# General Computer Science 320201 GenCS I & II Lecture Notes

Michael Kohlhase

School of Engineering & Science Jacobs University, Bremen Germany m.kohlhase@jacobs-university.de

May 19, 2014

#### Preface

#### This Document

This document contains the course notes for the course General Computer Science I & II held at Jacobs University Bremen<sup>1</sup> in the academic years 2003-2014.

Contents: The document mixes the slides presented in class with comments of the instructor to give students a more complete background reference.

Caveat: This document is made available for the students of this course only. It is still a draft and will develop over the course of the current course and in coming academic years.

Licensing: This document is licensed under a Creative Commons license that requires attribution, allows commercial use, and allows derivative works as long as these are licensed under the same license.

Knowledge Representation Experiment: This document is also an experiment in knowledge representation. Under the hood, it uses the STEX package [Koh08, Koh14], a TEX/LATEX extension for semantic markup, which allows to export the contents into the eLearning platform PantaRhei.

Comments and extensions are always welcome, please send them to the author.

Other Resources: The course notes are complemented by a selection of problems (with and without solutions) that can be used for self-study. [Koh11a, Koh11b]

#### Course Concept

Aims: The course 320101/2 "General Computer Science I/II" (GenCS) is a two-semester course that is taught as a mandatory component of the "Computer Science" and "Electrical Engineering & Computer Science" majors (EECS) at Jacobs University. The course aims to give these students a solid (and somewhat theoretically oriented) foundation of the basic concepts and practices of computer science without becoming inaccessible to ambitious students of other majors.

Context: As part of the EECS curriculum GenCS is complemented with a programming lab that teaches the basics of C and C<sup>++</sup> from a practical perspective and a "Computer Architecture" course in the first semester. As the programming lab is taught in three five-week blocks over the first semester, we cannot make use of it in GenCS.

In the second year, GenCS, will be followed by a standard "Algorithms & Data structures" course and a "Formal Languages & Logics" course, which it must prepare.

Prerequisites: The student body of Jacobs University is extremely diverse — in 2011, we have students from 110 nations on campus. In particular, GenCS students come from both sides of the "digital divide": Previous CS exposure ranges "almost computer-illiterate" to "professional Java programmer" on the practical level, and from "only calculus" to solid foundations in discrete Mathematics for the theoretical foundations. An important commonality of Jacobs students however is that they are bright, resourceful, and very motivated.

As a consequence, the GenCS course does not make any assumptions about prior knowledge, and introduces all the necessary material, developing it from first principles. To compensate for this, the course progresses very rapidly and leaves much of the actual learning experience to homework problems and student-run tutorials.

#### **Course Contents**

Goal: To give students a solid foundation of the basic concepts and practices of Computer Science we try to raise awareness for the three basic concepts of CS: "data/information", "algorithms/programs" and "machines/computational devices" by studying various instances, exposing more and more characteristics as we go along.

<sup>&</sup>lt;sup>1</sup>International University Bremen until Fall 2006

Computer Science: In accordance to the goal of teaching students to "think first" and to bring out the Science of CS, the general style of the exposition is rather theoretical; practical aspects are largely relegated to the homework exercises and tutorials. In particular, almost all relevant statements are proven mathematically to expose the underlying structures.

GenCS is not a programming course: even though it covers all three major programming paradigms (imperative, functional, and declarative programming). The course uses SML as its primary programming language as it offers a clean conceptualization of the fundamental concepts of recursion, and types. An added benefit is that SML is new to virtually all incoming Jacobs students and helps equalize opportunities.

GenCS I (the first semester): is somewhat oriented towards computation and representation. In the first half of the semester the course introduces the dual concepts of induction and recursion, first on unary natural numbers, and then on arbitrary abstract data types, and legitimizes them by the Peano Axioms. The introduction and of the functional core of SML contrasts and explains this rather abstract development. To highlight the role of representation, we turn to Boolean expressions, propositional logic, and logical calculi in the second half of the semester. This gives the students a first glimpse at the syntax/semantics distinction at the heart of CS.

GenCS II (the second semester): is more oriented towards exposing students to the realization of computational devices. The main part of the semester is taken up by a "building an abstract computer", starting from combinational circuits, via a register machine which can be programmed in a simple assembler language, to a stack-based machine with a compiler for a bare-bones functional programming language. In contrast to the "computer architecture" course in the first semester, the GenCS exposition abstracts away from all physical and timing issues and considers circuits as labeled graphs. This reinforces the students' grasp of the fundamental concepts and highlights complexity issues. The course then progresses to a brief introduction of Turing machines and discusses the fundamental limits of computation at a rather superficial level, which completes an introductory "tour de force" through the landscape of Computer Science. As a contrast to these foundational issues, we then turn practical introduce the architecture of the Internet and the World-Wide Web.

The remaining time, is spent on studying one class algorithms (search algorithms) in more detail and introducing the notition of declarative programming that uses search and logical representation as a model of computation.

#### Acknowledgments

Materials: Some of the material in this course is based on course notes prepared by Andreas Birk, who held the course 320101/2 "General Computer Science" at IUB in the years 2001-03. Parts of his course and the current course materials were based on the book "Hardware Design" (in German) [KP95]. The section on search algorithms is based on materials obtained from Bernhard Beckert (Uni Koblenz), which in turn are based on Stuart Russell and Peter Norvig's lecture slides that go with their book "Artificial Intelligence: A Modern Approach" [RN95].

The presentation of the programming language Standard ML, which serves as the primary programming tool of this course is in part based on the course notes of Gert Smolka's excellent course "Programming" at Saarland University [Smo08].

Contributors: The preparation of the course notes has been greatly helped by Ioan Sucan, who has done much of the initial editing needed for semantic preloading in ST<sub>E</sub>X. Herbert Jaeger, Christoph Lange, and Normen Müller have given advice on the contents.

GenCS Students: The following students have submitted corrections and suggestions to this and earlier versions of the notes: Saksham Raj Gautam, Anton Kirilov, Philipp Meerkamp, Paul Ngana, Darko Pesikan, Stojanco Stamkov, Nikolaus Rath, Evans Bekoe, Marek Laska, Moritz Beber, Andrei Aiordachioaie, Magdalena Golden, Andrei Eugeniu Ioniţă, Semir Elezović, Dimitar Asenov, Alen Stojanov, Felix Schlesinger, Ştefan Anca, Dante Stroe, Irina Calciu, Nemanja Ivanovski, Abdulaziz Kivaza, Anca Dragan, Razvan Turtoi, Catalin Duta, Andrei Dragan, Dimitar

Misev, Vladislav Perelman, Milen Paskov, Kestutis Cesnavicius, Mohammad Faisal, Janis Beckert, Karolis Uziela, Josip Djolonga, Flavia Grosan, Aleksandar Siljanovski, Iurie Tap, Barbara Khalibinzwa, Darko Velinov, Anton Lyubomirov Antonov, Christopher Purnell, Maxim Rauwald, Jan Brennstein, Irhad Elezovikj, Naomi Pentrel, Jana Kohlhase, Victoria Beleuta, Dominik Kundel, Daniel Hasegan, Mengyuan Zhang, Georgi Gyurchev, Timo Lücke, Sudhashree Sayenju, Lukas Kohlhase, Dmitrii Cucleschin, Aleksandar Gyorev, Tyler Buchmann, Bidesh Thapaliya, Dan Daniel Erdmann-Pham, Petre Munteanu, Utkrist Adhikari, Kim Philipp Jablonski, Aleksandar Gyorev, Tom Wiesing, Sourabh Lal, Nikhil Shakya, Otar Bichiashvili, Cornel Amariei, Enxhell Luzhnica.

## Recorded Syllabus for 2013/14

In this document, we record the progress of the course in the academic year 2013/2014 in the form of a "recorded syllabus", i.e. a syllabus that is created after the fact rather than before.

Recorded Syllabus Fall Semester 2013:

| #  | date    | until                               | slide | page |
|----|---------|-------------------------------------|-------|------|
| 1  | Sep 2.  | through with admin                  | 11    | 9    |
| 2  | Sep 3.  | at end of motivation                |       | 19   |
| 3  | Sep 9.  | recap of the first week             | 29    | 19   |
| 4  | Sep 10. | introduced proofs with Peano axioms | 38    | 28   |
| 5  | Sep 16. | covered mathtalk & Alphabets        | 44    | 33   |
| 6  | Sep 17. | Relations                           | 51    | 37   |
| 7  | Sep 23. | properties of functions             | 57    | 41   |
| 8  | Sep 24. | SML component selection             | 64    | 45   |
| 8  | Sep 30. | higher-order functions              | 70    | 49   |
| 9  | Oct 1.  | datatypes                           | 86    | 58   |
| 10 | Oct 7.  | computation on ADTs                 | 92    | 63   |
| 11 | Oct 8.  | constructor terms & substitutions   | 100   | 68   |
|    | Oct 14  | Midterm                             |       |      |
| 12 | Oct 15. | final Abstract Interpreter          | 108   | 73   |
| 13 | Oct 28. | recursion relation & Fibonacci      | 113   | 78   |
| 14 | Oct 29. | I/O and exceptions                  | 125   | 84   |
| 15 | Nov 4.  | Codes, up to Morse Code             | 131   | 88   |
| 16 | Nov 5.  | UTF encodings                       | 139   | 93   |
| 17 | Nov 11. | Boolean Expressions                 | 143   | 97   |
|    | Nov 12. | Midterm 2                           |       |      |
| 18 | Nov 18. | Boolean Functions                   | 150   | 101  |
| 19 | Nov 19. | Elementary Complexity Theory        | 158   | 105  |
| 20 | Nov 25. | Quine McCluskey                     | 179   | 114  |
| 21 | Nov 26. | Intro to Propositional Logic        | 186   | 119  |
| 22 | Dec 2.  | The miracle of logics               | 192   | 124  |
| 23 | Nov 3.  | Natural Deduction for Mathtalk      | 210   | 134  |

#### Recorded Syllabus Spring Semester 2014:

| $\begin{array}{c ccccccccccccccccccccccccccccccccccc$                                                                                                    | page |
|----------------------------------------------------------------------------------------------------|------|
| $ \begin{array}{c ccccccccccccccccccccccccccccccccccc$                                                                                                    | 151  |
| $ \begin{array}{c ccccccccccccccccccccccccccccccccccc$                                                                                                    | 157  |
| $ \begin{array}{cccccccccccccccccccccccccccccccccccc$                                                                                                    | 162  |
| $ \begin{array}{c ccccccccccccccccccccccccccccccccccc$                                                                                                    | 168  |
| $ \begin{array}{cccccccccccccccccccccccccccccccccccc$                                                                                                    | L75  |
| 8Feb 25.Virtual machine basics2899Mar 3.Implementing VM arithmetics29810Mar 4.Compiling SW into VM31011Mar 10.Realizing Call Frames31912Mar 11.Compiling $\mu$ ML331 | 183  |
| $\begin{array}{c ccccccccccccccccccccccccccccccccccc$                                                                                                    | 191  |
| $ \begin{array}{c ccccccccccccccccccccccccccccccccccc$                                                                                                    | 195  |
| $ \begin{array}{c ccccccccccccccccccccccccccccccccccc$                                                                                                    | 201  |
| 12 Mar 11. Compiling $\mu$ ML 331 2                                                                                                    | 207  |
| - 0,                                                                                                    | 218  |
| 13 Mar 17. Universal Turing Machine/Halting Problem 342 5                                                                                                    | 224  |
| 15 1101 111 0 111 0 110 110 110 110 110                                                                                                    | 231  |
| 14 Mar 18. Network Interface Controllers 349 2                                                                                                    | 237  |
| 15 Mar 24. SMTP over telnet 359 2                                                                                                    | 243  |
| 16 Mar 25. URIs, URIs, URNs 364 2                                                                                                    | 246  |
| 17 Mar 31. CSS 373 2                                                                                                    | 251  |
|                                                                                                    | 255  |
| 19 Apr 7. Web Search: Queries 384 2                                                                                                    | 258  |
| 19 Apr 22. public key encryption 407 2                                                                                                    | 271  |
| 20 Apr 28. XPath 419 2                                                                                                    | 278  |
| 21 Apr 29. Breadth-first search ??                                                                                                    | ??   |
|                                                                                                    | 312  |
| 23 May 12. PROLOG ideas 526 3                                                                                                    | 326  |
| 24 May 13. PROLOG & Look Back                                                                                                    |      |

Here the syllabus of of the last academic year for reference, the current year should be similar. The slide numbers refer to the course notes of that year, available at http://kwarc.info/teaching/GenCS2/notes2012-13.pdf.

| #  | date                         | until                                                   | slide | page |
|----|------------------------------|---------------------------------------------------------|-------|------|
| 1  | Sep 3.                       | through with admin                                      |       | 9    |
| 2  | Sep 4.                       | at end of motivation                                    |       | 19   |
| 3  | Sep 10.                      | introduced proofs with Peano axioms                     | 34    | 26   |
| 4  | Sep 11.                      | covered mathtalk                                        | 42    | 31   |
| 5  | Sep 17.                      | Sets and Russel's paradox                               | 50    | 37   |
| 6  | Sep 18.                      | functions                                               | 59    | 42   |
| 7  | Sep 24.                      | SML pattern matching                                    | 68    | 48   |
| 8  | Sep 25.                      | higher-order functions                                  | 70    | 49   |
| 9  | Oct 1.                       | datatypes                                               | 86    | 58   |
| 10 | Oct 2.                       | abstract procedures & computation                       | 93    | 64   |
| 11 | Oct 8.                       | substitutions and terms                                 |       | 69   |
| 12 | Oct 9.                       | mutual recursion                                        |       | 79   |
| 13 | Oct 15.                      | I/O and exceptions                                      |       | 84   |
| 14 | Oct 29.                      | Sufficient Conditions for Prefix Codes                  |       | 90   |
| 15 | Oct 30.                      | . UTF Codes                                             |       | 93   |
| 16 | Nov 5.                       | . Boolean Expressions                                   |       | 98   |
| 17 | Nov 6.                       | Costs of Boolean Expressions                            | 154   | 103  |
| 18 | Nov 12.                      | Elementary Complexity Theory                            | 159   | 105  |
| 19 | Nov 13.                      | Naive Quine McCluskey                                   | 172   | 111  |
| 20 | Nov 19.                      | · · · · · · · · · · · · · · · · · · ·                   |       | 119  |
| 21 | Nov 20.                      |                                                         |       | 124  |
| 22 | Nov 26.                      | _                                                       |       | 130  |
| 23 | Nov 27.                      | Natural Deduction for Mathtalk                          | 210   | 134  |
| 24 | Dec 3. Tableaux & Resolution |                                                         | ??    | ??   |
| 25 | Dec 4.                       | Intellectual Property, Copyright, & Information Privacy | ??    | ??   |

#### Spring Semester 2013:

| #  | date    | until                        | slide | page |
|----|---------|------------------------------|-------|------|
| 1  | Feb 4.  | Graph Isomorphism            | 221   | 150  |
| 2  | Feb 5.  | Parse Tree                   | 227   | 154  |
| 3  | Feb 11. | Universality of NAND and NOR | 240   | 162  |
| 4  | Feb 12. | Full adder                   | 247   | 167  |
| 5  | Feb 18. | Two's complement numbers     | 257   | 174  |
| 6  | Feb 19. | RAM layout                   | 276   | 185  |
| 7  | Feb 25. | Basic Assembler              | 283   | 191  |
| 8  | Feb 26. | Virtual machine basics       | 289   | 195  |
| 9  | Mar 4.  | Implementing VM arithmetics  | 298   | 201  |
| 10 | Mar 5.  | Compiling SW into VM         | 308   | 206  |
| 11 | Mar 11. | Realizing Call Frames        | 319   | 218  |
| 12 | Mar 12. | Compiling $\mu$ ML           | 331   | 224  |
| 13 | Mar 18. | Universal Turing Machine     | 339   | 228  |
| 14 | Mar 19. | Halting Problem              | 342   | 231  |
| 15 | Apr 2.  | Internet Protocol Suite      | 347   | 236  |
| 16 | Apr 9.  | Application Layer            | 354   | 240  |
| 17 | Apr 15. | WWW Overview                 | 365   | 246  |
| 18 | Apr 16. | HTML                         | 371   | 250  |
| 19 | Apr 22. | Server Side Scripting        | 375   | 252  |
| 20 | Apr 23. | Web Search: Queries          | 384   | 258  |
| 21 | Apr 29. | public key encryption        | 402   | 268  |
| 22 | Apr 30. | XPath                        | 419   | 278  |
| 23 | May 6.  | Breadth-first search         | ??    | ??   |
| 24 | May 7.  | $A^*$ search                 | 495   | 312  |
| 25 | May 13. | Prolog                       | 531   | 331  |
| 26 | May 14. | Prolog/Look-Back             |       |      |

# Contents

|   | Pref                                | ace                                            | i                                |
|---|-------------------------------------|------------------------------------------------|----------------------------------|
|   |                                     | This Document                                  | i                                |
|   |                                     | Course Concept                                 | i                                |
|   |                                     | Course Contents                                | i                                |
|   |                                     | Acknowledgments                                | iii                              |
|   | Reco                                | orded Syllabus for 2013/14                     | v                                |
| 1 | Get                                 | tting Started with "General Computer Science"  | 1                                |
|   | 1.1                                 | Overview over the Course                       | 1                                |
|   | 1.2                                 | Administrativa                                 | 3                                |
|   |                                     | 1.2.1 Grades, Credits, Retaking                | 3                                |
|   |                                     | 1.2.2 Homeworks, Submission, and Cheating      | 5                                |
|   |                                     | 1.2.3 Resources                                | 8                                |
|   |                                     |                                                |                                  |
| 2 | Mot                                 | tivation and Introduction                      | 11                               |
|   | 2.1                                 | What is Computer Science?                      | 11                               |
|   | 2.2                                 | Computer Science by Example                    | 12                               |
|   | 2.3                                 | Other Topics in Computer Science               | 18                               |
|   | 2.4                                 | Summary                                        | 19                               |
|   |                                     |                                                |                                  |
| Ι | Ro                                  | epresentation and Computation                  | 21                               |
| • | 100                                 | epresentation and Computation                  |                                  |
| 3 | Eler                                | mentary Discrete Math                          | 23                               |
|   | 3.1                                 | Mathematical Foundations: Natural Numbers      | 23                               |
|   | 3.2                                 | Reasoning about Natural Numbers                | 26                               |
|   | 3.3                                 | Defining Operations on Natural Numbers         | 29                               |
|   | 3.4                                 | Talking (and writing) about Mathematics        | 31                               |
|   | 3.5                                 | Naive Set Theory                               | 34                               |
|   | 3.6                                 | Relations and Functions                        | 37                               |
|   | 3.7                                 | Standard ML: Functions as First-Class Objects  | 43                               |
|   |                                     | Standard WIL. Functions as First-Class Objects | 40                               |
|   | 3.8                                 | Inductively Defined Sets and Computation       |                                  |
|   | 3.8<br>3.9                          | · ·                                            | 52                               |
|   | 3.9                                 | Inductively Defined Sets and Computation       | 52<br>56                         |
|   | 3.9<br>3.10                         | Inductively Defined Sets and Computation       | 52<br>56<br>61                   |
|   | 3.9<br>3.10<br>3.11                 | Inductively Defined Sets and Computation       | 52<br>56<br>61<br>64             |
|   | 3.9<br>3.10<br>3.11<br>3.12         | Inductively Defined Sets and Computation       | 52<br>56<br>61<br>64<br>67<br>69 |
|   | 3.9<br>3.10<br>3.11<br>3.12<br>3.13 | Inductively Defined Sets and Computation       | 52<br>56<br>61<br>64<br>67       |

CONTENTS

|               | IVIO                                                          | re SML                                                                                                    | 77                                                                       |
|---------------|---------------------------------------------------------------|----------------------------------------------------------------------------------------------------|--------------------------------------------------------------------------|
|               | 4.1                                                           | Recursion in the Real World                                                                                                    | 77                                                                       |
|               | 4.2                                                           | Programming with Effects: Imperative Features in SML                                                                                                    | 79                                                                       |
|               |                                                               | 4.2.1 Input and Output                                                                                                    | 80                                                                       |
|               |                                                               | 4.2.2 Programming with Exceptions                                                                                                    | 81                                                                       |
| 5             | Enc                                                           | oding Programs as Strings                                                                                                    | 85                                                                       |
| Ū             | 5.1                                                           | Formal Languages                                                                                                    | 85                                                                       |
|               | 5.2                                                           | Elementary Codes                                                                                                    | 87                                                                       |
|               | 5.3                                                           | Character Codes in the Real World                                                                                                    | 90                                                                       |
|               | 5.4                                                           | Formal Languages and Meaning                                                                                                    | 94                                                                       |
| 6             | Boo                                                           | lean Algebra                                                                                                    | 97                                                                       |
| U             | 6.1                                                           | Boolean Expressions and their Meaning                                                                                                    | 97                                                                       |
|               | 6.2                                                           | Boolean Functions                                                                                                    |                                                                          |
|               | 6.2                                                           |                                                                                                    | $101 \\ 103$                                                             |
|               | 6.4                                                           |                                                                                                    | 108                                                                      |
|               | 6.5                                                           | A simpler Method for finding Minimal Polynomials                                                                                                    |                                                                          |
|               | 0.5                                                           | 11 Simpler Method for finding Minimal Folyholmais                                                                                                    | 110                                                                      |
| 7             | Pro                                                           | positional Logic 1                                                                                                    | 17                                                                       |
|               | 7.1                                                           | Boolean Expressions and Propositional Logic                                                                                                    | 117                                                                      |
|               | 7.2                                                           | A digression on Names and Logics                                                                                                    | 121                                                                      |
|               | 7.3                                                           | Calculi for Propositional Logic                                                                                                    | 122                                                                      |
|               | 7.4                                                           | Proof Theory for the Hilbert Calculus                                                                                                    | 125                                                                      |
|               | 7.5                                                           | A Calculus for Mathtalk                                                                                                    | 131                                                                      |
|               |                                                               | 7.5.1 Propositional Natural Deduction Calculus                                                                                                    | 131                                                                      |
|               |                                                               |                                                                                                    |                                                                          |
|               |                                                               |                                                                                                    |                                                                          |
| Π             | Ir                                                            | terlude for the Semester Change 1                                                                                                    | 37                                                                       |
|               |                                                               | G                                                                                                    |                                                                          |
| II<br>8       | We                                                            | come Back and Administrativa 1                                                                                                    | L <b>3</b> 9                                                             |
|               |                                                               | come Back and Administrativa 1                                                                                                    |                                                                          |
| 8             | <b>We</b> l 8.1                                               | come Back and Administrativa 1 Recap from General CS I                                                                                                    | 1 <b>39</b><br>139                                                       |
|               | <b>We</b> l 8.1                                               | come Back and Administrativa 1 Recap from General CS I                                                                                                    | L <b>3</b> 9                                                             |
| 8             | <b>We</b> l 8.1                                               | come Back and Administrativa 1 Recap from General CS I                                                                                                    | 1 <b>39</b><br>139                                                       |
| 8<br>II       | Wel<br>8.1<br>I I<br>Cor                                      | come Back and Administrativa 1 Recap from General CS I                                                                                                    | 1 <b>39</b><br>139<br><b>43</b>                                          |
| 8<br>II       | Wel<br>8.1<br>I I<br>Cor                                      | come Back and Administrativa 1 Recap from General CS I                                                                                                    | 1 <b>39</b><br>139<br><b>43</b><br>1 <b>47</b>                           |
| 8<br>II       | Wel 8.1  I I Cor 9.1                                          | come Back and Administrativa  Recap from General CS I  How to build Computers and the Internet (in principle)  Inbinational Circuits  Graphs and Trees  Introduction to Combinatorial Circuits  Realizing Complex Gates Efficiently                                                                                                    | 1 <b>39</b><br>139<br><b>43</b><br>147<br>154<br>157                     |
| 8<br>II       | Wel 8.1  I I Cor 9.1 9.2                                      | come Back and Administrativa  Recap from General CS I  How to build Computers and the Internet (in principle)  Inbinational Circuits  Graphs and Trees  Introduction to Combinatorial Circuits                                                                                                    | 1 <b>39</b><br>139<br><b>43</b><br>147<br>154<br>157                     |
| 8<br>II       | Wel 8.1  I I Cor 9.1 9.2                                      | come Back and Administrativa  Recap from General CS I  How to build Computers and the Internet (in principle)  Inbinational Circuits  Graphs and Trees  Introduction to Combinatorial Circuits  Realizing Complex Gates Efficiently                                                                                                    | 1 <b>39</b><br>139<br><b>43</b><br>147<br>154<br>157                     |
| 8<br>III<br>9 | Wel 8.1  I I Cor 9.1 9.2 9.3                                  | come Back and Administrativa  Recap from General CS I  How to build Computers and the Internet (in principle)  Inbinational Circuits  Graphs and Trees  Introduction to Combinatorial Circuits  Realizing Complex Gates Efficiently  9.3.1 Balanced Binary Trees  9.3.2 Realizing n-ary Gates                                                                                                    | 1 <b>39</b> 139 147 147 154 157 159                                      |
| 8<br>III<br>9 | Wel 8.1  I I Cor 9.1 9.2 9.3                                  | come Back and Administrativa  Recap from General CS I  How to build Computers and the Internet (in principle)  Inbinational Circuits  Graphs and Trees  Introduction to Combinatorial Circuits  Realizing Complex Gates Efficiently  9.3.1 Balanced Binary Trees  9.3.2 Realizing n-ary Gates  Introduction to Circuits                                                                                                    | 139<br>139<br>43<br>147<br>154<br>157<br>157<br>163                      |
| 8<br>III<br>9 | Wel 8.1  I I Cor 9.1 9.2 9.3                                  | come Back and Administrativa  Recap from General CS I  How to build Computers and the Internet (in principle)  Inbinational Circuits  Graphs and Trees  Introduction to Combinatorial Circuits  Realizing Complex Gates Efficiently  9.3.1 Balanced Binary Trees  9.3.2 Realizing n-ary Gates  Chmetic Circuits  Basic Arithmetics with Combinational Circuits                                                                                                    | 139<br>139<br>43<br>147<br>157<br>157<br>159<br>163                      |
| 8<br>III<br>9 | Wel 8.1  I I Cor 9.1 9.2 9.3                                  | come Back and Administrativa  Recap from General CS I  How to build Computers and the Internet (in principle)  Inbinational Circuits  Graphs and Trees  Introduction to Combinatorial Circuits  Realizing Complex Gates Efficiently  9.3.1 Balanced Binary Trees  9.3.2 Realizing n-ary Gates  Chmetic Circuits  Basic Arithmetics with Combinational Circuits  10.1.1 Positional Number Systems                                                                                                    | 139<br>139<br>43<br>147<br>147<br>157<br>157<br>159<br>163<br>163        |
| 8<br>III<br>9 | Wel 8.1  I I Cor 9.1 9.2 9.3  Arit 10.1                       | come Back and Administrativa  Recap from General CS I  How to build Computers and the Internet (in principle)  Inbinational Circuits  Graphs and Trees  Introduction to Combinatorial Circuits  Realizing Complex Gates Efficiently  9.3.1 Balanced Binary Trees  9.3.2 Realizing n-ary Gates  Chmetic Circuits  Basic Arithmetics with Combinational Circuits  10.1.1 Positional Number Systems  10.1.2 Adders                                                                                                    | 139<br>139<br>43<br>147<br>157<br>157<br>163<br>163<br>163               |
| 8<br>III<br>9 | Wel 8.1  I I Cor 9.1 9.2 9.3  Ari 10.1                        | come Back and Administrativa  Recap from General CS I  How to build Computers and the Internet (in principle)  Inbinational Circuits  Graphs and Trees  Introduction to Combinatorial Circuits  Realizing Complex Gates Efficiently  9.3.1 Balanced Binary Trees  9.3.2 Realizing n-ary Gates  Chmetic Circuits  Basic Arithmetics with Combinational Circuits  10.1.1 Positional Number Systems  10.1.2 Adders  Arithmetics for Two's Complement Numbers                                                                                               | 139<br>139<br>43<br>147<br>147<br>157<br>157<br>163<br>163<br>163<br>163 |
| 8<br>III<br>9 | Wel 8.1  I I Cor 9.1 9.2 9.3  Ari 10.1 10.2 10.3              | come Back and Administrativa  Recap from General CS I  How to build Computers and the Internet (in principle)  Inbinational Circuits  Graphs and Trees  Introduction to Combinatorial Circuits  Realizing Complex Gates Efficiently  9.3.1 Balanced Binary Trees  9.3.2 Realizing n-ary Gates  Chmetic Circuits  Basic Arithmetics with Combinational Circuits  10.1.1 Positional Number Systems  10.1.2 Adders  Arithmetics for Two's Complement Numbers  Towards an Algorithmic-Logic Unit                                                            | 139 43 44 147 154 157 159 163 163 172                                    |
| 8<br>III<br>9 | Wel 8.1  I I Cor 9.1 9.2 9.3  Ari 10.1 10.2 10.3              | come Back and Administrativa Recap from General CS I  How to build Computers and the Internet (in principle)  Inbinational Circuits Graphs and Trees Introduction to Combinatorial Circuits Realizing Complex Gates Efficiently 9.3.1 Balanced Binary Trees 9.3.2 Realizing n-ary Gates  Chmetic Circuits Basic Arithmetics with Combinational Circuits 10.1.1 Positional Number Systems 10.1.2 Adders Arithmetics for Two's Complement Numbers Towards an Algorithmic-Logic Unit  uential Logic Circuits and Memory Elements                           | 139 139 43 447 147 157 159 163 163 166 172 179                           |
| 8<br>III<br>9 | Wel 8.1  Cor 9.1 9.2 9.3  Ari 10.1  10.2 10.3  Seq 11.1       | come Back and Administrativa Recap from General CS I  How to build Computers and the Internet (in principle)  Inbinational Circuits Graphs and Trees Introduction to Combinatorial Circuits Realizing Complex Gates Efficiently 9.3.1 Balanced Binary Trees 9.3.2 Realizing n-ary Gates  Chmetic Circuits Basic Arithmetics with Combinational Circuits 10.1.1 Positional Number Systems 10.1.2 Adders Arithmetics for Two's Complement Numbers Towards an Algorithmic-Logic Unit  uential Logic Circuits and Memory Elements Sequential Logic Circuits | 139 139 43 147 147 157 159 163 163 163 172 181                           |
| 8<br>III<br>9 | Wel 8.1  Cor 9.1 9.2 9.3  Arit 10.1  10.2 10.3  Seq 11.1 11.2 | come Back and Administrativa Recap from General CS I  How to build Computers and the Internet (in principle)  Inbinational Circuits Graphs and Trees Introduction to Combinatorial Circuits Realizing Complex Gates Efficiently 9.3.1 Balanced Binary Trees 9.3.2 Realizing n-ary Gates  Chmetic Circuits Basic Arithmetics with Combinational Circuits 10.1.1 Positional Number Systems 10.1.2 Adders Arithmetics for Two's Complement Numbers Towards an Algorithmic-Logic Unit  uential Logic Circuits and Memory Elements                           | 139 139 43 147 147 157 159 163 163 163 168 172 179                       |

*CONTENTS* xi

| <b>12</b>    | Con     | nputing Devices and Programming Languages                           | 189   |
|--------------|---------|---------------------------------------------------------------------|-------|
|              | 12.1    | How to Build and Program a Computer (in Principle)                  | . 189 |
|              | 12.2    | A Stack-based Virtual Machine                                       | . 194 |
|              |         | 12.2.1 A Stack-based Programming Language                           | . 195 |
|              |         | 12.2.2 Building a Virtual Machine                                   | . 198 |
|              |         | A Simple Imperative Language                                        |       |
|              | 12.4    | Basic Functional Programs                                           | . 208 |
|              |         | 12.4.1 A Bare-Bones Language                                        |       |
|              |         | 12.4.2 A Virtual Machine with Procedures                            |       |
|              |         | 12.4.3 Compiling Basic Functional Programs                          |       |
|              | 12.5    | Turing Machines: A theoretical View on Computation                  | . 224 |
| 13           | The     | Information and Software Architecture of the Internet and World Wid | de    |
|              | Web     |                                                                     | 233   |
|              | 13.1    | Overview                                                            | . 233 |
|              | 13.2    | Internet Basics                                                     | . 236 |
|              | 13.3    | Basic Concepts of the World Wide Web                                | . 244 |
|              |         | 13.3.1 Addressing on the World Wide Web                             | . 245 |
|              |         | 13.3.2 Running the World Wide Web                                   | . 246 |
|              |         | 13.3.3 Multimedia Documents on the World Wide Web                   |       |
|              |         | Web Applications                                                    |       |
|              |         | Introduction to Web Search                                          |       |
|              | 13.6    | Security by Encryption                                              |       |
|              |         | 13.6.1 Introduction to Crypto-Systems                               |       |
|              |         | 13.6.2 Public Key Encryption                                        |       |
|              |         | 13.6.3 Internet Security by Encryption                              |       |
|              | 13.7    | An Overview over XML Technologies                                   | . 276 |
| ΙV           | S       | Search and Declarative Computation                                  | 281   |
|              |         | •                                                                   | 201   |
| <b>14</b>    |         | blem Solving and Search                                             | 285   |
|              |         | Problem Solving                                                     |       |
|              |         | Search                                                              |       |
|              |         | Uninformed Search Strategies                                        |       |
|              | 14.4    | Informed Search Strategies                                          |       |
|              |         | 14.4.1 Greedy Search                                                |       |
|              |         | 14.4.2 A-Star Search                                                |       |
|              |         | 14.4.3 Finding Good Heuristics                                      |       |
|              | 14.5    | Local Search                                                        | . 316 |
| <b>15</b>    | Logi    | ic Programming                                                      | 323   |
|              |         | Introduction to Logic Programming and PROLOG                        | . 323 |
|              |         | Programming as Search                                               |       |
|              |         | Logic Programming as Resolution Theorem Proving                     |       |
|              |         |                                                                     |       |
| $\mathbf{V}$ | ${f A}$ | look back; What have we learned?                                    | 335   |

# Chapter 1

# Getting Started with "General Computer Science"

Jacobs University offers a unique CS curriculum to a special student body. Our CS curriculum is optimized to make the students successful computer scientists in only three years (as opposed to most US programs that have four years for this). In particular, we aim to enable students to pass the GRE subject test in their fifth semester, so that they can use it in their graduate school applications.

The Course 320101/2 "General Computer Science I/II" is a one-year introductory course that provides an overview over many of the areas in Computer Science with a focus on the foundational aspects and concepts. The intended audience for this course are students of Computer Science, and motivated students from the Engineering and Science disciplines that want to understand more about the "why" rather than only the "how" of Computer Science, i.e. the "science part".

#### 1.1 Overview over the Course

# Plot of "General Computer Science"

- ightarrow Today: Motivation, Admin, and find out what you already know
  - ⊳ What is Computer Science?
  - ⊳ Information, Data, Computation, Machines
  - ⊳ a (very) quick walk through the topics
- □ Get a feeling for the math involved ( not a programming course!!! not a programming course!!! not a programming course!! not a programming course!!! not a programming course!!! not a programming course!!! not a programming course!!! not a programming course!!! not a programming course!!! not a programming course!!! not a programming course!!! not a programming course!! not a programming course!!! not a programming course!!!
  - ⊳ learn mathematical language
- (so we can talk rigorously)
- ⊳ inductively defined sets, functions on them
- ⊳ elementary complexity analysis
- > Various machine models

- (as models of computation)
- ⊳ (primitive) recursive functions on inductive sets
- > combinational circuits and computer architecture
- ▶ Programming Language: Standard ML(great equalizer/thought provoker)
- $\,{\scriptstyle\vartriangleright}$  Turing machines and the limits of computability

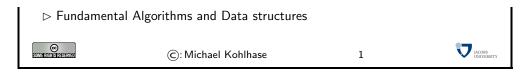

Overview: The purpose of this two-semester course is to give you an introduction to what the Science in "Computer Science" might be. We will touch on a lot of subjects, techniques and arguments that are of importance. Most of them, we will not be able to cover in the depth that you will (eventually) need. That will happen in your second year, where you will see most of them again, with much more thorough treatment.

Computer Science: We are using the term "Computer Science" in this course, because it is the traditional anglo-saxon term for our field. It is a bit of a misnomer, as it emphasizes the computer alone as a computational device, which is only one of the aspects of the field. Other names that are becoming increasingly popular are "Information Science", "Informatics" or "Computing", which are broader, since they concentrate on the notion of information (irrespective of the machine basis: hardware/software/wetware/alienware/vaporware) or on computation.

**Definition 1.1.1** What we mean with Computer Science here is perhaps best represented by the following quote:

The body of knowledge of computing is frequently described as the systematic study of algorithmic processes that describe and transform information: their theory, analysis, design, efficiency, implementation, and application. The fundamental question underlying all of computing is, What can be (efficiently) automated? [Den00]

Not a Programming Course: Note "General CS" is not a programming course, but an attempt to give you an idea about the "Science" of computation. Learning how to write correct, efficient, and maintainable, programs is an important part of any education in Computer Science, but we will not focus on that in this course (we have the Labs for that). As a consequence, we will not concentrate on teaching how to program in "General CS" but introduce the SML language and assume that you pick it up as we go along (however, the tutorials will be a great help; so go there!).

Standard ML: We will be using Standard ML (SML), as the primary vehicle for programming in the course. The primary reason for this is that as a functional programming language, it focuses more on clean concepts like recursion or typing, than on coverage and libraries. This teaches students to "think first" rather than "hack first", which meshes better with the goal of this course. There have been long discussions about the pros and cons of the choice in general, but it has worked well at Jacobs University (even if students tend to complain about SML in the beginning).

A secondary motivation for SML is that with a student body as diverse as the GenCS first-years at Jacobs<sup>1</sup> we need a language that equalizes them. SML is quite successful in that, so far none of the incoming students had even heard of the language (apart from tall stories by the older students).

Algorithms, Machines, and Data: The discussion in "General CS" will go in circles around the triangle between the three key ingredients of computation.

Algorithms are abstract representations of computation instructions

**Data** are representations of the objects the computations act on

Machines are representations of the devices the computations run on

The figure below shows that they all depend on each other; in the course of this course we will look at various instantiations of this general picture.

 $<sup>^{1}</sup>$ traditionally ranging from students with no prior programming experience to ones with 10 years of semi-pro Java

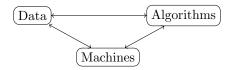

Figure 1.1: The three key ingredients of Computer Science

Representation: One of the primary focal items in "General CS" will be the notion of representation. In a nutshell the situation is as follows: we cannot compute with objects of the "real world", but be have to make electronic counterparts that can be manipulated in a computer, which we will call representations. It is essential for a computer scientist to realize that objects and their representations are different, and to be aware of their relation to each other. Otherwise it will be difficult to predict the relevance of the results of computation (manipulating electronic objects in the computer) for the real-world objects. But if cannot do that, computing loses much of its utility.

Of course this may sound a bit esoteric in the beginning, but I will come back to this very often over the course, and in the end you may see the importance as well.

#### 1.2 Administrativa

We will now go through the ground rules for the course. This is a kind of a social contract between the instructor and the students. Both have to keep their side of the deal to make learning and becoming Computer Scientists as efficient and painless as possible.

#### 1.2.1 Grades, Credits, Retaking

Now we come to a topic that is always interesting to the students: the grading scheme. The grading scheme I am using has changed over time, but I am quite happy with it now.

#### Prerequisites, Requirements, Grades

- ▶ Prerequisites: Motivation, Interest, Curiosity, hard work
  - ⊳ You can do this course if you want!

| Monday Quizzes     | 30% |
|--------------------|-----|
| Graded Assignments | 20% |
| Mid-term Exam      | 20% |
| Final Exam         | 30% |

Note that for the grades, the percentages of achieved points are added with the weights above, and only then the resulting percentage is converted to a grade.

- ▷ Rationale: I want you to work continuously
   (maximizes learning)

► Requirements for Auditing: You can audit GenCS! (specify in Campus Net)

To earn an audit you have to take the quizzes and do reasonably well

(I cannot check that you took part regularly otherwise.)

©: Michael Kohlhase

2

My main motivation in this grading scheme is to entice you to study continuously. You cannot hope to pass the course, if you only learn in the reading week. Let us look at the components of the grade. The first is the exams: We have a mid-term exam relatively early, so that you get feedback about your performance; the need for a final exam is obvious and tradition at Jacobs. Together, the exams make up 50% of your grade, which seems reasonable, so that you cannot completely mess up your grade if you fail one.

In particular, the 50% rule means that if you only come to the exams, you basically have to get perfect scores in order to get an overall passing grade. This is intentional, it is supposed to encourage you to spend time on the other half of the grade. The homework assignments are a central part of the course, you will need to spend considerable time on them. Do not let the 20% part of the grade fool you. If you do not at least attempt to solve all of the assignments, you have practically no chance to pass the course, since you will not get the practice you need to do well in the exams. The value of 20% is attempts to find a good trade-off between discouraging from cheating, and giving enough incentive to do the homework assignments. Finally, the monday quizzes try to ensure that you will show up on time on mondays, and are prepared.

The (relatively severe) rule for auditing is intended to ensure that auditors keep up with the material covered in class. I do not have any other way of ensuring this (at a reasonable cost for me). Many students who think they can audit GenCS find out in the course of the semester that following the course is too much work for them. This is not a problem. An audit that was not awarded does not make any ill effect on your transcript, so feel invited to try.

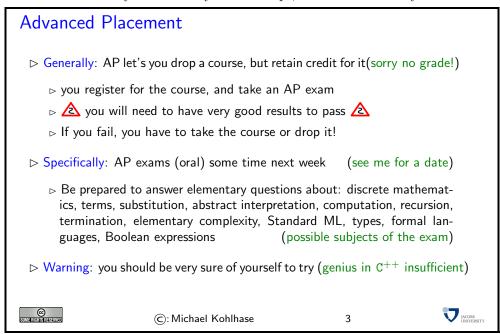

Although advanced placement is possible, it will be very hard to pass the AP test. Passing an AP does not just mean that you have to have a passing grade, but very good grades in all the topics that we cover. This will be very hard to achieve, even if you have studied a year of Computer Science at another university (different places teach different things in the first year). You can still take the exam, but you should keep in mind that this means considerable work for the instrutor.

#### 1.2.2 Homeworks, Submission, and Cheating

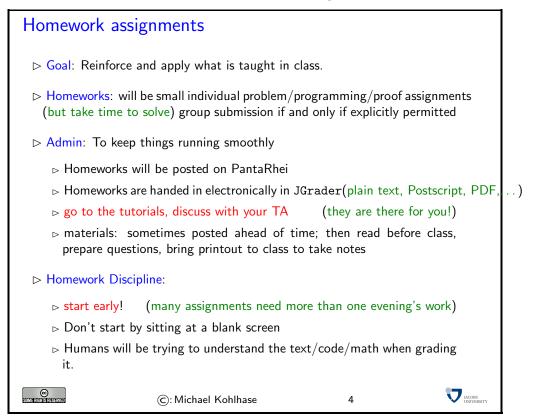

Homework assignments are a central part of the course, they allow you to review the concepts covered in class, and practice using them. They are usually directly based on concepts covered in the lecture, so reviewing the course notes often helps getting started.

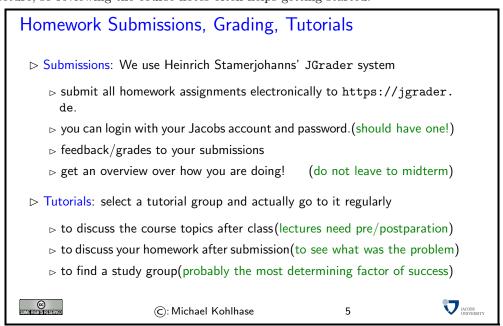

The next topic is very important, you should take this very seriously, even if you think that this is just a self-serving regulation made by the faculty.

All societies have their rules, written and unwritten ones, which serve as a social contract among its members, protect their interestes, and optimize the functioning of the society as a whole. This is also true for the community of scientists worldwide. This society is special, since it balances intense cooperation on joint issues with fierce competition. Most of the rules are largely unwritten; you are expected to follow them anyway. The code of academic integrity at Jacobs is an attempt to put some of the aspects into writing.

It is an essential part of your academic education that you learn to behave like academics, i.e. to function as a member of the academic community. Even if you do not want to become a scientist in the end, you should be aware that many of the people you are dealing with have gone through an academic education and expect that you (as a graduate of Jacobs) will behave by these rules.

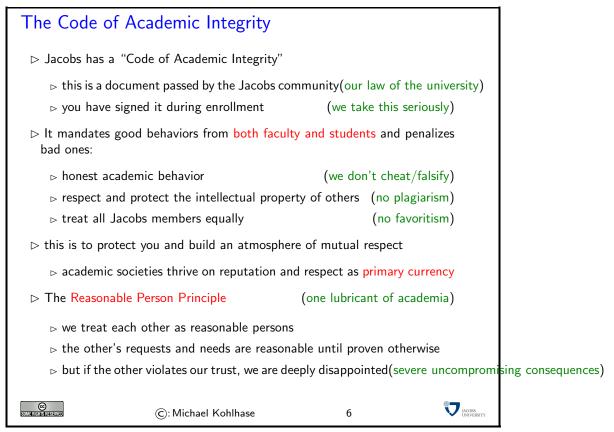

To understand the rules of academic societies it is central to realize that these communities are driven by economic considerations of their members. However, in academic societies, the primary good that is produced and consumed consists in ideas and knowledge, and the primary currency involved is academic reputation<sup>2</sup>. Even though academic societies may seem as altruistic — scientists share their knowledge freely, even investing time to help their peers understand the concepts more deeply — it is useful to realize that this behavior is just one half of an economic transaction. By publishing their ideas and results, scientists sell their goods for reputation. Of course, this can only work if ideas and facts are attributed to their original creators (who gain reputation by being cited). You will see that scientists can become quite fierce and downright nasty when confronted with behavior that does not respect other's intellectual property.

<sup>&</sup>lt;sup>2</sup>Of course, this is a very simplistic attempt to explain academic societies, and there are many other factors at work there. For instance, it is possible to convert reputation into money: if you are a famous scientist, you may get a well-paying job at a good university,...

#### The Academic Integrity Committee (AIC)

- □ Doint Committee by students and faculty(Not at "student honours court")
- - by the AIC decides based on evidence in a timely manner
  - ▶ the AIC makes recommendations that are executed by academic affairs
  - b the AIC tries to keep allegations against faculty anonymous for the student

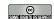

©: Michael Kohlhase

7

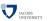

One special case of academic rules that affects students is the question of cheating, which we will cover next.

#### Cheating [adapted from CMU:15-211 (P. Lee, 2003)]

➤ There is no need to cheat in this course!!

(hard work will do)

- □ cheating prevents you from learning (you are cutting your own flesh)
- if you are in trouble, come and talk to me
   (I am here to help you)
- - you may discuss your homework assignments with others, but if doing so impairs your ability to write truly original code/text/math, you will be cheating
  - □ copying from peers, books or the Internet is plagiarism unless properly attributed (even if you change most of the actual words)
  - ⊳ more on this as the semester goes on . . .
- There are data mining tools that monitor the originality of text/code.
- ▷ Procedure: If we catch you at cheating(correction: if we suspect cheating)

  - ⊳ if you admit or are silent, we impose a grade sanction and notify registrar
  - ⊳ repeat infractions to go the AIC for deliberation (much more serious)
- Note: both active (copying from others) and passive cheating (allowing others to copy) are penalized equally

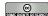

©: Michael Kohlhase

8

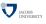

difficult to find and will depend on the special case. Therefore it is very difficult to put this into firm rules. We expect you to develop a firm intuition about behavior with integrity over the course of stay at Jacobs.

#### 1.2.3 Resources

Even though the lecture itself will be the main source of information in the course, there are various resources from which to study the material.

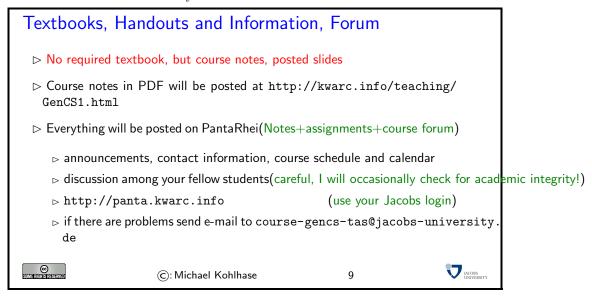

No Textbook: Due to the special circumstances discussed above, there is no single textbook that covers the course. Instead we have a comprehensive set of course notes (this document). They are provided in two forms: as a large PDF that is posted at the course web page and on the PantaRhei system. The latter is actually the preferred method of interaction with the course materials, since it allows to discuss the material in place, to play with notations, to give feedback, etc. The PDF file is for printing and as a fallback, if the PantaRhei system, which is still under development, develops problems.

But of course, there is a wealth of literature on the subject of computational logic, and the references at the end of the lecture notes can serve as a starting point for further reading. We will try to point out the relevant literature throughout the notes.

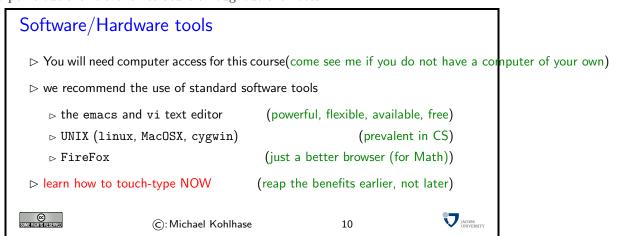

Touch-typing: You should not underestimate the amount of time you will spend typing during your studies. Even if you consider yourself fluent in two-finger typing, touch-typing will give you

a factor two in speed. This ability will save you at least half an hour per day, once you master it. Which can make a crucial difference in your success.

Touch-typing is very easy to learn, if you practice about an hour a day for a week, you will re-gain your two-finger speed and from then on start saving time. There are various free typing tutors on the network. At http://typingsoft.com/all\_typing\_tutors.htm you can find about programs, most for windows, some for linux. I would probably try Ktouch or TuxType

Darko Pesikan (one of the previous TAs) recommends the TypingMaster program. You can download a demo version from http://www.typingmaster.com/index.asp?go=tutordemo

You can find more information by googling something like "learn to touch-type". (goto http://www.google.com and type these search terms).

Next we come to a special project that is going on in parallel to teaching the course. I am using the course materials as a research object as well. This gives you an additional resource, but may affect the shape of the course materials (which now server double purpose). Of course I can use all the help on the research project I can get, so please give me feedback, report errors and shortcomings, and suggest improvements.

#### Experiment: E-Learning with OMDoc/PantaRhei ⊳ My research area: deep representation formats for (mathematical) knowledge ▷ Application: E-learning systems (represent knowledge to transport it) (Drink my own medicine) > Re-Represent the slide materials in OMDoc (Open Math Documents) ⊳ Feed it into the PantaRhei system (http://panta.kwarc.info) ⊳ Try it on you all (to get feedback from you) (Unfortunately, I cannot pay you for this; maybe later) ⊳ help me complete the material on the slides(what is missing/would help?) ▷ I need to remember "what I say", examples on the board. (take notes) (so why should you help?) you will be mentioned in the acknowledgements (for all that is worth) > you will help build better course materials(think of next-year's students) JACOBS UNIVERSITY CO Somethichistreserved ©: Michael Kohlhase 11

# Chapter 2

## Motivation and Introduction

Before we start with the course, we will have a look at what Computer Science is all about. This will guide our intuition in the rest of the course.

Consider the following situation, Jacobs University has decided to build a maze made of high hedges on the the campus green for the students to enjoy. Of course not any maze will do, we want a maze, where every room is reachable (unreachable rooms would waste space) and we want a unique solution to the maze to the maze (this makes it harder to crack).

Acknowledgement: The material in this chapter is adapted from the introduction to a course held by Prof. Peter Lee at Carnegie Mellon university in 2002.

#### 2.1 What is Computer Science?

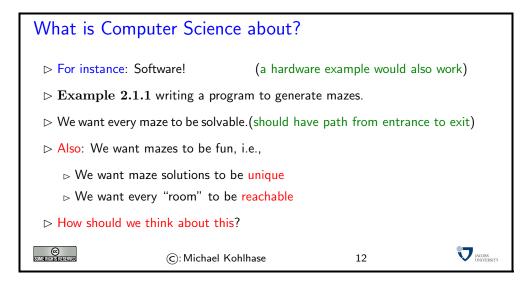

There are of course various ways to build such a a maze; one would be to ask the students from biology to come and plant some hedges, and have them re-plant them until the maze meets our criteria. A better way would be to make a plan first, i.e. to get a large piece of paper, and draw a maze before we plant. A third way is obvious to most students:

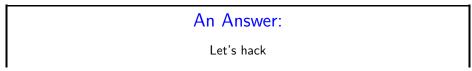

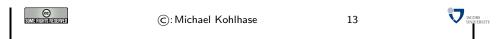

However, the result would probably be the following:

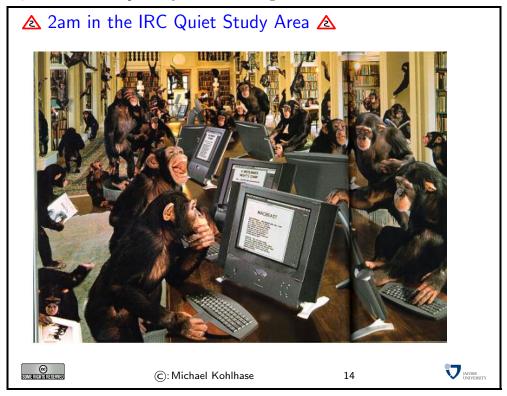

If we just start hacking before we fully understand the problem, chances are very good that we will waste time going down blind alleys, and garden paths, instead of attacking problems. So the main motto of this course is:

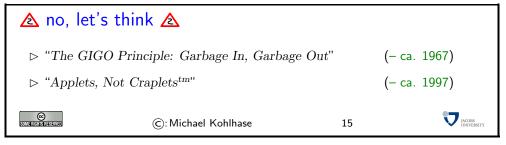

#### 2.2 Computer Science by Example

Thinking about a problem will involve thinking about the representations we want to use (after all, we want to work on the computer), which computations these representations support, and what constitutes a solutions to the problem.

This will also give us a foundation to talk about the problem with our peers and clients. Enabling students to talk about CS problems like a computer scientist is another important learning goal of this course.

We will now exemplify the process of "thinking about the problem" on our mazes example. It shows that there is quite a lot of work involved, before we write our first line of code. Of course, sometimes, explorative programming sometimes also helps understand the problem, but we would consider this as part of the thinking process.

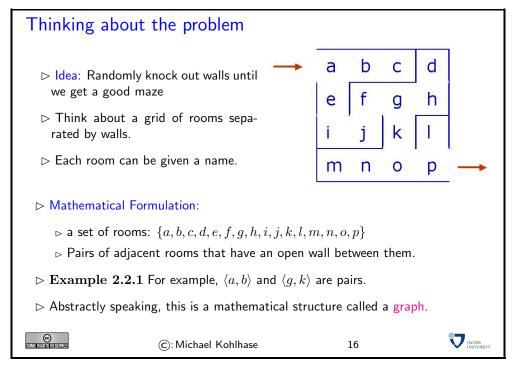

Of course, the "thinking" process always starts with an idea of how to attack the problem. In our case, this is the idea of starting with a grid-like structure and knocking out walls, until we have a maze which meets our requirements.

Note that we have already used our first representation of the problem in the drawing above: we have drawn a picture of a maze, which is of course not the maze itself.

**Definition 2.2.2** A representation is the realization of real or abstract persons, objects, circumstances, Events, or emotions in concrete symbols or models. This can be by diverse methods, e.g. visual, aural, or written; as three-dimensional model, or even by dance.

Representations will play a large role in the course, we should always be aware, whether we are talking about "the real thing" or a representation of it (chances are that we are doing the latter in computer science). Even though it is important, to be able to always able to distinguish representations from the objects they represent, we will often be sloppy in our language, and rely on the ability of the reader to distinguish the levels.

From the pictorial representation of a maze, the next step is to come up with a mathematical representation; here as sets of rooms (actually room names as representations of rooms in the maze) and room pairs.

# Why math? ▷ Q: Why is it useful to formulate the problem so that mazes are room sets/pairs? ▷ A: Data structures are typically defined as mathematical structures. ▷ A: Mathematics can be used to reason about the correctness and efficiency of data structures and algorithms. ▷ A: Mathematical structures make it easier to think — to abstract away from unnecessary details and avoid "hacking".

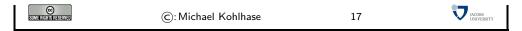

The advantage of a mathematical representation is that it models the aspects of reality we are interested in in isolation. Mathematical models/representations are very abstract, i.e. they have very few properties: in the first representational step we took we abstracted from the fact that we want to build a maze made of hedges on the campus green. We disregard properties like maze size, which kind of bushes to take, and the fact that we need to water the hedges after we planted them. In the abstraction step from the drawing to the set/pairs representation, we abstracted from further (accidental) properties, e.g. that we have represented a square maze, or that the walls are blue.

As mathematical models have very few properties (this is deliberate, so that we can understand all of them), we can use them as models for many concrete, real-world situations.

Intuitively, there are few objects that have few properties, so we can study them in detail. In our case, the structures we are talking about are well-known mathematical objects, called graphs.

We will study graphs in more detail in this course, and cover them at an informal, intuitive level here to make our points.

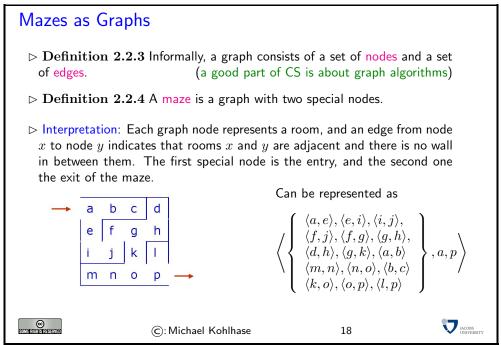

So now, we have identified the mathematical object, we will use to think about our algorithm, and indeed it is very abstract, which makes it relatively difficult for humans to work with. To get around this difficulty, we will often draw pictures of graphs, and use them instead. But we will always keep in mind that these are not the graphs themselves but pictures of them — arbitrarily adding properties like color and layout that are irrelevant to the actual problem at hand but help the human cognitive apparatus in dealing with the problems. If we do keep this in mind, we can have both, the mathematical rigor and the intuitive ease of argumentation.

### Mazes as Graphs (Visualizing Graphs via Diagrams)

 $\triangleright$  Graphs are very abstract objects, we need a good, intuitive way of thinking about them. We use diagrams, where the nodes are visualized as dots and the edges as lines between them.

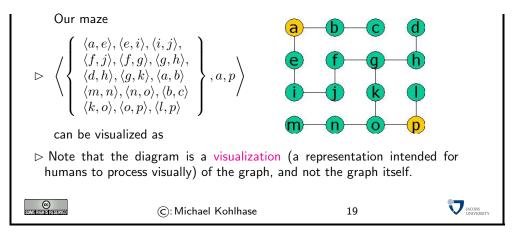

Now that we have a mathematical model for mazes, we can look at the subclass of graphs that correspond to the mazes that we are after: unique solutions and all rooms are reachable! We will concentrate on the first requirement now and leave the second one for later.

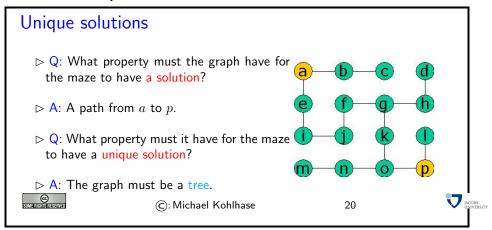

Trees are special graphs, which we will now define.

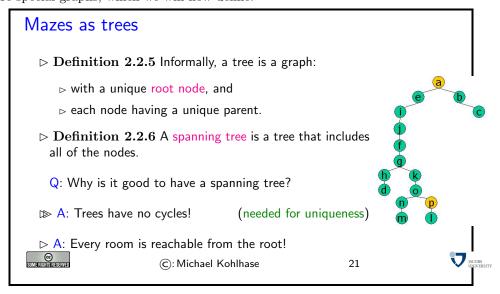

So, we know what we are looking for, we can think about a program that would find spanning trees given a set of nodes in a graph. But since we are still in the process of "thinking about the problems" we do not want to commit to a concrete program, but think about programs in the

abstract (this gives us license to abstract away from many concrete details of the program and concentrate on the essentials).

The computer science notion for a program in the abstract is that of an algorithm, which we will now define.

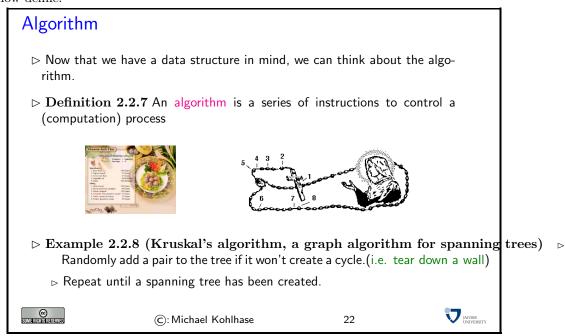

**Definition 2.2.9** An algorithm is a collection of formalized rules that can be understood and executed, and that lead to a particular endpoint or result.

Example 2.2.10 An example for an algorithm is a recipe for a cake, another one is a rosary — a kind of chain of beads used by many cultures to remember the sequence of prayers. Both the recipe and rosary represent instructions that specify what has to be done step by step. The instructions in a recipe are usually given in natural language text and are based on elementary forms of manipulations like "scramble an egg" or "heat the oven to 250 degrees Celsius". In a rosary, the instructions are represented by beads of different forms, which represent different prayers. The physical (circular) form of the chain allows to represent a possibly infinite sequence of prayers.

The name algorithm is derived from the word al-Khwarizmi, the last name of a famous Persian mathematician. Abu Ja'far Mohammed ibn Musa al-Khwarizmi was born around 780 and died around 845. One of his most influential books is "Kitab al-jabr w'al-muqabala" or "Rules of Restoration and Reduction". It introduced algebra, with the very word being derived from a part of the original title, namely "al-jabr". His works were translated into Latin in the 12th century, introducing this new science also in the West.

The algorithm in our example sounds rather simple and easy to understand, but the high-level formulation hides the problems, so let us look at the instructions in more detail. The crucial one is the task to check, whether we would be creating cycles.

Of course, we could just add the edge and then check whether the graph is still a tree, but this would be very expensive, since the tree could be very large. A better way is to maintain some information during the execution of the algorithm that we can exploit to predict cyclicity before altering the graph.

Creating a spanning tree

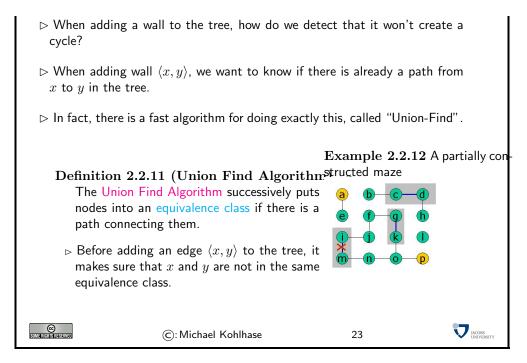

Now that we have made some design decision for solving our maze problem. It is an important part of "thinking about the problem" to determine whether these are good choices. We have argued above, that we should use the Union-Find algorithm rather than a simple "generate-and-test" approach based on the "expense", by which we interpret temporally for the moment. So we ask ourselves

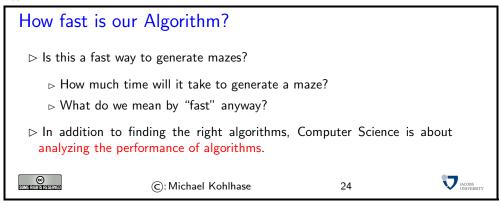

In order to get a feeling what we mean by "fast algorithm", we to some preliminary computations.

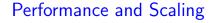

- $\triangleright$  Suppose we have three algorithms to choose from. (which one to select)
- $\triangleright$  Systematic analysis reveals performance characteristics.
- $\triangleright$  For a problem of size n (i.e., detecting cycles out of n nodes) we have

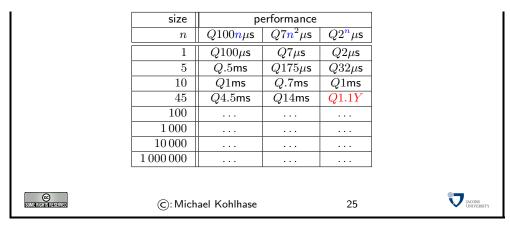

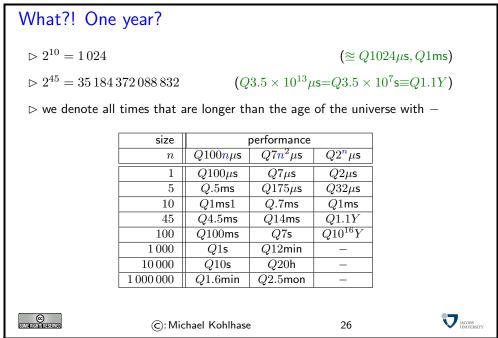

So it does make a difference for larger problems what algorithm we choose. Considerations like the one we have shown above are very important when judging an algorithm. These evaluations go by the name of complexity theory.

#### 2.3 Other Topics in Computer Science

We will now briefly preview other concerns that are important to computer science. These are essential when developing larger software packages. We will not be able to cover them in this course, but leave them to the second year courses, in particular "software engineering".

The first concern in software engineering is of course whether your program does what it is supposed to do.

# Is it correct? ▷ How will we know if we implemented our solution correctly? ▷ What do we mean by "correct"?

2.4. SUMMARY 19

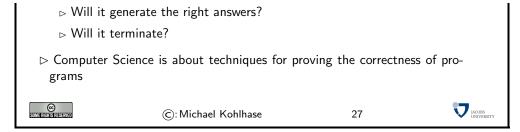

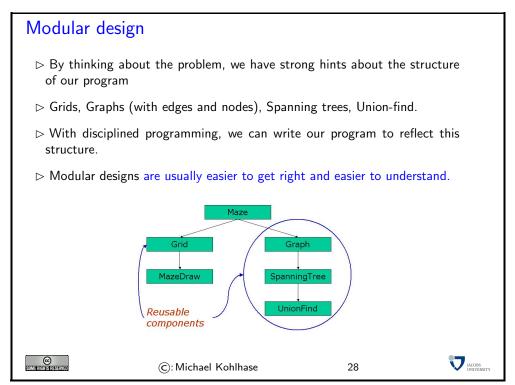

Indeed, modularity is a major concern in the design of software: if we can divide the functionality of the program in to small, self-contained "modules" that provide a well-specified functionality (possibly building on other modules), then we can divide work, and develop and test parts of the program separately, greatly reducing the overall complexity of the development effort.

In particular, if we can identify modules that can be used in multiple situations, these can be published as libraries, and re-used in multiple programs, again reducing complexity.

Modern programming languages support modular design by a variety of measures and structures. The functional programming language SML presented in this course, has a very elaborate module system, which we will not be able to cover in this course. Hover, SML data types allow to define what object-oriented languages use "classes" for: sets of similarly-structured objects that support the same sort of behavior (which can be the pivotal points of modules).

#### 2.4 Summary

## The science in CS: not "hacking", but

- $\triangleright$  Thinking about problems abstractly.
- > Selecting good structures and obtaining correct and fast algorithms/ma-

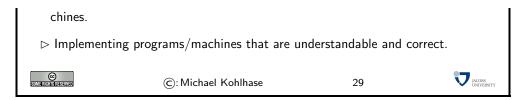

In particular, the course "General Computer Science" is not a programming course, it is about being able to think about computational problems and to learn to talk to others about these problems.

# $$\operatorname{Part} \ I$$ Representation and Computation

# Chapter 3

# Elementary Discrete Math

We have seen in the last section that we will use mathematical models for objects and data structures throughout Computer Science. As a consequence, we will need to learn some math before we can proceed. But we will study mathematics for another reason: it gives us the opportunity to study rigorous reasoning about abstract objects, which is needed to understand the "science" part of Computer Science.

Note that the mathematics we will be studying in this course is probably different from the mathematics you already know; calculus and linear algebra are relatively useless for modeling computations. We will learn a branch of math. called "discrete mathematics", it forms the foundation of computer science, and we will introduce it with an eye towards computation.

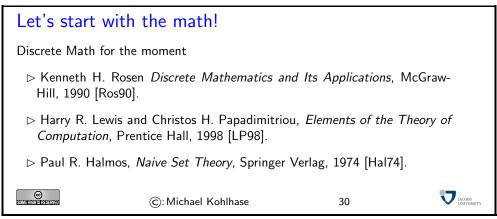

The roots of computer science are old, much older than one might expect. The very concept of computation is deeply linked with what makes mankind special. We are the only animal that manipulates abstract concepts and has come up with universal ways to form complex theories and to apply them to our environments. As humans are social animals, we do not only form these theories in our own minds, but we also found ways to communicate them to our fellow humans.

#### 3.1 Mathematical Foundations: Natural Numbers

The most fundamental abstract theory that mankind shares is the use of numbers. This theory of numbers is detached from the real world in the sense that we can apply the use of numbers to arbitrary objects, even unknown ones. Suppose you are stranded on an lonely island where you see a strange kind of fruit for the first time. Nevertheless, you can immediately count these fruits. Also, nothing prevents you from doing arithmetics with some fantasy objects in your mind. The question in the following sections will be: what are the principles that allow us to form and apply

numbers in these general ways? To answer this question, we will try to find general ways to specify and manipulate arbitrary objects. Roughly speaking, this is what computation is all about.

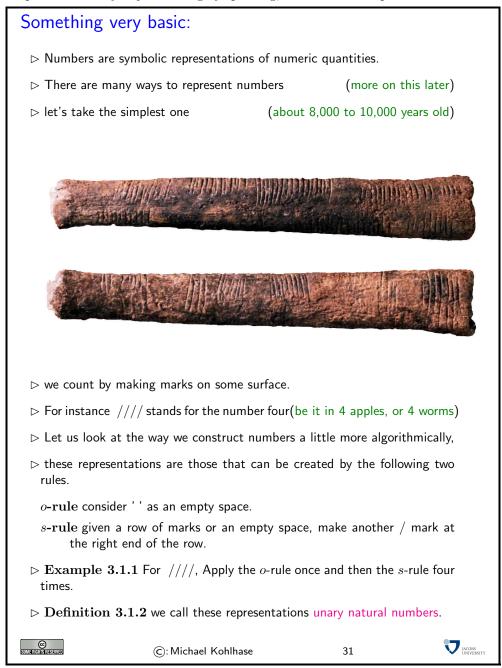

In addition to manipulating normal objects directly linked to their daily survival, humans also invented the manipulation of place-holders or symbols. A *symbol* represents an object or a set of objects in an abstract way. The earliest examples for symbols are the cave paintings showing iconic silhouettes of animals like the famous ones of Cro-Magnon. The invention of symbols is not only an artistic, pleasurable "waste of time" for mankind, but it had tremendous consequences. There is archaeological evidence that in ancient times, namely at least some 8000 to 10000 years ago, men started to use tally bones for counting. This means that the symbol "bone" was used to represent numbers. The important aspect is that this bone is a symbol that is completely detached from its original down to earth meaning, most likely of being a tool or a waste product from a

meal. Instead it stands for a universal concept that can be applied to arbitrary objects.

Instead of using bones, the slash / is a more convenient symbol, but it is manipulated in the same way as in the most ancient times of mankind. The o-rule allows us to start with a blank slate or an empty container like a bowl. The s- or successor-rule allows to put an additional bone into a bowl with bones, respectively, to append a slash to a sequence of slashes. For instance //// stands for the number four — be it 4 apples, or 4 worms. This representation is constructed by applying the o-rule once and then the s-rule four times.

So, we have a basic understanding of natural numbers now, but we will also need to be able to talk about them in a mathematically precise way. Generally, this additional precision will involve defining specialized vocabulary for the concepts and objects we want to talk about, making the assumptions we have about the objects exapplicit, and the use of special modes or argumentation.

We will introduce all of these for the special case of unary natural numbers here, but we will use the concepts and practices throughout the course and assume students will do so as well.

With the notion of a successor from we can formulate a set of assumptions (called axioms) about unary natural numbers. We will want to use these assumptions (statements we believe to be true) to derive other statements, which — as they have been obtained by generally accepted argumentation patterns — we will also believe true. This intuition is put more formally in below, which also supplies us with names for different types of statements.

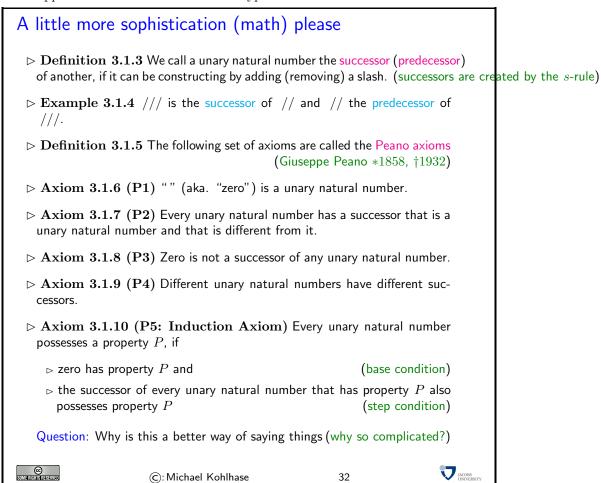

Note that the Peano axioms may not be the first things that come to mind when thinking about characteristic properties of natural numbers. Indeed they have been selected to be minimal, so that we can get by with as few assumptions as possible; all other statements of properties can

be derived from them, so minimality is not a bug, but a feature: the Peano axioms form the foundation, on which all knowledge about unary natural numbers rests.

We now come to the ways we can derive new knowledge from the Peano axioms.

#### 3.2 Reasoning about Natural Numbers

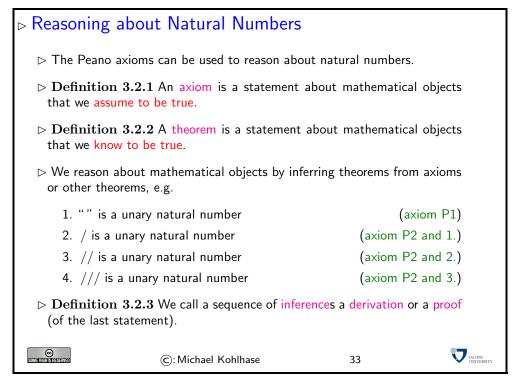

If we want to be more precise about these (important) notions, we can define them as follows:

**Definition 3.2.4** In general, a axiom or postulate is a starting point in logical reasoning with the aim to prove a mathematical statement or conjecture. A conjecture that is proven is called a theorem. In addition, there are two subtypes of theorems. The lemma is an intermediate theorem that serves as part of a proof of a larger theorem. The corollary is a theorem that follows directly from another theorem. A logical system consists of axioms and rules that allow inference, i.e. that allow to form new formal statements out of already proven ones. So, a proof of a conjecture starts from the axioms that are transformed via the rules of inference until the conjecture is derived.

We will now practice this reasoning on a couple of examples. Note that we also use them to introduce the inference system (see ) of mathematics via these example proofs.

Here are some theorems you may want to prove for practice. The proofs are relatively simple.

```
Let's practice derivations and proofs

▷ Example 3.2.5 //////// is a unary natural number

▷ Theorem 3.2.6 // is a different unary natural number than //.

▷ Theorem 3.2.7 //// is a different unary natural number than //.

▷ Theorem 3.2.8 There is a unary natural number of which /// is the successor
```

- ▶ Theorem 3.2.9 There are at least 7 unary natural numbers.
   ▶ Theorem 3.2.10 Every unary natural number is either zero or the successor of a unary natural number. (we will come back to this later)
   ©: Michael Kohlhase
- Induction for unary natural numbers ▶ Theorem 3.2.11 Every unary natural number is either zero or the successor of a unary natural number. ▶ Proof: We make use of the induction axiom P5: P.1 We use the property P of "being zero or a successor" and prove the statement by convincing ourselves of the prerequisites of  $\mathbf{P.2}$  '' is zero, so '' is "zero or a successor".  $\mathbf{P.3}$  Let n be a arbitrary unary natural number that "is zero or a successor"  $\mathbf{P.4}$  Then its successor "is a successor", so the successor of n is "zero or a successor" **P.5** Since we have taken n arbitrary(nothing in our argument depends on the choice) we have shown that for any n, its successor has property P. P.6 Property P holds for all unary natural numbers by P5, so we have proven the assertion JACOBS UNIVERSITY ©: Michael Kohlhase 35

We have already seen in the proof above, that it helps to give names to objects: for instance, by using the name n for the number about which we assumed the property P, we could just say that P(n) holds. But there is more we can do.

We can give systematic names to the unary natural numbers. Note that it is often to reference objects in a way that makes their construction overt. the unary natural numbers we can represent as expressions that trace the applications of the o-rule and the s-rules.

 $\triangleright$  we abbreviate s(o) and / by the symbol '1'

⊳ ...

 $\triangleright$  we abbreviate s(s(o)) and // by the symbol '2'

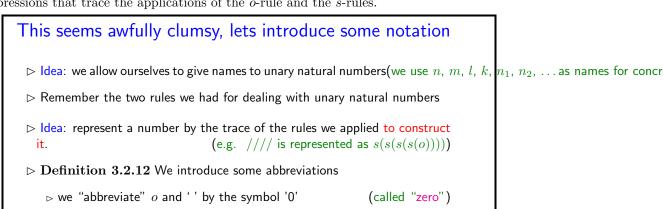

(called "one")

(called "two")

This systematic representation of natural numbers by expressions becomes very powerful, if we mix it with the practice of giving names to generic objects. These names are often called variables, when used in expressions.

is a very useful fact to know, it tells us something about the form of unary natural numbers, which lets us streamline induction proofs and bring them more into the form you may know from school: to show that some property P holds for every natural number, we analyze an arbitrary number n by its form in two cases, either it is zero (the base case), or it is a successor of another number (the step case). In the first case we prove the base condition and in the latter, we prove the step condition and use the induction axiom to conclude that all natural numbers have property P. We will show the form of this proof in the domino-induction below.

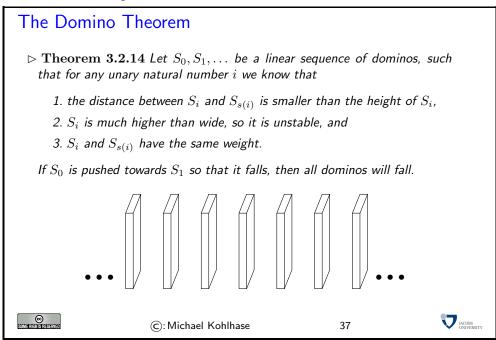

#### The Domino Induction

- $\triangleright$  Proof: We prove the assertion by induction over i with the property P that " $S_i$  falls in the direction of  $S_{s(i)}$ ".
  - P.1 We have to consider two cases
  - $\mathbf{P.1.1}$  base case: i is zero:
  - **P.1.1.1** We have assumed that " $S_0$  is pushed towards  $S_1$ , so that it falls"

```
P.1.2 step case: i=s(j) for some unary natural number j:

P.1.2.1 We assume that P holds for S_j, i.e. S_j falls in the direction of S_{s(j)} = S_i.

P.1.2.2 But we know that S_j has the same weight as S_i, which is unstable, P.1.2.3 so S_i falls into the direction opposite to S_j, i.e. towards S_{s(i)} (we have a linear sequence of dominos)

P.2 We have considered all the cases, so we have proven that P holds for all unary natural numbers i. (by induction)

P.3 Now, the assertion follows trivially, since if "S_i falls in the direction of S_{s(i)}", then in particular "S_i falls".
```

If we look closely at the proof above, we see another recurring pattern. To get the proof to go through, we had to use a property P that is a little stronger than what we need for the assertion alone. In effect, the additional clause "... in the direction ..." in property P is used to make the step condition go through: we we can use the stronger inductive hypothesis in the proof of step case, which is simpler.

Often the key idea in an induction proof is to find a suitable strengthening of the assertion to get the step case to go through.

#### 3.3 Defining Operations on Natural Numbers

The next thing we want to do is to define operations on unary natural numbers, i.e. ways to do something with numbers. Without really committing what "operations" are, we build on the intuition that they take (unary natural) numbers as input and return numbers. The important thing in this is not what operations are but how we define them.

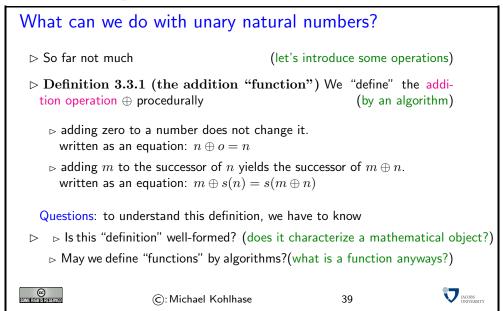

So we have defined the addition operation on unary natural numbers by way of two equations. Incidentally these equations can be used for computing sums of numbers by replacing equals by equals; another of the generally accepted manipulation

**Definition 3.3.2 (Replacement)** If we have a representation s of an object and we have an equation l = r, then we can obtain an object by replacing an occurrence of the sub-expression l in s by r and have s = s'.

In other words if we replace a sub-expression of s with an equal one, nothing changes. This is exactly what we will use the two defining equations from for in the following example

**Example 3.3.3 (Computing the Sum Two and One)** If we start with the expression  $s(s(o)) \oplus s(o)$ , then we can use the second equation to obtain  $s(s(s(o)) \oplus o)$  (replacing equals by equals), and – this time with the first equation s(s(s(o))).

Observe: in the computation in at every step there was exactly one of the two equations we could apply. This is a consequence of the fact that in the second argument of the two equations are of the form o and s(n): by these two cases cover all possible natural numbers and by  $\mathbf{P3}$  (see ), the equations are mutually exclusive. As a consequence we do not really have a choice in the computation, so the two equations do form an "algorithm" (to the extend we already understand them), and the operation is indeed well-defined. The form of the arguments in the two equations in is the same as in the induction axiom, therefore we will consider the first equation as the base equation and second one as the step equation.

We can understand the process of computation as a "getting-rid" of operations in the expression. Note that even though the step equation does not really reduce the number of occurrences of the operator (the base equation does), but it reduces the number of constructor in the second argument, essentially preparing the elimination of the operator via the base equation. Note that in any case when we have eliminated the operator, we are left with an expression that is completely made up of constructors; a representation of a unary natural number.

Now we want to see whether we can find out some properties of the addition operation. The method for this is of course stating a conjecture and then proving it.

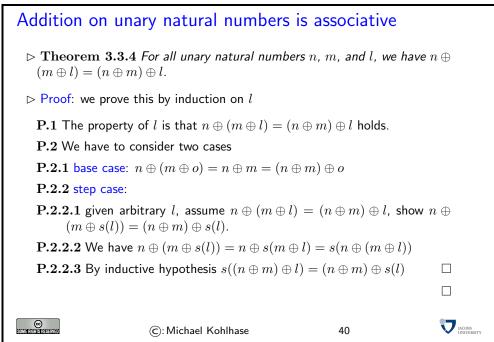

We observe that In the proof above, the induction corresponds to the defining equations of  $\oplus$ ; in particular base equation of  $\oplus$  was used in the base case of the induction whereas the step equation of  $\oplus$  was used in the step case. Indeed computation (with operations over the unary natural numbers) and induction (over unary natural numbers) are just two sides of the same coin as we will see.

Let us consider a couple more operations on the unary natural numbers to fortify our intutions.

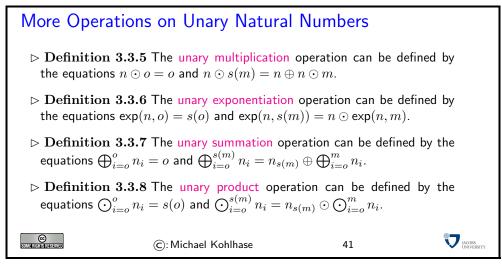

In , we have used the operation  $\oplus$  in the right-hand side of the step-equation. This is perfectly reasonable and only means that we have eliminate more than one operator.

Note that we did not use disambiguating parentheses on the right hand side of the step equation for  $\odot$ . Here  $n \oplus n \odot m$  is a unary sum whose second summand is a product. Just as we did there, we will use the usual arithmetic precedences to reduce the notational overload.

The remaining examples are similar in spirit, but a bit more involved, since they nest more operators. Just like we showed associativity for  $\oplus$  in slide 40, we could show properties for these operations, e.g.

$$\bigodot_{i=o}^{n\oplus m} k_i = \bigodot_{i=o}^{n} k_i \oplus \bigodot_{i=o}^{m} k_{(i\oplus n)}$$
(3.1)

by induction, with exactly the same observations about the parallelism between computation and induction proofs as  $\oplus$ .

gives us the chance to elaborate on the process of definitions some more: When we define new operations such as the product over a sequence of unary natural numbers, we do have freedom of what to do with the corner cases, and for the "empty product" (the base case equation) we could have chosen

- 1. to leave the product undefined (not nice; we need a base case), or
- 2. to give it another value, e.g. s(s(o)) or o.

But any value but s(o) would violate the generalized distributivity law in equation 3.1 which is exactly what we would expect to see (and which is very useful in calculations). So if we want to have this equation (and I claim that we do) then we have to choose the value s(o).

In summary, even though we have the freedom to define what we want, if we want to define sensible and useful operators our freedom is limited.

# 3.4 Talking (and writing) about Mathematics

Before we go on, we need to learn how to talk and write about mathematics in a succinct way. This will ease our task of understanding a lot.

Talking about Mathematics (MathTalk)

```
▷ Definition 3.4.1 Mathematicians use a stylized language that
     \triangleright uses formulae to represent mathematical objects, e.g. \int_0^1 x^{3/2} dx

    □ uses math idioms for special situations(e.g. iff, hence, let...be..., then...)

     ⊳ classifies statements by role(e.g. Definition, Lemma, Theorem, Proof, Example)
   We call this language mathematical vernacular.
 Definition 3.4.2 Abbreviations for Mathematical statements in MathTalk
     \triangleright \land and "\lor" are common notations for "and" and "or"
     \triangleright "not" is in mathematical statements often denoted with \neg
     \forall x.P \ (\forall x \in S.P) stands for "condition P holds for all x (in S)"
     \Rightarrow \exists x.P \ (\exists x \in S.P) stands for "there exists an x (in S) such that propo-
        sition P holds"
     \Rightarrow \exists x P \ (\exists x \in S P) stands for "there exists no x (in S) such that propo-
        sition P holds"
     \Rightarrow \exists^1 x P \ (\exists^1 x \in S P) stands for "there exists one and only one x (in S)
        such that proposition P holds"
     ▷ "iff" as abbreviation for "if and only if", symbolized by "⇔"
     ⊳ the symbol "⇒" is used a as shortcut for "implies"
    Observation: With these abbreviations we can use formulae for statements.
 \triangleright Example 3.4.3 \forall x \exists y x = y \Leftrightarrow \neg(x \neq y) reads
          "For all x, there is a y, such that x = y, iff (if and only if) it is
          not the case that x \neq y."
                                                                                          JACOBS UNIVERSIT
CO
Somethichistreserved
                           ©: Michael Kohlhase
                                                                    42
```

To fortify our intuitions, we look at a more substantial example, which also extends the usage of the expression language for unary natural numbers.

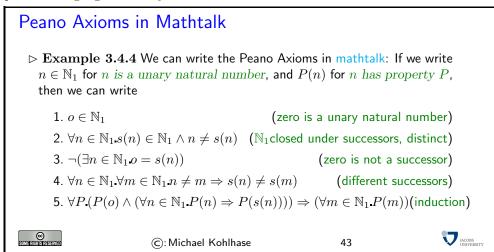

We will use mathematical vernacular throughout the remainder of the notes. The abbreviations will mostly be used in informal communication situations. Many mathematicians consider it bad

style to use abbreviations in printed text, but approve of them as parts of formulae (see e.g. for an example).

Mathematics uses a very effective technique for dealing with conceptual complexity. It usually starts out with discussing simple, basic objects and their properties. These simple objects can be combined to more complex, compound ones. Then it uses a definition to give a compound object a new name, so that it can be used like a basic one. In particular, the newly defined object can be used to form compound objects, leading to more and more complex objects that can be described succinctly. In this way mathematics incrementally extends its vocabulary by add layers and layers of definitions onto very simple and basic beginnings. We will now discuss four definition schemata that will occur over and over in this course.

**Definition 3.4.5** The simplest form of definition schema is the simple definition. This just introduces a name (the definiendum) for a compound object (the definiens). Note that the name must be new, i.e. may not have been used for anything else, in particular, the definiendum may not occur in the definiens. We use the symbols := (and the inverse =:) to denote simple definitions in formulae.

**Example 3.4.6** We can give the unary natural number //// the name  $\varphi$ . In a formula we write this as  $\varphi := (////)$  or  $//// =: \varphi$ .

**Definition 3.4.7** A somewhat more refined form of definition is used for operators on and relations between objects. In this form, then definiendum is the operator or relation is applied to ndistinct variables  $v_1, \ldots, v_n$  as arguments, and the definiens is an expression in these variables. When the new operator is applied to arguments  $a_1, \ldots, a_n$ , then its value is the definiens expression where the  $v_i$  are replaced by the  $a_i$ . We use the symbol := for operator definitions and : $\Leftrightarrow$ for pattern definitions.<sup>1</sup>

EdN:1

**Example 3.4.8** The following is a pattern definition for the set intersection operator ∩:

$$(A \cap B) := \{x \mid x \in A \land x \in B\}$$

The pattern variables are A and B, and with this definition we have e.g.  $\emptyset \cap \emptyset = \{x \mid x \in \emptyset \land x \in \emptyset\}$ .

**Definition 3.4.9** We now come to a very powerful definition schema. An implicit definition (also called definition by description) is a formula **A**, such that we can prove  $\exists^1 n \mathbf{A}$ , where n is a new name.

**Example 3.4.10**  $\forall x.x \in \emptyset$  is an implicit definition for the empty set  $\emptyset$ . Indeed we can prove unique existence of  $\emptyset$  by just exhibiting  $\{\}$  and showing that any other set S with  $\forall xx \notin S$  we have  $S \equiv \emptyset$ . Indeed S cannot have elements, so it has the same elements ad  $\emptyset$ , and thus  $S \equiv \emptyset$ .

To keep mathematical formulae readable (they are bad enough as it is), we like to express mathematical objects in single letters. Moreover, we want to choose these letters to be easy to remember; e.g. by choosing them to remind us of the name of the object or reflect the kind of object (is it a number or a set, ...). Thus the 50 (upper/lowercase) letters supplied by most alphabets are not sufficient for expressing mathematics conveniently. Thus mathematicians and computer scientists use at least two more alphabets.

The Greek, Curly, and Fraktur Alphabets → Homework

▷ Homework: learn to read, recognize, and write the Greek letters

 $<sup>^{1}\</sup>mathrm{EdNote}$ : maybe better markup up pattern definitions as binding expressions, where the formal variables are bound.

| $\alpha$      | A        | alpha | $\beta$             | B | beta    | $\gamma$  | Γ | gamma   |
|---------------|----------|-------|---------------------|---|---------|-----------|---|---------|
| δ             | $\Delta$ | delta | $\epsilon$          | E | epsilon | ζ         | Z | zeta    |
| $\eta$        | H        | eta   | $\theta, \vartheta$ | Θ | theta   | ι         | I | iota    |
| $\kappa$      | K        | kappa | λ                   | Λ | lambda  | $\mu$     | M | mu      |
| $\nu$         | N        | nu    | ξ                   | Ξ | Xi      | 0         | O | omicron |
| $\pi, \varpi$ | П        | Pi    | ρ                   | P | rho     | $\sigma$  | Σ | sigma   |
| $\tau$        | Т        | tau   | v                   | Υ | upsilon | $\varphi$ | Φ | phi     |
| χ             | X        | chi   | ψ                   | Ψ | psi     | ω         | Ω | omega   |
|               |          |       |                     |   |         |           |   |         |

> we will need them, when the other alphabets give out.

```
 \begin{tabular}{l} $\rhd$ BTW, we will also use the curly Roman and "Fraktur" alphabets: $$\mathcal{A}, \, \mathcal{B}, \, \mathcal{C}, \, \mathcal{D}, \, \mathcal{E}, \, \mathcal{F}, \, \mathcal{G}, \, \mathcal{H}, \, \mathcal{I}, \, \mathcal{J}, \, \mathcal{K}, \, \mathcal{L}, \, \mathcal{M}, \, \mathcal{N}, \, \mathcal{O}, \, \mathcal{P}, \, \mathcal{Q}, \, \mathcal{R}, \, \mathcal{S}, \, \mathcal{T}, \, \mathcal{U}, \, \mathcal{V}, \, \mathcal{W}, \, \mathcal{X}, \, \mathcal{V}, \, \mathcal{Z}. \end{tabular}
```

 $\mathfrak{A}$ ,  $\mathfrak{B}$ ,  $\mathfrak{C}$ ,  $\mathfrak{D}$ ,  $\mathfrak{E}$ ,  $\mathfrak{F}$ ,  $\mathfrak{G}$ ,  $\mathfrak{H}$ ,  $\mathfrak{I}$ ,  $\mathfrak{I}$ ,  $\mathfrak{K}$ ,  $\mathfrak{L}$ ,  $\mathfrak{M}$ ,  $\mathfrak{N}$ ,  $\mathfrak{D}$ ,  $\mathfrak{P}$ ,  $\mathfrak{Q}$ ,  $\mathfrak{R}$ ,  $\mathfrak{S}$ ,  $\mathfrak{T}$ ,  $\mathfrak{U}$ ,  $\mathfrak{V}$ ,  $\mathfrak{W}$ ,  $\mathfrak{X}$ ,  $\mathfrak{Y}$ ,  $\mathfrak{Z}$ 

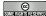

©: Michael Kohlhase

44

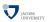

To be able to read and understand math and computer science texts profitably it is only only important to recognize the Greek alphabet, but also to know about the correspondences with the Roman one. For instance,  $\nu$  corresponds to the n, so we often use  $\nu$  as names for objects we would otherwise use n for (but cannot).

To be able to *talk about* math and computerscience, we also have to be able to pronounce the Greek letters, otherwise we embarrass ourselves by saying something like "the funny Greek letter that looks a bit like a w".

### 3.5 Naive Set Theory

We now come to a very important and foundational aspect in Mathematics: Sets. Their importance comes from the fact that all (known) mathematics can be reduced to understanding sets. So it is important to understand them thoroughly before we move on.

But understanding sets is not so trivial as it may seem at first glance. So we will just represent sets by various descriptions. This is called "naive set theory", and indeed we will see that it leads us in trouble, when we try to talk about very large sets.

# **Understanding Sets**

- > Sets are one of the foundations of mathematics,
- > and one of the most difficult concepts to get right axiomatically
- Early Definition Attempt: A set is "everything that can form a unity in the face of God". (Georg Cantor (\*1845, †1918))
- $\triangleright$  To understand a set S, we need to determine, what is an element of S and what isn't.
- - $\triangleright$  listing the elements within curly brackets: e.g.  $\{a, b, c\}$
  - $\triangleright$  describing the elements via a property:  $\{x \mid x \text{ has property } P\}$

Indeed it is very difficult to define something as foundational as a set. We want sets to be collections of objects, and we want to be as unconstrained as possible as to what their elements can be. But what then to say about them? Cantor's intuition is one attempt to do this, but of course this is not how we want to define concepts in math.

So instead of defining sets, we will directly work with representations of sets. For that we only have to agree on how we can write down sets. Note that with this practice, we introduce a hidden assumption: called set comprehension, i.e. that every set we can write down actually exists. We will see below that we cannot hold this assumption.

Now that we can represent sets, we want to compare them. We can simply define relations between sets using the three set description operations introduced above.

We want to have some operations on sets that let us construct new sets from existing ones. Again, we can define them.

Finally, we would like to be able to talk about the number of elements in a set. Let us try to define that.

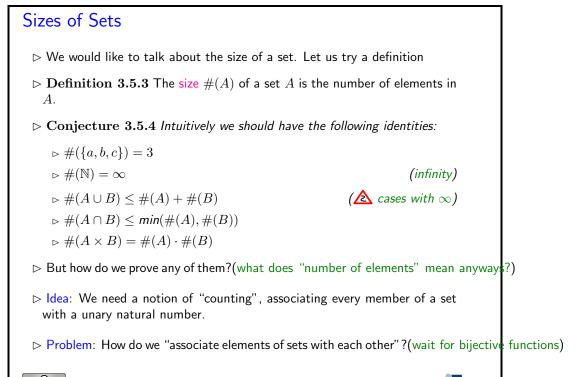

Once we try to prove the identifies from we get into problems. Even though the notion of "counting the elements of a set" is intuitively clear (indeed we have been using that since we were kids), we do not have a mathematical way of talking about associating numbers with objects in a way that avoids double counting and skipping. We will have to postpone the discussion of sizes until we do.

©: Michael Kohlhase

But before we delve in to the notion of relations and functions that we need to associate set members and counting let us now look at large sets, and see where this gets us.

### Sets can be Mind-boggling

 $\triangleright$  sets seem so simple, but are really quite powerful(no restriction on the elements)

```
 ▷ There are very large sets, e.g. "the set $\mathcal{S}$ of all sets" <math display="block"> ▷ contains the \emptyset, \\  ▷ for each object $O$ we have $\{O\}, \{\{O\}\}, \{O, \{O\}\}, \ldots \in \mathcal{S}, \\  ▷ contains all unions, intersections, power sets, \\  ▷ contains itself: $\mathcal{S} \in \mathcal{S}$ (scary!) <math display="block"> ▷ Let's make $\mathcal{S}$ less scary  ©: Michael Kohlhase 49
```

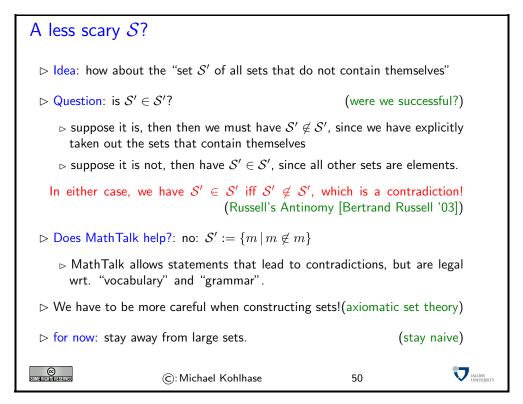

Even though we have seen that naive set theory is inconsistent, we will use it for this course. But we will take care to stay away from the kind of large sets that we needed to construct the paradox.

#### 3.6 Relations and Functions

Now we will take a closer look at two very fundamental notions in mathematics: functions and relations. Intuitively, functions are mathematical objects that take arguments (as input) and return a result (as output), whereas relations are objects that take arguments and state whether they are related.

We have already encountered functions and relations as set operations — e.g. the elementhood relation  $\in$  which relates a set to its elements or the power set function that takes a set and produces another (its power set).

Relations

```
\triangleright Definition 3.6.1 R \subseteq A \times B is a (binary) relation between A and B.
  \triangleright Definition 3.6.2 If A = B then R is called a relation on A.

ightharpoonup Definition 3.6.3 R \subseteq A \times B is called total iff \forall x \in A \exists y \in B \ \langle x, y \rangle \in R.

ightharpoonup Definition 3.6.4 R^{-1}:=\{\langle y,x\rangle\,|\,\langle x,y\rangle\in R\} is the converse relation of

ightharpoonup Note: R^{-1} \subseteq B \times A.

ightharpoonup The composition of R\subseteq A\times B and S\subseteq B\times C is defined as (S\circ R):=
     \{\langle a,c\rangle\in (A\times C)\,|\,\exists b\in B_{\bullet}\langle a,b\rangle\in R\wedge\langle b,c\rangle\in S\}
  \triangleright Example 3.6.5 relation \subseteq, =, has_color
  \,\rhd\, Note: we do not really need ternary, quaternary, \dots relations

ightharpoonup Idea: Consider A \times B \times C as A \times (B \times C) and \langle a, b, c \rangle as \langle a, \langle b, c \rangle \rangle
        \triangleright we can (and often will) see \langle a,b,c\rangle as \langle a,\langle b,c\rangle\rangle different representations
           of the same object.
                                                                                                                         JACOBS UNIVERSIT
CO
Somethichistreserved
                                     ©: Michael Kohlhase
                                                                                           51
```

We will need certain classes of relations in following, so we introduce the necessary abstract properties of relations.

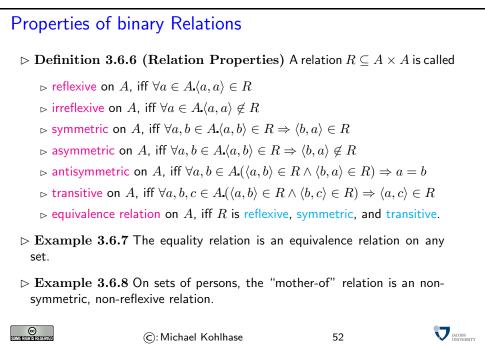

These abstract properties allow us to easily define a very important class of relations, the ordering relations.

#### Strict and Non-Strict Partial Orders

 $hd {f Definition~3.6.9}$  A relation  $R\subseteq A\times A$  is called

- ightharpoonup partial order on A, iff R is reflexive, antisymmetric, and transitive on A.
- $\triangleright$  strict partial order on A, iff it is irreflexive and transitive on A.
- Description In contexts, where we have to distinguish between strict and non-strict ordering relations, we often add an adjective like "non-strict" or "weak" or "reflexive" to the term "partial order". We will usually write strict partial orderings with asymmetric symbols like ≺, and non-strict ones by adding a line that reminds of equality, e.g. ≼.
- ightharpoonup Definition 3.6.10 (Linear order) A partial order is called linear on A, iff all elements in A are comparable, i.e. if  $\langle x,y\rangle\in R$  or  $\langle y,x\rangle\in R$  for all  $x,y\in A$ .
- $\triangleright$  Example 3.6.11 The  $\le$  relation is a linear order on  $\mathbb{N}(\mathsf{all}|\mathsf{elements}|\mathsf{are}|\mathsf{comparable})$
- ▷ Example 3.6.12 The "ancestor-of" relation is a partial order that is not linear.
- ▷ Lemma 3.6.13 Strict partial orderings are asymmetric.
- $ightharpoonup \operatorname{Proof Sketch}$ : By contradiction: If  $\langle a,b \rangle \in R$  and  $\langle b,a \rangle \in R$ , then  $\langle a,a \rangle \in R$  by transitivity  $\square$
- ▶ Lemma 3.6.14 If  $\leq$  is a (non-strict) partial order, then  $\prec := \{\langle a,b \rangle \mid (a \leq b) \land a \neq b\}$  is a strict partial order. Conversely, if  $\prec$  is a strict partial order, then  $\leq := \{\langle a,b \rangle \mid (a \prec b) \lor a = b\}$  is a non-strict partial order.

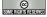

©: Michael Kohlhase

53

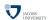

# Functions (as special relations)

- $ightharpoonup \mathbf{Definition}$  3.6.15  $f \subseteq X \times Y$ , is called a partial function, iff for all  $x \in X$  there is at most one  $y \in Y$  with  $\langle x, y \rangle \in f$ .
  - $\triangleright$  **Notation 3.6.16**  $f: X \rightharpoonup Y; x \mapsto y$  if  $\langle x, y \rangle \in f$  (arrow notation)
  - ightharpoonup call X the domain (write dom(f)), and Y the codomain (codom(f)) (come with f)
  - $\triangleright$  Notation 3.6.17 f(x) = y instead of  $\langle x, y \rangle \in f(\text{function application})$
- ightharpoonup Definition 3.6.18 We call a partial function  $f\colon X \to Y$  undefined at  $x\in X$ , iff  $\langle x,y\rangle \not\in f$  for all  $y\in Y$ . (write  $f(x)=\bot$ )
- Definition 3.6.19 If  $f: X \to Y$  is a total relation, we call f a total function and write  $f: X \to Y$ .  $(\forall x \in X \exists^1 y \in Y . \langle x, y \rangle \in f)$ 
  - ▷ Notation 3.6.20  $f: x \mapsto y$  if  $\langle x, y \rangle \in f$  (arrow notation)
- $\triangleright$  **Definition 3.6.21** The identity function on a set A is defined as  $Id_A := \{\langle a, a \rangle \mid a \in A\}$ .

A: this probably does not conform to your intuition about functions. Do not worry, just think of them as two different things they will come together over time. (In this course we will use "function" as defined here!)

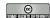

©: Michael Kohlhase

54

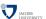

# 

- ightharpoonup Definition 3.6.22 Given sets A and B We will call the set  $A \to B$   $(A \multimap B)$  of all (partial) functions from A to B the (partial) function space from A to B.
- $\triangleright$  Example 3.6.23 Let  $\mathbb{B} := \{0,1\}$  be a two-element set, then

$$\mathbb{B} \to \mathbb{B} = \{ \{ \langle 0, 0 \rangle, \langle 1, 0 \rangle \}, \{ \langle 0, 1 \rangle, \langle 1, 1 \rangle \}, \{ \langle 0, 1 \rangle, \langle 1, 0 \rangle \}, \{ \langle 0, 0 \rangle, \langle 1, 1 \rangle \} \}$$

$$\mathbb{B} \to \mathbb{B} = \mathbb{B} \to \mathbb{B} \cup \{\emptyset, \{\langle 0, 0 \rangle\}, \{\langle 0, 1 \rangle\}, \{\langle 1, 0 \rangle\}, \{\langle 1, 1 \rangle\}\}$$

> as we can see, all of these functions are finite (as relations)

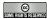

©: Michael Kohlhase

55

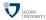

#### Lambda-Notation for Functions

- ightharpoonupProblem: It is common mathematical practice to write things like  $f_a(x) = ax^2 + 3x + 5$ , meaning e.g. that we have a collection  $\{f_a \mid a \in A\}$  of functions. (is a an argument or jut a "parameter"?)
- ightharpoonup Definition 3.6.24 To make the role of arguments extremely clear, we write functions in  $\lambda$ -notation. For  $f=\{\langle x,E\rangle\,|\,x\in X\}$ , where E is an expression, we write  $\lambda x\in X.E.$
- Example 3.6.25 The simplest function we always try everything on is the identity function:

$$\lambda n \in \mathbb{N}.n = \{\langle n, n \rangle \mid n \in \mathbb{N}\} = \mathsf{Id}_{\mathbb{N}}$$
$$= \{\langle 0, 0 \rangle, \langle 1, 1 \rangle, \langle 2, 2 \rangle, \langle 3, 3 \rangle, \ldots \}$$

ightharpoonup Example 3.6.26 We can also to more complex expressions, here we take the square function

$$\lambda x \in \mathbb{N}.x^2 = \{\langle x, x^2 \rangle \mid x \in \mathbb{N}\}$$
$$= \{\langle 0, 0 \rangle, \langle 1, 1 \rangle, \langle 2, 4 \rangle, \langle 3, 9 \rangle, \ldots\}$$

 $\triangleright$  Example 3.6.27  $\lambda$ -notation also works for more complicated domains. In this case we have pairs as arguments.

$$\begin{split} \lambda\langle x,y\rangle \in \mathbb{N} \times \mathbb{N}.x + y &= \{\langle\langle x,y\rangle, x+y\rangle \,|\, x \in \mathbb{N} \wedge y \in \mathbb{N}\} \\ &= \{\langle\langle 0,0\rangle,0\rangle, \langle\langle 0,1\rangle,1\rangle, \langle\langle 1,0\rangle,1\rangle, \\ &\quad \langle\langle 1,1\rangle,2\rangle, \langle\langle 0,2\rangle,2\rangle, \langle\langle 2,0\rangle,2\rangle, \ldots\} \end{split}$$

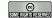

©: Michael Kohlhase

56

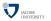

The three properties we define next give us information about whether we can invert functions.

#### Properties of functions, and their converses

- ightharpoonup Definition 3.6.28 A function  $f\colon S \to T$  is called
  - $\triangleright$  injective iff  $\forall x, y \in S.f(x) = f(y) \Rightarrow x = y$ .
  - $\triangleright$  surjective iff  $\forall y \in T \exists x \in S f(x) = y$ .
  - $\triangleright$  bijective iff f is injective and surjective.

Note: If f is injective, then the converse relation  $f^{-1}$  is a partial function.

- $\mathbb{N}$  Note: If f is surjective, then the converse  $f^{-1}$  is a total relation.
- $\triangleright$  **Definition 3.6.29** If f is bijective, call the converse relation  $f^{-1}$  the inverse function.
- $\triangleright$  Note: if f is bijective, then the converse relation  $f^{-1}$  is a total function.
- ightharpoonup Example 3.6.30 The function  $\nu \colon \mathbb{N}_1 \to \mathbb{N}$  with  $\nu(o) = 0$  and  $\nu(s(n)) = \nu(n) + 1$  is a bijection between the unary natural numbers and the natural numbers from highschool.
- ightharpoonup Note: Sets that can be related by a bijection are often considered equivalent, and sometimes confused. We will do so with  $\mathbb{N}_1$  and  $\mathbb{N}$  in the future

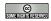

©: Michael Kohlhase

57

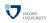

### Cardinality of Sets

- Now, we can make the notion of the size of a set formal, since we can associate members of sets by bijective functions.
- **Definition 3.6.31** We say that a set *A* is finite and has cardinality #(A) ∈  $\mathbb{N}$ , iff there is a bijective function  $f: A \to \{n \in \mathbb{N} \mid n < \#(A)\}$ .
- $\triangleright$  **Definition 3.6.32** We say that a set A is countably infinite, iff there is a bijective function  $f: A \to \mathbb{N}$ .
- ightharpoonup Theorem 3.6.33 We have the following identities for finite sets A and B
  - $\Rightarrow \#(\{a,b,c\}) = 3$
- (e.g. choose  $f = \{\langle a, 0 \rangle, \langle b, 1 \rangle, \langle c, 2 \rangle\}$ )
- $\Rightarrow \#(A \cup B) \le \#(A) + \#(B)$
- $\Rightarrow \#(A \cap B) < \min(\#(A), \#(B))$
- $\Rightarrow \#(A \times B) = \#(A) \cdot \#(B)$
- ▷ With the definition above, we can prove them (last three → Homework)

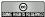

©: Michael Kohlhase

58

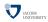

Next we turn to a higher-order function in the wild. The composition function takes two functions as arguments and yields a function as a result.

#### Operations on Functions

ightharpoonup Definition 3.6.34 If  $f \in A \to B$  and  $g \in B \to C$  are functions, then we call

$$g \circ f \colon A \to C; x \mapsto g(f(x))$$

the composition of g and f (read g "after" f).

- $ightharpoonup {f Definition 3.6.35}$  Let  $f \in A \to B$  and  $C \subseteq A$ , then we call the function  $(f|_C) := \{b,c \,|\, \langle c,b \rangle \in f\} (c \in C)$  the restriction of f to C.
- ightharpoonup Definition 3.6.36 Let  $f\colon A\to B$  be a function,  $A'\subseteq A$  and  $B'\subseteq B$ , then we call

$$\,\, {\rm lm}(f) := f(A) \,\, {\rm the} \,\, {\rm image} \,\, {\rm of} \,\, f , \, {\rm and} \,\,$$

$${\bf p} f^{-1}(B'):=\{a\in A\,|\,\exists b\in B'.\langle a,b\rangle\in f\} \text{ the pre-image of } B' \text{ under } f$$

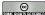

©: Michael Kohlhase

59

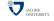

[Computing over Inductive Sets] Computing with Functions over Inductively Defined Sets

#### 3.7 Standard ML: Functions as First-Class Objects

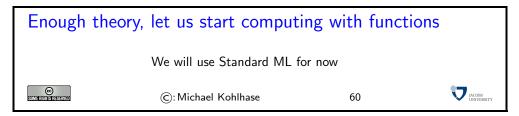

We will use the language SML for the course. This has four reasons

- The mathematical foundations of the computational model of SML is very simple: it consists of functions, which we have already studied. You will be exposed to imperative programming languages (C and  $C^{++}$ ) in the lab and later in the course.
- We call programming languages where procedures can be fully described in terms of their input/output behavior functional.
- As a functional programming language, SML introduces two very important concepts in a very clean way: typing and recursion.
- Finally, SML has a very useful secondary virtue for a course at Jacobs University, where students come from very different backgrounds: it provides a (relatively) level playing ground, since it is unfamiliar to all students.

Generally, when choosing a programming language for a computer science course, there is the choice between languages that are used in industrial practice (C, C<sup>++</sup>, Java, FORTRAN, COBOL,...) and languages that introduce the underlying concepts in a clean way. While the first category have the advantage of conveying important practical skills to the students, we will follow the motto "No, let's think" for this course and choose ML for its clarity and rigor. In our experience, if the concepts are clear, adapting the particular syntax of a industrial programming language is not that difficult.

Historical Remark: The name ML comes from the phrase "Meta Language": ML was developed as the scripting language for a tactical theorem prover<sup>1</sup> — a program that can construct mathematical proofs automatically via "tactics" (little proof-constructing programs). The idea behind this is the following: ML has a very powerful type system, which is expressive enough to fully describe proof data structures. Furthermore, the ML compiler type-checks all ML programs and thus guarantees that if an ML expression has the type  $A \to B$ , then it implements a function from objects of type A to objects of type B. In particular, the theorem prover only admitted tactics, if they were type-checked with type  $\mathcal{P} \to \mathcal{P}$ , where  $\mathcal{P}$  is the type of proof data structures. Thus, using ML as a meta-language guaranteed that theorem prover could only construct valid proofs.

The type system of ML turned out to be so convenient (it catches many programming errors before you even run the program) that ML has long transcended its beginnings as a scripting language for theorem provers, and has developed into a paradigmatic example for functional programming languages.

Standard ML (SML)

▷ Why this programming language?

<sup>&</sup>lt;sup>1</sup>The "Edinburgh LCF" system

```
    ▷ Important programming paradigm(Functional Programming (with static typing))
    ▷ because all of you are unfamiliar with it (level playing ground)
    ▷ clean enough to learn important concepts (e.g. typing and recursion)
    ▷ SML uses functions as a computational model(we already understand them)
    ▷ SML has an interpreted runtime system (inspect program state)
    Book: SML for the working programmer by Larry Paulson [Pau91]
    ▷ Web resources: see the post on the course forum in PantaRhei.
    ▷ Homework: install it, and play with it at home!
```

Disclaimer: We will not give a full introduction to SML in this course, only enough to make the course self-contained. There are good books on ML and various web resources:

- A book by Bob Harper (CMU) http://www-2.cs.cmu.edu/~rwh/smlbook/
- The Moscow ML home page, one of the ML's that you can try to install, it also has many interesting links http://www.dina.dk/~sestoft/mosml.html
- The home page of SML-NJ (SML of New Jersey), the standard ML http://www.smlnj.org/also has a ML interpreter and links Online Books, Tutorials, Links, FAQ, etc. And of course you can download SML from there for Unix as well as for Windows.
- A tutorial from Cornell University. It starts with "Hello world" and covers most of the material we will need for the course. http://www.cs.cornell.edu/gries/CSCI4900/ML/gimlFolder/manual.html
- and finally a page on ML by the people who originally invented ML: http://www.lfcs.inf.ed.ac.uk/software/ML/

One thing that takes getting used to is that SML is an interpreted language. Instead of transforming the program text into executable code via a process called "compilation" in one go, the SML interpreter provides a run time environment that can execute well-formed program snippets in a dialogue with the user. After each command, the state of the run-time systems can be inspected to judge the effects and test the programs. In our examples we will usually exhibit the input to the interpreter and the system response in a program block of the form

- input to the interpreter
system response

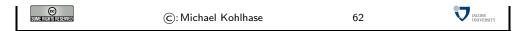

One of the most conspicuous features of SML is the presence of types everywhere.

**Definition 3.7.2** types are program constructs that classify program objects into categories.

In SML, literally every object has a type, and the first thing the interpreter does is to determine the type of the input and inform the user about it. If we do something simple like typing a number (the input has to be terminated by a semicolon), then we obtain its type:

```
- 2;
val it = 2 : int
```

In other words the SML interpreter has determined that the input is a value, which has type "integer". At the same time it has bound the identifier it to the number 2. Generally it will always be bound to the value of the last successful input. So we can continue the interpreter session with

```
- it;
val it = 2 : int
- 4.711;
val it = 4.711 : real
- it;
val it = 4.711 : real
```

```
Programming in SML (Declarations)
 Definition 3.7.3 (Declarations) allow abbreviations for convenience
    ⊳ value declarations val pi = 3.1415;

    bype declarations type twovec = int * int;

⊳ function declarations fun square (x:real) = x*x; (leave out type, if unambiguous)

 > SML functions that have been declared can be applied to arguments of the
  right type, e.g. square 4.0, which evaluates to 4.0 * 4.0 and thus to
  16.0.
 val test = 4;
  val it = 4 : int
    let val test = 7 in test * test end;
  val it = 49 :int
    test;
  val it = 4 : int
                                                             JACOBS IINIVERS
 (C): Michael Kohlhase
                                              63
```

While the previous inputs to the interpreters do not change its state, declarations do: they bind identifiers to values. In the first example, the identifier twovec to the type int \* int, i.e. the type of pairs of integers. Functions are declared by the fun keyword, which binds the identifier behind it to a function object (which has a type; in our case the function type real -> real). Note that in this example we annotated the formal parameter of the function declaration with a type. This is always possible, and in this necessary, since the multiplication operator is overloaded (has multiple types), and we have to give the system a hint, which type of the operator is actually intended.

# Programming in SML (Component Selection) (very convenient) - val unitvector = (1,1); val unitvector = (1,1) : int \* int - val (x,y) = unitvector val x = 1 : int val y = 1 : int > Definition 3.7.4 anonymous variables (if we are not interested in one value) - val (x,\_) = unitvector; val x = 1 :int ▷ Example 3.7.5 We can define the selector function for pairs in SML as - fun first (p) = let val $(x,_)$ = p in x end; val first = fn : 'a \* 'b -> 'a Note the type: SML supports universal types with type variables 'a, 'b,.... object of type 'a as output. ©: Michael Kohlhase 64

Another unusual but convenient feature realized in SML is the use of pattern matching. In pattern matching we allow to use variables (previously unused identifiers) in declarations with the understanding that the interpreter will bind them to the (unique) values that make the declaration true. In our example the second input contains the variables x and y. Since we have bound the identifier unitvector to the value (1,1), the only way to stay consistent with the state of the interpreter is to bind both x and y to the value 1.

Note that with pattern matching we do not need explicit selector functions, i.e. functions that select components from complex structures that clutter the namespaces of other functional languages. In SML we do not need them, since we can always use pattern matching inside a let expression. In fact this is considered better programming style in SML.

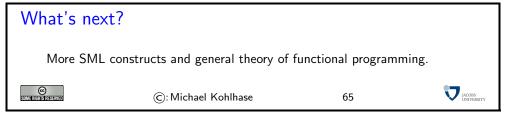

One construct that plays a central role in functional programming is the data type of lists. SML has a built-in type constructor for lists. We will use list functions to acquaint ourselves with the essential notion of recursion.

```
Using SML lists

▷ SML has a built-in "list type" (actually a list type constructor)

▷ given a type ty, list ty is also a type.
```

```
-[1,2,3];
  val it = [1,2,3] : int list

    □ constructors nil and :: (nil ê empty list, :: ê list constructor "cons")

  - nil;
  val it = [] : 'a list
  - 9::nil;
  val it = [9] : int list
> A simple recursive function: creating integer intervals
  - fun upto (m,n) = if m>n then nil else m::upto(m+1,n);
  val upto = fn : int * int -> int list
  - upto(2,5);
  val it = [2,3,4,5] : int list
  Question: What is happening here, we define a function by itself?(circular?)
                                                                     JACOBS UNIVERSITY
©
                                                    66
                     ©: Michael Kohlhase
```

A constructor is an operator that "constructs" members of an SML data type.

The type of lists has two constructors:  $\mathtt{nil}$  that "constructs" a representation of the empty list, and the "list constructor" :: (we pronounce this as "cons"), which constructs a new list  $\mathtt{h}::1$  from a list 1 by pre-pending an element  $\mathtt{h}$  (which becomes the new head of the list).

Note that the type of lists already displays the circular behavior we also observe in the function definition above: A list is either empty or the cons of a list. We say that the type of lists is inductive or inductively defined.

In fact, the phenomena of recursion and inductive types are inextricably linked, we will explore this in more detail below.

```
    Defining Functions by Recursion
    SML allows to call a function already in the function definition.
        fun upto (m,n) = if m>n then nil else m::upto(m+1,n);
    Evaluation in SML is "call-by-value" i.e. to whenever we encounter a function applied to arguments, we compute the value of the arguments first.
    So we have the following evaluation sequence:
        upto(2,4) ~2::upto(3,4) ~2::(3::upto(4,4)) ~2::(3::(4::nil)) = [2,3,4]
    Definition 3.7.6 We call an SML function recursive, iff the function is called in the function definition.
    Note that recursive functions need not terminate, consider the function fun diverges (n) = n + diverges(n+1);
    which has the evaluation sequence
    diverges(1) ~1 + diverges(2) ~1 + (2 + diverges(3)) ~...
```

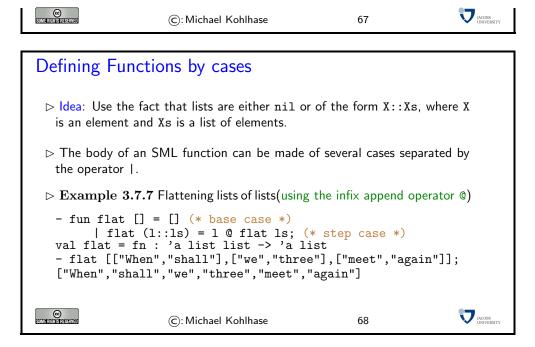

Defining functions by cases and recursion is a very important programming mechanism in SML. At the moment we have only seen it for the built-in type of lists. In the future we will see that it can also be used for user-defined data types. We start out with another one of SMLs basic types: strings.

We will now look at the the string type of SML and how to deal with it. But before we do, let us recap what strings are. Strings are just sequences of characters.

Therefore, SML just provides an interface to lists for manipulation.

```
Lists and Strings
     > some programming languages provide a type for single characters(strings are lists of characters there)

    in SML, string is an atomic type

    b function explode converts from string to char list
    ist
    in the string to char list
    in the string to char list
    in the string to char list
    in the string to char list
    in the string to char list
    in the string to char list
    in the string to char list
    in the string to char list
    in the string to char list
    in the string to char list
    in the string to char list
    in the string to char list
    in the string to char list
    in the string to char list
    in the string to char list
    in the string to char list
    in the string to char list
    in the string to char list
    in the string to char list
    in the string to char list
    in the string to char list
    in the string to char list
    in the string to char list
    in the string to char list
    in the string to char list
    in the string to char list
    in the string to char list
    in the string to char list
    in the string to char list
    in the string to char list
    in the string to char list
    in the string to char list
    in the string to char list
    in the string to char list
    in the string to char list
    in the string to char list
    in the string to char list
    in the string to char list
    in the string to char list
    in the string to char list
    in the string to char list
    in the string to char list
    in the string to char list
    in the string to char list
    in the string to char list
    in the string to char list
    in the string to char list
    in the string to char list
    in the string to char list
    in the string to char list
    in the string to char list
    in the string to char list
    in the string to char list
    in the string to char list
    in the string to char list
    in the string to char list
    in the string to char list
    in the string to char list
    in the string to char list
    in the string to char list
    in the string to char list
    in the string to char list
    in the string to char list
    in the string to ch
                  - explode "GenCS 1";
                          val it = [#"G", #"e", #"n", #"C", #"S", #" ", #"1"] : char list
                          implode it;
                          val it = "GenCS 1" : string
           Exercise: Try to come up with a function that detects palindromes like 'otto'
          or 'anna', try also
                                                                                                                                                                                                                                              (more at [Pal])
    ▷ 'Marge lets Norah see Sharon's telegram', or(up to case, punct and space)
                  ⊳ 'Ein Neger mit Gazelle zagt im Regen nie'
                                                                                                                                                                                                                  (for German speakers)
                                                                                                                                                                                                                                                                                                JACOBS UNIVERSIT
                                                                                         ©: Michael Kohlhase
                                                                                                                                                                                                                           69
```

The next feature of SML is slightly disconcerting at first, but is an essential trait of functional programming languages: functions are first-class objects. We have already seen that they have types, now, we will see that they can also be passed around as argument and returned as values.

For this, we will need a special syntax for functions, not only the fun keyword that declares functions.

```
Higher-Order Functions
 (functions are normal values.)

    Example 3.7.8 Mapping a function over a list

  - fun f x = x + 1;
   - map f [1,2,3,4];
   [2,3,4,5]: int list
 ▶ Example 3.7.9 We can program the map function ourselves!
    fun mymap (f, nil) = nil
       | mymap (f, h::t) = (f h) :: mymap (f,t);
 ▶ Example 3.7.10 declaring functions (yes, functions are normal values.)
   - val identity = fn x => x;
  val identity = fn : 'a -> 'a
   identity(5);
  val it = 5: int
 Example 3.7.11 returning functions: (again, functions are normal values.)
  - val constantly = fn k => (fn a => k);
   - (constantly 4) 5;
  val it = 4 : int
   - fun constantly k a = k;
                    ©: Michael Kohlhase
```

One of the neat uses of higher-order function is that it is possible to re-interpret binary functions as unary ones using a technique called "Currying" after the Logician Haskell Brooks Curry (\*1900,  $\dagger$ 1982). Of course we can extend this to higher arities as well. So in theory we can consider n-ary functions as syntactic sugar for suitable higher-order functions.

```
Cartesian and Cascaded Procedures

> We have not been able to treat binary, ternary,... procedures directly

> Workaround 1: Make use of (Cartesian) products(unary functions on tuples)

> Example 3.7.12 +: \mathbb{Z} \times \mathbb{Z} \to \mathbb{Z} with +(\langle 3, 2 \rangle) instead of +(3, 2)

fun cartesian_plus (x:int,y:int) = x + y;

cartesian_plus : int * int -> int

Workaround 2: Make use of functions as results

> Example 3.7.13 +\mathbb{Z}\mathbb{Z}, \mathbb{Z} with +(3)(2) instead of +(\langle 3, 2 \rangle).

fun cascaded_plus (x:int) = (fn y:int => x + y);

cascaded_plus : int -> (int -> int)
```

Note: cascaded\_plus can be applied to only one argument: cascaded\_plus 1 is the function (fn y:int => 1 + y), which increments its argument.

©: Michael Kohlhase 71

SML allows both Cartesian- and cascaded functions, since we sometimes want functions to be flexible in function arities to enable reuse, but sometimes we want rigid arities for functions as this helps find programming errors.

```
Definition 3.7.14 Call a procedure Cartesian, iff the argument type is a
     product type, call it cascaded, iff the result type is a function type.
   ▷ Example 3.7.15 the following function is both Cartesian and cascading
     - fun both_plus (x:int,y:int) = fn (z:int) \Rightarrow x + y + z;
     val both_plus (int * int) -> (int -> int)
     Convenient: Bracket elision conventions
   \triangleright e_1 e_2 e_3 \sim (e_1 e_2) e_3 (procedure application associates to the left)
      \triangleright \tau_1 \rightarrow \tau_2 \rightarrow \tau_3 \rightsquigarrow \tau_1 \rightarrow (\tau_2 \rightarrow \tau_3) (function types associate to the right)
   > SML uses these elision rules
     - fun both_plus (x:int,y:int) = fn (z:int) => x + y + z;
val both_plus int * int -> int -> int
cascaded_plus 4 5;
   (related to those above)
     - fun cascaded_plus x y = x + y;
     val cascaded_plus : int -> int -> int
                                                                                JACOBS
UNIVERS
   ©: Michael Kohlhase
                                                             72
```

We will now introduce two very useful higher-order functions. The folding operators iterate a binary function over a list given a start value. The folding operators come in two varieties: foldl ("fold left") nests the function in the right argument, and foldr ("fold right") in the left argument.

# Folding Procedures

Definition 3.7.16 SML provides the left folding operator to realize a recurrent computation schema

foldl: ('a \* 'b -> 'b) -> 'b -> 'a list -> 'b 
$$x_3$$
  $f$  foldl  $f$   $s$   $[x_1, x_2, x_3] = f(x_3, f(x_2, f(x_1, s)))$   $x_2$   $f$   $x_1$ 

We call the procedure f the iterator and s the startvalue

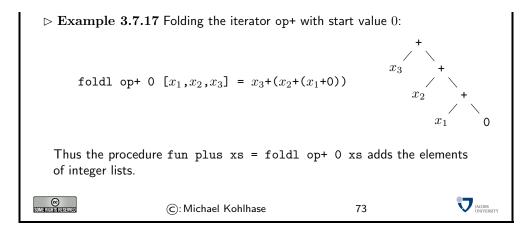

Summing over a list is the prototypical operation that is easy to achieve. Note that a sum is just a nested addition. So we can achieve it by simply folding addition (a binary operation) over a list (left or right does not matter, since addition is commutative). For computing a sum we have to choose the start value 0, since we only want to sum up the elements in the list (and 0 is the neural element for addition).

Note that we have used the binary function op+ as the argument to the foldl operator instead of simply + in . The reason for this is that the infix notation for x + y is syntactic sugar for op+(x,y) and not for +(x,y) as one might think.

Note that we can use any function of suitable type as a first argument for fold1, including functions literally defined by fn x => B or a n-ary function applied to n-2 arguments.

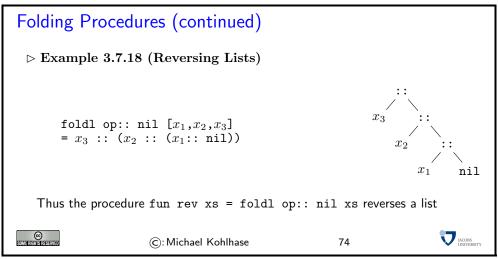

In , we reverse a list by folding the list constructor (which duly constructs the reversed list in the process) over the input list; here the empty list is the right start value.

# Folding Procedures (foldr)

ightharpoonup Definition 3.7.19 The right folding operator foldr is a variant of foldl that processes the list elements in reverse order.

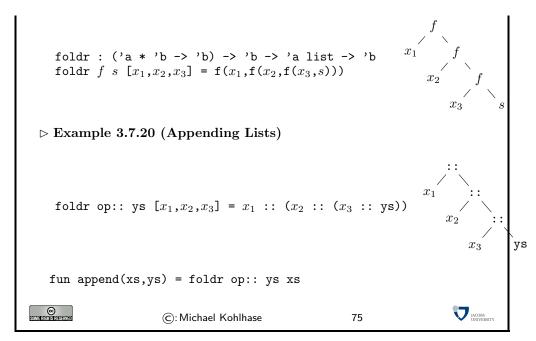

In we fold with the list constructor again, but as we are using foldr the list is not reversed. To get the append operation, we use the list in the second argument as a base case of the iteration.

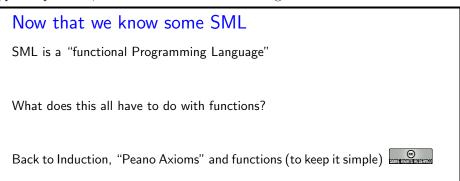

©: Michael Kohlhase

### 3.8 Inductively Defined Sets and Computation

Let us now go back to looking at concrete functions on the unary natural numbers. We want to convince ourselves that addition is a (binary) function. Of course we will do this by constructing a proof that only uses the axioms pertinent to the unary natural numbers: the Peano Axioms.

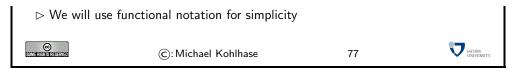

But before we can prove function-hood of the addition function, we must solve a problem: addition is a binary function (intuitively), but we have only talked about unary functions. We could solve this problem by taking addition to be a cascaded function, but we will take the intuition seriously that it is a Cartesian function and make it a function from  $\mathbb{N}_1 \times \mathbb{N}_1$  to  $\mathbb{N}_1$ . With this, the proof of functionhood is a straightforward induction over the second argument.

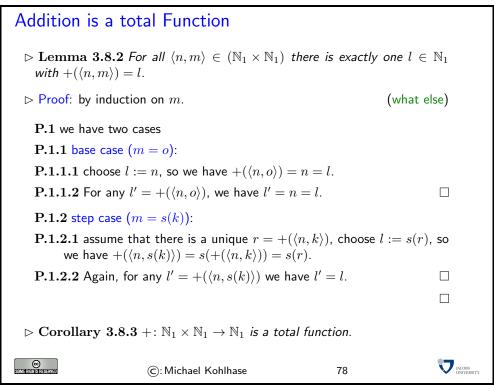

The main thing to note in the proof above is that we only needed the Peano Axioms to prove function-hood of addition. We used the induction axiom (P5) to be able to prove something about "all unary natural numbers". This axiom also gave us the two cases to look at. We have used the distinctness axioms (P3 and P4) to see that only one of the defining equations applies, which in the end guaranteed uniqueness of function values.

```
Example 3.8.4 Defining equations \delta(o) = o and \delta(s(n)) = s(s(\delta(n)))

Example 3.8.5 Defining equations \mu(l,o) = o and \mu(l,s(r)) = +(\langle \mu(l,r),l \rangle)

Idea: Are there other sets and operations that we can do this way?

The set should be built up by "injective" constructors and have an induction axiom ("abstract data type")

The operations should be built up by case-complete equations

©: Michael Kohlhase

79
```

The specific characteristic of the situation is that we have an inductively defined set: the unary natural numbers, and defining equations that cover all cases (this is determined by the constructors) and that are non-contradictory. This seems to be the pre-requisites for the proof of functionality we have looked up above.

As we have identified the necessary conditions for proving function-hood, we can now generalize the situation, where we can obtain functions via defining equations: we need inductively defined sets, i.e. sets with Peano-like axioms.

This observation directly leads us to a very important concept in computing.

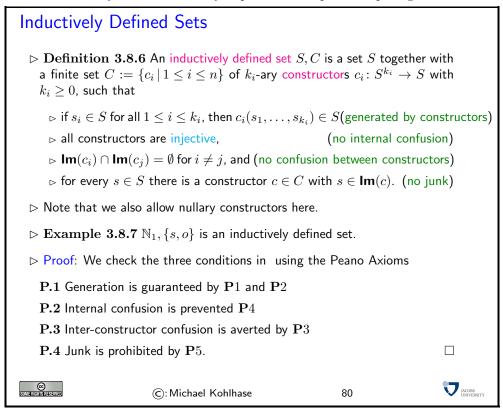

This proof shows that the Peano Axioms are exactly what we need to establish that  $\mathbb{N}_1, \{s, o\}$  is an inductively defined set.

Now that we have invested so much elbow grease into specifying the concept of an inductively defined set, it is natural to ask whether there are more examples. We will look at a particularly important one next.

# Peano Axioms for Lists $\mathcal{L}[\mathbb{N}]$ $\triangleright$ Lists of (unary) natural numbers: [1, 2, 3], [7, 7], [], ... $\triangleright$ cons-rule: extend the list by adding a number $n \in \mathbb{N}_1$ at the front $\triangleright$ two constructors: $\mathsf{nil} \in \mathcal{L}[\mathbb{N}]$ and $\mathsf{cons} \colon \mathbb{N}_1 \times \mathcal{L}[\mathbb{N}] \to \mathcal{L}[\mathbb{N}]$ $\triangleright$ **Example 3.8.8** e.g. [3, 2, 1] = cons(3, cons(2, cons(1, nil))) and [] = nilDefinition 3.8.9 We will call the following set of axioms are called the Peano Axioms for $\mathcal{L}[\mathbb{N}]$ in analogy to the Peano Axioms in . ightharpoonup Axiom 3.8.10 (LP1) nil $\in \mathcal{L}[\mathbb{N}]$ (generation axiom (nil)) ightharpoonup **Axiom 3.8.11 (LP2)** cons: $\mathbb{N}_1 \times \mathcal{L}[\mathbb{N}] \to \mathcal{L}[\mathbb{N}]$ (generation axiom (cons)) ⊳ Axiom 3.8.12 (LP3) nil is not a cons-value > Axiom 3.8.13 (LP4) cons is injective $\triangleright$ **Axiom 3.8.14** (**LP5**) If the nil possesses property P and (Induction Axiom) $\triangleright$ for any list l with property P, and for any $n \in \mathbb{N}_1$ , the list cons(n, l)has property Pthen every list $l \in \mathcal{L}[\mathbb{N}]$ has property P. ©: Michael Kohlhase

Note: There are actually 10 (Peano) axioms for lists of unary natural numbers: the original five for  $\mathbb{N}_1$  — they govern the constructors o and s, and the ones we have given for the constructors nil and cons here.

Note furthermore: that the  $\mathbf{P}i$  and the  $\mathbf{LP}i$  are very similar in structure: they say the same things about the constructors.

The first two axioms say that the set in question is generated by applications of the constructors: Any expression made of the constructors represents a member of  $\mathbb{N}_1$  and  $\mathcal{L}[\mathbb{N}]$  respectively.

The next two axioms eliminate any way any such members can be equal. Intuitively they can only be equal, if they are represented by the same expression. Note that we do not need any axioms for the relation between  $\mathbb{N}_1$  and  $\mathcal{L}[\mathbb{N}]$  constructors, since they are different as members of different sets.

Finally, the induction axioms give an upper bound on the size of the generated set. Intuitively the axiom says that any object that is not represented by a constructor expression is not a member of  $\mathbb{N}_1$  and  $\mathcal{L}[\mathbb{N}]$ .

A direct consequence of this observation is that

Corollary 3.8.15 The set  $\mathbb{N}_1 \cup \mathcal{L}[\mathbb{N}]$ ,  $\{o, s, nil, cons\}$  is an inductively defined set in the sense of

# Operations on Lists: Append

ightharpoonup The append function  $@: \mathcal{L}[\mathbb{N}] imes \mathcal{L}[\mathbb{N}] o \mathcal{L}[\mathbb{N}]$  concatenates lists  $Defining \ equations: \ \mathrm{nil} @l = l \ \mathrm{and} \ \mathrm{cons}(n,l) @r = \mathrm{cons}(n,l @r)$ 

You should have noticed that this proof looks exactly like the one for addition. In fact, wherever we have used an axiom  $\mathbf{P}i$  there, we have used an axiom  $\mathbf{LP}i$  here. It seems that we can do anything we could for unary natural numbers for lists now, in particular, programming by recursive equations.

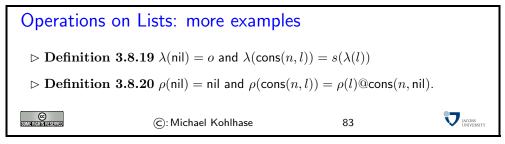

Now, we have seen that "inductively defined sets" are a basis for computation, we will turn to the programming language see them at work in concrete setting.

### 3.9 Inductively Defined Sets in SML

We are about to introduce one of the most powerful aspects of SML, its ability to let the user define types. After all, we have claimed that types in SML are first-class objects, so we have to have a means of constructing them.

We have seen above, that the main feature of an inductively defined set is that it has Peano Axioms that enable us to use it for computation. Note that specifying them, we only need to know the constructors (and their types). Therefore the datatype constructor in SML only needs to specify this information as well. Moreover, note that if we have a set of constructors of an inductively defined set — e.g. zero: mynat and suc: mynat -> mynat for the set mynat, then their codomain type is always the same: mynat. Therefore, we can condense the syntax even further by leaving that implicit.

Data Type Declarations

```
Definition 3.9.1 SML data type provide concrete syntax for inductively
  defined sets via the keyword datatype followed by a list of constructor
  declarations.
 ▷ Example 3.9.2 We can declare a data type for unary natural numbers by
  - datatype mynat = zero | suc of mynat;
  datatype mynat = suc of mynat | zero
  this gives us constructor functions zero : mynat and suc : mynat -> mynat.
 ▷ Observation 3.9.3 We can define functions by (complete) case analysis
  over the constructors

    Example 3.9.4 (Converting types)

  fun num (zero) = 0 \mid \text{num } (\text{suc}(n)) = \text{num}(n) + 1;
  val num = fn : mynat -> int

    Example 3.9.5 (Missing Constructor Cases)

  fun incomplete (zero) = 0;
  stdIn:10.1-10.25 Warning: match non-exhaustive
        zero => ...
  val incomplete = fn : mynat -> int

    Example 3.9.6 (Inconsistency)

  fun ic (zero) = 1 \mid ic(suc(n))=2 \mid ic(zero)=3;
  stdIn:1.1-2.12 Error: match redundant
       zero => ...
       suc n => ...
       zero => ...
                                                                    JACOBS
©: Michael Kohlhase
                                                   84
```

So, we can re-define a type of unary natural numbers in SML, which may seem like a somewhat pointless exercise, since we have integers already. Let us see what else we can do.

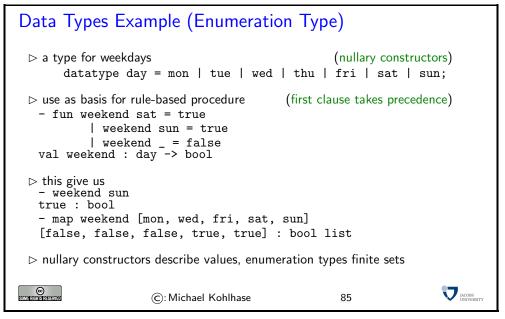

Somewhat surprisingly, finite enumeration types that are separate constructs in most programming languages are a special case of datatype declarations in SML. They are modeled by sets of base

constructors, without any functional ones, so the base cases form the finite possibilities in this type. Note that if we imagine the Peano Axioms for this set, then they become very simple; in particular, the induction axiom does not have step cases, and just specifies that the property P has to hold on all base cases to hold for all members of the type.

Let us now come to a real-world examples for data types in SML. Say we want to supply a library for talking about mathematical shapes (circles, squares, and triangles for starters), then we can represent them as a data type, where the constructors conform to the three basic shapes they are in. So a circle of radius r would be represented as the constructor term Circle r (what else).

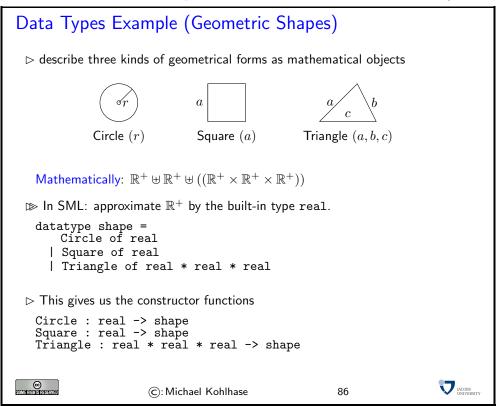

Some experiments: We try out our new data type, and indeed we can construct objects with the new constructors.

```
- Circle 4.0
Circle 4.0 : shape
- Square 3.0
Square 3.0 : shape
- Triangle(4.0, 3.0, 5.0)
Triangle(4.0, 3.0, 5.0) : shape
```

The beauty of the representation in user-defined types is that this affords powerful abstractions that allow to structure data (and consequently program functionality).

```
val area : shape -> real

New Construct: Standard structure Math (see [SML10])

▷ some experiments
- area (Square 3.0)
9.0 : real
- area (Triangle(6.0, 6.0, Math.sqrt 72.0))
18.0 : real

ⓒ: Michael Kohlhase 87
```

All three kinds of shapes are included in one abstract entity: the type shape, which makes programs like the area function conceptually simple — it is just a function from type shape to type real. The complexity — after all, we are employing three different formulae for computing the area of the respective shapes — is hidden in the function body, but is nicely compartmentalized, since the constructor cases in systematically correspond to the three kinds of shapes.

We see that the combination of user-definable types given by constructors, pattern matching, and function definition by (constructor) cases give a very powerful structuring mechanism for heterogeneous data objects. This makes is easy to structure programs by the inherent qualities of the data. A trait that other programming languages seek to achieve by object-oriented techniques.

[Abstract Data Types and Term Languages] A Theory of SML: Abstract Data Types and Term Languages

We will now develop a theory of the expressions we write down in functional programming languages and the way they are used for computation.

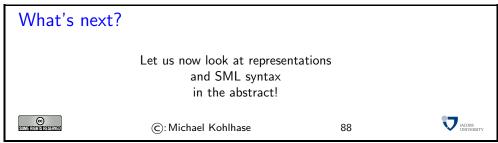

In this chapter, we will study computation in functional languages in the abstract by building mathematical models for them.

Warning: The chapter on abstract data types we are about to start is probably the most daunting of the whole course (to first-year students), even though the concepts are very simple<sup>2</sup>. The reason for this seems to be that the models we create are so abstract, and that we are modeling language constructs (SML expressions and types) with mathematical objects (terms and sorts) that look very similar. The crucial step here for understanding is that sorts and terms are *similar to*, but not equal to SML types and expressions. The former are abstract mathematical objects, whereas the latter are concrete objects we write down for computing on a concrete machine. Indeed, the similarity in spirit is because we use sorts and terms to model SML types and expressions, i.e. to understand what the SML type checker and evaluators do and make predictions about their behavior.

The idea of building representations (abstract mathematical objects or expressions) that model other objects is a recurring theme in the GenCS course; here we get a first glimpse of it: we use sorts terms to model SML types and expressions.

We will proceed as we often do in science and modeling: we build a very simple model, and "test-drive" it to see whether it covers the phenomena we want to understand. Following this lead we will start out with a notion of "ground constructor terms" for the representation of data and with a simple notion of abstract procedures that allow computation by replacement of equals. We have chosen this first model intentionally naive, so that it fails to capture the essentials, so we get the chance to refine it to one based on "constructor terms with variables" and finally on "terms", refining the relevant concepts along the way.

This iterative approach intends to raise awareness that in CS theory it is not always the first model that eventually works, and at the same time intends to make the model easier to understand by repetition.

### 3.10 Abstract Data Types and Ground Constructor Terms

Abstract data types are abstract objects that specify inductively defined sets by declaring a set of constructors with their sorts (which we need to introduce first).

<sup>&</sup>lt;sup>2</sup>... in retrospect: second-year students report that they cannot imagine how they found the material so difficult to understand once they look at it again from the perspective of having survived GenCS.

```
\triangleright \mathcal{S}^0 \subseteq \mathcal{S}
                                                                                                  (base sorts are sorts)
      _{\vartriangleright}\ \mathsf{lf}\ \mathbb{A},\mathbb{B}\in\mathcal{S}\text{, then }(\mathbb{A}\times\mathbb{B})\in\mathcal{S}
                                                                                            (product sorts are sorts)

ho If \mathbb{A}, \mathbb{B} \in \mathcal{S}, then (\mathbb{A} \to \mathbb{B}) \in \mathcal{S}
                                                                                           (function sorts are sorts)
\triangleright Definition 3.10.2 If c is a symbol and \mathbb{A} \in \mathcal{S}, then we call a pair [c: \mathbb{A}]
   a constructor declaration for c over S.

ightharpoonup Definition 3.10.3 Let \mathcal{S}^0 be a set of symbols and \Sigma a set of constructor
   declarations over S, then we call the pair \langle S^0, \Sigma \rangle an abstract data type
\triangleright Example 3.10.4 \langle \{\mathbb{B}\}, \{[T:\mathbb{B}], [F:\mathbb{B}]\} \rangle is an abstract data for truth val-
\triangleright Example 3.10.5 \langle \{\mathbb{N}\}, \{[o:\mathbb{N}], [s:\mathbb{N} \to \mathbb{N}]\} \rangle represents unary natural num-

ightharpoons Example 3.10.6 \{\{\mathbb{N},\mathcal{L}(\mathbb{N})\},\{[o\colon\mathbb{N}],[s\colon\mathbb{N}\to\mathbb{N}],[\mathsf{nil}\colon\mathcal{L}(\mathbb{N})],[\mathsf{cons}\colon\mathbb{N}\times\mathcal{L}(\mathbb{N})\to\mathcal{L}(\mathbb{N})]\}
   In particular, the term cons(s(o), cons(o, nil)) represents the list [1, 0]
\triangleright Example 3.10.7 \langle \{S\}, \{[\iota:S], [\rightarrow: S \times S \to S], [\times: S \times S \to S]\} \rangle (what is this?)
                                       ©: Michael Kohlhase
```

The abstract data types in and are good old friends, the first models the build-in SML type bool and the second the unary natural numbers we started the course with.

In contrast to SML datatype declarations we allow more than one sort to be declared at one time (see ). So abstract data types correspond to a group of datatype declarations.

The last example is more enigmatic. It shows how we can represent the set of sorts defined above as an abstract data type itself. Here, things become a bit mind-boggling, but it is useful to think this through and pay very close attention what the symbols mean.

First it is useful to note that the abstract data type declares the base sort  $\mathcal{S}$ , which is just an abstract mathematical object that models the set of sorts from — without being the same, even though the symbols look the same. The declaration  $[\iota\colon\mathcal{S}]$  just introduces a single base sort — if we have more base sorts to model, we need more declarations, and finally the two remaining declarations  $[\to: \mathcal{S} \times \mathcal{S} \to \mathcal{S}]$  and  $[\times: \mathcal{S} \times \mathcal{S} \to \mathcal{S}]$  introduce the sort constructors (see where the name comes from?) in .

With , we now have a mathematical object for (sequences of) data type declarations in SML. This is not very useful in itself, but serves as a basis for studying what expressions we can write down at any given moment in SML. We will cast this in the notion of constructor terms that we will develop in stages next.

#### **Ground Constructor Terms**

ightharpoonup Definition 3.10.8 Let  $\mathcal{A}:=\langle \mathcal{S}^0,\mathcal{D} \rangle$  be an abstract data type, then we call a representation t a ground constructor term of sort  $\mathbb{T}$ , iff

$$ho \ \mathbb{T} \in \mathcal{S}^0 \ ext{and} \ [t \colon \mathbb{T}] \in \mathcal{D}, \ ext{Or}$$

- $ightharpoonup \mathbb{T} = \mathbb{A} \times \mathbb{B}$  and t is of the form  $\langle a,b \rangle$ , where a and b are ground constructor terms of sorts  $\mathbb{A}$  and  $\mathbb{B}$ , or
- ho t is of the form c(a), where a is a ground constructor term of sort  $\mathbb{A}$  and there is a constructor declaration  $[c\colon \mathbb{A} \to \mathbb{T}] \in \mathcal{D}$ .

We denote the set of all ground constructor terms of sort  $\mathbb{A}$  with  $\mathcal{T}_{\mathbb{A}}^g(\mathcal{A})$  and use  $\mathcal{T}^g(\mathcal{A}) := \bigcup_{\mathbb{A} \in \mathcal{S}} \mathcal{T}_{\mathbb{A}}^g(\mathcal{A})$ .  $\triangleright$  **Definition 3.10.9** If t = c(t') then we say that the symbol c is the head of t (write  $\mathbf{head}(t)$ ). If t = a, then  $\mathbf{head}(t) = a$ ;  $\mathbf{head}(\langle t_1, t_2 \rangle)$  is undefined.  $\triangleright$  **Notation 3.10.10** We will write c(a, b) instead of  $c(\langle a, b \rangle)$  (cf. binary function)

©: Michael Kohlhase

The main purpose of ground constructor terms will be to represent data. In the data type from the ground constructor term s(s(o)) can be used to represent the unary natural number 2. Similarly, in the abstract data type from , the term  $\cos(s(s(o)),\cos(s(o),\operatorname{nil}))$  represents the list [2, 1].

Note: that to be a good data representation format for a set S of objects, ground constructor terms need to

- cover S, i.e. that for every object  $s \in S$  there should be a ground constructor term that represents s.
- be unambiguous, i.e. that we can decide equality by just looking at them, i.e. objects  $s \in S$  and  $t \in S$  are equal, iff their representations are.

But this is just what our Peano Axioms are for, so abstract data types come with specialized Peano axioms, which we can paraphrase as

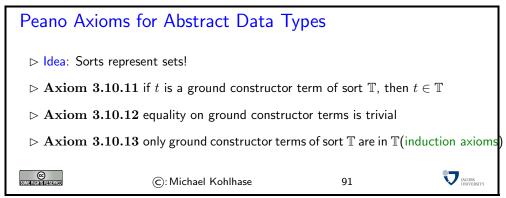

Note that these Peano axioms are left implicit – we never write them down explicitly, but they are there if we want to reason about or compute with expressions in the abstract data types.

Now that we have established how to represent data, we will develop a theory of programs, which will consist of directed equations in this case. We will do this as theories often are developed; we start off with a very first theory will not meet the expectations, but the test will reveal how we have to extend the theory. We will iterate this procedure of theorizing, testing, and theory adapting as often as is needed to arrive at a successful theory.

But before we embark on this, we build up our intuition with an extended example

# 

- ightharpoonup Idea: think of these operations as functions on  $\mathbb B$  that can be defined by "defining equations" e.g.  $\neg(T)=F$ , which we represent as  $\neg(T) \leadsto F$  to stress the direction of computation.
- ▷ Example 3.10.14 We represent the operations by declaring sort and equations.

$$\neg: \langle \neg :: \mathbb{B} \to \mathbb{B} \; ; \; \{ \neg (T) \leadsto F, \neg (F) \leadsto T \} \rangle,$$

$$\wedge: \langle \wedge :: \mathbb{B} \times \mathbb{B} \to \mathbb{B} \; ; \; \{ \wedge (T,T) \leadsto T, \wedge (T,F) \leadsto F, \wedge (F,T) \leadsto F, \wedge (F,F) \leadsto F \} \rangle$$

$$\vee: \langle \vee :: \mathbb{B} \times \mathbb{B} \to \mathbb{B} \; ; \; \{ \vee (T,T) \leadsto T, \vee (T,F) \leadsto T, \vee (F,T) \leadsto T, \vee (F,F) \leadsto F \} \rangle$$

Idea: Computation is just replacing equals by equals

$$\vee (T, \wedge (F, \neg (F))) \leadsto \vee (T, \wedge (F, T)) \leadsto \vee (T, F) \leadsto T$$

Next Step: Define all the necessary notions, so that we can make this work mathematically.

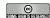

©: Michael Kohlhase

92

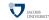

# 3.11 A First Abstract Interpreter

Let us now come up with a first formulation of an abstract interpreter, which we will refine later when we understand the issues involved. Since we do not yet, the notions will be a bit vague for the moment, but we will see how they work on the examples.

# But how do we compute?

- ▷ Problem: We can define functions, but how do we compute them?
- ▷ Intuition: We direct the equations (I2r) and use them as rules.
- ightharpoonup Definition 3.11.1 Let  $\mathcal A$  be an abstract data type and  $s,t\in\mathcal T^g_{\mathbb T}(\mathcal A)$  ground constructor terms over  $\mathcal A$ , then we call a pair  $s\sim t$  a rule for f, if  $\mathbf{head}(s)=f$ .
- $ightharpoonup \mathbf{Definition} \ \mathbf{3.11.3} \ \mathsf{Let} \ \mathcal{A} := \langle \mathcal{S}^0, \mathcal{D} \rangle$ , then call a quadruple  $\langle f :: \mathbb{A} \to \mathbb{R} \ ; \ \mathcal{R} \rangle$  an abstract procedure, iff  $\mathcal{R}$  is a set of rules for f.  $\mathbb{A}$  is called the argument sort and  $\mathbb{R}$  is called the result sort of  $\langle f :: \mathbb{A} \to \mathbb{R} \ ; \ \mathcal{R} \rangle$ .
- ightharpoonup Definition 3.11.4 A computation of an abstract procedure p is a sequence of ground constructor terms  $t_1 \leadsto t_2 \leadsto \dots$  according to the rules of p. (whatever that means)
- ▶ Definition 3.11.5 An abstract computation is a computation that we can perform in our heads.(no real world constraints like memory size, time limits)

Definition 3.11.6 An abstract interpreter is an imagined machine that performs (abstract) computations, given abstract procedures.

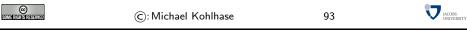

The central idea here is what we have seen above: we can define functions by equations. But of course when we want to use equations for programming, we will have to take some freedom of applying them, which was useful for proving properties of functions above. Therefore we restrict them to be applied in one direction only to make computation deterministic.

Let us now see how this works in an extended example; we use the abstract data type of lists from (only that we abbreviate unary natural numbers).

Now let's get back to theory: let us see whether we can write down an abstract interpreter for this.

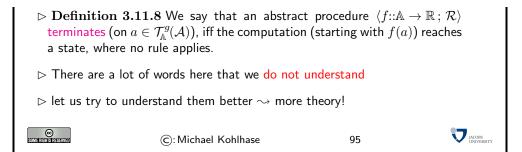

Unfortunately we do not have the means to write down rules: they contain variables, which are not allowed in ground constructor rules. So what do we do in this situation, we just extend the definition of the expressions we are allowed to write down.

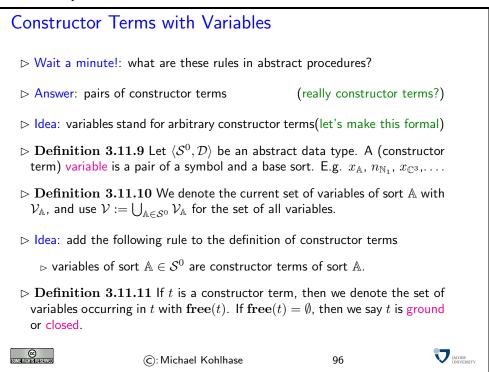

To have everything at hand, we put the whole definition onto one slide.

# Constr. Terms with Variables: The Complete Definition

ightharpoonup Definition 3.11.12 Let  $\langle \mathcal{S}^0, \mathcal{D} \rangle$  be an abstract data type and  $\mathcal{V}$  a set of variables, then we call a representation t a constructor term (with variables from  $\mathcal{V}$ ) of sort  $\mathbb{T}$ , iff

```
ightarrow \mathbb{T} \in \mathcal{S}^0 and [t \colon \mathbb{T}] \in \mathcal{D}, or
```

- $riangleright t \in \mathcal{V}_{\mathbb{T}}$  is a variable of sort  $\mathbb{T} \in \mathcal{S}^0$ , or
- $hd = \mathbb{R} \times \mathbb{B}$  and t is of the form  $\langle a,b \rangle$ , where a and b are constructor terms with variables of sorts  $\mathbb{A}$  and  $\mathbb{B}$ , or
- $\triangleright t$  is of the form c(a), where a is a constructor term with variables of sort  $\mathbb{A}$  and there is a constructor declaration  $[c \colon \mathbb{A} \to \mathbb{T}] \in \mathcal{D}$ .

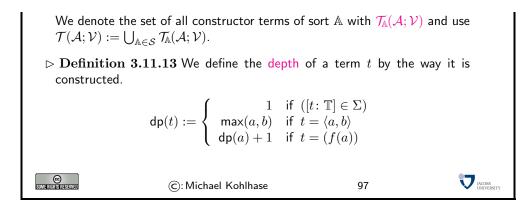

Now that we have extended our model of terms with variables, we will need to understand how to use them in computation. The main intuition is that variables stand for arbitrary terms (of the right sort). This intuition is modeled by the action of instantiating variables with terms, which in turn is the operation of applying a "substitution" to a term.

#### 3.12 Substitutions

Substitutions are very important objects for modeling the operational meaning of variables: applying a substitution to a term instantiates all the variables with terms in it. Since a substitution only acts on the variables, we simplify its representation, we can view it as a mapping from variables to terms that can be extended to a mapping from terms to terms. The natural way to define substitutions would be to make them partial functions from variables to terms, but the definition below generalizes better to later uses of substitutions, so we present the real thing.

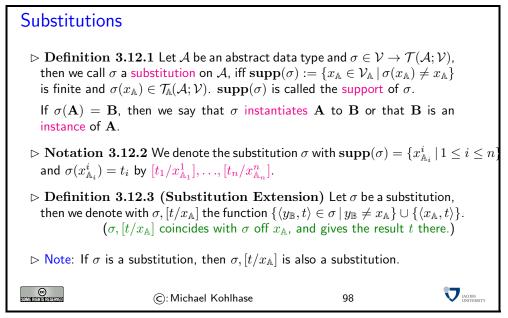

The extension of a substitution is an important operation, which you will run into from time to time. The intuition is that the values right of the comma overwrite the pairs in the substitution on the left, which already has a value for  $x_{\mathbb{A}}$ , even though the representation of  $\sigma$  may not show it.

Note that the use of the comma notation for substitutions defined in is consistent with substitution extension. We can view a substitution [a/x], [(f(b))/y] as the extension of the empty

substitution (the identity function on variables) by [f(b)/y] and then by [a/x]. Note furthermore, that substitution extension is not commutative in general.

Note that since we have defined constructor terms inductively, we can write down substitution application as a recursive function over the inductively defined set.

```
Substitution Application
  \triangleright Definition 3.12.4 (Substitution Application) Let \mathcal{A} be an abstract
    data type, \sigma a substitution on \mathcal{A}, and t \in \mathcal{T}(\mathcal{A}; \mathcal{V}), then then we denote
    the result of systematically replacing all variables x_{\mathbb{A}} in t by \sigma(x_{\mathbb{A}}) by \sigma(t).
    We call \sigma(t) the application of \sigma to t.
  \triangleright With this definition we extend a substitution \sigma from a function \sigma \colon \mathcal{V} \to
    \mathcal{T}(\mathcal{A}; \mathcal{V}) to a function \sigma \colon \mathcal{T}(\mathcal{A}; \mathcal{V}) \to \mathcal{T}(\mathcal{A}; \mathcal{V}).
  \triangleright Definition 3.12.5 Let s and t be constructor terms, then we say that s
    matches t, iff there is a substitution \sigma, such that \sigma(s) = t. \sigma is called a
    matcher that instantiates s to t.
  \triangleright Example 3.12.6 [a/x], [(f(b))/y], [a/z] instantiates g(x, y, h(z)) to g(a, f(b), h(a)).
                                                                                (sorts irrelevant here)
  Definition 3.12.7 We give the defining equations for substitution appli-
    cation
      \triangleright \sigma(x_{\mathbb{A}}) = t \text{ if } [t/x_{\mathbb{A}}] \in \sigma.
       \triangleright \sigma(y_{\mathbb{B}}) = y_{\mathbb{B}} \text{ if } y_{\mathbb{B}} \not\in \mathbf{supp}(\sigma).
       \triangleright \sigma(f(a)) = f(\sigma(a)).
  > this definition uses the inductive structure of the terms.
                                                                                                            JACOBS UNIVERSI
                                  ©: Michael Kohlhase
                                                                                  99
```

Note that a substitution in and of itself is a total function on variables. A substitution can be extended to a function on terms for substitution application. But we do not have a notation for this function. In particular, we may not write [t/s], unless s is a variable. And that would not make sense, since substitution application is completely determined by the behavior on variables. For instance if we have  $\sigma(c) = t$  for a constant c, then the value t must be c itself by the definition below.

We now come to a very important property of substitution application: it conserves sorts, i.e. instances have the same sort.

```
\begin{array}{lll} \mathbf{P.1.2} \ t \in \mathcal{V}_{\mathbb{T}} \colon & \text{If} \ t \in \mathbf{supp}(\sigma), \ \text{then} \ \sigma(t) \in \mathcal{T}_{\mathbb{A}}(\mathcal{A}; \mathcal{V}) \ \text{by} \ , \ \text{otherwise} \\ & \sigma(t) = t \ \text{and} \ \text{we get the assertion as in} \ . \\ \\ \mathbf{P.1.3} \ t = \langle a,b \rangle \ \text{and} \ \mathbb{T} = \mathbb{A} \times \mathbb{B}, \ \text{where} \ a \in \mathcal{T}_{\mathbb{A}}(\mathcal{A}; \mathcal{V}) \ \text{and} \ b \in \mathcal{T}_{\mathbb{B}}(\mathcal{A}; \mathcal{V}) \colon \\ & \text{We have} \ \sigma(t) = \sigma(\langle a,b \rangle) = \langle \sigma(a),\sigma(b) \rangle. \quad \text{By inductive hypothesis we have} \ \sigma(a) \in \mathcal{T}_{\mathbb{A}}(\mathcal{A}; \mathcal{V}) \ \text{and} \ \sigma(b) \in \mathcal{T}_{\mathbb{B}}(\mathcal{A}; \mathcal{V}) \ \text{and therefore} \\ & \langle \sigma(a),\sigma(b) \rangle \in \mathcal{T}_{(\mathbb{A}\times\mathbb{B})}(\mathcal{A}; \mathcal{V}) \ \text{which gives the assertion.} \\ \\ \mathbf{P.1.4} \ t = c(a), \ \text{where} \ a \in \mathcal{T}_{\mathbb{A}}(\mathcal{A}; \mathcal{V}) \ \text{and} \ [c:\mathbb{A} \to \mathbb{T}] \in \mathcal{D} \colon \ \text{We have} \\ & \sigma(t) = \sigma(c(a)) = c(\sigma(a)). \ \text{By IH we have} \ \sigma(a) \in \mathcal{T}_{\mathbb{A}}(\mathcal{A}; \mathcal{V}) \ \text{therefore} \\ & (c(\sigma(a))) \in \mathcal{T}_{\mathbb{T}}(\mathcal{A}; \mathcal{V}). \end{array}
```

Now that we understand variable instantiation, we can see what it gives us for the meaning of rules: we get all the ground constructor terms a constructor term with variables stands for by applying all possible substitutions to it. Thus rules represent ground constructor subterm replacement actions in a computations, where we are allowed to replace all ground instances of the left hand side of the rule by the corresponding ground instance of the right hand side.

# 3.13 Terms in Abstract Data Types

Unfortunately, constructor terms are still not enough to write down rules, as rules also contain the symbols from the abstract procedures. So we have to extend our notion of expressions yet again.

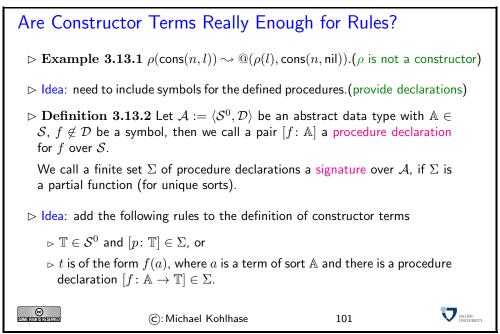

Again, we combine all of the rules for the inductive construction of the set of terms in one slide for convenience.

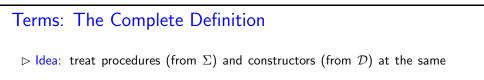

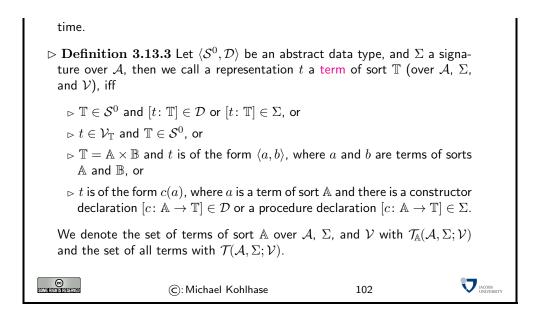

Now that we have defined the concept of terms, we can ask ourselves which parts of terms are terms themselves. This results in the subterm relation, shich is surprisingly intricate to define: we need an intermediate relation, the immediate subterm relation. The subterm relation is the transitive-reflexive closure of that.

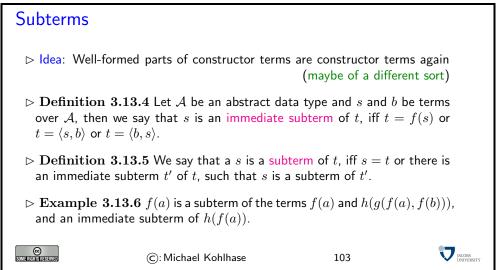

# 3.14 A Second Abstract Interpreter

Now that we have extended the notion of terms we can rethink the definition of abstract procedures and define an abstract notion of programs (coherent collections of abstract procedures).

For the final definition of abstract procedures we have to solve a tricky problem, which we have avoided in the treatment of terms above: To allow recursive procedures, we have to make sure that the (function) symbol that is introduced in the abstract procedure can already be used in the procedure body (the right hand side of the rules). So we have to be very careful with the signatures we use.

# Abstract Procedures, Final Version

- ightharpoonup Definition 3.14.1 (Rules, final version) Let  $\mathcal{A}:=\langle \mathcal{S}^0,\mathcal{D}\rangle$  be an abstract data type,  $\Sigma$  a signature over  $\mathcal{A}$ , and  $f\not\in (\mathbf{dom}(\mathcal{D})\cup\mathbf{dom}(\Sigma))$  a symbol, then we call  $f(s)\leadsto r$  a rule for  $[f\colon\mathbb{A}\to\mathbb{B}]$  over  $\Sigma$ , if  $s\in\mathcal{T}_{\mathbb{A}}(\mathcal{A},\Sigma;\mathcal{V})$  has no duplicate variables, constructors, or defined functions and  $r\in\mathcal{T}_{\mathbb{B}}(\mathcal{A},\Sigma,[f\colon\mathbb{A}\to\mathbb{B}];\mathcal{V})$ .
- Note: Rules are well-sorted, i.e. both sides have the same sort and recursive, i.e. rule heads may occur on the right hand side.
- ightharpoonup Definition 3.14.2 (Abstract Procedures, final version) We call a quadruple  $\mathcal{P}:=(\langle f::\mathbb{A} \to \mathbb{R}\,;\,\mathcal{R}\rangle)$  an abstract procedure over  $\Sigma$ , iff  $\mathcal{R}$  is a set of rules for  $[f:\mathbb{A} \to \mathbb{R}] \in \Sigma$ . We say that  $\mathcal{P}$  induces the procedure declaration  $[f:\mathbb{A} \to \mathbb{R}]$ .
- ightharpoonup Example 3.14.3 Let  ${\mathcal A}$  be the union of the abstract data types from and , then

```
\langle \mu :: \mathbb{N} \times \mathcal{L}(\mathbb{N}) \to \mathbb{B} \; ; \; \{ \mu(\langle x_{\mathbb{N}}, \mathsf{nil} \rangle) \leadsto F, \mu(\langle x_{\mathbb{N}}, \mathsf{cons}(h_{\mathbb{N}}, t_{\mathcal{L}(\mathbb{N})}) \rangle) \leadsto \forall (x = h, \mu(\langle y, t \rangle)) \} \rangle
```

is an abstract procedure that induces the procedure declaration  $[\mu\colon \mathbb{N}\times\mathcal{L}(\mathbb{N})\to\mathbb{B}]$ 

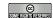

©: Michael Kohlhase

104

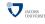

Note that we strengthened the restrictions on what we allow as rules in , so that matching of rule heads becomes unique (remember that we want to take the choice out of interpretation).

But there is another namespacing problem we have to solve. The intuition here is that each abstract procedure introduces a new procedure declaration, which can be used in subsequent abstract procedures. We formalize this notion with the concept of an abstract program, i.e. a sequence of abstract procedures over the underlying abstract data type that behave well with respect to the induced signatures.

# **Abstract Programs**

ightharpoonup Definition 3.14.4 (Abstract Programs) Let  $\mathcal{A}:=\langle \mathcal{S}^0,\mathcal{D}\rangle$  be an abstract data type, and  $\mathcal{P}:=\mathcal{P}_1,\ldots,\mathcal{P}_n$  a sequence of abstract procedures, then we call  $\mathcal{P}$  an abstract program with signature  $\Sigma$  over  $\mathcal{A}$ , if the  $\mathcal{P}_i$  induce (the procedure declarations) in  $\Sigma$  and

```
\triangleright n = 0 and \Sigma = \emptyset or
```

$$\triangleright \mathcal{P} = \mathcal{P}', \mathcal{P}_n$$
 and  $\Sigma = \Sigma', [f : \mathbb{A}],$  where

- $\triangleright \mathcal{P}'$  is an abstract program over  $\Sigma'$
- $\triangleright$  and  $\mathcal{P}_n$  is an abstract procedure over  $\Sigma'$  that induces the procedure declaration  $[f \colon \mathbb{A}]$ .

**⊳** Example 3.14.5

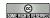

©: Michael Kohlhase

105

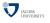

Now, we have all the prerequisites for the full definition of an abstract interpreter.

# An Abstract Interpreter (second version) Definition 3.14.6 (Abstract Interpreter (second try)) Let $a_0 := a$ repeat the following as long as possible: $\Rightarrow$ choose $(l \leadsto r) \in \mathcal{R}$ , a subterm s of $a_i$ and matcher $\sigma$ , such that $\sigma(l) = s$ . $\Rightarrow$ let $a_{i+1}$ be the result of replacing s in a with $\sigma(r)$ . Definition 3.14.7 We say that an abstract procedure $\mathcal{P} := (\langle f :: \mathbb{A} \to \mathbb{R}; \mathcal{R} \rangle)$ terminates (on $a \in \mathcal{T}_{\mathbb{A}}(\mathcal{A}, \Sigma; \mathcal{V})$ ), iff the computation (starting with a) reaches a state, where no rule applies. Then $a_n$ is the result of $\mathcal{P}$ on aQuestion: Do abstract procedures always terminate? Question: Is the result $a_n$ always a constructor term?

Note: that we have taken care in the definition of the concept of abstract procedures in that computation (replacement of equals by equals by rule application) is well-sorted. Moreover, the fact that we always apply instances of rules yields the analogy that rules are "functions" whose input/output pairs are the instances of the rules.

#### 3.15 Evaluation Order and Termination

To answer the questions remaining from the we will first have to think some more about the choice in this abstract interpreter: a fact we will use, but not prove here is we can make matchers unique once a subterm is chosen. Therefore the choice of subterm is all that we need wo worry about. And indeed the choice of subterm does matter as we will see.

```
Evaluation Order in SML
 \triangleright choose a subterm s of a_i, a rule (l \leadsto r) \in \mathcal{R}, and a matcher \sigma, such
      that \sigma(l) = s.
    \triangleright let a_{i+1} be the result of replacing s in a with \sigma(r).
   Once we have chosen s, the choice of rule and matcher become unique.
 \triangleright Example 3.15.1 sometimes there we can choose more than one s and
   rule.
   fun problem n = problem(n) + 2;
   datatype mybool = true | false;
   fun myif(true,a,_) = a | myif(false,_,b) = b;
   myif(true,3,problem(1));
 > SML is a call-by-value language (values of arguments are computed first)
                                                                         JACOBS
UNIVERSIT
                      (c): Michael Kohlhase
                                                       107
```

As we have seen in the example, we have to make up a policy for choosing subterms in evaluation to fully specify the behavior of our abstract interpreter. We will make the choice that corresponds to the one made in SML, since it was our initial goal to model this language.

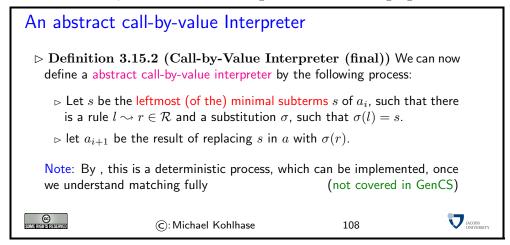

The name "call-by-value" comes from the fact that data representations as ground constructor terms are sometimes also called "values" and the act of computing a result for an (abstract) procedure applied to a bunch of argument is sometimes referred to as "calling an (abstract) procedure". So we can understand the "call-by-value" policy as restricting computation to the case where all of the arguments are already values (i.e. fully computed to ground terms).

Other programming languages chose another evaluation policy called "call-by-reference", which can be characterized by always choosing the outermost subterm that matches a rule. The most notable one is the Haskell language [Hut07, OSG08]. These programming languages are sometimes "lazy languages", since they are uniquely suited for dealing with objects that are potentially infinite in some form. In our example above, we can see the function <code>problem</code> as something that computes positive infinity. A lazy programming language would not be bothered by this and return the value 3.

▶ Example 3.15.3 A lazy language language can even quite comfortably compute with possibly infinite objects, lazily driving the computation forward as far as needed. Consider for instance the following program:

```
myif(problem(1) > 999, "yes", "no");
```

In a "call-by-reference" policy we would try to compute the outermost subterm (the whole expression in this case) by matching the myif rules. But they only match if there is a true or false as the first argument, which is not the case. The same is true with the rules for >, which we assume to deal lazily with arithmetical simplification, so that it can find out that x + 1000 > 999. So the outermost subterm that matches is problem(1), which we can evaluate 500 times to obtain true. Then and only then, the outermost subterm that matches a rule becomes the myif subterm and we can evaluate the whole expression to true.

Let us now turn to the question of termination of abstract procedures in general. Termination is a very difficult problem as shows. In fact all cases that have been tried  $\tau(n)$  diverges into the sequence  $4, 2, 1, 4, 2, 1, \ldots$ , and even though there is a huge literature in mathematics about this problem, a proof that  $\tau$  diverges on all arguments is still missing.

Another clue to the difficulty of the termination problem is () that there cannot be a a program that reliably tells of any program whether it will terminate.

But even though the problem is difficult in full generality, we can indeed make some progress on this. The main idea is to concentrate on the recursive calls in abstract procedures, i.e. the arguments of the defined function in the right hand side of rules. We will see that the recursion relation tells us a lot about the abstract procedure.

# Analyzing Termination of Abstract Procedures

- ightharpoonup **Example 3.15.4**  $\tau \colon \mathbb{N}_1 \to \mathbb{N}_1$ , where  $\tau(n) \leadsto \tau(3n+1)$  for n odd and  $\tau(n) \leadsto \tau(n/2)$  for n even. (does this procedure terminate?)
- ightharpoonup Definition 3.15.5 Let  $\langle f::\mathbb{A} \to \mathbb{R} \; ; \; \mathcal{R} \rangle$  be an abstract procedure, then we call a pair  $\langle a,b \rangle$  a recursion step, iff there is a rule  $f(x) \leadsto y$ , and a substitution  $\rho$ , such that  $\rho(x)=a$  and  $\rho(y)$  contains a subterm f(b).
- ightharpoonup **Example 3.15.6**  $\langle 4,3 \rangle$  is a recursion step for  $\sigma \colon \mathbb{N}_1 \to \mathbb{N}_1$  with  $\sigma(o) \leadsto o$  and  $\sigma(s(n)) \leadsto n + \sigma(n)$
- $\triangleright$  **Definition 3.15.7** We call an abstract procedure  $\mathcal P$  recursive, iff it has a recursion step. We call the set of recursion steps of  $\mathcal P$  the recursion relation of  $\mathcal P$ .
- ▷ Idea: analyze the recursion relation for termination.

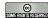

©: Michael Kohlhase

109

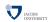

Now, we will define termination for arbitrary relations and present a theorem (which we do not really have the means to prove in GenCS) that tells us that we can reason about termination of abstract procedures — complex mathematical objects at best — by reasoning about the termination of their recursion relations — simple mathematical objects.

#### **Termination**

ightharpoonup Definition 3.15.8 Let  $R\subseteq \mathbb{A}^2$  be a binary relation, an infinite chain in R is a sequence  $a_1,a_2,\ldots$  in  $\mathbb{A}$ , such that  $\forall n\in \mathbb{N}_1.\langle a_n,a_{n+1}\rangle\in R.$ 

We say that R terminates (on  $a \in \mathbb{A}$ ), iff there is no infinite chain in R (that begins with a). We say that  $\mathcal{P}$  diverges (on  $a \in \mathbb{A}$ ), iff it does not terminate on a.

- ▶ Theorem 3.15.9 Let  $\mathcal{P} = \langle f :: \mathbb{A} \to \mathbb{R} \; ; \; \mathcal{R} \rangle$  be an abstract procedure and  $a \in \mathcal{T}_{\mathbb{A}}(\mathcal{A}, \Sigma; \mathcal{V})$ , then  $\mathcal{P}$  terminates on a, iff the recursion relation of  $\mathcal{P}$  does.
- ightharpoonup Definition 3.15.10 Let  $\mathcal{P}=\langle f :: \mathbb{A} \to \mathbb{R} \, ; \, \mathcal{R} \rangle$  be an abstract procedure, then we call the function  $\{\langle a,b \rangle \, | \, a \in \mathcal{T}_{\mathbb{A}}(\mathcal{A},\Sigma;\mathcal{V}) \text{ and } \mathcal{P} \text{ terminates for } a \text{ with } b\}$  in  $\mathbb{A} \rightharpoonup \mathbb{B}$  the result function of  $\mathcal{P}$ .
- ightharpoonup Theorem 3.15.11 Let  $\mathcal{P} = \langle f :: \mathbb{A} \to \mathbb{B} \, ; \, \mathcal{D} \rangle$  be a terminating abstract procedure, then its result function satisfies the equations in  $\mathcal{D}$ .

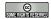

©: Michael Kohlhase

110

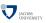

We should read as the final clue that abstract procedures really do encode functions (under reasonable conditions like termination). This legitimizes the whole theory we have developed in this section.

# Abstract vs. Concrete Procedures vs. Functions

ightharpoonup An abstract procedure  $\mathcal P$  can be realized as concrete procedure  $\mathcal P'$  in a

programming language

- - $\triangleright$  If the  $\mathcal{P}'$  terminates on a, then the  $\mathcal{P}$  terminates and yields the same result on a.
  - $\triangleright$  If the  $\mathcal P$  diverges, then the  $\mathcal P'$  diverges or is aborted (e.g. memory exhaustion or buffer overflow)
- ▷ Procedures are not mathematical functions (differing identity conditions)
  - $\text{$\rhd$ compare $\sigma\colon \mathbb{N}_1\to\mathbb{N}_1$ with $\sigma(o)\leadsto o$, $\sigma(s(n))\leadsto n+\sigma(n)$ with $\sigma'\colon \mathbb{N}_1\to\mathbb{N}_1$ with $\sigma'(o)\leadsto 0$, $\sigma'(s(n))\leadsto ns(n)/2$ }$
  - ightharpoonup these have the same result function, but  $\sigma$  is recursive while  $\sigma'$  is not!
  - ightarrow Two functions are equal, iff they are equal as sets, iff they give the same results on all arguments

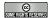

©: Michael Kohlhase

111

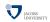

# Chapter 4

# More SML

# 4.1 Recursion in the Real World

We will now look at some concrete SML functions in more detail. The problem we will consider is that of computing the  $n^{\text{th}}$  Fibonacci number. In the famous Fibonacci sequence, the  $n^{\text{th}}$  element is obtained by adding the two immediately preceding ones.

This makes the function extremely simple and straightforward to write down in SML. If we look at the recursion relation of this procedure, then we see that it can be visualized a tree, as each natural number has two successors (as the function fib has two recursive calls in the step case).

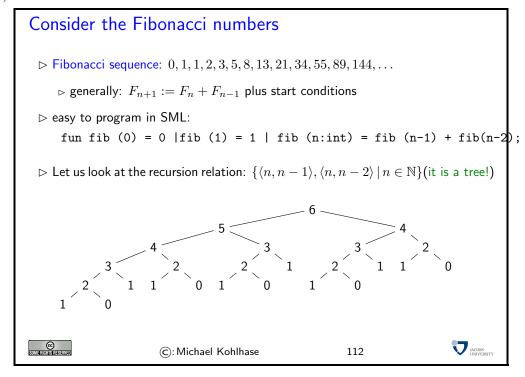

Another thing we see by looking at the recursion relation is that the value  $\mathtt{fib(k)}$  is computed n-k+1 times while computing  $\mathtt{fib(k)}$ . All in all the number of recursive calls will be exponential in n, in other words, we can only compute a very limited initial portion of the Fibonacci sequence (the first 41 numbers) before we run out of time.

The main problem in this is that we need to know the last *two* Fibonacci numbers to compute the next one. Since we cannot "remember" any values in functional programming we take

advantage of the fact that functions can return pairs of numbers as values: We define an auxiliary function fob (for lack of a better name) does all the work (recursively), and define the function fib(n) as the first element of the pair fob(n).

The function fob(n) itself is a simple recursive procedure with one! recursive call that returns the last two values. Therefore, we use a let expression, where we place the recursive call in the declaration part, so that we can bind the local variables a and b to the last two Fibonacci numbers. That makes the return value very simple, it is the pair (b,a+b).

```
A better Fibonacci Function

▷ Idea: Do not re-compute the values again and again!

▷ keep them around so that we can re-use them. (e.g. let fib compute the two last two numbers)

fun fob 0 = (0,1)

| fob 1 = (1,1)

| fob (n:int) =

let

val (a:int, b:int) = fob(n-1)

in

(b,a+b)

end;

fun fib (n) = let val (b:int,_) = fob(n) in b end;

▷ Works in linear time! (unfortunately, we cannot see it, because SML Int are too small)

©:Michael Kohlhase

113
```

If we run this function, we see that it is indeed much faster than the last implementation. Unfortunately, we can still only compute the first 44 Fibonacci numbers, as they grow too fast, and we reach the maximal integer in SML.

Fortunately, we are not stuck with the built-in integers in SML; we can make use of more sophisticated implementations of integers. In this particular example, we will use the module IntInf (infinite precision integers) from the SML standard library (a library of modules that comes with the SML distributions). The IntInf module provides a type IntINF.int and a set of infinite precision integer functions.

```
A better, larger Fibonacci Function

> Idea: Use a type with more Integers (Fortunately, there is IntInf)

val zero = IntInf.fromInt 0;
val one = IntInf.fromInt 1;

fun bigfob (0) = (zero,one)
   | bigfob (1) = (one,one)
   | bigfob (n:int) = let val (a, b) = bigfob(n-1) in (b,IntInf.+(a,b)) end;

fun bigfib (n) = let val (a, _) = bigfob(n) in IntInf.toString(a) end;
```

We have seen that functions are just objects as any others in SML, only that they have functional type. If we add the ability to have more than one declaration at at time, we can combine function declarations for mutually recursive function definitions. In a mutually recursive definition we

define n functions at the same time; as an effect we can use all of these functions in recursive calls. In our example below, we will define the predicates even and odd in a mutual recursion.

```
Mutual Recursion

> generally, we can make more than one declaration at one time, e.g.

- val pi = 3.14 and e = 2.71;
val pi = 3.14
val e = 2.71

> this is useful mainly for function declarations, consider for instance:
fun even (zero) = true
| even (suc(n)) = odd (n)
and odd (zero) = false
| odd(suc(n)) = even (n)

trace: even(4), odd(3), even(2), odd(1), even(0), true.

©:Michael Kohlhase

115
```

This mutually recursive definition is somewhat like the children's riddle, where we define the "left hand" as that hand where the thumb is on the right side and the "right hand" as that where the thumb is on the right hand. This is also a perfectly good mutual recursion, only — in contrast to the even/odd example above — the base cases are missing.

# 4.2 Programming with Effects: Imperative Features in SML

So far, we have been programming in the "purely functional" fragment of SML. This will change now, indeed as we will see, purely functional programming languages are pointless, since they do not have any effects (such as altering the state of the screen or the disk). The advantages of functional languages like SML is that they limit effects (which pose difficulties for understanding the behavior of programs) to very special occasions

The hallmark of purely functional languages is that programs can be executed without changing the machine state, i.e. the values of variables. Indeed one of the first things we learnt was that variables are bound by declarations, and re-binding only shadows previous variable bindings. In the same way, the execution of functional programs is not affected by machine state, since the value of a function is fully determined by it arguments.

Note that while functions may be purely functional, the already SML interpreter cannot be, since it would be pointless otherwise: we do want it to change the state of the machine, if only to observe the computed values as changes of the (state of the) screen, similarly, we want it to be affected by the effects of typing with the keyboard.

But effects on the machine state can be useful in other situations, not just for input and output.

# ▶ Programming with Effects on the Machine State ▶ Until now, our procedures have been characterized entirely by their values on their arguments (as a mathematical function behaves) ▶ This is not enough, therefore SML also considers effects, e.g. for ▶ input/output: the interesting bit about a print statement is the effect

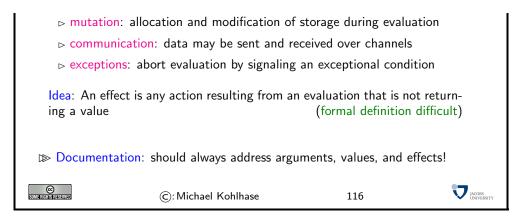

We will now look at the basics of input/output behavior and exception handling. They are state-changing and state-sensitive in completely different ways.

#### 4.2.1 Input and Output

Like in many programming languages Input/Output are handled via "streams" in SML. Streams are special, system-level data structures that generalize files, data sources, and periphery systems like printers or network connections. In SML, they are supplied by module TextIO from the the SML basic library [SML10]. Note that as SML is typed, streams have types as well.

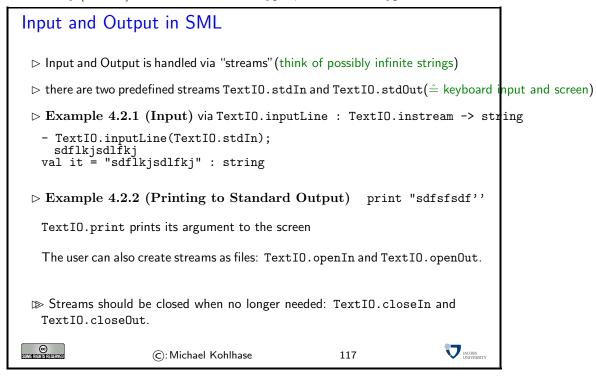

# Input and Output in SML

▷ Problem: How to handle the end of input files?
 TextIO.input1 : instream → char option
attempts to read one char from an input stream (may fail)

```
    □ The SML basis library supplies the datatype
    datatype 'a option = NONE | SOME of 'a
    which can be used in such cases together with lots of useful functions.

    ©: Michael Kohlhase
    118
```

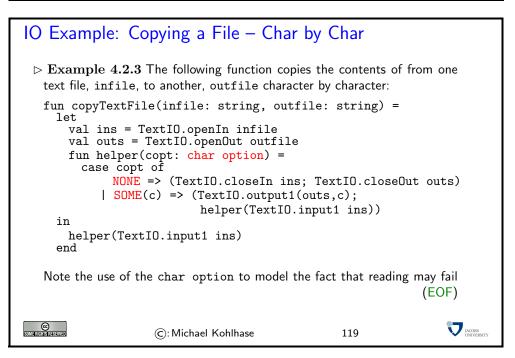

#### 4.2.2 Programming with Exceptions

The first kind of stateful functionality is a generalization of error handling: when an error occurs, we do not want to to continue computation in the usual way, and we do not want to return regular values of a function. Therefore SML introduces the concept of "raising an exception". When an exception is raised, functional computation aborts and the exception object is passed up to the next level, until it is handled (usually) by the interpreter.

```
Raising Exceptions

> Idea: Exceptions are generalized error codes

> Definition 4.2.4 An exception is a special SML object. Raising an exception e in a function aborts functional computation and returns e to the next level.

> Example 4.2.5 predefined exceptions (exceptions have names)

- 3 div 0; uncaught exception divide by zero raised at: <file stdIn>

- fib(100); uncaught exception overflow raised at: <file stdIn>
```

```
Exceptions are first-class citizens in SML, in particular they

▷ ▷ have types, and
▷ can be defined by the user.

▷ Example 4.2.6 user-defined exceptions(exceptions are first-class objects)

- exception Empty;
exception Empty
- Empty;
val it = Empty : exn

▷ Example 4.2.7 exception constructors(exceptions are just like any other value)

- exception SysError of int;
exception SysError of int;
- SysError
val it = fn : int → exn
```

Let us fortify our intuition with a simple example: a factorial function. As SML does not have a type of natural numbers, we have to give the factorial function the type int -> int; in particular, we cannot use the SML type checker to reject arguments where the factorial function is not defined. But we can guard the function by raising an custom exception when the argument is negative.

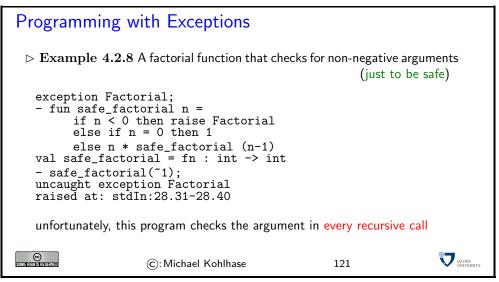

Note that this function is inefficient, as it checks the guard on every call, even though we can see that in the recursive calls the argument must be non-negative by construction. The solution is to use two functions, an interface function which guards the argument with an exception and a recursive function that does not check.

```
Programming with Exceptions (next attempt)

> Idea: make use of local function definitions that do the real work as in

local
fun fact 0 = 1 | fact n = n * fact (n-1)
in
```

```
fun safe_factorial n =
    if n >= 0 then fact n else raise Factorial
    end

this function only checks once, and the local function makes good use of
    pattern matching (~> standard programming pattern)

- safe_factorial(~1);
    uncaught exception Factorial
    raised at: stdIn:28.31-28.40

©: Michael Kohlhase 122
```

In the improved implementation, we see another new SML construct. local acts just like a let, only that it also that the body (the part between in and end) contains sequence of declarations and not an expression whose value is returned as the value of the overall expression. Here the identifier fact is bound to the recursive function in the definition of safe\_factorial but unbound outside. This way we avoid polluting the name space with functions that are only used locally.

There is more to exceptions than just raising them to all the way the SML interpreter, which then shows them to the user. We can extend functions by exception handler that deal with any exceptions that are raised during their execution.

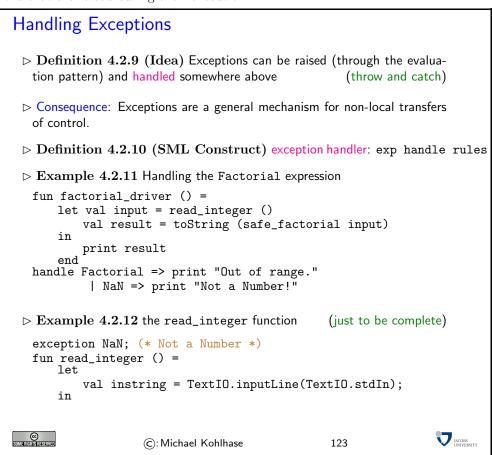

The function factorial\_driver in uses two functions that can raise exceptions: safe\_factorial defined in and the function read\_integer in . Both are handled to give a nicer error message to the user.

Note that the exception handler returns situations of exceptional control to normal (functional)

computations. In particular, the results of exception handling have to of the same type as the ones from the functional part of the function. In , both the body of the function as well as the handers print the result, which makes them type-compatible and the function factorial\_driver well-typed.

The previous example showed how to make use of the fact that exceptions are objects that are different from values. The next example shows how to take advantage of the fact that raising exceptions alters the flow of computation.

```
Using Exceptions for Optimizing Computation
 Example 4.2.13 (Nonlocal Exit) If we multiply a list of integers, we
  can stop when we see the first zero. So
  local
    exception Zero
    fun p [] = 1
       | p (0::_) = raise Zero
         p(h::t) = h * p t
    fun listProdZero ns = p ns
          handle Zero => 0
  is more efficient than just
  fun listProd ns = fold op* ns 1
  and the more clever
  fun listProd ns = if member 0 ns then 0 else fold op* ns 1
 (c): Michael Kohlhase
                                                124
```

The optimization in works as follows: If we call listProd on a list l of length n, then SML will carry out n+1 multiplications, even though we (as humans) know that the product will be zero as soon as we see that the k<sup>th</sup> element of l is zero. So the last n-k+1 multiplications are useless.

In listProdZero we use the local function p which raises the exception Zero in the head 0 case. Raising the exception allows control to leapfrog directly over the entire rest of the computation and directly allow the handler of listProdZero to return the correct value (zero).

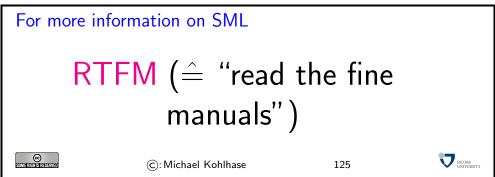

# Chapter 5

# **Encoding Programs as Strings**

With the abstract data types we looked at last, we studied term structures, i.e. complex mathematical objects that were built up from constructors, variables and parameters. The motivation for this is that we wanted to understand SML programs. And indeed we have seen that there is a close connection between SML programs on the one side and abstract data types and procedures on the other side. However, this analysis only holds on a very high level, SML programs are not terms per se, but sequences of characters we type to the keyboard or load from files. We only interpret them to be terms in the analysis of programs.

To drive our understanding of programs further, we will first have to understand more about sequences of characters (strings) and the interpretation process that derives structured mathematical objects (like terms) from them. Of course, not every sequence of characters will be interpretable, so we will need a notion of (legal) well-formed sequence.

# 5.1 Formal Languages

We will now formally define the concept of strings and (building on that) formal languages.

# The Mathematics of Strings

- $\triangleright$  **Definition 5.1.1** An alphabet A is a finite set; we call each element  $a \in A$  a character, and an n-tuple of  $s \in A^n$  a string (of length n over A).
- ightharpoonup Definition 5.1.2 Note that  $A^0=\{\langle \rangle \}$ , where  $\langle \rangle$  is the (unique) 0-tuple. With the definition above we consider  $\langle \rangle$  as the string of length 0 and call it the empty string and denote it with  $\epsilon$
- $\triangleright$  Note: Sets  $\neq$  Strings, e.g.  $\{1,2,3\} = \{3,2,1\}$ , but  $\langle 1,2,3 \rangle \neq \langle 3,2,1 \rangle$ .
- $\triangleright$  **Notation 5.1.3** We will often write a string  $\langle c_1, \ldots, c_n \rangle$  as " $c_1 \ldots c_n$ ", for instance "abc" for  $\langle a, b, c \rangle$
- ightharpoonup **Example 5.1.4** Take  $A = \{h, 1, /\}$  as an alphabet. Each of the symbols h, 1, and / is a character. The vector  $\langle /, /, 1, h, 1 \rangle$  is a string of length 5 over A.
- $\triangleright$  **Definition 5.1.5 (String Length)** Given a string s we denote its length with |s|.

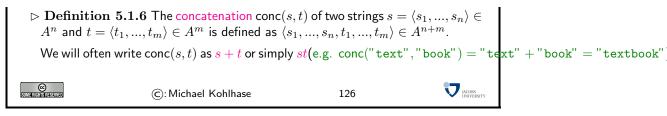

We have multiple notations for concatenation, since it is such a basic operation, which is used so often that we will need very short notations for it, trusting that the reader can disambiguate based on the context.

Now that we have defined the concept of a string as a sequence of characters, we can go on to give ourselves a way to distinguish between good strings (e.g. programs in a given programming language) and bad strings (e.g. such with syntax errors). The way to do this by the concept of a formal language, which we are about to define.

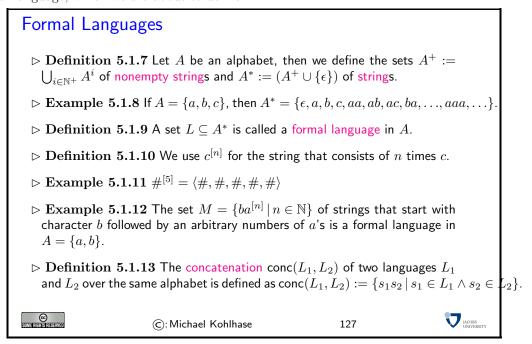

There is a common misconception that a formal language is something that is difficult to understand as a concept. This is not true, the only thing a formal language does is separate the "good" from the bad strings. Thus we simply model a formal language as a set of stings: the "good" strings are members, and the "bad" ones are not.

Of course this definition only shifts complexity to the way we construct specific formal languages (where it actually belongs), and we have learned two (simple) ways of constructing them by repetition of characters, and by concatenation of existing languages.

The next step will be to define some operations and relations on these new objects: strings. As always, we are interested in well-formed sub-objects and ordering relations.

# Substrings and Prefixes of Strings

- ightharpoonup Definition 5.1.14 Let A be an alphabet, then we say that a string  $s \in A^*$  is a substring of a string  $t \in A^*$  (written  $s \subseteq t$ ), iff there are strings  $v, w \in A^*$ , such that t = vsw.
- ightharpoonup **Example 5.1.15** conc(/,1,h) is a substring of conc(/,/,1,h,1), whereas

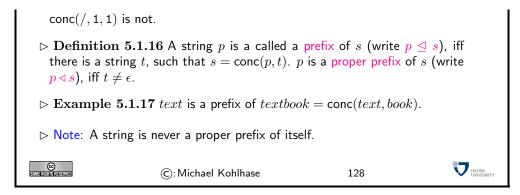

We will now define an ordering relation for formal languages. The nice thing is that we can induce an ordering on strings from an ordering on characters, so we only have to specify that (which is simple for finite alphabets).

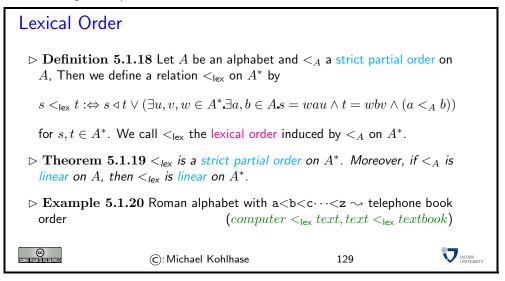

Even though the definition of the lexical ordering is relatively involved, we know it very well, it is the ordering we know from the telephone books.

# 5.2 Elementary Codes

The next task for understanding programs as mathematical objects is to understand the process of using strings to encode objects. The simplest encodings or "codes" are mappings from strings to strings. We will now study their properties.

The most characterizing property for a code is that if we encode something with this code, then we want to be able to decode it again: We model a code as a function (every character should have a unique encoding), which has a partial inverse (so we can decode). We have seen above, that this is is the case, iff the function is injective; so we take this as the defining characteristic of a code.

#### Character Codes

ightharpoonup Definition 5.2.1 Let A and B be alphabets, then we call an injective function  $c\colon A\to B^+$  a character code. A string  $c(w)\in\{c(a)\,|\,a\in A\}$  is called a codeword.

- $\triangleright$  **Definition 5.2.2** A code is a called binary iff  $B = \{0, 1\}$ .
- ightharpoonup **Example 5.2.3** Let  $A=\{a,b,c\}$  and  $B=\{0,1\}$ , then  $c\colon A\to B^+$  with  $c(a)=0011,\ c(b)=1101,\ c(c)=0110\ c$  is a binary character code and the strings  $0011,\ 1101,\$ and 0110 are the codewords of c.
- ightharpoonup Definition 5.2.4 The extension of a code (on characters)  $c\colon A \to B^+$  to a function  $c'\colon A^* \to B^*$  is defined as  $c'(\langle a_1,\ldots,a_n\rangle=\langle c(a_1),\ldots,c(a_n)\rangle)$ .
- ightharpoonup **Example 5.2.5** The extension c' of c from the above example on the string "bbabc"

$$c'(\texttt{"bbabc"}) = \underbrace{1101}_{c(b)}, \underbrace{1101}_{c(b)}, \underbrace{0011}_{c(a)}, \underbrace{1101}_{c(b)}, \underbrace{0110}_{c(c)}$$

 $\triangleright$  **Definition 5.2.6** A (character) code  $c: A \rightarrow B^+$  is a prefix code iff none of the codewords is a proper prefix to an other codeword, i.e.,

$$\forall x, y \in A x \neq y \Rightarrow (c(x) \not\triangleleft c(y) \land c(y) \not\triangleleft c(x))$$

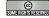

©: Michael Kohlhase

130

131

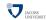

Character codes in and of themselves are not that interesting: we want to encode strings in another alphabet. But they can be turned into mappings from strings to strings by extension: strings are sequences of characters, so we can encode them by concatenating the codewords.

We will now come to a paradigmatic example of an encoding function: the Morse code, which was used for transmitting text information as standardized sequences of short and long signals called "dots" and "dashes".

## Morse Code

- ▷ In the early days of telecommunication the "Morse Code" was used to transmit texts, using long and short pulses of electricity.
- ▷ Definition 5.2.7 (Morse Code) The following table gives the Morse code for the text characters:

| Α |  | В | <br>С |  | D | <br>E   |   |  |
|---|--|---|-------|--|---|---------|---|--|
| F |  | G | <br>Н |  | 1 | <br>J   |   |  |
| K |  | L | <br>М |  | N | <br>0   |   |  |
| Р |  | Q | <br>R |  | S | <br>  T | _ |  |
| U |  | V | <br>W |  | X | <br>Y   |   |  |
| Z |  |   |       |  |   |         |   |  |
| 1 |  | 2 | <br>3 |  | 4 | <br>5   |   |  |
| 6 |  | 7 | <br>8 |  | 9 | <br>0   |   |  |

Furthermore, the Morse code uses .-.- for full stop (sentence termination), --..- for comma, and ..-. for question mark.

ightharpoonup **Example 5.2.8** The Morse Code in the table above induces a character code  $\mu \colon \mathcal{R} \to \{., -\}$ .

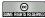

©: Michael Kohlhase

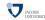

Note: The Morse code is a character code, but its extension (which was actually used for transmission of texts) is not an injective mapping, as e.g.  $\mu'(AT) = \mu'(W)$ . While this is mathematically a problem for decoding texts encoded by Morse code, for humans (who were actually decoding it) this ist not, since they understand the meaning of the texts and can thus eliminate nonsensical possibilities, preferring the string "ARRIVE AT 6" over "ARRIVE W 6".

The Morse code example already suggests the next topic of investigation: When are the extensions of character codes injective mappings (that we can decode automatically, without taking other information into account).

# Codes on Strings

- $\triangleright$  **Definition 5.2.9** A function  $c': A^* \to B^*$  is called a code on strings or short string code if c' is an injective function.
- ▶ Theorem 5.2.10 (♠) There are character codes whose extensions are not string codes.
- - **P.1** Let  $A = \{a, b, c\}$ ,  $B = \{0, 1\}$ , c(a) = 0, c(b) = 1, and c(c) = 01.
  - $\mathbf{P.2}$  The function c is injective, hence it is a character code.
  - **P.3** But its extension c' is not injective as c'(ab) = 01 = c'(c).

Question: When is the extension of a character code a string code? (so we can encode strings)

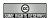

©: Michael Kohlhase

132

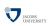

Note that in contrast to checking for injectivity on character codes – where we have to do  $n^2/2$  comparisons for a source alphabet A of size n, we are faced with an infinite problem, since  $A^*$  is infinite. Therefore we look for sufficient conditions for injectivity that can be decided by a finite process.

We will answer the question above by proving one of the central results of elementary coding theory: *prefix codes induce string codes*. This plays back the infinite task of checking that a string code is injective to a finite task (checking whether a character code is a prefix code).

# ▶ Prefix Codes induce Codes on Strings

- Department Theorem 5.2.11 The extension  $c': A^* \to B^*$  of a prefix code  $c: A \to B^+$  is a string code.
- ightharpoonup Proof: We will prove this theorem via induction over the string length n
  - **P.1** We show that c' is injective (decodable) on strings of length  $n \in \mathbb{N}$ .
  - **P.1.1** n=0 (base case): If |s|=0 then  $c'(\epsilon)=\epsilon$ , hence c' is injective.
  - **P.1.2** n=1 (another): If |s|=1 then c'=c thus injective, as c is char. code.
- **P.1.3** Induction step (n to n+1):
- **P.1.3.1** Let  $a = a_0, ..., a_n$ , And we only know  $c'(a) = c(a_0), ..., c(a_n)$ .
- **P.1.3.2** It is easy to find  $c(a_0)$  in c'(a): It is the prefix of c'(a) that is in c(A). This is uniquely determined, since c is a prefix code. If there were two distinct ones, one would have to be a prefix of the other, which contradicts our assumption that c is a prefix code.

|                      | we remove $c(a_0)$ from $c(a)$ , we only have can do by inductive hypothesis. | have to decode $c(a_1)$ ,. | $\ldots, c(a_n),$ |
|----------------------|-------------------------------------------------------------------------------|----------------------------|-------------------|
| P.2 Thus w           | e have considered all the cases, and $\mu$                                    | proven the assertion.      |                   |
| SOME RIGHTS RESERVED | ©: Michael Kohlhase                                                           | 133                        | JACOBS UNIVERSITY |

Even armed with , checking whether a code is a prefix code can be a tedious undertaking: the naive algorithm for this needs to check all pairs of codewords. Therefore we will look at a couple of properties of character codes that will ensure a prefix code and thus decodeability.

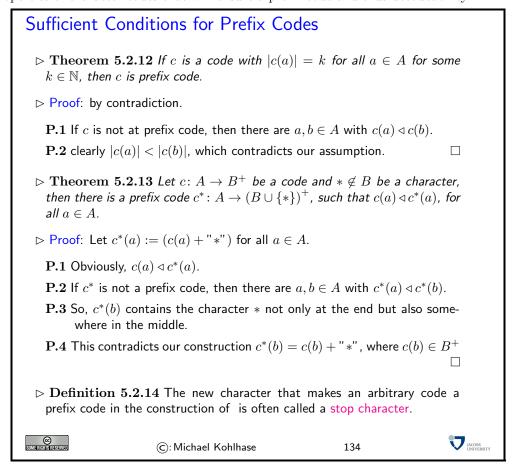

allows another interpretation of the decodeability of the Morse code: it can be made into a prefix code by adding a stop character (in Morse code a little pause). In reality, pauses (as stop characters) were only used where needed (e.g. when transmitting otherwise meaningless character sequences).

#### 5.3 Character Codes in the Real World

We will now turn to a class of codes that are extremely important in information technology: character encodings. The idea here is that for IT systems we need to encode characters from our alphabets as bit strings (sequences of binary digits 0 and 1) for representation in computers. Indeed the Morse code we have seen above can be seen as a very simple example of a character encoding that is geared towards the manual transmission of natural languages over telegraph lines. For the encoding of written texts we need more extensive codes that can e.g. distinguish upper and lowercase letters.

The ASCII code we will introduce here is one of the first standardized and widely used character encodings for a complete alphabet. It is still widely used today. The code tries to strike a balance between a being able to encode a large set of characters and the representational capabilities in the time of punch cards (see below).

## The ASCII Character Code

Definition 5.3.1 The American Standard Code for Information Interchange (ASCII) code assigns characters to numbers 0-127

| Code | 0   | 1   | 2   | 3   | 4   | 5   | 6   | 7   | 8   | 9  | $\cdots A$ | $\cdots B$ | $\cdots C$ | $\cdots D$ | $\cdots E$ | $\cdots F$ |
|------|-----|-----|-----|-----|-----|-----|-----|-----|-----|----|------------|------------|------------|------------|------------|------------|
| 0    | NUL | SOH | STX | ETX | EOT | ENQ | ACK | BEL | BS  | HT | LF         | VT         | FF         | CR         | SO         | SI         |
| 1    | DLE | DC1 | DC2 | DC3 | DC4 | NAK | SYN | ETB | CAN | EM | SUB        | ESC        | FS         | GS         | RS         | US         |
| 2    | _   | !   | "   | #   | \$  | %   | &   | ′   | (   | )  | *          | +          | ,          | _          |            | /          |
| 3    | 0   | 1   | 2   | 3   | 4   | 5   | 6   | 7   | 8   | 9  | :          | ;          | <          | =          | >          | ?          |
| 4    | @   | Α   | В   | C   | D   | E   | F   | G   | Н   | I  | J          | K          | L          | M          | N          | 0          |
| 5    | P   | Q   | R   | S   | T   | U   | V   | W   | Х   | Y  | Z          | [          | \          | ]          | ^          | -          |
| 6    | 4   | a   | Ъ   | С   | d   | е   | f   | g   | h   | i  | j          | k          | 1          | m          | n          | 0          |
| 7    | р   | q   | r   | s   | t   | u   | v   | w   | х   | У  | z          | {          |            | }          | ~          | DEL        |

The first 32 characters are control characters for ASCII devices like printers

Motivated by punchcards: The character 0 (binary 000000) carries no information NUL, (used as dividers)

Character 127 (binary 1111111) can be used for deleting (overwriting) last value (cannot delete holes)

ightharpoonup The ASCII code was standardized in 1963 and is still prevalent in computers today (but seen as US-centric)

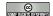

©: Michael Kohlhase

135

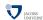

Punch cards were the preferred medium for long-term storage of programs up to the late 1970s, since they could directly be produced by card punchers and automatically read by computers.

# A Punchcard

- $\triangleright$  A punch card is a piece of stiff paper that contains digital information represented by the presence or absence of holes in predefined positions.
- $\triangleright$  Example 5.3.2 This punch card encoded the FORTRAN statement Z(1) = Y + W(1)

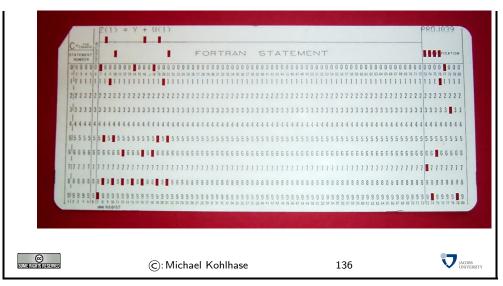

Up to the 1970s, computers were batch machines, where the programmer delivered the program to the operator (a person behind a counter who fed the programs to the computer) and collected the printouts the next morning. Essentially, each punch card represented a single line (80 characters) of program code. Direct interaction with a computer is a relatively young mode of operation.

The ASCII code as above has a variety of problems, for instance that the control characters are mostly no longer in use, the code is lacking many characters of languages other than the English language it was developed for, and finally, it only uses seven bits, where a byte (eight bits) is the preferred unit in information technology. Therefore there have been a whole zoo of extensions, which — due to the fact that there were so many of them — never quite solved the encoding problem.

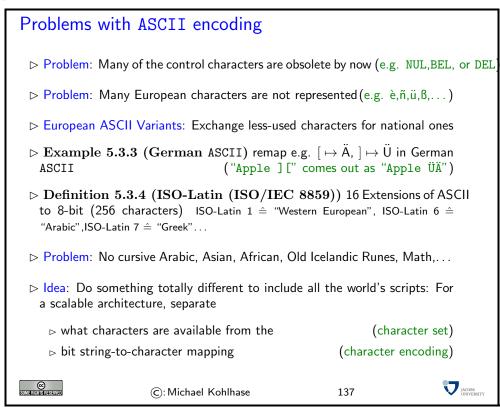

The goal of the UniCode standard is to cover all the worlds scripts (past, present, and future) and

provide efficient encodings for them. The only scripts in regular use that are currently excluded are fictional scripts like the elvish scripts from the Lord of the Rings or Klingon scripts from the Star Trek series.

An important idea behind UniCode is to separate concerns between standardizing the character set — i.e. the set of encodable characters and the encoding itself.

#### Unicode and the Universal Character Set

- Definition 5.3.5 (Twin Standards) A scalable Architecture for representing all the worlds scripts
  - ➤ The Universal Character Set defined by the ISO/IEC 10646 International Standard, is a standard set of characters upon which many character encodings are based.
  - ➤ The Unicode Standard defines a set of standard character encodings, rules for normalization, decomposition, collation, rendering and bidirec-tional display order
- Definition 5.3.6 Each UCS character is identified by an unambiguous name and an integer number called its code point.
- ▷ The UCS has 1.1 million code points and nearly 100 000 characters.
- $\triangleright$  **Definition 5.3.7** Most (non-Chinese) characters have code points in [1,65536] (the basic multilingual plane).
- $\triangleright$  **Notation 5.3.8** For code points in the Basic Multilingual Plane (BMP), four digits are used, e.g. U+0058 for the character LATIN CAPITAL LETTER X;

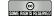

©: Michael Kohlhase

138

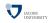

Note that there is indeed an issue with space-efficient encoding here. UniCode reserves space for  $2^{32}$  (more than a million) characters to be able to handle future scripts. But just simply using 32 bits for every UniCode character would be extremely wasteful: UniCode-encoded versions of ASCII files would be four times as large.

Therefore UniCode allows multiple encodings. UTF-32 is a simple 32-bit code that directly uses the code points in binary form. UTF-8 is optimized for western languages and coincides with the ASCII where they overlap. As a consequence, ASCII encoded texts can be decoded in UTF-8 without changes — but in the UTF-8 encoding, we can also address all other UniCode characters (using multi-byte characters).

# Character Encodings in Unicode

- ▶ Definition 5.3.9 A character encoding is a mapping from bit strings to UCS code points.
- - ▷ UTF-16, 16-bit, variable-width encoding

(popular in Asia)

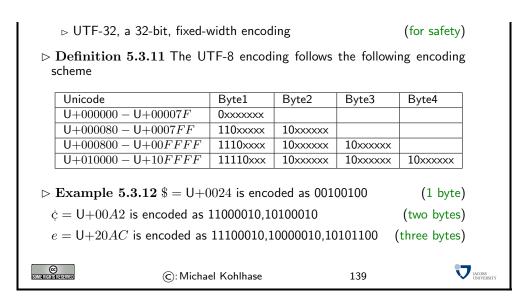

Note how the fixed bit prefixes in the encoding are engineered to determine which of the four cases apply, so that UTF-8 encoded documents can be safely decoded..

# 5.4 Formal Languages and Meaning

After we have studied the elementary theory of codes for strings, we will come to string representations of structured objects like terms. For these we will need more refined methods.

As we have started out the course with unary natural numbers and added the arithmetical operations to the mix later, we will use unary arithmetics as our running example and study object.

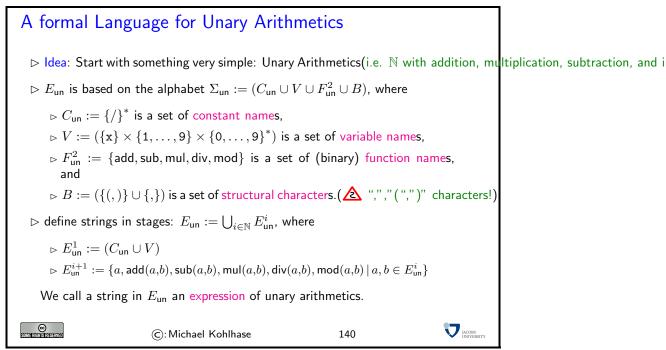

The first thing we notice is that the alphabet is not just a flat any more, we have characters with different roles in the alphabet. These roles have to do with the symbols used in the complex objects (unary arithmetic expressions) that we want to encode.

The formal language  $E_{\rm un}$  is constructed in stages, making explicit use of the respective roles of the characters in the alphabet. Constants and variables form the basic inventory in  $E_{\rm un}^1$ , the respective next stage is built up using the function names and the structural characters to encode the applicative structure of the encoded terms.

Note that with this construction  $E_{\mathrm{un}}^i \subseteq E_{\mathrm{un}}^{i+1}$ .

To show that a string is an expression s of unary arithmetics, we have to show that it is in the formal language  $E_{\rm un}$ . As  $E_{\rm un}$  is the union over all the  $E_{\rm un}^i$ , the string s must already be a member of a set  $E_{\rm un}^j$  for some  $j \in \mathbb{N}$ . So we reason by the definintion establising set membership.

Of course, computer science has better methods for defining languages than the ones used here (context free grammars), but the simple methods used here will already suffice to make the relevant points for this course.

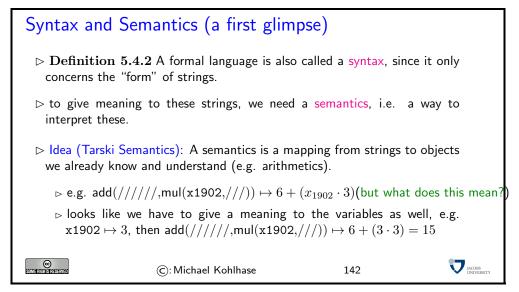

So formal languages do not mean anything by themselves, but a meaning has to be given to them via a mapping. We will explore that idea in more detail in the following.

# Chapter 6

# Boolean Algebra

We will now look a formal language from a different perspective. We will interpret the language of "Boolean expressions" as formulae of a very simple "logic": A logic is a mathematical construct to study the association of meaning to strings and reasoning processes, i.e. to study how humans derive new information and knowledge from existing one.

# 6.1 Boolean Expressions and their Meaning

In the following we will consider the Boolean Expressions as the language of "Propositional Logic", in many ways the simplest of logics. This means we cannot really express very much of interest, but we can study many things that are common to all logics.

# 

# Boolean Expressions as Structured Objects.

ightharpoonup Idea: As strings in in  $E_{
m bool}$  are built up via the "union-principle", we can

<sup>&</sup>lt;sup>1</sup>until very recently, humans were thought to be the only systems that could come up with complex argumentations. In the last 50 years this has changed: not only do we attribute more reasoning capabilities to animals, but also, we have developed computer systems that are increasingly capable of reasoning.

think of them as constructor terms with variables

Definition 6.1.4 The abstract data type

$$\mathcal{B} := \langle \{\mathbb{B}\}, \{[1:\mathbb{B}], [0:\mathbb{B}], [-:\mathbb{B} \to \mathbb{B}], [+:\mathbb{B} \times \mathbb{B} \to \mathbb{B}], [*:\mathbb{B} \times \mathbb{B} \to \mathbb{B}] \} \rangle$$

- ightharpoonup Definition 6.1.5  $\sigma \colon E_{\mathsf{bool}} \to \mathcal{T}_{\mathbb{B}}(\mathcal{B}; \mathcal{V})$  defined by

$$\begin{array}{ll} \sigma(1) := 1 & \sigma(0) := 0 \\ \sigma((-A)) := (-\sigma(A)) \\ \sigma((A*B)) := (\sigma(A)*\sigma(B)) & \sigma((A+B)) := (\sigma(A)+\sigma(B)) \end{array}$$

- $\triangleright$  We will use this intuition for our treatment of Boolean expressions and treat the strings and constructor terms synonymously. ( $\sigma$  is a (hidden) isomorphism)
- $\triangleright$  **Definition 6.1.6** We will write (-A) as  $\overline{A}$  and (A\*B) as A\*B (and similarly for +). Furthermore we will write variables such as x71 as  $x_{71}$  and elide brackets for sums and products according to their usual precedences.
- ightharpoonup Example 6.1.7  $\sigma(((-(x1*x2))+(x3*x4))) = \overline{x_1*x_2} + x_3*x_4$
- Do not confuse + and \* (Boolean sum and product) with their arithmetic counterparts.(as members of a formal language they have no meaning!)

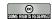

©: Michael Kohlhase

144

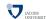

Now that we have defined the formal language, we turn the process of giving the strings a meaning. We make explicit the idea of providing meaning by specifying a function that assigns objects that we already understand to representations (strings) that do not have a priori meaning.

The first step in assigning meaning is to fix a set of objects what we will assign as meanings: the "universe (of discourse)". To specify the meaning mapping, we try to get away with specifying as little as possible. In our case here, we assign meaning only to the constants and functions and induce the meaning of complex expressions from these. As we have seen before, we also have to assign meaning to variables (which have a different ontological status from constants); we do this by a special meaning function: a variable assignment.

# Boolean Expressions: Semantics via Models

- ightharpoonup Definition 6.1.8 A model  $\langle \mathcal{U}, \mathcal{I} \rangle$  for  $E_{\mathsf{bool}}$  is a set  $\mathcal{U}$  of objects (called the universe) together with an interpretation function  $\mathcal{I}$  on  $\mathcal{A}$  with  $\mathcal{I}(C_{\mathsf{bool}}) \subseteq \mathcal{U}, \ \mathcal{I}(F^1_{\mathsf{bool}}) \subseteq \mathcal{F}(\mathcal{U}; \mathcal{U})$ , and  $\mathcal{I}(F^2_{\mathsf{bool}}) \subseteq \mathcal{F}(\mathcal{U}^2; \mathcal{U})$ .
- $\triangleright$  **Definition 6.1.9** A function  $\varphi \colon V \to \mathcal{U}$  is called a variable assignment.
- ightharpoonup Definition 6.1.10 Given a model  $\langle \mathcal{U}, \mathcal{I} \rangle$  and a variable assignment  $\varphi$ , the evaluation function  $\mathcal{I}_{\varphi} \colon E_{\mathsf{bool}} \to \mathcal{U}$  is defined recursively: Let  $c \in C_{\mathsf{bool}}$ ,  $a,b \in E_{\mathsf{bool}}$ , and  $x \in V$ , then

$$\label{eq:condition} \ \ \ \ \mathcal{I}_{\varphi}(c) = \mathcal{I}(c) \text{, for } c \in C_{\mathsf{bool}}$$

$$\rhd \mathcal{I}_{\varphi}(x) = \varphi(x), \text{ for } x \in V$$

$$\triangleright \mathcal{I}_{\varphi}(\overline{a}) = \mathcal{I}(-)(\mathcal{I}_{\varphi}(a))$$

Note that all three models on the bottom of the last slide are essentially different, i.e. there is no way to build an isomorphism between them, i.e. a mapping between the universes, so that all Boolean expressions have corresponding values.

To get a better intuition on how the meaning function works, consider the following example. We see that the value for a large expression is calculated by calculating the values for its sub-expressions and then combining them via the function that is the interpretation of the constructor at the head of the expression.

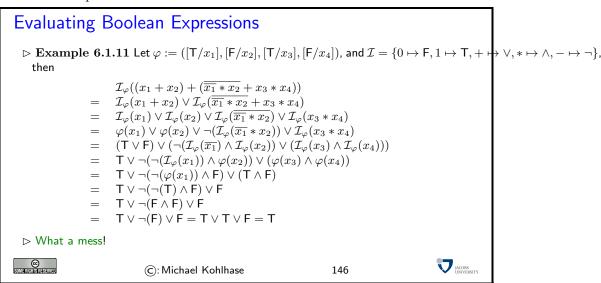

#### Boolean Algebra

 $hd Definition \ 6.1.12 \ A \ Boolean \ algebra \ is \ E_{
m bool} \ together \ with \ the \ models$ 

$$\begin{split} & \rhd \big\langle \big\{\mathsf{T},\mathsf{F}\big\}, \big\{0 \mapsto \mathsf{F}, 1 \mapsto \mathsf{T}, + \mapsto \lor, * \mapsto \land, - \mapsto \neg \big\} \big\rangle. \\ & \rhd \big\langle \big\{0,1\big\}, \big\{0 \mapsto 0, 1 \mapsto 1, + \mapsto \mathsf{max}, * \mapsto \mathsf{min}, - \mapsto \lambda x.1 - x \big\} \big\rangle. \end{split}$$

- ightharpoonup BTW, the models are equivalent (0 $\hat{=}$ F, 1 $\hat{=}$ T
- $\triangleright$  **Definition 6.1.13** We will use  $\mathbb{B}$  for the universe, which can be either  $\{0,1\}$  or  $\{\mathsf{T},\mathsf{F}\}$
- ightharpoonup Definition 6.1.14 We call two expressions  $e_1,e_2\in E_{\mathsf{bool}}$  equivalent (write  $e_1\equiv e_2$ ), iff  $\mathcal{I}_{\varphi}(e_1)=\mathcal{I}_{\varphi}(e_2)$  for all  $\varphi$ .

ightharpoonup Theorem 6.1.15  $e_1 \equiv e_2$ , iff  $\mathcal{I}_{\varphi}((\overline{e1} + e_2) * (e_1 + \overline{e_2})) = \mathsf{T}$  for all variable assignments  $\varphi$ .

© Somethoristreserved

©: Michael Kohlhase

147

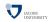

As we are mainly interested in the interplay between form and meaning in Boolean Algebra, we will often identify Boolean expressions, if they have the same values in all situations (as specified by the variable assignments). The notion of equivalent formulae formalizes this intuition.

#### A better mouse-trap: Truth Tables

> Truth tables to visualize truth functions:

 $\triangleright$  If we are interested in values for all assignments(e.g. of  $x_{123} * x_4 + \overline{x_{123} * x_{72}}$ )

| as    | signm    | ents      | inter                       | full                    |                          |             |
|-------|----------|-----------|-----------------------------|-------------------------|--------------------------|-------------|
| $x_4$ | $x_{72}$ | $x_{123}$ | $e_1 := (x_{123} * x_{72})$ | $e_2 := \overline{e_1}$ | $e_3 := (x_{123} * x_4)$ | $e_3 + e_2$ |
| F     | F        | F         | F                           | Т                       | F                        | Т           |
| F     | F        | Т         | F                           | Т                       | F                        | T           |
| F     | Т        | F         | F                           | Т                       | F                        | T           |
| F     | Т        | Т         | Т                           | F                       | F                        | F           |
| T     | F        | F         | F                           | Т                       | F                        | T           |
| Т     | F        | Т         | F                           | Т                       | Т                        | Т           |
| ΙŤ    | Т        | Ė         | F                           | Ť                       | Ė                        | l T         |
| Ť     | Ť        | Ť         | T                           | F                       | Ť                        | Ť           |

©

©: Michael Kohlhase

148

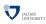

# Boolean Equivalences

$$\rhd \text{ Given } a,b,c \in E_{\text{bool}}\text{, } \circ \in \{+,*\}\text{, let } \circ := \left\{ \begin{array}{cc} + & \text{if } \circ = * \\ * & \text{else} \end{array} \right.$$

> We have the following equivalences in Boolean Algebra:

 $\triangleright a \circ b \equiv b \circ a$  (commutativity)

$$\triangleright (a \circ b) \circ c \equiv a \circ (b \circ c)$$
 (associativity)

$$\Rightarrow a \circ (b \hat{\circ} c) \equiv (a \circ b) \hat{\circ} (a \circ c)$$
 (distributivity)

$$\Rightarrow a \circ (a \hat{\circ} b) \equiv a \text{ (covering)}$$

$$(a \circ b) \circ (a \circ \overline{b}) \equiv a \text{ (combining)}$$

$$(a \circ b) \circ ((\overline{a} \circ c) \circ (b \circ c)) \equiv (a \circ b) \circ (\overline{a} \circ c) \text{ (consensus)}$$

$$ightarrow \overline{a \circ b} \equiv \overline{a} \hat{\circ} \overline{b}$$
 (De Morgan)

© SOM # HIGHIS RESERVED

©: Michael Kohlhase

149

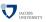

#### 6.2 Boolean Functions

We will now turn to "semantical" counterparts of Boolean expressions: Boolean functions. These are just n-ary functions on the Boolean values.

Boolean functions are interesting, since can be used as computational devices; we will study this extensively in the rest of the course. In particular, we can consider a computer CPU as collection of Boolean functions (e.g. a modern CPU with 64 inputs and outputs can be viewed as a sequence of 64 Boolean functions of arity 64: one function per output pin).

The theory we will develop now will help us understand how to "implement" Boolean functions (as specifications of computer chips), viewing Boolean expressions very abstract representations of configurations of logic gates and wiring. We will study the issues of representing such configurations in more detail in .

#### **Boolean Functions**

- $\triangleright$  **Definition 6.2.1** A Boolean function is a function from  $\mathbb{B}^n$  to  $\mathbb{B}$ .
- ightharpoonup Definition 6.2.2 Boolean functions  $f,g\colon \mathbb{B}^n\to \mathbb{B}$  are called equivalent, (write  $f\equiv g$ ), iff f(c)=g(c) for all  $c\in \mathbb{B}^n$ . (equal as functions)
- ightharpoonup Idea: We can turn any Boolean expression into a Boolean function by ordering the variables(use the lexical ordering on  $\{X\} \times \{1, \dots, 9\}^+ \times \{0, \dots, 9\}^*$ )
- ightharpoonup Definition 6.2.3 Let  $e \in E_{\mathsf{bool}}$  and  $\{x_1, \dots, x_n\}$  the set of variables in e, then call  $VL(e) := \langle x_1, \dots, x_n \rangle$  the variable list of e, iff  $x_i <_{\mathsf{lex}} x_j$  where  $i \leq j$ .
- $\triangleright$  **Definition 6.2.4** Let  $e \in E_{\mathsf{bool}}$  with  $VL(e) = \langle x_1, \dots, x_n \rangle$ , then we call the function

$$f_e \colon \mathbb{B}^n \to \mathbb{B}$$
 with  $f_e \colon c \mapsto \mathcal{I}_{\varphi_c}(e)$ 

the Boolean function induced by e, where  $\varphi_{\langle c_1,...,c_n\rangle}\colon x_i\mapsto c_i$ . Dually, we say that e realizes  $f_e$ .

ightharpoonup Theorem 6.2.5  $e_1 \equiv e_2$ , iff  $f_{e_1} = f_{e_2}$ .

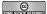

©: Michael Kohlhase

150

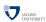

The definition above shows us that in theory every Boolean Expression induces a Boolean function. The simplest way to compute this is to compute the truth table for the expression and then read off the function from the table.

#### Boolean Functions and Truth Tables

> The truth table of a Boolean function is defined in the obvious way:

| $x_1$  | $x_2$ | $x_3$ | $f_{x_1*(\overline{x_2}+x_3)}$ |
|--------|-------|-------|--------------------------------|
| Т      | Т     | Т     | T                              |
| Т      | Т     | F     | F                              |
| Т      | F     | Т     | Т                              |
| Т      | F     | F     | Т                              |
| F      | Т     | Т     | F                              |
| F<br>F | Т     | F     | F                              |
| F      | F     | Т     | F                              |
| F      | F     | F     | F                              |

 $\,\rhd\,$  compute this by assigning values and evaluating

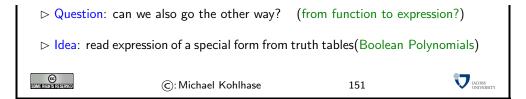

Computing a Boolean expression from a given Boolean function is more interesting — there are many possible candidates to choose from; after all any two equivalent expressions induce the same function. To simplify the problem, we will restrict the space of Boolean expressions that realize a given Boolean function by looking only for expressions of a given form.

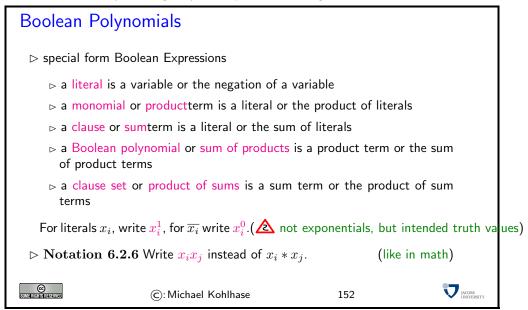

Armed with this normal form, we can now define an way of realizing Boolean functions.

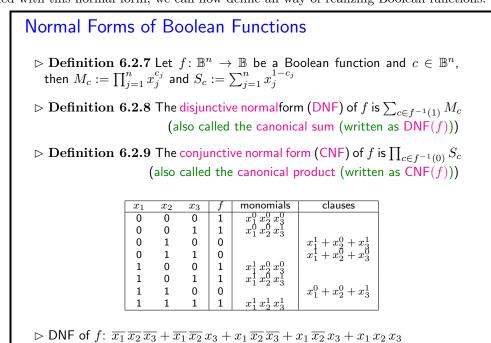

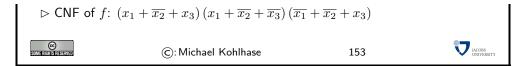

In the light of the argument of understanding Boolean expressions as implementations of Boolean functions, the process becomes interesting while realizing specifications of chips. In particular it also becomes interesting, which of the possible Boolean expressions we choose for realizing a given Boolean function. We will analyze the choice in terms of the "cost" of a Boolean expression.

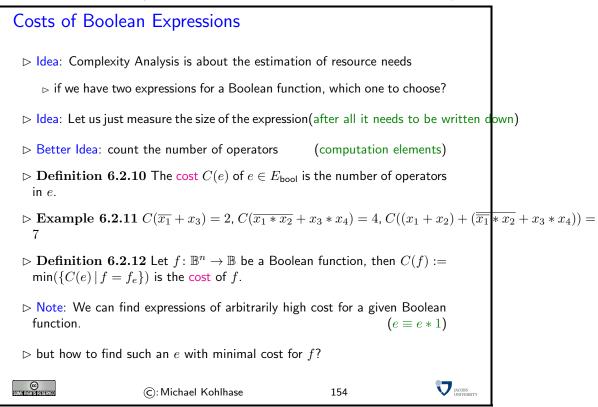

#### 6.3 Complexity Analysis for Boolean Expressions

# The Landau Notations (aka. "big-O" Notation)

- ightharpoonup Definition 6.3.1 Let  $f,g\colon \mathbb{N}\to\mathbb{N}$ , we say that f is asymptotically bounded by g, written as  $(f\leq_a g)$ , iff there is an  $n_0\in\mathbb{N}$ , such that  $f(n)\leq g(n)$  for all  $n>n_0$ .
- $\triangleright$  **Definition 6.3.2** The three Landau sets  $O(g), \Omega(g), \Theta(g)$  are defined as

$$D(g) = \{ f \mid \exists k > 0 \text{.} f \leq_a k \cdot g \}$$

$$\Theta(g) = O(g) \cap \Omega(g)$$

Intuition: The Landau sets express the "shape of growth" of the graph of a function.

#### Commonly used Landau Sets

|                  | Landau set     | class name  | rank | Landau set | class name  | rank |
|------------------|----------------|-------------|------|------------|-------------|------|
| _                | O(1)           | constant    | 1    | $O(n^2)$   | quadratic   | 4    |
| $\triangleright$ | $O(\log_2(n))$ | logarithmic | 2    | $O(n^k)$   | polynomial  | 5    |
|                  | O(n)           | linear      | 3    | $O(k^n)$   | exponential | 6    |

 $\triangleright$  **Theorem 6.3.3** These  $\Omega$ -classes establish a ranking(increasing rank  $\rightsquigarrow$  increasing growth)

$$O(1){\subset}O(\log_2(n)){\subset}O(n){\subset}O(n^2){\subset}O(n^{k'}){\subset}O(k^n)$$

where k'>2 and k>1. The reverse holds for the  $\Omega$ -classes

$$\Omega(1) \supset \Omega(\log_2(n)) \supset \Omega(n) \supset \Omega(n^2) \supset \Omega(n^{k'}) \supset \Omega(k^n)$$

ightharpoonup ldea: Use O-classes for worst-case complexity analysis and  $\Omega$ -classes for best-case.

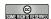

©: Michael Kohlhase

156

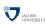

#### **Examples**

- $\triangleright$  Idea: the fastest growth function in sum determines the O-class
- ightharpoonup Example 6.3.4  $(\lambda n.263748) \in O(1)$
- $\triangleright$  Example 6.3.5  $(\lambda n.26n + 372) \in O(n)$
- $\triangleright$  Example 6.3.6  $(\lambda n.7n^2 372n + 92) \in O(n^2)$
- $\triangleright$  Example 6.3.7  $(\lambda n.857n^{10} + 7342n^7 + 26n^2 + 902) \in O(n^{10})$
- $\triangleright$  Example 6.3.8  $(\lambda n.3 \cdot 2^n + 72) \in O(2^n)$
- $\triangleright$  Example 6.3.9  $(\lambda n.3 \cdot 2^n + 7342n^7 + 26n^2 + 722) \in O(2^n)$

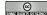

©: Michael Kohlhase

157

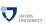

With the basics of complexity theory well-understood, we can now analyze the cost-complexity of Boolean expressions that realize Boolean functions. We will first derive two upper bounds for the cost of Boolean functions with n variables, and then a lower bound for the cost.

The first result is a very naive counting argument based on the fact that we can always realize a Boolean function via its DNF or CNF. The second result gives us a better complexity with a more involved argument. Another difference between the proofs is that the first one is constructive,

i.e. we can read an algorithm that provides Boolean expressions of the complexity claimed by the algorithm for a given Boolean function. The second proof gives us no such algorithm, since it is non-constructive.

#### An Upper Bound for the Cost of BF with n variables

- ⊳ Idea: Every Boolean function has a DNF and CNF, so we compute its cost.
- ho **Example 6.3.10** Let us look at the size of the DNF or CNF for  $f \in (\mathbb{B}^3 \to \mathbb{B})$ .

| $x_1$ | $x_2$ | $x_3$ | f | monomials                                   | clauses                                         |
|-------|-------|-------|---|---------------------------------------------|-------------------------------------------------|
| 0     | 0     | 0     | 1 | $x_1^0 x_2^0 x_3^0$                         |                                                 |
| 0     | 0     | 1     | 1 | $x_1^0 x_2^0 x_3^1$                         |                                                 |
| 0     | 1     | 0     | 0 | 1 2 0                                       | $x_1^1 + x_2^0 + x_3^1$                         |
| 0     | 1     | 1     | 0 |                                             | $x_1^{\dagger} + x_2^{\dagger} + x_3^{\dagger}$ |
| 1     | 0     | 0     | 1 | $x_1^1 x_2^0 x_3^0$                         | 1 2 0                                           |
| 1     | 0     | 1     | 1 | $x_1^{\dagger} x_2^{\dagger} x_3^{\dagger}$ |                                                 |
| 1     | 1     | 0     | 0 | 1 2 0                                       | $x_1^0 + x_2^0 + x_3^1$                         |
| 1     | 1     | 1     | 1 | $x_1^1 x_2^1 x_3^1$                         |                                                 |

ightharpoonup Theorem 6.3.11 Any  $f \colon \mathbb{B}^n \to \mathbb{B}$  is realized by an  $e \in E_{bool}$  with  $C(e) \in O(n \cdot 2^n)$ .

Proof: by counting (constructive proof (we exhibit a witness))

 $ightharpoonup {f P.1}$  either  $e_n:={\sf CNF}(f)$  has  ${2^n\over 2}$  clauses or less or  ${\sf DNF}(f)$  does monomials take smaller one, multiply/sum the monomials/clauses at cost  $2^{n-1}-1$ 

there are n literals per clause/monomial  $e_i$ , so  $C(e_i) \leq 2n-1$ 

so 
$$C(e_n) \leq 2^{n-1} - 1 + 2^{n-1} \cdot (2n-1)$$
 and thus  $C(e_n) \in O(n \cdot 2^n)$ 

SOWIE HERRING HERRINGS

©: Michael Kohlhase

158

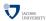

For this proof we will introduce the concept of a "realization cost function"  $\kappa \colon \mathbb{N} \to \mathbb{N}$  to save space in the argumentation. The trick in this proof is to make the induction on the arity work by splitting an n-ary Boolean function into two n-1-ary functions and estimate their complexity separately. This argument does not give a direct witness in the proof, since to do this we have to decide which of these two split-parts we need to pursue at each level. This yields an algorithm for determining a witness, but not a direct witness itself.

# P.2 P.3 P.4 We can do better (if we accept complicated witness)

- ightharpoonup Theorem 6.3.12 Let  $\kappa(n):=\max(\{C(f)\,|\,f\colon\mathbb{B}^n o\mathbb{B}\})$ , then  $\kappa\in O(2^n)$ .
- $ightharpoonup \operatorname{Proof:}$  we show that  $\kappa(n) \leq 2^{n+1}$  by induction on n
  - **P.1.1** base case (n=1): We count the operators in all members:  $\mathbb{B} \to \mathbb{B} = \{f_1, f_0, f_{x_1}, f_{\overline{x_1}}\}$ , so  $\kappa(1) = 1$  and thus  $\kappa(1) \leq 2^2$ .
  - **P.1.2** step case (n > 1):
  - **P.1.2.1** given  $f \in (\mathbb{B}^n \to \mathbb{B})$ , then  $f(a_1, \dots, a_n) = 1$ , iff either  $a_n = 0$  and  $f(a_1, \dots, a_{n-1}, 0) = 1$  or

The next proof is quite a lot of work, so we will first sketch the overall structure of the proof, before we look into the details. The main idea is to estimate a cleverly chosen quantity from above and below, to get an inequality between the lower and upper bounds (the quantity itself is irrelevant except to make the proof work).

#### A Lower Bound for the Cost of BF with n Variables

 $\rhd$  Theorem 6.3.13  $\kappa \in \Omega(\frac{2^n}{\log_2(n)})$ 

▷ Proof: Sketch (counting again!)

P.1 the cost of a function is based on the cost of expressions.

**P.2** consider the set  $\mathcal{E}_n$  of expressions with n variables of cost no more than  $\kappa(n)$ .

**P.3** find an upper and lower bound for  $\#(\mathcal{E}_n)$ :  $\Phi(n) \leq \#(\mathcal{E}_n) \leq \Psi(\kappa(n))$ 

**P.4** in particular:  $\Phi(n) \leq \Psi(\kappa(n))$ 

**P.5** solving for  $\kappa(n)$  yields  $\kappa(n) \geq \Xi(n)$  so  $\kappa \in \Omega(\frac{2^n}{\log_2(n)})$ 

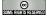

©: Michael Kohlhase

160

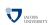

# A Lower Bound For $\kappa(n)$ -Cost Expressions

ightharpoonup Definition 6.3.14  $\mathcal{E}_n := \{e \in E_{\mathsf{bool}} \,|\, e \text{ has } n \text{ variables and } C(e) \le \kappa(n) \}$ 

ightharpoonup Lemma 6.3.15  $\#(\mathcal{E}_n) \ge \#(\mathbb{B}^n \to \mathbb{B})$ 

▷ Proof:

**P.1** For all  $f_n \in \mathbb{B}^n \to \mathbb{B}$  we have  $C(f_n) \le \kappa(n)$ 

P.2  $C(f_n) = \min(\{C(e) \mid f_e = f_n\})$  choose  $e_{f_n}$  with  $C(e_{f_n}) = C(f_n)$ 

**P.3** all distinct: if  $e_g \equiv e_h$ , then  $f_{e_g} = f_{e_h}$  and thus g = h.

ightharpoonup Corollary 6.3.16  $\#(\mathcal{E}_n) \geq 2^{2^n}$ 

Proof: consider the n dimensional truth tables

ightharpoonup P.1  $2^n$  entries that can be either 0 or 1, so  $2^{2^n}$  possibilities

so  $\#(\mathbb{B}^n \to \mathbb{B}) = 2^{2^n}$ 

SOMERIGHIS RESERVED

©: Michael Kohlhase

161

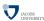

# P.2 An Upper Bound For $\kappa(n)$ -cost Expressions

- $\triangleright$  Idea: Estimate the number of  $E_{\text{bool}}$  strings that can be formed at a given cost by looking at the length and alphabet size.
- ightharpoonup Definition 6.3.17 Given a cost c let  $\Lambda(e)$  be the length of e considering variables as single characters. We define

$$\sigma(c) := \max(\{\Lambda(e) \mid e \in E_{\mathsf{bool}} \land (C(e) \le c)\})$$

- ightharpoonup Lemma 6.3.18  $\sigma(n) \le 5n$  for n > 0.
- $\triangleright$  Proof: by induction on n
  - **P.1.1** base case: The cost 1 expressions are of the form  $(v \circ w)$  and (-v), where v and w are variables. So the length is at most 5.
  - **P.1.2** step case:  $\sigma(n) = \Lambda((e_1 \circ e_2)) = \Lambda(e_1) + \Lambda(e_2) + 3$ , where  $C(e_1) + C(e_2) \leq n-1$ . so  $\sigma(n) \leq \sigma(i) + \sigma(j) + 3 \leq 5 \cdot C(e_1) + 5 \cdot C(e_2) + 3 \leq 5 \cdot n 1 + 5 = 5n$
- $\triangleright$  Corollary 6.3.19  $\max(\{\Lambda(e) \mid e \in \mathcal{E}_n\}) \leq 5 \cdot \kappa(n)$

SOM E RIGHTS RESERVED

©: Michael Kohlhase

162

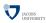

# An Upper Bound For $\kappa(n)$ -cost Expressions

- ightharpoonup Idea:  $e \in \mathcal{E}_n$  has at most n variables by definition.
- ho Let  $\mathcal{A}_n:=\{x_1,\ldots,x_n,\mathbf{0},\mathbf{1},*,+,-,(,)\}$ , then  $\#(\mathcal{A}_n)=n+7$
- ightharpoonup Corollary 6.3.20  $\mathcal{E}_n\subseteq igcup_{i=0}^{5\kappa(n)}\mathcal{A}_n{}^i$  and  $\#(\mathcal{E}_n)\le rac{(n+7)^{5\kappa(n)+1}-1}{n+7}$
- $\triangleright$  Proof Sketch: Note that the  $A_j$  are disjoint for distinct n, so

$$\#(\left(\bigcup_{i=0}^{5\kappa(n)}\mathcal{A}_{n}{}^{i}\right)) = \sum_{i=0}^{5\kappa(n)}\#(\mathcal{A}_{n}{}^{i}) = \sum_{i=0}^{5\kappa(n)}\#(\mathcal{A}_{n}{}^{i}) = \sum_{i=0}^{5\kappa(n)}(n+7)^{i} = \frac{(n+7)^{5\kappa(n)+1}-1}{n+6}$$

© SUMMERICHIS RESERVED

©: Michael Kohlhase

163

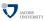

# Solving for $\kappa(n)$

$$> \frac{(n+7)^{5\kappa(n)+1}-1}{n+6} \ge 2^{2^n}$$

#### 6.4 The Quine-McCluskey Algorithm

After we have studied the worst-case complexity of Boolean expressions that realize given Boolean functions, let us return to the question of computing realizing Boolean expressions in practice. We will again restrict ourselves to the subclass of Boolean polynomials, but this time, we make sure that we find the optimal representatives in this class.

The first step in the endeavor of finding minimal polynomials for a given Boolean function is to optimize monomials for this task. We have two concerns here. We are interested in monomials that contribute to realizing a given Boolean function f (we say they imply f or are implicants), and we are interested in the cheapest among those that do. For the latter we have to look at a way to make monomials cheaper, and come up with the notion of a sub-monomial, i.e. a monomial that only contains a subset of literals (and is thus cheaper.)

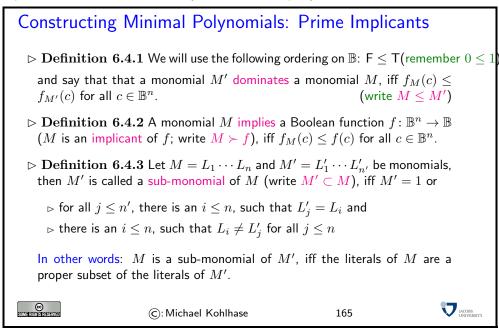

With these definitions, we can convince ourselves that sub-monomials dominate their supermonomials. Intuitively, a monomial is a conjunction of conditions that are needed to make the Boolean function f true; if we have fewer of them, then f becomes "less true". In particular, if we have too few of them, then we cannot approximate the truth-conditions of f sufficiently. So we will look for monomials that approximate f well enough and are shortest with this property: the prime implicants of f.

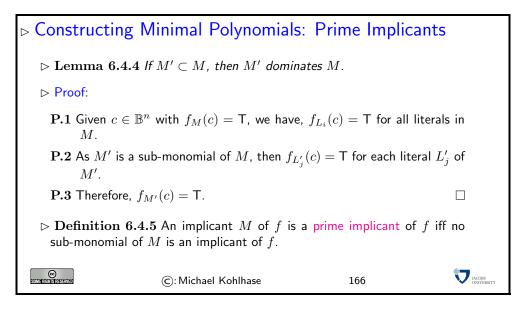

The following Theorem verifies our intuition that prime implicants are good candidates for constructing minimal polynomials for a given Boolean function. The proof is rather simple (if notationally loaded). We just assume the contrary, i.e. that there is a minimal polynomial p that contains a non-prime-implicant monomial  $M_k$ , then we can decrease the cost of the of p while still inducing the given function f. So p was not minimal which shows the assertion.

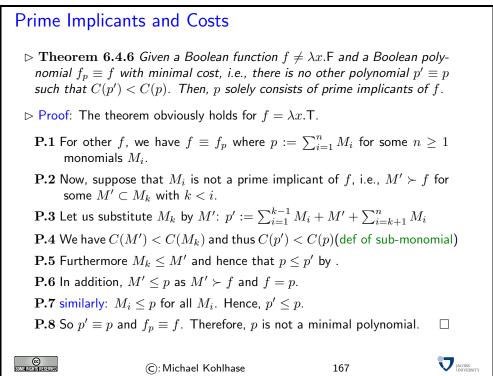

This theorem directly suggests a simple generate-and-test algorithm to construct minimal polynomials. We will however improve on this using an idea by Quine and McCluskey. There are of course better algorithms nowadays, but this one serves as a nice example of how to get from a theoretical insight to a practical algorithm.

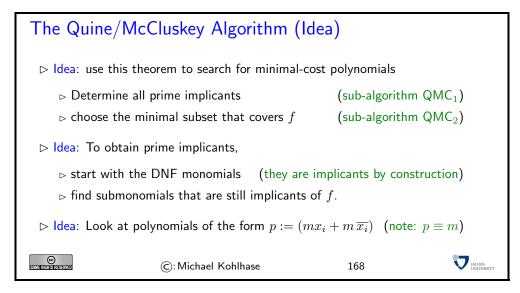

Armed with the knowledge that minimal polynomials must consist entirely of prime implicants, we can build a practical algorithm for computing minimal polynomials: In a first step we compute the set of prime implicants of a given function, and later we see whether we actually need all of them.

For the first step we use an important observation: for a given monomial m, the polynomials  $mx + m\overline{x}$  are equivalent, and in particular, we can obtain an equivalent polynomial by replace the latter (the partners) by the former (the resolvent). That gives the main idea behind the first part of the Quine-McCluskey algorithm. Given a Boolean function f, we start with a polynomial for f: the disjunctive normal form, and then replace partners by resolvents, until that is impossible.

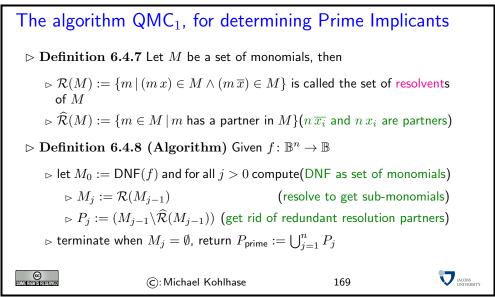

We will look at a simple example to fortify our intuition.

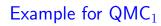

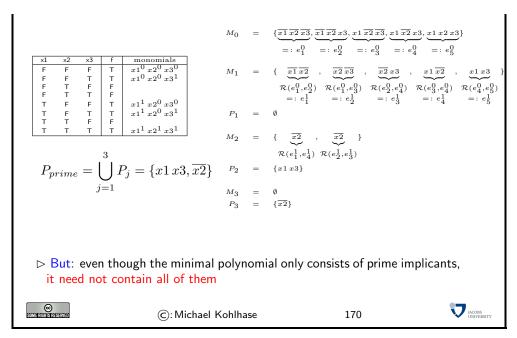

We now verify that the algorithm really computes what we want: all prime implicants of the Boolean function we have given it. This involves a somewhat technical proof of the assertion below. But we are mainly interested in the direct consequences here.

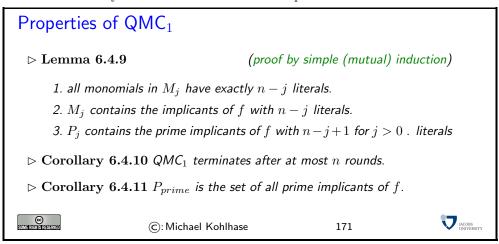

Note that we are not finished with our task yet. We have computed all prime implicants of a given Boolean function, but some of them might be un-necessary in the minimal polynomial. So we have to determine which ones are. We will first look at the simple brute force method of finding the minimal polynomial: we just build all combinations and test whether they induce the right Boolean function. Such algorithms are usually called generate-and-test algorithms.

They are usually simplest, but not the best algorithms for a given computational problem. This is also the case here, so we will present a better algorithm below.

# Algorithm QMC<sub>2</sub>: Minimize Prime Implicants Polynomial $\triangleright$ Definition 6.4.12 (Algorithm) Generate and test! $\triangleright$ enumerate $S_p \subseteq P_{prime}$ , i.e., all possible combinations of prime impli-

cants of f,

- ho form a polynomial  $e_p$  as the sum over  $S_p$  and test whether  $f_{e_p}=f$  and the cost of  $e_p$  is minimal
- ightharpoonup Example 6.4.13  $P_{prime}=\{x1\,x3,\overline{x2}\}$ , so  $e_p\in\{1,x1\,x3,\overline{x2},x1\,x3+\overline{x2}\}$ .
- ightarrow Only  $f_{x1\,x3+\overline{x2}}\equiv f$ , so  $x1\,x3+\overline{x2}$  is the minimal polynomial
- ▷ Complaint: The set of combinations (power set) grows exponentially

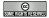

©: Michael Kohlhase

172

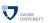

# A better Mouse-trap for $QMC_2$ : The Prime Implicant Table

- ightharpoonup Definition 6.4.14 Let  $f\colon \mathbb{B}^n \to \mathbb{B}$  be a Boolean function, then the PIT consists of
  - $\triangleright$  a left hand column with all prime implicants  $p_i$  of f
  - $\triangleright$  a top row with all vectors  $x \in \mathbb{B}^n$  with  $f(x) = \mathsf{T}$
  - $\triangleright$  a central matrix of all  $f_{p_i}(x)$

|                 | FFF | FFT | TFF | TFT | TTT |
|-----------------|-----|-----|-----|-----|-----|
| x1x3            | F   | F   | F   | Т   | Т   |
| $\overline{x2}$ | Т   | Т   | Т   | Т   | F   |

- $\triangleright$  **Definition 6.4.16** A prime implicant p is essential for f iff
  - $\triangleright$  there is a  $c \in \mathbb{B}^n$  such that  $f_p(c) = \mathsf{T}$  and
  - $\triangleright f_q(c) = \mathsf{F}$  for all other prime implicants q.

Note: A prime implicant is essential, iff there is a column in the PIT, where it has a T and all others have F.

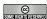

©: Michael Kohlhase

173

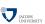

# 

- ightharpoonup Theorem 6.4.17 Let  $f: \mathbb{B}^n \to \mathbb{B}$  be a Boolean function, p an essential prime implicant for f, and  $p_{min}$  a minimal polynomial for f, then  $p \in p_{min}$ .
- $\triangleright$  Proof: by contradiction: let  $p \notin p_{min}$ 
  - **P.1** We know that  $f = f_{p_{min}}$  and  $p_{min} = \sum_{j=1}^{n} p_j$  for some  $n \in \mathbb{N}$  and prime implicants  $p_j$ .
  - **P.2** so for all  $c \in \mathbb{B}^n$  with  $f(c) = \mathsf{T}$  there is a  $j \leq n$  with  $f_{p_i}(c) = \mathsf{T}$ .
  - P.3 so p cannot be essential

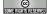

©: Michael Kohlhase

174

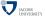

П

Let us now apply the optimized algorithm to a slightly bigger example.

# A complex Example for QMC (Function and DNF)

| ×1 | ×2 | x3 | ×4     | f           | monomials                     |
|----|----|----|--------|-------------|-------------------------------|
| F  | F  | F  | F      | Т           | $x1^0 x2^0 x3^0 x4^0$         |
| F  | F  | F  | Т      | Т           | $x1^0 x2^0 x3^0 x4^1$         |
| F  | F  | Т  | F      | Т           | $x1^0 x2^0 x3^1 x4^0$         |
| F  | F  | Т  | Т      | F           |                               |
| F  | Т  | F  | F      | F           |                               |
| F  | Т  | F  | Т      | FFTFFFF     | $x1^0 x2^1 x3^0 x4^1$         |
| F  | Т  | Т  | F      | F           |                               |
| F  | Т  | Т  | Т      | F           |                               |
| Т  | F  | F  | F      | F           |                               |
| T  | F  | F  | Т      | F           |                               |
| T  | F  | Т  | F      | Т           | $x1^1 x2^0 x3^1 x4^0$         |
| T  | F  | Т  | Т      | Т           | $x1^{1} x2^{0} x3^{1} x4^{1}$ |
| T  | Т  | F  | F<br>T | F           |                               |
| T  | Т  | F  | Т      | F<br>F<br>T |                               |
| T  | T  | Т  | F      | Т           | $x1^1 x2^1 x3^1 x4^0$         |
| Т  | Т  | Т  | Т      | Т           | $x1^1 x2^1 x3^1 x4^1$         |

©

©: Michael Kohlhase

175

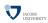

# A complex Example for QMC (QMC<sub>1</sub>)

$$\begin{array}{lll} M_0 & = & \{x1^0\,x2^0\,x3^0\,x4^0, x1^0\,x2^0\,x3^0\,x4^1, x1^0\,x2^0\,x3^1\,x4^0, \\ & & x1^0\,x2^1\,x3^0\,x4^1, x1^1\,x2^0\,x3^1\,x4^0, x1^1\,x2^0\,x3^1\,x4^1, \\ & & & x1^1\,x2^1\,x3^1\,x4^0, x1^1\,x2^1\,x3^1\,x4^1\} \end{array}$$

$$\begin{array}{lll} M_1 & = & \{x1^0\,x2^0\,x3^0, x1^0\,x2^0\,x4^0, x1^0\,x3^0\,x4^1, x1^1\,x2^0\,x3^1, \\ & & x1^1\,x2^1\,x3^1, x1^1\,x3^1\,x4^1, x2^0\,x3^1\,x4^0, x1^1\,x3^1\,x4^0\} \end{array}$$

$$M_2 = \{x1^1 x3^1\}$$

$$\begin{array}{rcl} M_2 & = & \{x1^1 \, x3^1\} \\ P_2 & = & \{x1^0 \, x2^0 \, x3^0, x1^0 \, x2^0 \, x4^0, x1^0 \, x3^0 \, x4^1, x2^0 \, x3^1 \, x4^0\} \end{array}$$

$$\begin{array}{rcl} M_3 & = & \emptyset \\ P_3 & = & \{x1^1 \, x3^1\} \end{array}$$

 $P_{\mathsf{prime}} = \{\overline{x1}\,\overline{x2}\,\overline{x3}, \overline{x1}\,\overline{x2}\,\overline{x4}, \overline{x1}\,\overline{x3}\,x4, \overline{x2}\,x3\,\overline{x4}, x1\,x3\}$ 

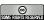

©: Michael Kohlhase

176

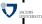

# A better Mouse-trap for $QMC_1$ : optimizing the data structure

▷ Idea: Do the calculations directly on the DNF table

| v1 | ×2 | x3 | ×4 | monomials             |
|----|----|----|----|-----------------------|
| ΧI |    | χ. | 74 |                       |
| F  | F  | F  | F  | $x1^0 x2^0 x3^0 x4^0$ |
| F  | F  | F  | Т  | $x1^0 x2^0 x3^0 x4^1$ |
| F  | F  | Т  | F  | $x1^0 x2^0 x3^1 x4^0$ |
| F  | Т  | F  | Т  | $x1^0 x2^1 x3^0 x4^1$ |
| Т  | F  | Т  | F  | $x1^1 x2^0 x3^1 x4^0$ |
| Т  | F  | Т  | Т  | $x1^1 x2^0 x3^1 x4^1$ |
| Т  | Т  | Т  | F  | $x1^1 x2^1 x3^1 x4^0$ |
| Т  | Т  | Т  | Т  | $x1^1 x2^1 x3^1 x4^1$ |

- ▷ Note: the monomials on the right hand side are only for illustration
- ▷ Idea: do the resolution directly on the left hand side
- ▷ resolve: replace them by one, where that entry has an X (canceled literal)
- ightharpoonup **Example 6.4.18**  $\langle F, F, F, F \rangle$  and  $\langle F, F, F, T \rangle$  resolve to  $\langle F, F, F, X \rangle$ .

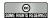

©: Michael Kohlhase

177

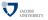

# A better Mouse-trap for $QMC_1$ : optimizing the data structure

 $\triangleright$  One step resolution on the table

|   | ×1 | ×2 | x3 | x4 | monomials                     |
|---|----|----|----|----|-------------------------------|
| Г | F  | F  | F  | F  | $x1^{0} x2^{0} x3^{0} x4^{0}$ |
|   | F  | F  | F  | T  | $x1^{0} x2^{0} x3^{0} x4^{1}$ |
|   | F  | F  | T  | F  | $x1^{0} x2^{0} x3^{1} x4^{0}$ |
|   | F  | Т  | F  | Т  | $x1^{0} x2^{1} x3^{0} x4^{1}$ |
|   | Т  | F  | Т  | F  | $x1^{1} x2^{0} x3^{1} x4^{0}$ |
|   | Т  | F  | Т  | Т  | $x1^{1} x2^{0} x3^{1} x4^{1}$ |
|   | Т  | Т  | Т  | F  | $x1^{1} x2^{1} x3^{1} x4^{0}$ |
|   | Т  | Т  | Т  | Т  | $x1^{1} x2^{1} x3^{1} x4^{1}$ |

| ×1 | x2 | x3 | x4 | monomials              |
|----|----|----|----|------------------------|
| F  | F  | F  | X  | $x1^{0} x2^{0} x3^{0}$ |
| F  | F  | X  | F  | $x1^0 x2^0 x4^0$       |
| F  | X  | F  | Т  | $x1^{0} x3^{0} x4^{1}$ |
| Т  | F  | Т  | X  | $x1^1 x2^0 x3^1$       |
| Т  | Т  | Т  | X  | $x1^1 x2^1 x3^1$       |
| Т  | X  | Т  | Т  | $x1^1 x3^1 x4^1$       |
| X  | F  | Т  | F  | $x2^{0} x3^{1} x4^{0}$ |
| Т  | X  | Т  | F  | $x1^{1} x3^{1} x4^{0}$ |

| ×1 | x2 | x3 | ×4 | monomials              |
|----|----|----|----|------------------------|
| F  | F  | F  | X  | $x1^{0} x2^{0} x3^{0}$ |
| F  | F  | X  | F  | $x1^{0} x2^{0} x4^{0}$ |
| F  | X  | F  | Т  | $x1^{0} x3^{0} x4^{1}$ |
| Т  | X  | Т  | X  | $x1^{1} x3^{1}$        |
| X  | F  | Т  | F  | $x2^{0} x3^{1} x4^{0}$ |

 $\triangleright$  This table represents the prime implicants of f

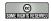

©: Michael Kohlhase

178

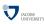

# A complex Example for QMC (QMC<sub>1</sub>)

ightarrow The PIT:

|                                             | FFFF | FFFT | FFTF | FTFT | TFTF | TFTT | TTTF | TTTT |
|---------------------------------------------|------|------|------|------|------|------|------|------|
| $x1 \overline{x2} \overline{x3}$            | T    | Т    | F    | F    | F    | F    | F    | F    |
| $\overline{x1} \overline{x2} \overline{x4}$ | T    | F    | T    | F    | F    | F    | F    | F    |
| $\overline{x1} \overline{x3} x4$            | F    | T    | F    | Т    | F    | F    | F    | F    |
| $\overline{x2} x3 \overline{x4}$            | F    | F    | Т    | F    | Т    | F    | F    | F    |
| -1 -9                                       | -    |      |      |      |      |      |      |      |

 $ightarrow \overline{x1}\,\overline{x2}\,\overline{x3}$  is not essential, so we are left with

|                                             | FFFF | FFFT | FFTF | FTFT | TFTF | TFTT | TTTF | TTTT |
|---------------------------------------------|------|------|------|------|------|------|------|------|
| $\overline{x1} \overline{x2} \overline{x4}$ | T    | F    | Т    | F    | F    | F    | F    | F    |
| $\overline{x1} \overline{x3} x4$            | F    | T    | F    | T    | F    | F    | F    | F    |
| $\overline{x2} x3 \overline{x4}$            | F    | F    | T    | F    | T    | F    | F    | F    |
| x1x3                                        | F    | F    | F    | F    | T    | T    | Т    | Т    |

 $\triangleright$  here  $\overline{x2}, x3, \overline{x4}$  is not essential, so we are left with

|                                             | FFFF | FFFT | FFTF | FTFT | TFTF | TFTT | TTTF | TTTT |
|---------------------------------------------|------|------|------|------|------|------|------|------|
| $\overline{x1} \overline{x2} \overline{x4}$ | Т    | F    | Т    | F    | F    | F    | F    | F    |
| $\overline{x1} \overline{x3} x4$            | F    | T    | F    | T    | F    | F    | F    | F    |
| x1 x3                                       | F    | F    | F    | F    | Т    | T    | T    | Т    |

 $\triangleright$  all the remaining ones  $(\overline{x1}\,\overline{x2}\,\overline{x4},\,\overline{x1}\,\overline{x3}\,x4,\,$  and  $x1\,x3)$  are essential

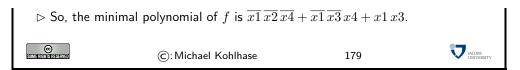

The following section about KV-Maps was only taught until fall 2008, it is included here just for reference

# 6.5 A simpler Method for finding Minimal Polynomials

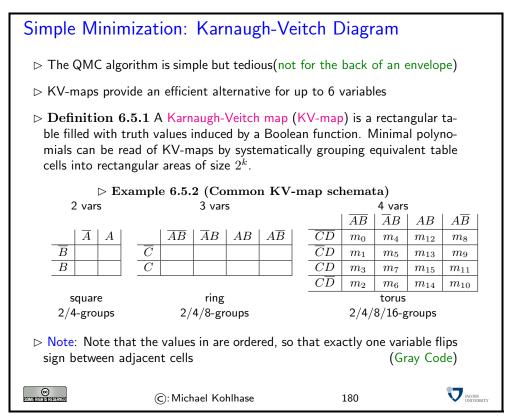

KV-maps Example: E(6, 8, 9, 10, 11, 12, 13, 14)

Example 6.5.3

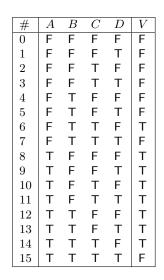

▷ The corresponding KV-map:

|                 | $\overline{AB}$ | $\overline{A}B$ | AB | $A\overline{B}$ |
|-----------------|-----------------|-----------------|----|-----------------|
| $\overline{CD}$ | F               | F               | Т  | Т               |
| $\overline{C}D$ | F               | F               | Т  | Т               |
| CD              | F               | F               | F  | Т               |
| $C\overline{D}$ | F               |                 |    | Т               |

- in the red/magenta group
  - $_{\,\vartriangleright}\,A\ \mathrm{does}\ \mathrm{not}\ \mathrm{change,}\ \mathrm{so}\ \mathrm{include}\ A$
  - $\,\,\vartriangleright\, B \,\, {\rm changes}, \,\, {\rm so} \,\, {\rm do} \,\, {\rm not} \,\, {\rm include} \,\, {\rm it}$
  - $\triangleright C$  does not change, so include  $\overline{C}$
  - $\triangleright D$  changes, so do not include it

So the monomial is  $A\overline{C}$ 

- $\triangleright$  in the green/brown group we have  $A \, \overline{B}$
- $\rhd$  in the blue group we have  $B\,C\,\overline{D}$

ightharpoonup The minimal polynomial for E(6,8,9,10,11,12,13,14) is  $A\,\overline{B}+A\,\overline{C}+B\,C\,\overline{D}$ 

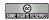

©: Michael Kohlhase

181

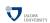

#### **KV-maps Caveats**

- $\triangleright$  groups are always rectangular of size  $2^k$
- (no crooked shapes!)
- $\triangleright$  a group of size  $2^k$  induces a monomial of size n-k (the bigger the better)
- > groups can straddle vertical borders for three variables
- > groups can straddle horizontal and vertical borders for four variables
- $\triangleright$  picture the the n-variable case as a n-dimensional hypercube!

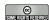

©: Michael Kohlhase

182

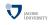

# Chapter 7

# Propositional Logic

#### 7.1 Boolean Expressions and Propositional Logic

We will now look at Boolean expressions from a different angle. We use them to give us a very simple model of a representation language for

- knowledge in our context mathematics, since it is so simple, and
- argumentation i.e. the process of deriving new knowledge from older knowledge

# Still another Notation for Boolean Expressions $\triangleright$ Use $\lor$ , $\land$ , $\neg$ , $\Rightarrow$ , and $\Leftrightarrow$ directly (after all, we do in MathTalk) ⊳ construct more complex names (propositions) for variables(Use ground terms of sort 𝔻 in an ADT) $\triangleright$ **Definition 7.1.1** Let $\Sigma = \langle \mathcal{S}, \mathcal{D} \rangle$ be an abstract data type, such that $\mathbb{B} \in \mathcal{S}$ and $[\neg \colon \mathbb{B} \to \mathbb{B}], [\lor \colon \mathbb{B} \times \mathbb{B} \to \mathbb{B}] \in \mathcal{D}$ then we call the set $\mathcal{T}^g_{\mathbb{R}}(\Sigma)$ of ground $\Sigma$ -terms of sort $\mathbb{B}$ a formulation of Propositional Logic. > We will also call this formulation Predicate Logic without Quantifiers and denote it with PLNQ. ightharpoonup Definition 7.1.2 Call terms in $\mathcal{T}^g_{\mathbb{R}}(\Sigma)$ without $\vee$ , $\wedge$ , $\neg$ , $\Rightarrow$ , and $\Leftrightarrow$ atoms. Note: Formulae of propositional logic "are" Boolean Expressions ho replace $\mathbf{A}\Leftrightarrow\mathbf{B}$ by $(\mathbf{A}\Rightarrow\mathbf{B})\wedge(\mathbf{B}\Rightarrow\mathbf{A})$ and $\mathbf{A}\Rightarrow\mathbf{B}$ by $\neg\mathbf{A}\vee\mathbf{B}.$ . . $\triangleright$ Build print routine $\hat{\cdot}$ with $\widehat{\mathbf{A} \wedge \mathbf{B}} = \widehat{\mathbf{A}} * \widehat{\mathbf{B}}$ , and $\widehat{\neg \mathbf{A}} = \widehat{\mathbf{A}}$ and that turns atoms into variable names. (variables and atoms are countable)

183

©: Michael Kohlhase

# 

We will now use the distribution of values of a Boolean expression under all (variable) assignments to characterize them semantically. The intuition here is that we want to understand theorems, examples, counterexamples, and inconsistencies in mathematics and everyday reasoning<sup>1</sup>.

The idea is to use the formal language of Boolean expressions as a model for mathematical language. Of course, we cannot express all of mathematics as Boolean expressions, but we can at least study the interplay of mathematical statements (which can be true or false) with the copula "and", "or" and "not".

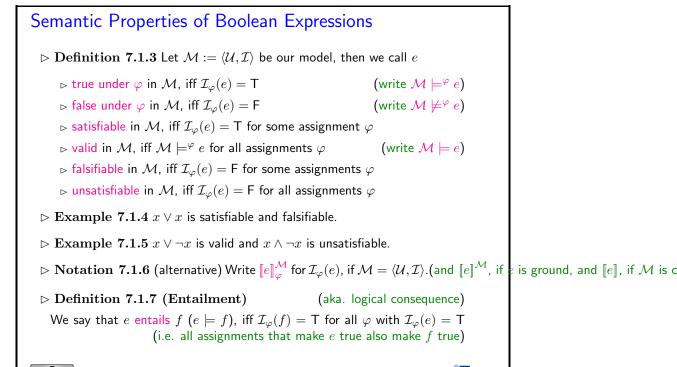

185

Let us now see how these semantic properties model mathematical practice.

©: Michael Kohlhase

In mathematics we are interested in assertions that are true in all circumstances. In our model of mathematics, we use variable assignments to stand for circumstances. So we are interested in Boolean expressions which are true under all variable assignments; we call them valid. We often give examples (or show situations) which make a conjectured assertion false; we call such examples counterexamples, and such assertions "falsifiable". We also often give examples for

<sup>&</sup>lt;sup>1</sup>Here (and elsewhere) we will use mathematics (and the language of mathematics) as a test tube for understanding reasoning, since mathematics has a long history of studying its own reasoning processes and assumptions.

certain assertions to show that they can indeed be made true (which is not the same as being valid yet); such assertions we call "satisfiable". Finally, if an assertion cannot be made true in any circumstances we call it "unsatisfiable"; such assertions naturally arise in mathematical practice in the form of refutation proofs, where we show that an assertion (usually the negation of the theorem we want to prove) leads to an obviously unsatisfiable conclusion, showing that the negation of the theorem is unsatisfiable, and thus the theorem valid.

```
Example: Propositional Logic with ADT variables
  \triangleright Idea: We use propositional logic to express things about the world(PLNQ \hat{=} Predicate Logic without Quantifiers)

ightharpoonup Example 7.1.8 Abstract Data Type: \langle \{\mathbb{B}, \mathbb{I}\}, \{\ldots, [\mathsf{love} \colon \mathbb{I} \times \mathbb{I} \to \mathbb{B}], [\mathsf{bill} \colon \mathbb{I}], [\mathsf{mary} \colon \mathbb{I}], \ldots \rangle \rangle
     ground terms:
       \triangleright g_1 := \mathsf{love}(\mathsf{bill}, \mathsf{mary})
                                                                                                                 (how nice)
        \triangleright g_2 := (\mathsf{love}(\mathsf{mary}, \mathsf{bill}) \land \neg \mathsf{love}(\mathsf{bill}, \mathsf{mary}))
                                                                                                                 (how sad)
        \triangleright Semantics: by mapping into known stuff, (e.g. I to persons B to \{T, F\})
                                                                                           (atoms "are" variables)
  \triangleright only need variable assignment \varphi \colon \mathcal{A}(\Sigma) \to \{\mathsf{T},\mathsf{F}\}

ightharpoonup \mathbf{Example} \ \mathbf{7.1.9} \ \mathcal{I}_{\varphi}(\mathsf{love}(\mathsf{bill},\mathsf{mary}) \land (\mathsf{love}(\mathsf{mary},\mathsf{john}) \Rightarrow \mathsf{hate}(\mathsf{bill},\mathsf{john}))) =
      T if \varphi(\mathsf{love}(\mathsf{bill},\mathsf{mary})) = \mathsf{T}, \varphi(\mathsf{love}(\mathsf{mary},\mathsf{john})) = \mathsf{F}, and \varphi(\mathsf{hate}(\mathsf{bill},\mathsf{john})) = \mathsf{F}

ightharpoonup \mathbf{Example} \ \mathbf{7.1.10} \ g_1 \wedge g_3 \wedge \mathsf{love}(\mathsf{mary},\mathsf{john}) \models \mathsf{hate}(\mathsf{bill},\mathsf{john})
                                                                                                                               JACOBS UNIVERSITY
                                       (c): Michael Kohlhase
                                                                                               186
```

# What is Logic?

```
> formal languages, inference and their relation with the world
```

```
\triangleright Formal language \mathcal{FL}: set of formulae
                                                             (2+3/7, \forall x.x + y = y + x)
                                                            (x, y, f, g, p, 1, \pi, \in, \neg, \land \forall, \exists)
    ⊳ Formula: sequence/tree of symbols
                                                                       (e.g. number theory)
    ([three plus five] = 8)
    \triangleright Validity: \mathcal{M} \models \mathbf{A}, iff [\![\mathbf{A}]\!]^{\mathcal{M}} = \mathsf{T}
                                                     (five greater three is valid)

ightharpoonup \mathsf{Entailment:} \ \mathbf{A} \models \mathbf{B}, \mathsf{iff} \ \mathcal{M} \models \mathbf{B} \ \mathsf{for all} \ \mathcal{M} \models \mathbf{A}. (\mathsf{generalize to} \ \mathcal{H} \models \mathbf{A})

ightharpoonup Inference: rules to transform (sets of) formulae (A, A \Rightarrow B \vdash B)

    Syntax: formulae, inference

                                                                  (just a bunch of symbols)
> Semantics: models, interpr., validity, entailment
                                                                           (math. structures)

▷ Important Question: relation between syntax and semantics?
```

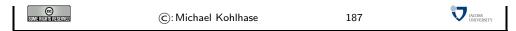

So logic is the study of formal representations of objects in the real world, and the formal statements that are true about them. The insistence on a *formal language* for representation is actually something that simplifies life for us. Formal languages are something that is actually easier to understand than e.g. natural languages. For instance it is usually decidable, whether a string is a member of a formal language. For natural language this is much more difficult: there is still no program that can reliably say whether a sentence is a grammatical sentence of the English language.

We have already discussed the meaning mappings (under the monicker "semantics"). Meaning mappings can be used in two ways, they can be used to understand a formal language, when we use a mapping into "something we already understand", or they are the mapping that legitimize a representation in a formal language. We understand a formula (a member of a formal language)  $\mathbf{A}$  to be a representation of an object  $\mathcal{O}$ , iff  $[\mathbf{A}] = \mathcal{O}$ .

However, the game of representation only becomes really interesting, if we can do something with the representations. For this, we give ourselves a set of syntactic rules of how to manipulate the formulae to reach new representations or facts about the world.

Consider, for instance, the case of calculating with numbers, a task that has changed from a difficult job for highly paid specialists in Roman times to a task that is now feasible for young children. What is the cause of this dramatic change? Of course the formalized reasoning procedures for arithmetic that we use nowadays. These *calculi* consist of a set of rules that can be followed purely syntactically, but nevertheless manipulate arithmetic expressions in a correct and fruitful way. An essential prerequisite for syntactic manipulation is that the objects are given in a formal language suitable for the problem. For example, the introduction of the decimal system has been instrumental to the simplification of arithmetic mentioned above. When the arithmetical calculi were sufficiently well-understood and in principle a mechanical procedure, and when the art of clock-making was mature enough to design and build mechanical devices of an appropriate kind, the invention of calculating machines for arithmetic by Wilhelm Schickard (1623), Blaise Pascal (1642), and Gottfried Wilhelm Leibniz (1671) was only a natural consequence.

We will see that it is not only possible to calculate with numbers, but also with representations of statements about the world (propositions). For this, we will use an extremely simple example; a fragment of propositional logic (we restrict ourselves to only one logical connective) and a small calculus that gives us a set of rules how to manipulate formulae.

P.1 
$$(\mathbf{C} \Rightarrow (\mathbf{C} \Rightarrow \mathbf{C}) \Rightarrow \mathbf{C}) \Rightarrow (\mathbf{C} \Rightarrow \mathbf{C}) \Rightarrow \mathbf{C} \Rightarrow \mathbf{C}$$
 (S with  $[\mathbf{C}/P], [\mathbf{C} \Rightarrow \mathbf{C}/Q], [\mathbf{C}/R]$ )
P.2  $(\mathbf{C} \Rightarrow \mathbf{C}) \Rightarrow \mathbf{C}$  (K with  $[\mathbf{C}/P], [\mathbf{C} \Rightarrow \mathbf{C}/Q]$ )
P.3  $(\mathbf{C} \Rightarrow \mathbf{C}) \Rightarrow \mathbf{C} \Rightarrow \mathbf{C}$  (MP on P.1 and P.2)
P.4  $(\mathbf{C} \Rightarrow \mathbf{C}) \Rightarrow \mathbf{C} \Rightarrow \mathbf{C}$  (K with  $[\mathbf{C}/P], [\mathbf{C}/Q]$ )
P.5  $(\mathbf{C} \Rightarrow \mathbf{C}) \Rightarrow \mathbf{C} \Rightarrow \mathbf{C}$  (MP on P.3 and P.4)
P.6 We have shown that  $(\mathbf{C} \Rightarrow \mathbf{C}) \Rightarrow \mathbf{C} \Rightarrow \mathbf{C}$  (i.e.  $(\mathbf{C} \Rightarrow \mathbf{C}) \Rightarrow \mathbf{C} \Rightarrow \mathbf{C} \Rightarrow \mathbf{C} \Rightarrow \mathbf{C} \Rightarrow \mathbf{C}$  (i.e.  $(\mathbf{C} \Rightarrow \mathbf{C}) \Rightarrow \mathbf{C} \Rightarrow \mathbf{C} \Rightarrow \mathbf{$ 

This is indeed a very simple logic, that with all of the parts that are necessary:

- A formal language: expressions built up from variables and implications.
- A semantics: given by the obvious interpretation function
- A calculus: given by the two axioms and the two inference rules.

The calculus gives us a set of rules with which we can derive new formulae from old ones. The axioms are very simple rules, they allow us to derive these two formulae in any situation. The inference rules are slightly more complicated: we read the formulae above the horizontal line as assumptions and the (single) formula below as the conclusion. An inference rule allows us to derive the conclusion, if we have already derived the assumptions.

Now, we can use these inference rules to perform a proof. A proof is a sequence of formulae that can be derived from each other. The representation of the proof in the slide is slightly compactified to fit onto the slide: We will make it more explicit here. We first start out by deriving the formula

$$(P \Rightarrow Q \Rightarrow R) \Rightarrow (P \Rightarrow Q) \Rightarrow P \Rightarrow R$$
 (7.1)

which we can always do, since we have an axiom for this formula, then we apply the rule subst, where **A** is this result, **B** is **C**, and X is the variable P to obtain

$$(\mathbf{C} \Rightarrow Q \Rightarrow R) \Rightarrow (\mathbf{C} \Rightarrow Q) \Rightarrow \mathbf{C} \Rightarrow R$$
 (7.2)

Next we apply the rule *subst* to this where **B** is  $\mathbb{C} \Rightarrow \mathbb{C}$  and X is the variable Q this time to obtain

$$(\mathbf{C} \Rightarrow (\mathbf{C} \Rightarrow \mathbf{C}) \Rightarrow R) \Rightarrow (\mathbf{C} \Rightarrow \mathbf{C} \Rightarrow \mathbf{C}) \Rightarrow \mathbf{C} \Rightarrow R$$
 (7.3)

And again, we apply the rule subst this time, **B** is **C** and X is the variable R yielding the first formula in our proof on the slide. To conserve space, we have combined these three steps into one in the slide. The next steps are done in exactly the same way.

#### 7.2 A digression on Names and Logics

The name MP comes from the Latin name "modus ponens" (the "mode of putting" [new facts]), this is one of the classical syllogisms discovered by the ancient Greeks. The name Subst is just short for substitution, since the rule allows to instantiate variables in formulae with arbitrary other formulae.

Digression: To understand the reason for the names of  $\mathbf{K}$  and  $\mathbf{S}$  we have to understand much more logic. Here is what happens in a nutshell: There is a very tight connection between types of functional languages and propositional logic (google Curry/Howard Isomorphism). The  $\mathbf{K}$  and  $\mathbf{S}$  axioms are the types of the K and S combinators, which are functions that can make all other functions. In SML, we have already seen the K in :

$$val K = fn x => (fn y => x) : 'a -> 'b -> 'a$$

Note that the type 'a -> 'b -> 'a looks like (is isomorphic under the Curry/Howard isomorphism) to our axiom  $P \Rightarrow Q \Rightarrow P$ . Note furthermore that K a function that takes an argument n and returns a constant function (the function that returns n on all arguments). Now the German name for "constant function" is "Konstante Function", so you have letter K in the name. For the K aiom (which I do not know the naming of) you have

val S = fn x => 
$$(fn y => (fn z => x z (y z))) : ('a -> 'b -> 'c) - ('a -> 'c) -> 'a -> 'c$$

Now, you can convince yourself that SKKx = x = Ix (i.e. the function S applied to two copies of K is the identity combinator I). Note that

val 
$$I = x \Rightarrow x : 'a \rightarrow 'a$$

where the type of the identity looks like the theorem  $\mathbf{C} \Rightarrow \mathbf{C}$  we proved. Moreover, under the Curry/Howard Isomorphism, proofs correspond to functions (axioms to combinators), and SKK is the function that corresponds to the proof we looked at in class.

We will now generalize what we have seen in the example so that we can talk about calculi and proofs in other situations and see what was specific to the example.

#### 7.3 Calculi for Propositional Logic

Let us now turn to the syntactical counterpart of the entailment relation: derivability in a calculus. Again, we take care to define the concepts at the general level of logical systems.

The intuition of a calculus is that it provides a set of syntactic rules that allow to reason by considering the form of propositions alone. Such rules are called inference rules, and they can be strung together to derivations — which can alternatively be viewed either as sequences of formulae where all formulae are justified by prior formulae or as trees of inference rule applications. But we can also define a calculus in the more general setting of logical systems as an arbitrary relation on formulae with some general properties. That allows us to abstract away from the homomorphic setup of logics and calculi and concentrate on the basics.

# Derivation Systems and Inference Rules

- ightharpoonup Definition 7.3.1 Let  $\mathcal{S}:=\mathcal{L},\mathcal{K},\models$  be a logical system, then we call a relation  $\vdash\subseteq\mathcal{P}(\mathcal{L})\times\mathcal{L}$  a derivation relation for  $\mathcal{S}$ , if it
  - $\triangleright$  is proof-reflexive, i.e.  $\mathcal{H} \vdash \mathbf{A}$ , if  $\mathbf{A} \in \mathcal{H}$ ;
  - $\triangleright$  is proof-transitive, i.e. if  $\mathcal{H} \vdash \mathbf{A}$  and  $\mathcal{H}' \cup \{\mathbf{A}\} \vdash \mathbf{B}$ , then  $\mathcal{H} \cup \mathcal{H}' \vdash \mathbf{B}$ ;
  - $\triangleright$  admits weakening, i.e.  $\mathcal{H} \vdash \mathbf{A}$  and  $\mathcal{H} \subseteq \mathcal{H}'$  imply  $\mathcal{H}' \vdash \mathbf{A}$ .
- $\triangleright$  **Definition 7.3.2** We call  $\mathcal{L}, \mathcal{K}, \models, \vdash$  a formal system, iff  $\mathcal{S} := \mathcal{L}, \mathcal{K}, \models$  is a logical system, and  $\vdash$  a derivation relation for  $\mathcal{S}$ .
- ightharpoonup Definition 7.3.3 Let  $\mathcal L$  be a formal language, then an inference rule over  $\mathcal L$

$$\frac{\mathbf{A}_1 \cdots \mathbf{A}_n}{\mathbf{C}} \mathcal{N}$$

where  $A_1, \ldots, A_n$  and C are formula schemata for  $\mathcal{L}$  and  $\mathcal{N}$  is a name. The  $A_i$  are called assumptions, and C is called conclusion.

▷ Definition 7.3.4 An inference rule without assumptions is called an axiom (schema).

ho Definition 7.3.5 Let  $\mathcal{S}:=\mathcal{L},\mathcal{K},\models$  be a logical system, then we call a set C of inference rules over L a calculus for S.

©: Michael Kohlhase

189

With formula schemata we mean representations of sets of formulae, we use boldface uppercase letters as (meta)-variables for formulae, for instance the formula schema  $\mathbf{A} \Rightarrow \mathbf{B}$  represents the set of formulae whose head is  $\Rightarrow$ .

#### Derivations and Proofs

tree on the right.

 $\triangleright$  Definition 7.3.6 Let  $\mathcal{S} := \mathcal{L}, \mathcal{K}, \models$  be a logical system and  $\mathcal{C}$  a calculus for  $\mathcal{S},$  then a  $\operatorname{\mathcal{C}\text{-}derivation}$  of a formula  $\mathbf{C}\in\mathcal{L}$  from a set  $\mathcal{H}\subseteq\mathcal{L}$  of hypotheses (write  $\mathcal{H} \vdash_{\mathcal{C}} \mathbf{C}$ ) is a sequence  $\mathbf{A}_1, \dots, \mathbf{A}_m$  of  $\mathcal{L}$ -formulae, such

 $\triangleright \mathbf{A}_m = \mathbf{C}$ , (derivation culminates in C)

ho for all  $1 \leq i \leq m$ , either  $\mathbf{A}_i \in \mathcal{H}$ , or (hypothesis)

 $_{\rhd} \text{ there is an inference rule } \frac{\mathbf{A}_{l_1} \ \cdots \ \mathbf{A}_{l_k}}{\mathbf{A}_i} \text{ in } \mathcal{C} \text{ with } l_j < i \text{ for all } j \leq k.$ 

Observation: We can also see a derivation as a tree, where the  $A_{l_i}$  are the children of the node  $A_k$ .

Example 7.3.7 In the propositional Hilbert calculus  $\mathcal{H}^0$  we have the derivation  $\begin{picture}(100,0)\put(0,0){\line(1,0){100}}\put(0,0){\line(1,0){100}}\pu$ 

- $\triangleright$  Observation 7.3.8 Let  $\mathcal{S} := \mathcal{L}, \mathcal{K}, \models$  be a logical system and  $\mathcal{C}$  a calculus for S, then the C-derivation relation  $\vdash_{\mathcal{D}}$  defined in is a derivation relation in the sense of .2
- $\triangleright$  **Definition 7.3.9** Correspondingly, we call  $\mathcal{L}, \mathcal{K}, \models, \mathcal{C}$  a formal system, iff  $\mathcal{S} := \mathcal{L}, \mathcal{K}, \models$  is a logical system, and  $\mathcal{C}$  a calculus for  $\mathcal{S}$ .
- $\triangleright$  **Definition 7.3.10** A derivation  $\emptyset \vdash_{\mathcal{C}} \mathbf{A}$  is called a proof of  $\mathbf{A}$  and if one exists (write  $\vdash_{\mathcal{C}} \mathbf{A}$ ) then  $\mathbf{A}$  is called a  $\mathcal{C}$ -theorem.
- $\triangleright$  **Definition 7.3.11** an inference rule  $\mathcal{I}$  is called admissible in  $\mathcal{C}$ , if the extension of  $\mathcal C$  by  $\mathcal I$  does not yield new theorems.

©: Michael Kohlhase

190

<sup>b</sup>EdNote: MK: this should become a view!

Inference rules are relations on formulae represented by formula schemata (where boldface, uppercase letters are used as meta-variables for formulae). For instance, in the inference rule  $\frac{\mathbf{A} \Rightarrow \mathbf{\bar{B}} \ \mathbf{A}}{\mathbf{\bar{B}}}$ was applied in a situation, where the meta-variables A and B were instantiated by the formulae P and  $Q \Rightarrow P$ .

As axioms do not have assumptions, they can be added to a derivation at any time. This is just what we did with the axioms in .

In general formulae can be used to represent facts about the world as propositions; they have a semantics that is a mapping of formulae into the real world (propositions are mapped to truth values.) We have seen two relations on formulae: the entailment relation and the deduction relation. The first one is defined purely in terms of the semantics, the second one is given by a calculus, i.e. purely syntactically. Is there any relation between these relations?

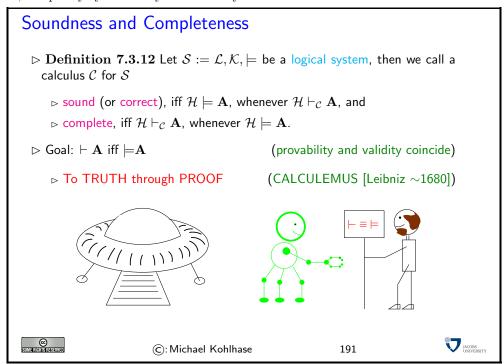

Ideally, both relations would be the same, then the calculus would allow us to infer all facts that can be represented in the given formal language and that are true in the real world, and only those. In other words, our representation and inference is faithful to the world.

A consequence of this is that we can rely on purely syntactical means to make predictions about the world. Computers rely on formal representations of the world; if we want to solve a problem on our computer, we first represent it in the computer (as data structures, which can be seen as a formal language) and do syntactic manipulations on these structures (a form of calculus). Now, if the provability relation induced by the calculus and the validity relation coincide (this will be quite difficult to establish in general), then the solutions of the program will be correct, and we will find all possible ones.

Of course, the logics we have studied so far are very simple, and not able to express interesting facts about the world, but we will study them as a simple example of the fundamental problem of Computer Science: How do the formal representations correlate with the real world.

Within the world of logics, one can derive new propositions (the *conclusions*, here: *Socrates is mortal*) from given ones (the *premises*, here: *Every human is mortal* and *Sokrates is human*). Such derivations are *proofs*.

In particular, logics can describe the internal structure of real-life facts; e.g. individual things, actions, properties. A famous example, which is in fact as old as it appears, is illustrated in the slide below.

# The miracle of logics

▷ Purely formal derivations are true in the real world!

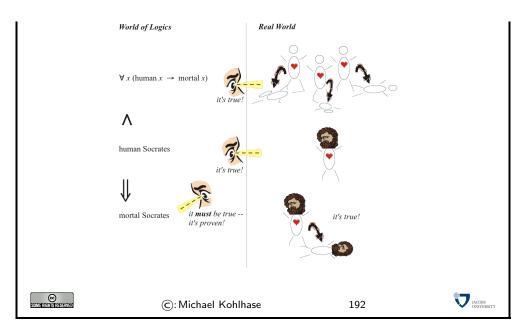

If a logic is correct, the conclusions one can prove are true (= hold in the real world) whenever the premises are true. This is a miraculous fact (think about it!)

#### 7.4 Proof Theory for the Hilbert Calculus

We now show one of the meta-properties (soundness) for the Hilbert calculus  $\mathcal{H}^0$ . The statement of the result is rather simple: it just says that the set of provable formulae is a subset of the set of valid formulae. In other words: If a formula is provable, then it must be valid (a rather comforting property for a calculus).

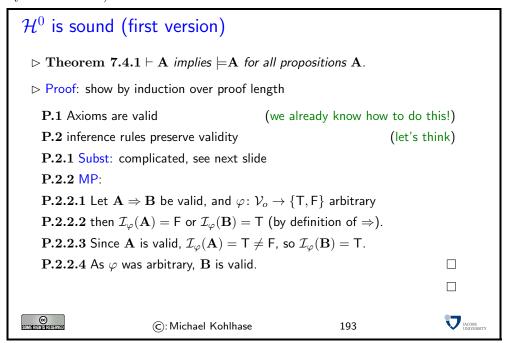

To complete the proof, we have to prove two more things. The first one is that the axioms are valid. Fortunately, we know how to do this: we just have to show that under all assignments, the axioms are satisfied. The simplest way to do this is just to use truth tables.

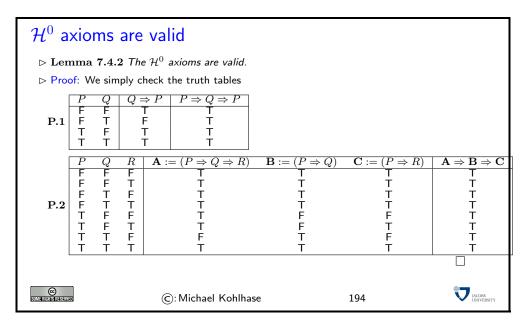

The next result encapsulates the soundness result for the substitution rule, which we still owe. We will prove the result by induction on the structure of the formula that is instantiated. To get the induction to go through, we not only show that validity is preserved under instantiation, but we make a concrete statement about the value itself.

A proof by induction on the structure of the formula is something we have not seen before. It can be justified by a normal induction over natural numbers; we just take property of a natural number n to be that all formulae with n symbols have the property asserted by the theorem. The only thing we need to realize is that proper subterms have strictly less symbols than the terms themselves.

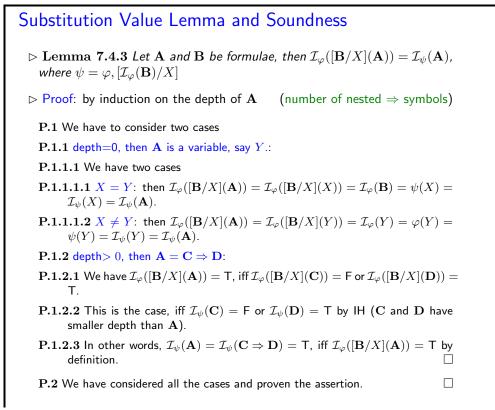

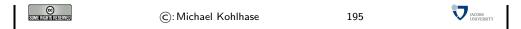

Armed with the substitution value lemma, it is quite simple to establish the soundness of the substitution rule. We state the assertion rather succinctly: "Subst preservers validity", which means that if the assumption of the Subst rule was valid, then the conclusion is valid as well, i.e. the validity property is preserved.

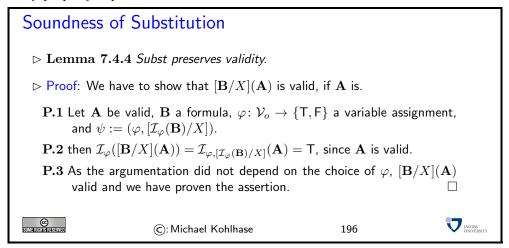

The next theorem shows that the implication connective and the entailment relation are closely related: we can move a hypothesis of the entailment relation into an implication assumption in the conclusion of the entailment relation. Note that however close the relationship between implication and entailment, the two should not be confused. The implication connective is a syntactic formula constructor, whereas the entailment relation lives in the semantic realm. It is a relation between formulae that is induced by the evaluation mapping.

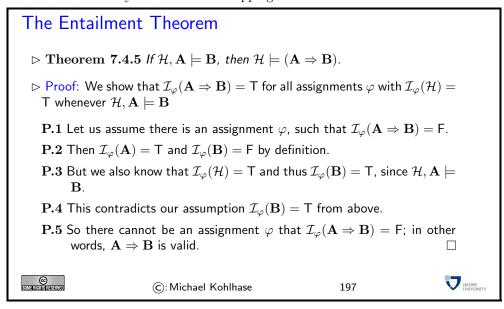

Now, we complete the theorem by proving the converse direction, which is rather simple.

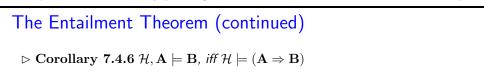

```
Proof: In the light of the previous result, we only need to prove that \mathcal{H}, \mathbf{A} \models \mathbf{B}, whenever \mathcal{H} \models (\mathbf{A} \Rightarrow \mathbf{B})

P.1 To prove that \mathcal{H}, \mathbf{A} \models \mathbf{B} we assume that \mathcal{I}_{\varphi}(\mathcal{H}, \mathbf{A}) = \mathsf{T}.

P.2 In particular, \mathcal{I}_{\varphi}(\mathbf{A} \Rightarrow \mathbf{B}) = \mathsf{T} since \mathcal{H} \models (\mathbf{A} \Rightarrow \mathbf{B}).

P.3 Thus we have \mathcal{I}_{\varphi}(\mathbf{A}) = \mathsf{F} or \mathcal{I}_{\varphi}(\mathbf{B}) = \mathsf{T}.

P.4 The first cannot hold, so the second does, thus \mathcal{H}, \mathbf{A} \models \mathbf{B}.
```

The entailment theorem has a syntactic counterpart for some calculi. This result shows a close connection between the derivability relation and the implication connective. Again, the two should not be confused, even though this time, both are syntactic.

The main idea in the following proof is to generalize the inductive hypothesis from proving  $\mathbf{A} \Rightarrow \mathbf{B}$  to proving  $\mathbf{A} \Rightarrow \mathbf{C}$ , where  $\mathbf{C}$  is a step in the proof of  $\mathbf{B}$ . The assertion is a special case then, since  $\mathcal{B}$  is the last step in the proof of  $\mathbf{B}$ .

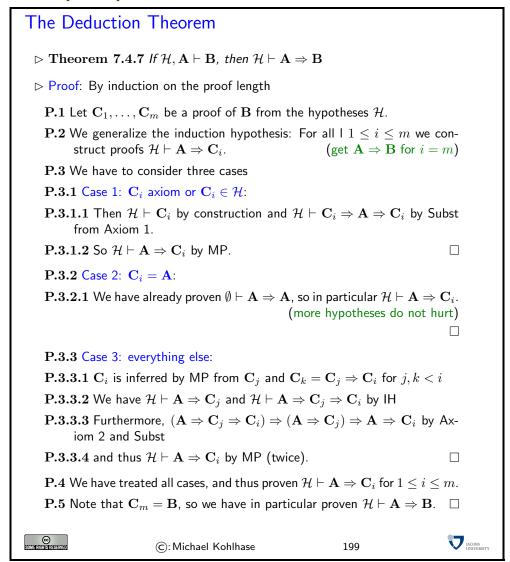

In fact (you have probably already spotted this), this proof is not correct. We did not cover all

cases: there are proofs that end in an application of the Subst rule. This is a common situation, we think we have a very elegant and convincing proof, but upon a closer look it turns out that there is a gap, which we still have to bridge.

This is what we attempt to do now. The first attempt to prove the subst case below seems to work at first, until we notice that the substitution  $[\mathbf{B}/X]$  would have to be applied to  $\mathbf{A}$  as well, which ruins our assertion.

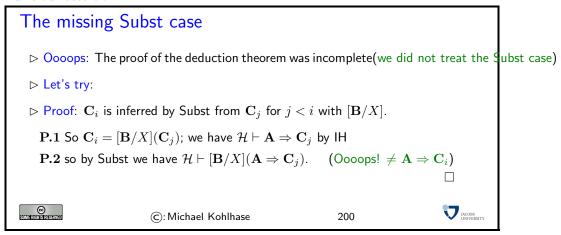

In this situation, we have to do something drastic, like come up with a totally different proof. Instead we just prove the theorem we have been after for a variant calculus.

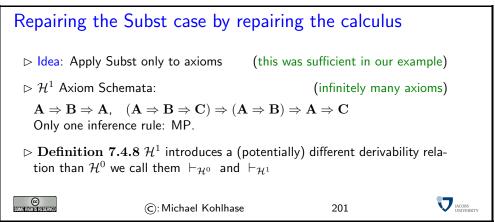

Now that we have made all the mistakes, let us write the proof in its final form.

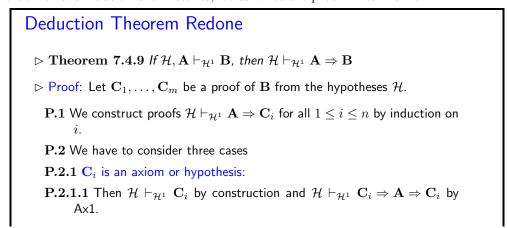

```
P.2.1.2 So \mathcal{H} \vdash_{\mathcal{H}^1} \mathbf{C}_i by MP

P.2.2 \mathbf{C}_i = \mathbf{A}:

P.2.2.1 We have proven \emptyset \vdash_{\mathcal{H}^0} \mathbf{A} \Rightarrow \mathbf{A}, (check proof in \mathcal{H}^1)

We have \emptyset \vdash_{\mathcal{H}^1} \mathbf{A} \Rightarrow \mathbf{C}_i, so in particular \mathcal{H} \vdash_{\mathcal{H}^1} \mathbf{A} \Rightarrow \mathbf{C}_i

P.2.3 else:

P.2.3.1 \mathbf{C}_i is inferred by MP from \mathbf{C}_j and \mathbf{C}_k = \mathbf{C}_j \Rightarrow \mathbf{C}_i for j, k < i

P.2.3.2 We have \mathcal{H} \vdash_{\mathcal{H}^1} \mathbf{A} \Rightarrow \mathbf{C}_j and \mathcal{H} \vdash_{\mathcal{H}^1} \mathbf{A} \Rightarrow \mathbf{C}_j \Rightarrow \mathbf{C}_i by IH

P.2.3.3 Furthermore, (\mathbf{A} \Rightarrow \mathbf{C}_j \Rightarrow \mathbf{C}_i) \Rightarrow (\mathbf{A} \Rightarrow \mathbf{C}_j) \Rightarrow \mathbf{A} \Rightarrow \mathbf{C}_i by Axiom 2

P.2.3.4 and thus \mathcal{H} \vdash_{\mathcal{H}^1} \mathbf{A} \Rightarrow \mathbf{C}_i by MP (twice). (no Subst)
```

The deduction theorem and the entailment theorem together allow us to understand the claim that the two formulations of soundness  $(A \vdash B \text{ implies } A \models B \text{ and } \vdash A \text{ implies } \models B)$  are equivalent. Indeed, if we have  $A \vdash B$ , then by the deduction theorem  $\vdash A \Rightarrow B$ , and thus  $\models A \Rightarrow B$  by soundness, which gives us  $A \models B$  by the entailment theorem. The other direction and the argument for the corresponding statement about completeness are similar.

Of course this is still not the version of the proof we originally wanted, since it talks about the Hilbert Calculus  $\mathcal{H}^1$ , but we can show that  $\mathcal{H}^1$  and  $\mathcal{H}^0$  are equivalent.

But as we will see, the derivability relations induced by the two caluli are the same. So we can prove the original theorem after all.

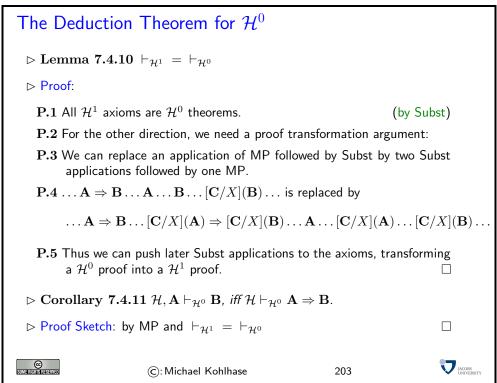

We can now collect all the pieces and give the full statement of the soundness theorem for  $\mathcal{H}^0$ 

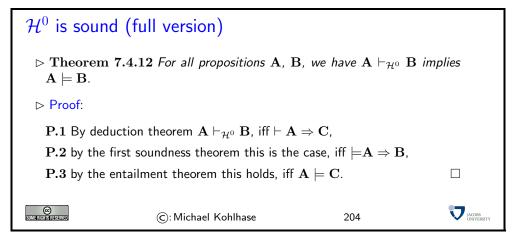

Now, we can look at all the results so far in a single overview slide:

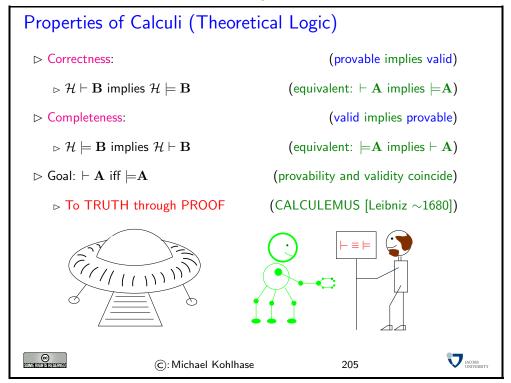

#### 7.5 A Calculus for Mathtalk

In our introduction to we have positioned Boolean expressions (and proposition logic) as a system for understanding the mathematical language "mathtalk" introduced in . We have been using this language to state properties of objects and prove them all through this course without making the rules the govern this activity fully explicit. We will rectify this now: First we give a calculus that tries to mimic the the informal rules mathematicians use int their proofs, and second we show how to extend this "calculus of natural deduction" to the full language of "mathtalk".

#### 7.5.1 Propositional Natural Deduction Calculus

We will now introduce the "natural deduction" calculus for propositional logic. The calculus was created in order to model the natural mode of reasoning e.g. in everyday mathematical practice.

This calculus was intended as a counter-approach to the well-known Hilbert style calculi, which were mainly used as theoretical devices for studying reasoning in principle, not for modeling particular reasoning styles.

Rather than using a minimal set of inference rules, the natural deduction calculus provides two/three inference rules for every connective and quantifier, one "introduction rule" (an inference rule that derives a formula with that symbol at the head) and one "elimination rule" (an inference rule that acts on a formula with this head and derives a set of subformulae).

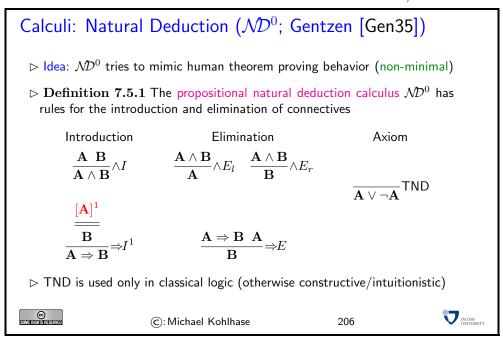

The most characteristic rule in the natural deduction calculus is the  $\Rightarrow I$  rule. It corresponds to the mathematical way of proving an implication  $\mathbf{A} \Rightarrow \mathbf{B}$ : We assume that  $\mathbf{A}$  is true and show  $\mathbf{B}$  from this assumption. When we can do this we discharge (get rid of) the assumption and conclude  $\mathbf{A} \Rightarrow \mathbf{B}$ . This mode of reasoning is called hypothetical reasoning. Note that the local hypothesis is discharged by the rule  $\Rightarrow I$ , i.e. it cannot be used in any other part of the proof. As the  $\Rightarrow I$  rules may be nested, we decorate both the rule and the corresponding assumption with a marker (here the number 1).

Let us now consider an example of hypothetical reasoning in action.

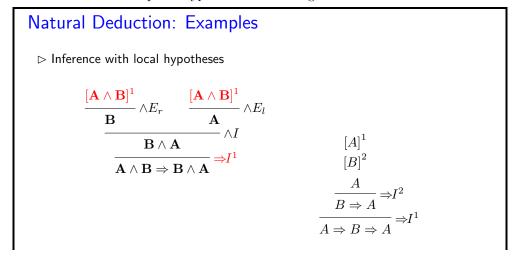

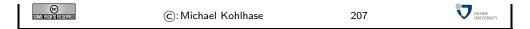

One of the nice things about the natural deduction calculus is that the deduction theorem is almost trivial to prove. In a sense, the triviality of the deduction theorem is the central idea of the calculus and the feature that makes it so natural.

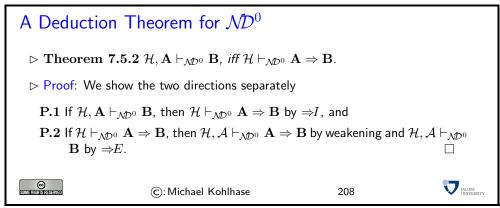

Another characteristic of the natural deduction calculus is that it has inference rules (introduction and elimination rules) for all connectives. So we extend the set of rules from for disjunction, negation and falsity.

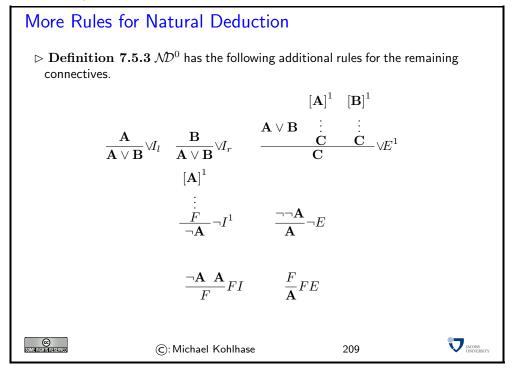

The next step now is to extend the language of propositional logic to include the quantifiers  $\forall$  and  $\exists$ . To do this, we will extend the language PLNQ with formulae of the form  $\forall x.\mathbf{A}$  and  $\exists x.\mathbf{A}$ , where x is a variable and  $\mathbf{A}$  is a formula. This system (which ist a little more involved than we make believe now) is called "first-order logic".<sup>3</sup>

EdN:3

Building on the calculus  $\mathcal{ND}^0$ , we define a first-order calculus for "mathtalk" by providing introduction and elimination rules for the quantifiers.

 $<sup>^3\</sup>mathrm{EdNote}$ : give a forward reference

To obtain a first-order calculus, we have to extend  $\mathcal{ND}^0$  with (introduction and elimination) rules for the quantifiers.

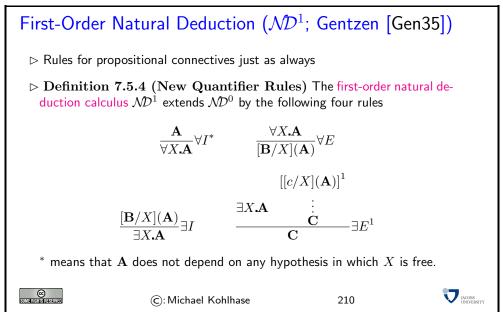

The intuition behind the rule  $\forall I$  is that a formula  $\mathbf{A}$  with a (free) variable X can be generalized to  $\forall X.\mathbf{A}$ , if X stands for an arbitrary object, i.e. there are no restricting assumptions about X. The  $\forall E$  rule is just a substitution rule that allows to instantiate arbitrary terms  $\mathbf{B}$  for X in  $\mathbf{A}$ . The  $\exists I$  rule says if we have a witness  $\mathbf{B}$  for X in  $\mathbf{A}$  (i.e. a concrete term  $\mathbf{B}$  that makes  $\mathbf{A}$  true), then we can existentially close  $\mathbf{A}$ . The  $\exists E$  rule corresponds to the common mathematical practice, where we give objects we know exist a new name c and continue the proof by reasoning about this concrete object c. Anything we can prove from the assumption  $[c/X](\mathbf{A})$  we can prove outright if  $\exists X.\mathbf{A}$  is known.

The only part of MathTalk we have not treated yet is equality. This comes now.

Again, we have two rules that follow the introduction/elimination pattern of natural deduction calculi.

# Natural Deduction with Equality

ightharpoonup Definition 7.5.5 We add the following two equality rules to  $ND^1$  to deal with equality:

$$\frac{\mathbf{A} = \mathbf{B} \ \mathbf{C} [\mathbf{A}]_p}{[\mathbf{B}/p]\mathbf{C}} = E$$

where  $\mathbf{C}\left[\mathbf{A}\right]_p$  if the formula  $\mathbf{C}$  has a subterm  $\mathbf{A}$  at position p and  $[\mathbf{B}/p]\mathbf{C}$  is the result of replacing that subterm with  $\mathbf{B}$ .

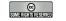

©: Michael Kohlhase

211

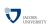

With the  $\mathcal{ND}^1$  calculus we have given a set of inference rules that are (empirically) complete for all the proof we need for the General Computer Science courses. Indeed Mathematicians are convinced that (if pressed hard enough) they could transform all (informal but rigorous) proofs into (formal)  $\mathcal{ND}^1$  proofs. This is however seldom done in practice because it is extremely tedious, and mathematicians are sure that peer review of mathematical proofs will catch all relevant errors.

We will now show this on an example: the proof of the irrationality of the square root of two.

Theorem 7.5.6  $\sqrt{2}$  is irrational

Proof: We prove the assertion by contradiction

- **P.1** Assume that  $\sqrt{2}$  is rational.
- **P.2** Then there are numbers p and q such that  $\sqrt{2} = p/q$ .
- **P.3** So we know  $2s^2 = r^2$ .
- **P.4** But  $2s^2$  has an odd number of prime factors while  $r^2$  an even number.
- P.5 This is a contradiction (since they are equal), so we have proven the assertion

If we want to formalize this into  $\mathcal{ND}^1$ , we have to write down all the assertions in the proof steps in MathTalk and come up with justifications for them in terms of  $\mathcal{ND}^1$  inference rules. Figure 7.1 shows such a proof, where we write m is prime, use #(n) for the number of prime factors of a number n, and write  $\operatorname{irr}(r)$  if r is irrational. Each line in Figure 7.1 represents one "step" in the proof. It consists of line number (for referencing), a formula for the asserted property, a justification via a  $\mathcal{ND}^1$  rules (and the lines this one is derived from), and finally a list of line numbers of proof steps that are local hypotheses in effect for the current line. Lines 6 and 9 have the pseudo-justification "local hyp" that indicates that they are local hypotheses for the proof (they only have an implicit counterpart in the inference rules as defined above). Finally we have abbreviated the arithmetic simplification of line 9 with the justification "arith" to avoid having to formalize elementary arithmetic.

We observe that the  $\mathcal{ND}^1$  proof is much more detailed, and needs quite a few Lemmata about # to go through. Furthermore, we have added a MathTalk version of the definition of irrationality (and treat definitional equality via the equality rules). Apart from these artefacts of formalization, the two representations of proofs correspond to each other very directly.

In some areas however, this quality standard is not safe enough, e.g. for programs that control nuclear power plants. The field of "Formal Methods" which is at the intersection of mathematics and Computer Science studies how the behavior of programs can be specified formally in special logics and how fully formal proofs of safety properties of programs can be developed semi-automatically. Note that given the discussion in fully formal proofs (in sound calculi) can be that can be checked by machines since their soundness only depends on the form of the formulae in them.

| #  | hyp | formula                                                            | NDjust                  |
|----|-----|--------------------------------------------------------------------|-------------------------|
| 1  |     | $\forall n, m \neg (2n+1) = (2m)$                                  | lemma                   |
| 2  |     | $\forall n, m \# (n^m) = m \# (n)$                                 | lemma                   |
| 3  |     | $\forall n, p \not p \Rightarrow \#(pn) = \#(n) + 1$               | lemma                   |
| 4  |     | $\forall x \operatorname{irr}(x) := \neg(\exists p, q x = p/q)$    | definition              |
| 5  |     | $\operatorname{irr}(\sqrt{2}) = \neg(\exists p, q.\sqrt{2} = p/q)$ | $\forall E(4)$          |
| 6  | 6   | $\neg \operatorname{irr}(\sqrt{2})$                                | local hyp               |
| 7  | 6   | $\neg\neg(\exists p, q.\sqrt{2} = p/q)$                            | =E(5,4)                 |
| 8  | 6   | $\exists p, q$ , $\sqrt{2} = p/q$                                  | $\neg E(7)$             |
| 9  | 6,9 | $\sqrt{2} = r/s$                                                   | local hyp               |
| 10 | 6,9 | $2s^2 = r^2$                                                       | arith(9)                |
| 11 | 6,9 | $\#(r^2) = 2\#(r)$                                                 | $\forall E^2(2)$        |
| 12 | 6,9 | $t^2 \Rightarrow \#(2s^2) = \#(s^2) + 1$                           | $\forall E^2(1)$        |
| 13 |     | 12                                                                 | lemma                   |
| 14 | 6,9 | $\#(2s^2) = \#(s^2) + 1$                                           | $\Rightarrow E(13, 12)$ |
| 15 | 6,9 | $\#(s^2) = 2\#(s)$                                                 | $\forall E^2(2)$        |
| 16 | 6,9 | $\#(2s^2) = 2\#(s) + 1$                                            | =E(14,15)               |
| 17 |     | $\#(r^2) = \#(r^2)$                                                | =I                      |
| 18 | 6,9 | $\#(2s^2) = \#(r^2)$                                               | =E(17,10)               |
| 19 | 6.9 | $2\#(s) + 1 = \#(r^2)$                                             | =E(18,16)               |
| 20 | 6.9 | 2#(s) + 1 = 2#(r)                                                  | =E(19,11)               |
| 21 | 6.9 | $\neg(2\#(s)+1) = (2\#(r))$                                        | $\forall E^2(1)$        |
| 22 | 6,9 | F                                                                  | FI(20, 21)              |
| 23 | 6   | F                                                                  | $\exists E^6(22)$       |
| 24 |     | $\neg\neg\mathrm{irr}(\sqrt{2})$                                   | $\neg I^{6}(23)$        |
| 25 |     | $\operatorname{irr}(\sqrt{2})$                                     | $\neg E^2(23)$          |

Figure 7.1: A  $\mathcal{N}\mathcal{D}^1$  proof of the irrationality of  $\sqrt{2}$ 

# Part II Interlude for the Semester Change

# Chapter 8

## Welcome Back and Administrativa

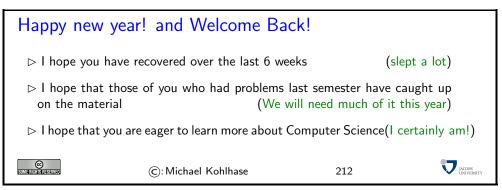

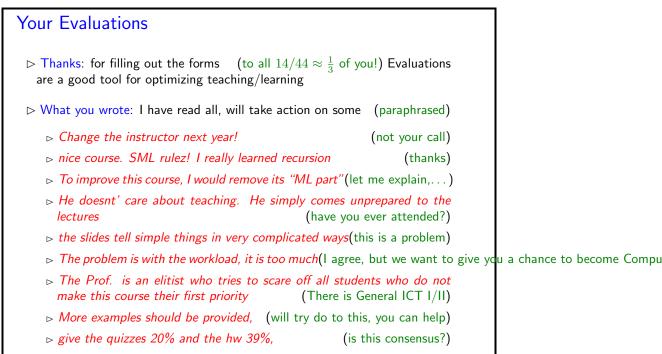

213

JACOBS INTUERS

### 8.1 Recap from General CS I

©: Michael Kohlhase

#### Recap from GenCSI: Discrete Math and SML

- □ unary natural numbers. (we have to start with something)

  - $\triangleright$  constructors s, o, defined functions like +
- - ⊳ sorts, constructors, (defined) parameters, variables, terms, substitutions
  - □ define parameters by (sets of) recursive equations
     □ (rules)
- ▷ Programming in SML (ADT on real machines)
  - ⊳ strong types, recursive functions, higher-order syntax, exceptions, . . .
  - basic data types/algorithms: numbers, lists, strings,

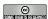

©: Michael Kohlhase

214

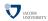

# Recap from GenCSI: Formal Languages and Boolean Algebra

- - ⊳ string codes, prefix codes, uniform length codes

  - ⊳ syntax and semantics (... by mapping to something we understand)
- - ⊳ Boolean functions vs. expressions (syntax vs. semantics again)
  - Normal forms (Boolean polynomials, clauses, CNF, DNF)
- - □ upper/lower bounds on costs for Boolean functions (all exponential)
- □ Constructing Minimal Polynomials(simpler than general minimal expressions)
  - ▷ Prime implicants, Quine McCluskey (you really liked that...)
- ▷ Propositional Logic and Theorem Proving (A simple Meta-Mathematics)

141

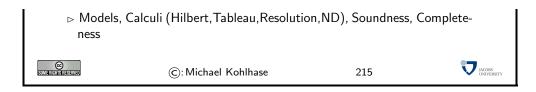

# Part III

# How to build Computers and the Internet (in principle)

In this part, we will learn how to build computational devices (aka. computers) from elementary parts (combinational, arithmetic, and sequential circuits), how to program them with low-level programming languages, and how to interpret/compile higher-level programming languages for these devices. Then we will understand how computers can be networked into the distributed computation system we came to call the Internet and the information system of the world-wide web

In all of these investigations, we will only be interested on how the underlying devices, algorithms and representations work in principle, clarifying the concepts and complexities involved, while abstracting from much of the engineering particulars of modern microprocessors. In keeping with this, we will conclude this part by an investigation into the fundamental properties and limitations of computation.

# Chapter 9

# **Combinational Circuits**

We will now study a new model of computation that comes quite close to the circuits that execute computation on today's computers. Since the course studies computation in the context of computer science, we will abstract away from all physical issues of circuits, in particular the construction of gats and timing issues. This allows to us to present a very mathematical view of circuits at the level of annotated graphs and concentrate on qualitative complexity of circuits. Some of the material in this section is inspired by [KP95].

We start out our foray into circuits by laying the mathematical foundations of graphs and trees in , and then build a simple theory of combinational circuits in and study their time and space complexity in . We introduce combinational circuits for computing with numbers, by introducing positional number systems and addition in and covering 2s-complement numbers and subtraction in . A basic introduction to sequential logic circuits and memory elements in concludes our study of circuits.

#### 9.1 Graphs and Trees

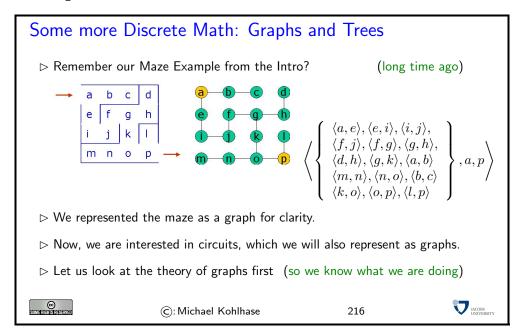

Graphs and trees are fundamental data structures for computer science, they will pop up in many disguises in almost all areas of CS. We have already seen various forms of trees: formula trees,

tableaux, .... We will now look at their mathematical treatment, so that we are equipped to talk and think about combinational circuits.

We will first introduce the formal definitions of graphs (trees will turn out to be special graphs), and then fortify our intuition using some examples.

## Basic Definitions: Graphs $\triangleright$ **Definition 9.1.1** An undirected graph is a pair V, E such that $\triangleright V$ is a set of vertices (or nodes) $\triangleright E \subseteq \{\{v,v'\} \mid v,v' \in V \land (v \neq v')\}$ is the set of its undirected edges $\triangleright$ Definition 9.1.2 A directed graph (also called digraph) is a pair V, Esuch that $\triangleright V$ is a set of vertices $\triangleright E \subseteq V \times V$ is the set of its directed edges $\triangleright$ Definition 9.1.3 Given a graph G = V, E. The in-degree indeg(v) and the out-degree outdeg(v) of a vertex $v \in V$ are defined as $\Rightarrow \mathsf{indeg}(v) = \#(\{w \,|\, \langle w, v \rangle \in E\})$ $\triangleright$ outdeg $(v) = \#(\{w \mid \langle v, w \rangle \in E\})$ Note: For an undirected graph, indeg(v) = outdeg(v) for all nodes v. JACOBS INVERSE (c): Michael Kohlhase 217

We will mostly concentrate on directed graphs in the following, since they are most important for the applications we have in mind. Many of the notions can be defined for undirected graphs with a little imagination. For instance the definitions for indeg and outdeg are the obvious variants: indeg $(v) = \#(\{w \mid \{w, v\} \in E\})$  and outdeg $(v) = \#(\{w \mid \{v, w\} \in E\})$ 

In the following if we do not specify that a graph is undirected, it will be assumed to be directed.

This is a very abstract yet elementary definition. We only need very basic concepts like sets and ordered pairs to understand them. The main difference between directed and undirected graphs can be visualized in the graphic representations below:

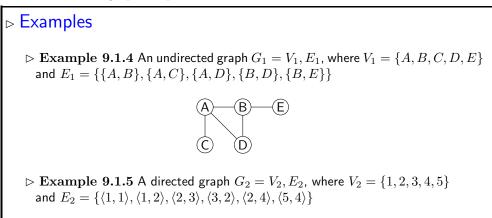

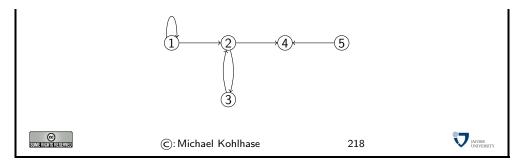

In a directed graph, the edges (shown as the connections between the circular nodes) have a direction (mathematically they are ordered pairs), whereas the edges in an undirected graph do not (mathematically, they are represented as a set of two elements, in which there is no natural order).

Note furthermore that the two diagrams are not graphs in the strict sense: they are only pictures of graphs. This is similar to the famous painting by René Magritte that you have surely seen before.

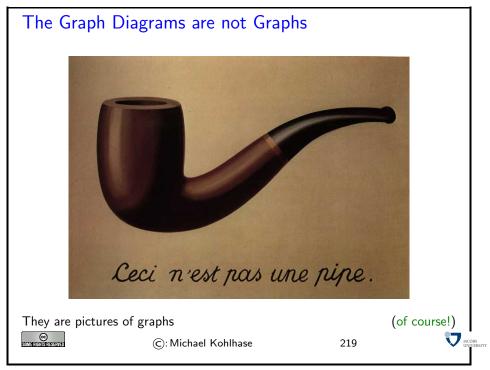

If we think about it for a while, we see that directed graphs are nothing new to us. We have defined a directed graph to be a set of pairs over a base set (of nodes). These objects we have seen in the beginning of this course and called them relations. So directed graphs are special relations. We will now introduce some nomenclature based on this intuition.

# 

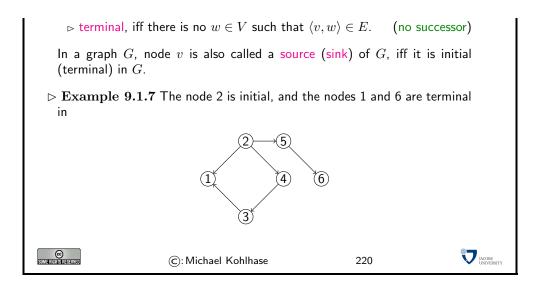

For mathematically defined objects it is always very important to know when two representations are equal. We have already seen this for sets, where  $\{a,b\}$  and  $\{b,a,b\}$  represent the same set: the set with the elements a and b. In the case of graphs, the condition is a little more involved: we have to find a bijection of nodes that respects the edges.

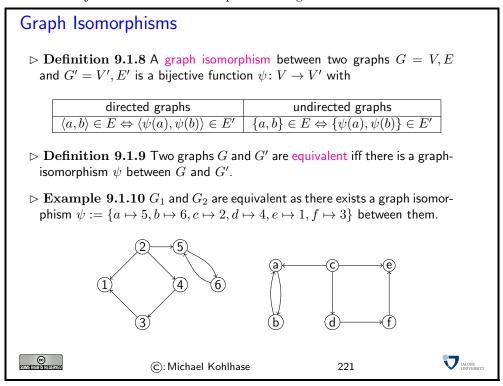

Note that we have only marked the circular nodes in the diagrams with the names of the elements that represent the nodes for convenience, the only thing that matters for graphs is which nodes are connected to which. Indeed that is just what the definition of graph equivalence via the existence of an isomorphism says: two graphs are equivalent, iff they have the same number of nodes and the same edge connection pattern. The objects that are used to represent them are purely coincidental, they can be changed by an isomorphism at will. Furthermore, as we have seen in the example, the shape of the diagram is purely an artifact of the presentation; It does not matter at all.

So the following two diagrams stand for the same graph, (it is just much more difficult to state the graph isomorphism)

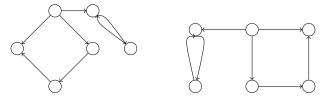

Note that directed and undirected graphs are totally different mathematical objects. It is easy to think that an undirected edge  $\{a,b\}$  is the same as a pair  $\langle a,b\rangle, \langle b,a\rangle$  of directed edges in both directions, but a priory these two have nothing to do with each other. They are certainly not equivalent via the graph equivalent defined above; we only have graph equivalence between directed graphs and also between undirected graphs, but not between graphs of differing classes.

Now that we understand graphs, we can add more structure. We do this by defining a labeling function from nodes and edges.

#### Labeled Graphs

- ightharpoonup Definition 9.1.11 A labeled graph G is a triple V, E, f where V, E is a graph and  $f \colon V \cup E \to R$  is a partial function into a set R of labels.
- ▷ Notation 9.1.12 write labels next to their vertex or edge. If the actual name of a vertex does not matter, its label can be written into it.

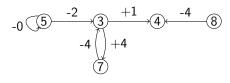

©: Michael Kohlhase

222

JACOBS UNIVERSIT

Note that in this diagram, the markings in the nodes do denote something: this time the labels given by the labeling function f, not the objects used to construct the graph. This is somewhat confusing, but traditional.

Now we come to a very important concept for graphs. A path is intuitively a sequence of nodes that can be traversed by following directed edges in the right direction or undirected edges.

#### Paths in Graphs

ightharpoonup Definition 9.1.14 Given a directed graph G=V,E, then we call a vector  $p=\langle v_0,\ldots,v_n\rangle\in V^{n+1}$  a path in G iff  $\langle v_{i-1},v_i\rangle\in E$  for all  $1\leq i\leq n$ , n>0.

```
\triangleright v_0 is called the start of p
                                                                                  (write start(p))
     \triangleright v_n is called the end of p
                                                                                   (write end(p))
    \triangleright n is called the length of p
                                                                                    (write len(p))
  Note: Not all v_i-s in a path are necessarily different.
\triangleright Notation 9.1.15 For a graph G = V, E and a path p = \langle v_0, \dots, v_n \rangle \in
  V^{n+1}, write
    \triangleright v \in p, iff v \in V is a vertex on the path
                                                                                        (\exists i.v_i = v)
    \triangleright e \in p, iff e = \langle v, v' \rangle \in E is an edge on the path(\exists i.v_i = v \land v_{i+1} = v')
\triangleright Notation 9.1.16 We write \Pi(G) for the set of all paths in a graph G.
                                                                                                    JACOBS UNIVERSIT
223
                             (C): Michael Kohlhase
```

An important special case of a path is one that starts and ends in the same node. We call it a cycle. The problem with cyclic graphs is that they contain paths of infinite length, even if they have only a finite number of nodes.

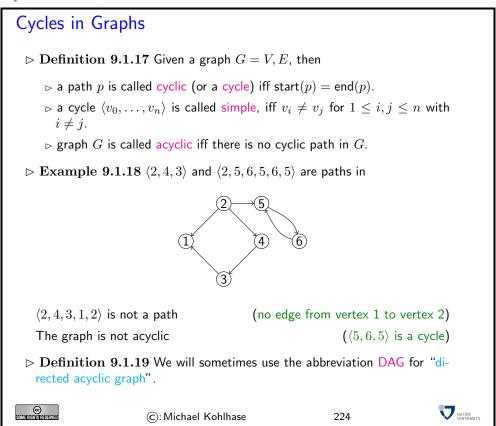

Of course, speaking about cycles is only meaningful in directed graphs, since undirected graphs can only be acyclic, iff they do not have edges at all.

#### Graph Depth

ightharpoonup Definition 9.1.20 Let G:=V,E be a digraph, then the depth  $\operatorname{dp}(v)$  of a

vertex  $v \in V$  is defined to be 0, if v is a source of G and  $\sup(\{\operatorname{len}(p) \mid \operatorname{indeg}(\operatorname{start}(p)) = 0 \land \operatorname{end}(p) = v\})$  otherwise, i.e. the length of the longest path from a source of G to v.

( can be infinite)

- ightharpoonup Definition 9.1.21 Given a digraph G=V,E. The depth (dp(G)) of G is defined as  $\sup(\{len(p) \mid p \in \Pi(G)\})$ , i.e. the maximal path length in G.
- ightharpoonup Example 9.1.22 The vertex 6 has depth two in the left graph and infine depth in the right one.

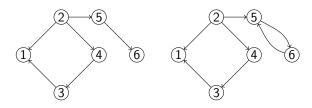

The left graph has depth three (cf. node 1), the right one has infinite depth (cf. nodes 5 and 6)

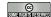

©: Michael Kohlhase

225

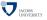

We now come to a very important special class of graphs, called trees.

#### Trees

- $\triangleright$  **Definition 9.1.23** A tree is a directed acyclic graph G = V, E such that
  - $\triangleright$  There is exactly one initial node  $v_r \in V$  (called the root)
  - ⊳ All nodes but the root have in-degree 1.

We call v the parent of w, iff  $\langle v, w \rangle \in E$  (w is a child of v). We call a node v a leaf of G, iff it is terminal, i.e. if it does not have children.

 $\triangleright$  Example 9.1.24 A tree with root A and leaves D, E, F, H, and J.

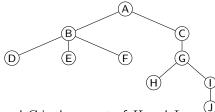

F is a child of B and G is the parent of H and I.

ightharpoonup Lemma 9.1.25 For any node  $v \in V$  except the root  $v_r$ , there is exactly one path  $p \in \Pi(G)$  with  $\mathsf{start}(p) = v_r$  and  $\mathsf{end}(p) = v$ . (proof by induction on the number of nodes)

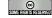

©: Michael Kohlhase

226

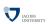

In Computer Science trees are traditionally drawn upside-down with their root at the top, and the leaves at the bottom. The only reason for this is that (like in nature) trees grow from the root upwards and if we draw a tree it is convenient to start at the top of the page downwards, since we do not have to know the height of the picture in advance.

JACOBS UNIVERSI

227

Let us now look at a prominent example of a tree: the parse tree of a Boolean expression. Intuitively, this is the tree given by the brackets in a Boolean expression. Whenever we have an expression of the form  $\mathbf{A} \circ \mathbf{B}$ , then we make a tree with root  $\circ$  and two subtrees, which are constructed from  $\mathbf{A}$  and  $\mathbf{B}$  in the same manner.

This allows us to view Boolean expressions as trees and apply all the mathematics (nomenclature and results) we will develop for them.

# 

#### 9.2 Introduction to Combinatorial Circuits

©: Michael Kohlhase

We will now come to another model of computation: combinational circuits. These are models of logic circuits (physical objects made of transistors (or cathodbe tubes) and wires, parts of integrated circuits, etc), which abstract from the inner structure for the switching elements (called gates) and the geometric configuration of the connections. Thus, combinational circuits allow us to concentrate on the functional properties of these circuits, without getting bogged down with e.g. configuration- or geometric considerations. These can be added to the models, but are not part of the discussion of this course.

# 

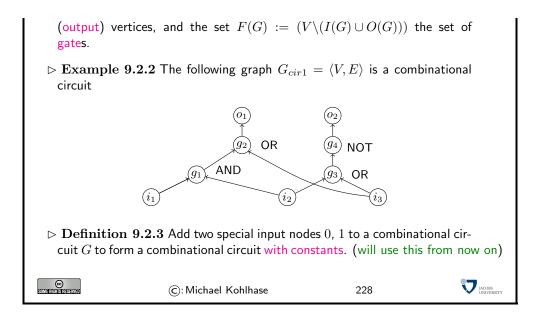

So combinational circuits are simply a class of specialized labeled directed graphs. As such, they inherit the nomenclature and equality conditions we introduced for graphs. The motivation for the restrictions is simple, we want to model computing devices based on gates, i.e. simple computational devices that behave like logical connectives: the AND gate has two input edges and one output edge; the the output edge has value 1, iff the two input edges do too.

Since combinational circuits are a primary tool for understanding logic circuits, they have their own traditional visual display format. Gates are drawn with special node shapes and edges are traditionally drawn on a rectangular grid, using bifurcating edges instead of multiple lines with blobs distinguishing bifurcations from edge crossings. This graph design is motivated by readability considerations (combinational circuits can become rather large in practice) and the layout of early printed circuits.

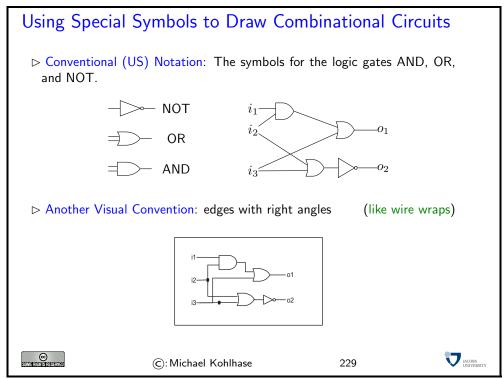

In particular, the diagram on the lower right is a visualization for the combinatoinal circuit  $G_{circ1}$  from the last slide.

To view combinational circuits as models of computation, we will have to make a connection between the gate structure and their input-output behavior more explicit. We will use a tool for this we have studied in detail before: Boolean expressions. The first thing we will do is to annotate all the edges in a combinational circuit with Boolean expressions that correspond to the values on the edges (as a function of the input values of the circuit).

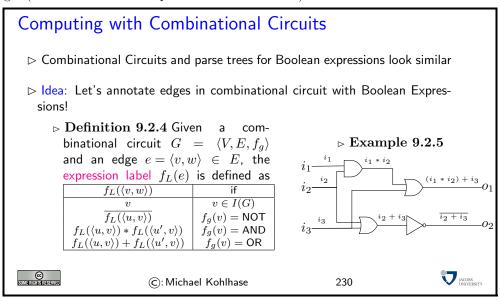

Armed with the expression label of edges we can now make the computational behavior of combinational circuits explicit. The intuition is that a combinational circuit computes a certain Boolean function, if we interpret the input vertices as obtaining as values the corresponding arguments and passing them on to gates via the edges in the circuit. The gates then compute the result from their input edges and pass the result on to the next gate or an output vertex via their output edge.

#### Computing with Combinational Circuits

ightharpoonup Definition 9.2.6 A combinational circuit  $G=\langle V,E,f_g\rangle$  with input vertices  $i_1,\ldots,i_n$  and output vertices  $o_1,\ldots,o_m$  computes an n-ary Boolean function

$$f \colon \{0,1\}^n \to \{0,1\}^m; \langle i_1,\dots,i_n \rangle \mapsto \langle f_{e_1}(i_1,\dots,i_n),\dots,f_{e_m}(i_1,\dots,i_n) \rangle$$
 where  $e_i = f_L(\langle v,o_i \rangle)$ .

- ightharpoonup **Example 9.2.7** The circuit in computes the Boolean function  $f: \{0,1\}^3 o \{0,1\}^2; \langle i_1,i_2,i_3 \rangle \mapsto \langle f_{i_1*i_2+i_3}, f_{\overline{i_2+i_3}} \rangle$
- ightharpoonup Definition 9.2.8 The cost C(G) of a circuit G is the number of gates in G.
- $ightharpoonup \mbox{Problem:}$  For a given boolean function f, find combinational circuits of minimal cost and depth that compute f.

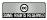

231

Note: The opposite problem, i.e., the conversion of a combinational circuit into a Boolean function, can be solved by determining the related expressions and their parse-trees. Note that there is a canonical graph-isomorphism between the parse-tree of an expression e and a combinational circuit that has an output that computes  $f_e$ .

#### 9.3 Realizing Complex Gates Efficiently

The main properties of combinational circuits we are interested in studying will be the the number of gates and the depth of a circuit. The number of gates is of practical importance, since it is a measure of the cost that is needed for producing the circuit in the physical world. The depth is interesting, since it is an approximation for the speed with which a combinational circuit can compute: while in most physical realizations, signals can travel through wires at at (almost) the speed of light, gates have finite computation times.

Therefore we look at special configurations for combinational circuits that have good depth and cost. These will become important, when we build actual combinational circuits with given input/output behavior. We will now study the case for *n*-ary gates, since they are important building blocks for combinational circuits, see e.g. the DNF circuit on slide 238.

#### 9.3.1 Balanced Binary Trees

We study an important class of trees now: binary trees, where all internal nodes have two children. These trees occur for instance in combinational circuits or in tree search algorithms. In many cases, we are interested in the depth of such trees, and in particular in minimizing the depth (e.g. for minimizing computation time). As we will see below, binary trees of minimal depth can be described quite easily.

#### **Balanced Binary Trees**

- Definition 9.3.1 (Binary Tree) A binary tree is a tree where all nodes have out-degree 2 or 0.
- $\triangleright$  **Definition 9.3.2** A binary tree G is called balanced iff the depth of all leaves differs by at most by 1, and fully balanced, iff the depth difference is 0.
- $\triangleright$  Constructing a binary tree  $G_{\text{bbt}} = V, E$  with n leaves

```
ho step 1: select some u \in V as root, ig(V_1 := \{u\}, \, E_1 := \emptysetig)
```

- $\triangleright$  step 2: select  $v, w \in V$  not yet in  $G_{\mathsf{bbt}}$  and add them,  $(V_i = V_{i-1} \cup \{v, w\})$
- ightharpoonup step 3: add two edges  $\langle u,v \rangle$  and  $\langle u,w \rangle$  where u is the leftmost of the shallowest nodes with outdeg(u)=0,  $(E_i:=(E_{i-1}\cup\{\langle u,v \rangle,\langle u,w \rangle\}))$
- ho repeat steps 2 and 3 until i=n  $(V=V_n,\,E=E_n)$

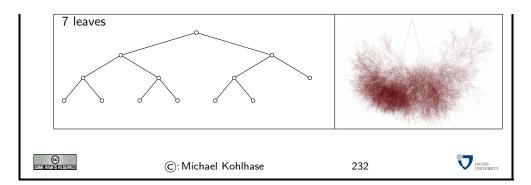

We will now establish a few properties of these balanced binary trees that show that they are good building blocks for combinational circuits. In particular, we want to get at handle on the dependencies of depth, cost, and number of leaves.

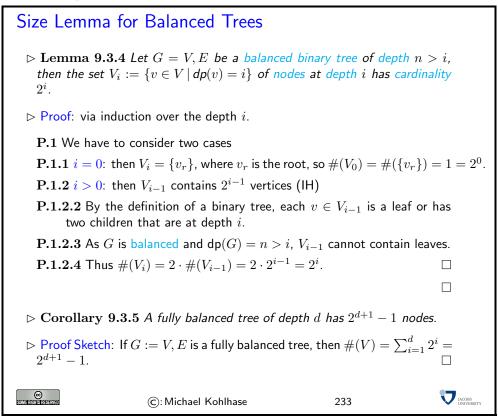

Note that there is a slight subtlety in the formulation of the theorem: to get the result that the breadth of the  $i^{th}$  "row" of nodes is exactly  $2^i$ , we have to restrict i by excluding the deepest "row" (which might be only partially filled in trees that are not fully balanced).

shows that balanced binary trees grow in breadth very quickly, a consequence of this is that they are very shallow (and thus compute very fast), which is the essence of the next result. For an intuition, see the shape of the right tree in .

### Depth Lemma for Balanced Trees

 $> \mathbf{Lemma} \ \mathbf{9.3.6} \ \mathit{Let} \ G = V, E \ \ \mathit{be a balanced binary tree, then} \ \mathit{dp}(G) = \lfloor \log_2(\#(V)) \rfloor.$ 

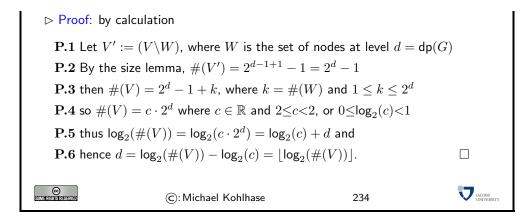

In many cases, we are interested in the ratio of leaves to nodes of balanced binary trees (e.g. when realizing n-ary gates). This result is a simple induction away.

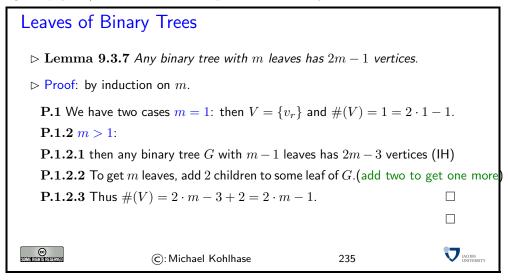

In particular, the size of a binary tree is independent of the its form if we fix the number of leaves. So we can optimize the depth of a binary tree by taking a balanced one without a size penalty. This will become important for building fast combinational circuits.

#### 9.3.2 Realizing *n*-ary Gates

We now use the results on balanced binary trees to build generalized gates as building blocks for combinational circuits.

```
n-ary Gates as Subgraphs > Idea: Identify (and abbreviate) frequently occurring subgraphs > Definition 9.3.8 We define the n-ary gates by Boolean equivalence. AND(x_1,\ldots,x_n):=1*\prod_{i=1}^n x_i and \mathrm{OR}(x_1,\ldots,x_n):=0+\sum_{i=1}^n x_i > Note: These can be realized as balanced binary trees G_n > Corollary 9.3.9 C(G_n)=n-1 and dp(G_n)=\lfloor log_2(n)\rfloor.
```

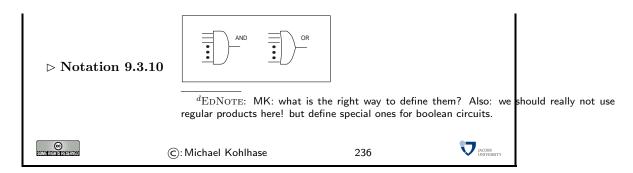

Using these building blocks, we can establish a worst-case result for the depth of a combinational circuit computing a given Boolean function.

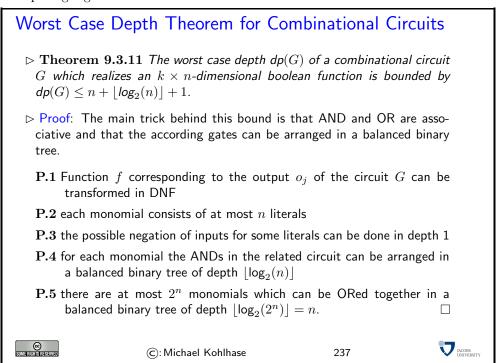

Of course, the depth result is related to the first worst-case complexity result for Boolean expressions (); it uses the same idea: to use the disjunctive normal form of the Boolean function. However, instead of using a Boolean expression, we become more concrete here and use a combinational circuit.

An example of a DNF circuit

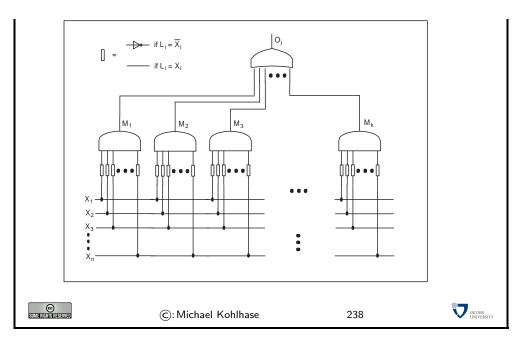

In the circuit diagram above, we have of course drawn a very particular case (as an example for possible others.) One thing that might be confusing is that it looks as if the lower n-ary conjunction operators look as if they have edges to all the input variables, which a DNF does not have in general.

Of course, by now, we know how to do better in practice. Instead of the DNF, we can always compute the minimal polynomial for a given Boolean function using the Quine-McCluskey algorithm and derive a combinational circuit from this. While this does not give us any theoretical mileage (there are Boolean functions where the DNF is already the minimal polynomial), but will greatly improve the cost in practice.

Until now, we have somewhat arbitrarily concentrated on combinational circuits with AND, OR, and NOT gates. The reason for this was that we had already developed a theory of Boolean expressions with the connectives  $\vee$ ,  $\wedge$ , and  $\neg$  that we can use. In practical circuits often other gates are used, since they are simpler to manufacture and more uniform. In particular, it is sufficient to use only one type of gate as we will see now.

# Other Logical Connectives and Gates

- ▷ Are the gates AND, OR, and NOT ideal?

| NAND | 1 | 0 |     | NOR | 1 | 0 |
|------|---|---|-----|-----|---|---|
| 1    | 0 | 1 | and | 1   | 0 | 0 |
| 0    | 1 | 1 |     | 0   | 0 | 1 |

- $\triangleright$  Corresponding logical conectives are written as  $\uparrow$  (NAND) and  $\downarrow$  (NOR).
- $\triangleright$  We will also need the exclusive or (XOR) connective that returns 1 iff either of its operands is 1.  $\frac{\mathsf{XOR} \ | \ 1 \ | \ 0}{1}$

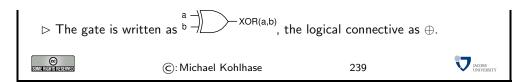

The significance of the NAND and NOR gates is that we can build combinational circuite with just one type of gate, which is useful practically. On a theoretical side, we can show that both NAND and NOR are universal, i.e. they can be used to express everything we can also express with AND, OR, and NOT respectively

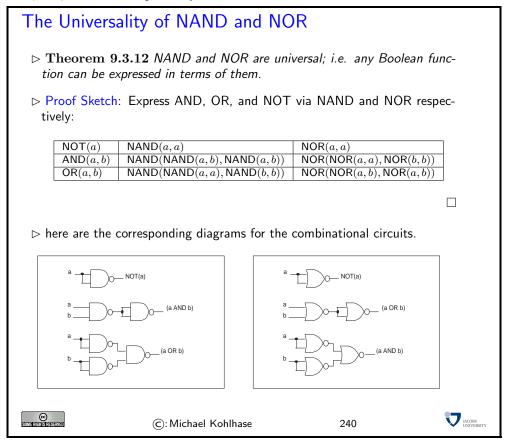

Of course, a simple substitution along these lines will blow up the cost of the circuits by a factor of up to three and double the depth, which would be prohibitive. To get around this, we would have to develop a theory of Boolean expressions and complexity using the NAND and NOR connectives, along with suitable replacements for the Quine-McCluskey algorithm. This would give cost and depth results comparable to the ones developed here. This is beyond the scope of this course.

# Chapter 10

# **Arithmetic Circuits**

#### 10.1 Basic Arithmetics with Combinational Circuits

We have seen that combinational circuits are good models for implementing Boolean functions: they allow us to make predictions about properties like costs and depths (computation speed), while abstracting from other properties like geometrical realization, etc.

We will now extend the analysis to circuits that can compute with numbers, i.e. that implement the basic arithmetical operations (addition, multiplication, subtraction, and division on integers). To be able to do this, we need to interpret sequences of bits as integers. So before we jump into arithmetical circuits, we will have a look at number representations.

#### 10.1.1 Positional Number Systems

```
Positional Number Systems
 ▷ Problem: For realistic arithmetics we need better number representations
   than the unary natural numbers
                                        (|\varphi_n(unary)| \in \Theta(n) \text{ [number of }/\text{]})

ightharpoonup \mathsf{Recap}: the unary number system
                                                        (start with ' ' and add /)

    build up numbers from /es

    □ addition ⊕ as concatenation

                                                   (\odot, \exp, \ldots \text{ defined from that})
   Idea: build a clever code on the unary numbers
 \triangleright interpret sequences of /es as strings: \epsilon stands for the number 0

ightharpoonup Definition 10.1.1 A positional number system \mathcal N is a triple \mathcal N=\langle D_b, \varphi_b, \psi_b 
angle

ho \ D_b is a finite alphabet of b digits. \big(b:=\#(D_b) \text{ base or radix of } \mathcal{N}\big)
     ©: Michael Kohlhase
                                                             241
```

In the unary number system, it was rather simple to do arithmetics, the most important operation (addition) was very simple, it was just concatenation. From this we can implement the

other operations by simple recursive procedures, e.g. in SML or as abstract procedures in abstract data types. To make the arguments more transparent, we will use special symbols for the arithmetic operations on unary natural numbers:  $\oplus$  (addition),  $\odot$  (multiplication),  $\bigoplus_{i=1}^{n}$  (sum over n numbers), and  $\bigoplus_{i=1}^{n}$  (product over n numbers).

The problem with the unary number system is that it uses enormous amounts of space, when writing down large numbers. Using the Landau notation we introduced earlier, we see that for writing down a number n in unary representation we need n slashes. So if  $|\varphi_n(unary)|$  is the "cost of representing n in unary representation", we get  $|\varphi_n(unary)| \in \Theta(n)$ . Of course that will never do for practical chips. We obviously need a better encoding.

If we look at the unary number system from a greater distance (now that we know more CS, we can interpret the representations as strings), we see that we are not using a very important feature of strings here: position. As we only have one letter in our alphabet (/), we cannot, so we should use a larger alphabet. The main idea behind a positional number system  $\mathcal{N} = \langle D_b, \varphi_b, \psi_b \rangle$  is that we encode numbers as strings of digits (characters in the alphabet  $D_b$ ), such that the position matters, and to give these encoding a meaning by mapping them into the unary natural numbers via a mapping  $\psi_b$ . This is the the same process we did for the logics; we are now doing it for number systems. However, here, we also want to ensure that the meaning mapping  $\psi_b$  is a bijection, since we want to define the arithmetics on the encodings by reference to The arithmetical operators on the unary natural numbers.

We can look at this as a bootstrapping process, where the unary natural numbers constitute the seed system we build up everything from.

Just like we did for string codes earlier, we build up the meaning mapping  $\psi_b$  on characters from  $D_b$  first. To have a chance to make  $\psi$  bijective, we insist that the "character code"  $\varphi_b$  is is a bijection from  $D_b$  and the first b unary natural numbers. Now we extend  $\varphi_b$  from a character code to a string code, however unlike earlier, we do not use simple concatenation to induce the string code, but a much more complicated function based on the arithmetic operations on unary natural numbers. We will see later (cf. ) that this give us a bijection between  $D_b$ <sup>+</sup> and the unary natural numbers.

#### Commonly Used Positional Number Systems

▷ Example 10.1.2 The following positional number systems are in common use.

| name        | set               | base | digits      | example                   |
|-------------|-------------------|------|-------------|---------------------------|
| unary       | $\mathbb{N}_1$    | 1    | /           | ////1                     |
| binary      | $\mathbb{N}_2$    | 2    | 0,1         | $0101000111_2$            |
| octal       | $\mathbb{N}_8$    | 8    | 0,1,,7      | 630278                    |
| decimal     | $\mathbb{N}_{10}$ | 10   | 0,1,,9      | $162098_{10}$ or $162098$ |
| hexadecimal | $\mathbb{N}_{16}$ | 16   | 0,1,,9,A,,F | $FF3A12_{16}$             |

 $\triangleright$  **Notation 10.1.3** attach the base of  $\mathcal N$  to every number from  $\mathcal N$ .(default: decimal

Trick: Group triples or quadruples of binary digits into recognizable chunks (add leading zeros as needed)

$$\triangleright 1100011010111100_{2} = \underbrace{0110_{2}}_{6_{16}} \underbrace{0011_{2}}_{3_{16}} \underbrace{0101_{2}}_{5_{16}} \underbrace{1100_{2}}_{C_{16}} = 635C_{16}$$

$$\triangleright 1100011010111100_{2} = \underbrace{110_{2}}_{6_{8}} \underbrace{001_{2}}_{1_{8}} \underbrace{101_{2}}_{5_{8}} \underbrace{011_{2}}_{3_{8}} \underbrace{100_{2}}_{4_{8}} = 61534_{8}$$

$$\triangleright F3A_{16} = \underbrace{F_{16}}_{111_{2}} \underbrace{3_{16}}_{001_{2}} \underbrace{A_{16}}_{1010_{2}} = 111100111010_{2}, \quad 4721_{8} = \underbrace{4_{8}}_{100_{2}} \underbrace{7_{8}}_{111_{2}} \underbrace{1_{8}}_{001_{2}} \underbrace{1_{8}}_{100_{2}} = 100111010001_{2}$$

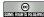

242

We have all seen positional number systems: our decimal system is one (for the base 10). Other systems that important for us are the binary system (it is the smallest non-degenerate one) and the octal- (base 8) and hexadecimal- (base 16) systems. These come from the fact that binary numbers are very hard for humans to scan. Therefore it became customary to group three or four digits together and introduce we (compound) digits for them. The octal system is mostly relevant for historic reasons, the hexadecimal system is in widespread use as syntactic sugar for binary numbers, which form the basis for circuits, since binary digits can be represented physically by current/no current.

Now that we have defined positional number systems, we want to define the arithmetic operations on the these number representations. We do this by using an old trick in math. If we have an operation  $f_T: T \to T$  on a set T and a well-behaved mapping  $\psi$  from a set S into T, then we can "pull-back" the operation on  $f_T$  to S by defining the operation  $f_S \colon S \to S$  by  $f_S(s) :=$  $\psi^{-1}(f_T(\psi(s)))$  according to the following diagram.

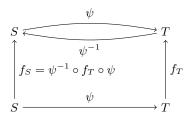

n Obviously, this construction can be done in any case, where  $\psi$  is bijective (and thus has an inverse function). For defining the arithmetic operations on the positional number representations, we do the same construction, but for binary functions (after we have established that  $\psi$  is indeed a bijection).

The fact that  $\psi_b$  is a bijection a posteriori justifies our notation, where we have only indicated the base of the positional number system. Indeed any two positional number systems are isomorphic: they have bijections  $\psi_b$  into the unary natural numbers, and therefore there is a bijection between them.

#### Arithmetics for PNS

- ightharpoonup Lemma 10.1.4 Let  $\mathcal{N}:=\langle D_b, \varphi_b, \psi_b \rangle$  be a PNS, then  $\psi_b$  is bijective. ightharpoonup Proof Sketch: Construct  $\psi_b^{-1}$  by successive division modulo the base of  $\mathcal{N}$ .
- $\triangleright$  Idea: use this to define arithmetics on  $\mathcal{N}$ .
- Note: The addition rules (carry chain addition) generalize from the decimal system to general PNS
- (implement into circuits)

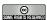

#### 10.1.2 Adders

The next step is now to implement the induced arithmetical operations into combinational circuits, starting with addition. Before we can do this, we have to specify which (Boolean) function we really want to implement. For convenience, we will use the usual decimal (base 10) representations of numbers and their operations to argue about these circuits. So we need conversion functions from decimal numbers to binary numbers to get back and forth. Fortunately, these are easy to come by, since we use the bijections  $\psi$  from both systems into the unary natural numbers, which we can compose to get the transformations.

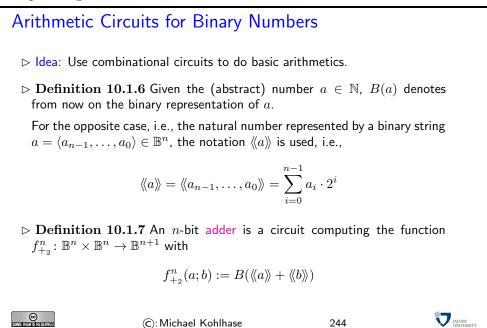

If we look at the definition again, we see that we are again using a pull-back construction. These will pop up all over the place, since they make life quite easy and safe.

Before we actually get a combinational circuit for an *n*-bit adder, we will build a very useful circuit as a building block: the "half adder" (it will take two to build a full adder).

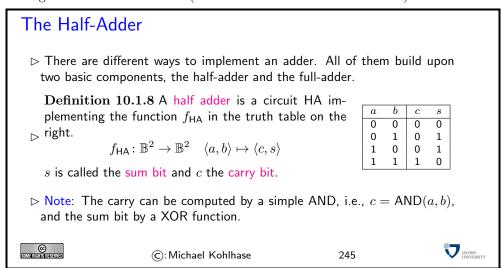

As always we are interested in the cost and depth of the circuits.

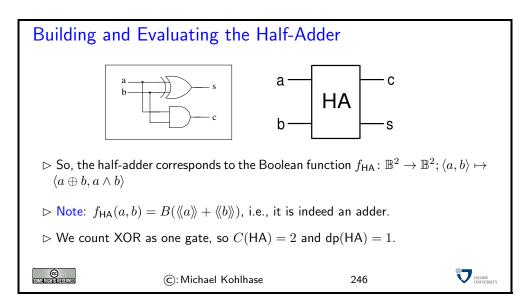

Now that we have the half adder as a building block it is rather simple to arrive at a full adder circuit.

A, in the diagram for the full adder, and in the following, we will sometimes use a variant gate symbol for the OR gate: The symbol —. It has the same outline as an AND gate, but the input lines go all the way through.

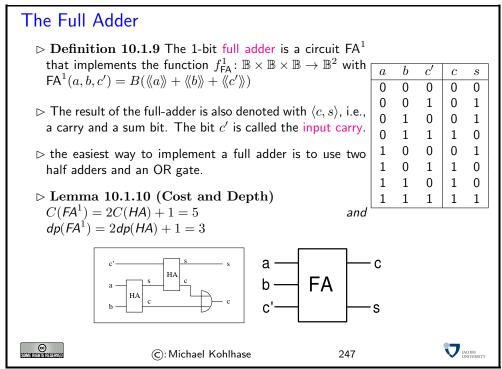

Of course adding single digits is a rather simple task, and hardly worth the effort, if this is all we can do. What we are really after, are circuits that will add n-bit binary natural numbers, so that we arrive at computer chips that can add long numbers for us.

Full *n*-bit Adder

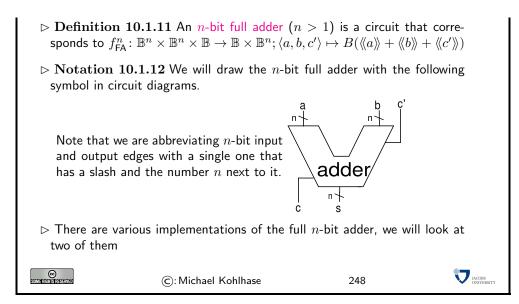

This implementation follows the intuition behind elementary school addition (only for binary numbers): we write the numbers below each other in a tabulated fashion, and from the least significant digit, we follow the process of

- adding the two digits with carry from the previous column
- recording the sum bit as the result, and
- passing the carry bit on to the next column

until one of the numbers ends.

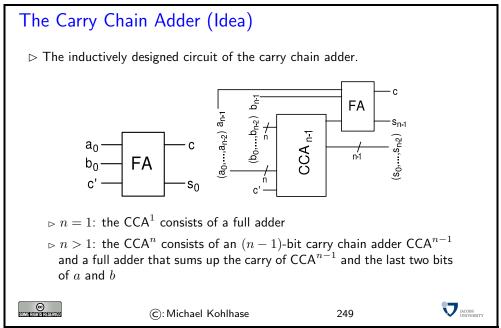

#### The Carry Chain Adder (Definition)

ightharpoonup Definition 10.1.13 An n-bit carry chain adder CCA $^n$  is inductively defined as

A consequence of using the carry chain adder is that if we go from a 32-bit architecture to a 64-bit architecture, the speed of additions in the chips would not increase, but decrease (by 50%). Of course, we can carry out 64-bit additions now, a task that would have needed a special routine at the software level (these typically involve at least 4 32-bit additions so there is a speedup for such additions), but most addition problems in practice involve small (under 32-bit) numbers, so we will have an overall performance loss (not what we really want for all that cost).

If we want to do better in terms of depth of an n-bit adder, we have to break the dependency on the carry, let us look at a decimal addition example to get the idea. Consider the following snapshot of an carry chain addition

| first summand  |   | 3       | 4     | 7       | 9  | 8       | 3       | 4     | 7     | 9     | 2     |
|----------------|---|---------|-------|---------|----|---------|---------|-------|-------|-------|-------|
| second summand |   | $2_{?}$ | $5_?$ | $1_{?}$ | 8? | $1_{?}$ | $7_{?}$ | $8_1$ | $7_1$ | $2_0$ | $1_0$ |
| partial sum    | ? | ?       | ?     | ?       | ?  | ?       | ?       | ?     | 5     | 1     | 3     |

We have already computed the first three partial sums. Carry chain addition would simply go on and ripple the carry information through until the left end is reached (after all what can we do? we need the carry information to carry out left partial sums). Now, if we only knew what the carry would be e.g. at column 5, then we could start a partial summation chain there as well.

The central idea in the "conditional sum adder" we will pursue now, is to trade time for space, and just compute both cases (with and without carry), and then later choose which one was the correct one, and discard the other. We can visualize this in the following schema.

| first summand         |   | 3       | 4     | 7     | 9  | 8       | 3       | 4     | 7     | 9     | 2     |
|-----------------------|---|---------|-------|-------|----|---------|---------|-------|-------|-------|-------|
| second summand        |   | $2_{?}$ | $5_0$ | $1_1$ | 8? | $1_{?}$ | $7_{?}$ | $8_1$ | $7_1$ | $2_0$ | $1_0$ |
| lower sum             |   |         |       |       |    |         | ?       | ?     | 5     | 1     | 3     |
| upper sum. with carry | ? | ?       | ?     | 9     | 8  | 0       |         |       |       |       |       |
| upper sum. no carry   | ? | ?       | ?     | 9     | 7  | 9       |         |       |       |       |       |

Here we start at column 10 to compute the lower sum, and at column 6 to compute two upper sums, one with carry, and one without. Once we have fully computed the lower sum, we will know about the carry in column 6, so we can simply choose which upper sum was the correct one and combine lower and upper sum to the result.

Obviously, if we can compute the three sums in parallel, then we are done in only five steps not ten as above. Of course, this idea can be iterated: the upper and lower sums need not be computed by carry chain addition, but can be computed by conditional sum adders as well.

### The Conditional Sum Adder

- ▷ Idea: pre-compute both possible upper sums (e.g. upper half) for carries 0
   and 1, then choose (via MUX) the right one according to lower sum.
- ▷ the inductive definition of the circuit of a conditional sum adder (CSA).

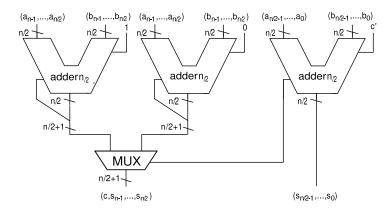

ightharpoonup Definition 10.1.16 An n-bit conditional sum adder CSA $^n$  is recursively defined as

The only circuit that we still have to look at is the one that chooses the correct upper sums. Fortunately, this is a rather simple design that makes use of the classical trick that "if C, then A, else B" can be expressed as "(C and A) or (not C and B)".

# The Multiplexer

ightharpoonup Definition 10.1.17 An n-bit multiplexer MUX $^n$  is a circuit which implements the function  $f^n_{\mathsf{MUX}} \colon \mathbb{B}^n \times \mathbb{B}^n \times \mathbb{B} \to \mathbb{B}^n$  with

$$f^n_{\mathsf{MUX}}(a_{n-1},\ldots,a_0,b_{n-1},\ldots,b_0,s) = \left\{ \begin{array}{ll} \langle a_{n-1},\ldots,a_0 \rangle & \text{if } s = 0 \\ \langle b_{n-1},\ldots,b_0 \rangle & \text{if } s = 1 \end{array} \right.$$

ightharpoonup Idea: A multiplexer chooses between two n-bit input vectors A and B depending on the value of the control bit s.

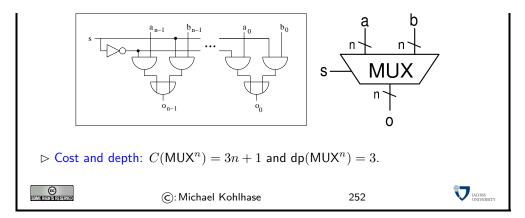

Now that we have completely implemented the conditional lookahead adder circuit, we can analyze it for its cost and depth (to see whether we have really made things better with this design). Analyzing the depth is rather simple, we only have to solve the recursive equation that combines the recursive call of the adder with the multiplexer. Conveniently, the 1-bit full adder has the same depth as the multiplexer.

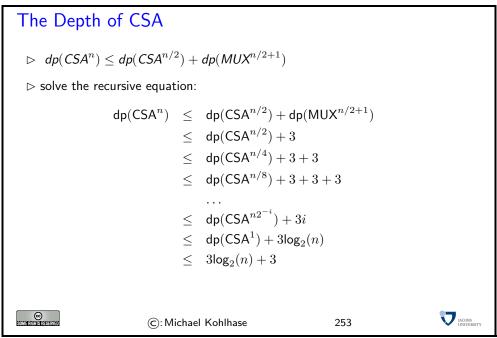

The analysis for the cost is much more complex, we also have to solve a recursive equation, but a more difficult one. Instead of just guessing the correct closed form, we will use the opportunity to show a more general technique: using Master's theorem for recursive equations. There are many similar theorems which can be used in situations like these, going into them or proving Master's theorem would be beyond the scope of the course.

- Solution2: Use a general tool for solving recursive equations.
- ightharpoonup Theorem 10.1.18 (Master's Theorem for Recursive Equations) Given the recursively defined function  $f\colon \mathbb{N} \to \mathbb{R}$ , such that  $f(1)=c\in \mathbb{R}$  and  $f(b^k)=af(b^{k-1})+g(b^k)$  for some  $a\in \mathbb{R}$ ,  $1\leq a$ ,  $k\in \mathbb{N}$ , and  $g\colon \mathbb{N} \to \mathbb{R}$ , then  $f(b^k)=ca^k+\sum_{i=0}^{k-1}a^ig(b^{k-i})$

$$\begin{split} C(\mathsf{CSA}^n) &= & 3C(\mathsf{CSA}^{n/2}) + C(\mathsf{MUX}^{n/2+1}) \\ &= & 3C(\mathsf{CSA}^{n/2}) + 3(n/2+1) + 1 \\ &= & 3C(\mathsf{CSA}^{n/2}) + \frac{3}{2}n + 4 \end{split}$$

ightharpoonup So,  $C(\mathsf{CSA}^n)$  is a function that can be handled via Master's theorem with  $\mathbf{a}=\mathbf{3},\ b=2,\ n=b^k,\ g(n)=3/2n+4,$  and  $c=C(f^1_\mathsf{CSA})=C(\mathsf{FA}^1)=5$ 

$$\rhd \text{ thus } C(\mathsf{CSA}^n) = 5 \cdot 3^{\log_2(n)} + \textstyle \sum_{i=0}^{\log_2(n)-1} 3^i \cdot \tfrac{3}{2} n \cdot 2^{-i} + 4$$

$$> \mathsf{Note} \colon \, a^{\mathsf{log}_2(n)} = 2^{\mathsf{log}_2(a)}{}^{\mathsf{log}_2(n)} = 2^{\mathsf{log}_2(a) \cdot \mathsf{log}_2(n)} = 2^{\mathsf{log}_2(n)}{}^{\mathsf{log}_2(a)} = n^{\mathsf{log}_2(a)}$$

$$\begin{split} C(\mathsf{CSA}^n) &= 5 \cdot 3^{\log_2(n)} + \sum_{i=0}^{\log_2(n)-1} 3^i \cdot \frac{3}{2} n \cdot 2^{-i} + 4 \\ &= 5n^{\log_2(3)} + \sum_{i=1}^{\log_2(n)} n \frac{3}{2}^i n + 4 \\ &= 5n^{\log_2(3)} + n \cdot \sum_{i=1}^{\log_2(n)} \frac{3}{2}^i + 4\log_2(n) \\ &= 5n^{\log_2(3)} + 2n \cdot \frac{3}{2}^{\log_2(n)+1} - 1 + 4\log_2(n) \\ &= 5n^{\log_2(3)} + 3n \cdot n^{\log_2(\frac{3}{2})} - 2n + 4\log_2(n) \\ &= 8n^{\log_2(3)} - 2n + 4\log_2(n) \in O(n^{\log_2(3)}) \end{split}$$

- $ightharpoonup Compare with: C(CCA^n) \in O(n)$  dp(CCA<sup>n</sup>)  $\in O(n)$
- ▷ So, the conditional sum adder has a smaller depth than the carry chain adder. This smaller depth is paid with higher cost.

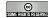

©: Michael Kohlhase

254

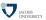

Instead of perfecting the n-bit adder further (and there are lots of designs and optimizations out there, since this has high commercial relevance), we will extend the range of arithmetic operations. The next thing we come to is subtraction.

# 10.2 Arithmetics for Two's Complement Numbers

This of course presents us with a problem directly: the n-bit binary natural numbers, we have used for representing numbers are closed under addition, but not under subtraction: If we have

two *n*-bit binary numbers B(n), and B(m), then B(n+m) is an n+1-bit binary natural number. If we count the most significant bit separately as the carry bit, then we have a *n*-bit result. For subtraction this is not the case: B(n-m) is only a *n*-bit binary natural number, if  $m \ge n$  (whatever we do with the carry). So we have to think about representing negative binary natural numbers first. It turns out that the solution using sign bits that immediately comes to mind is not the best one.

### Negative Numbers and Subtraction

- ▷ Note: So far we have completely ignored the existence of negative numbers.
- ▷ Problem: Subtraction is a partial operation without them.
- Description: Can we extend the binary number systems for negative numbers?
- Simple Solution: Use a sign bit. (additional leading bit that indicates whether the number is positive)
- $\triangleright$  Definition 10.2.1 ((n+1)-bit signed binary number system)

$$\langle \langle a_n, \dots, a_0 \rangle \rangle^- := \begin{cases} \langle \langle a_{n-1}, \dots, a_0 \rangle \rangle & \text{if } a_n = 0 \\ -\langle \langle a_{n-1}, \dots, a_0 \rangle \rangle & \text{if } a_n = 1 \end{cases}$$

- Note: We need to fix string length to identify the sign bit. (leading zeroes)
- ⊳ Example 10.2.2 In the 8-bit signed binary number system
  - $> \textbf{10011001 represents -25} \qquad \qquad \big( (\langle\!\langle 10011001 \rangle\!\rangle^-) = -(2^4 + 2^3 + 2^0) \big)$
  - ⊳ 00101100 corresponds to a positive number: 44

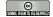

©: Michael Kohlhase

255

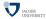

Here we did the naive solution, just as in the decimal system, we just added a sign bit, which specifies the polarity of the number representation. The first consequence of this that we have to keep in mind is that we have to fix the width of the representation: Unlike the representation for binary natural numbers which can be arbitrarily extended to the left, we have to know which bit is the sign bit. This is not a big problem in the world of combinational circuits, since we have a fixed width of input/output edges anyway.

Problems of Sign-Bit Systems

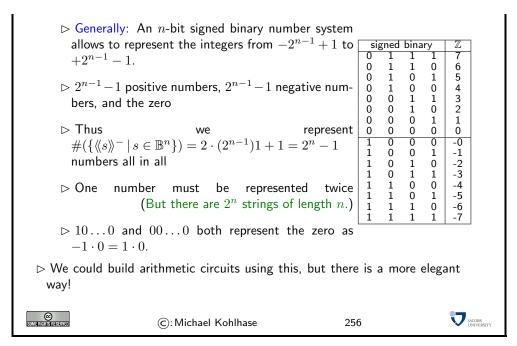

All of these problems could be dealt with in principle, but together they form a nuisance, that at least prompts us to look for something more elegant. The two's complement representation also uses a sign bit, but arranges the lower part of the table in the last slide in the opposite order, freeing the negative representation of the zero. The technical trick here is to use the sign bit (we still have to take into account the width n of the representation) not as a mirror, but to translate the positive representation by subtracting  $2^n$ .

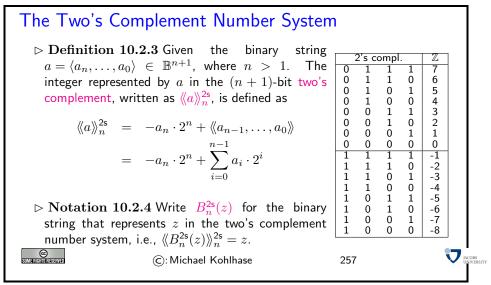

We will see that this representation has much better properties than the naive sign-bit representation we experimented with above. The first set of properties are quite trivial, they just formalize the intuition of moving the representation down, rather than mirroring it.

# Properties of Two's Complement Numbers (TCN)

ho Let  $b=\langle b_n,\dots,b_0 \rangle$  be a number in the n+1-bit two's complement system, then

- ho Positive numbers and the zero have a sign bit 0, i.e.,  $b_n=0\Leftrightarrow (\langle\!\langle b\rangle\!\rangle_n^{2\mathrm{s}}\geq 0)$ .
- ho Negative numbers have a sign bit 1, i.e.,  $b_n=1\Leftrightarrow \langle\!\langle b \rangle\!\rangle_n^{2\mathrm{s}}<0.$
- ightharpoonup For positive numbers, the two's complement representation corresponds to the normal binary number representation, i.e.,  $b_n=0\Leftrightarrow \langle\!\langle b\rangle\!\rangle_n^{\rm 2s}=\langle\!\langle b\rangle\!\rangle$
- $\triangleright$  There is a unique representation of the number zero in the n-bit two's complement system, namely  $B_n^{2s}(0) = \langle 0, \ldots, 0 \rangle$ .
- ightharpoonup This number system has an asymmetric range  $\mathcal{R}^{2\mathsf{s}}{}_n := \{-2^n, \dots, 2^n-1\}.$

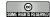

©: Michael Kohlhase

258

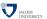

The next property is so central for what we want to do, it is upgraded to a theorem. It says that the mirroring operation (passing from a number to it's negative sibling) can be achieved by two very simple operations: flipping all the zeros and ones, and incrementing.

### The Structure Theorem for TCN

- ightharpoonup Theorem 10.2.5 Let  $a \in \mathbb{B}^{n+1}$  be a binary string, then  $-\langle\!\langle a \rangle\!\rangle_n^{2s} = \langle\!\langle \overline{a} \rangle\!\rangle_n^{2s} + 1$ , where  $\overline{a}$  is the pointwise bit complement of a.
- ▷ Proof Sketch: By calculation using the definitions:

$$\begin{aligned}
\langle\!\langle \overline{a_n}, \overline{a_{n-1}}, \dots, \overline{a_0} \rangle\!\rangle_n^{2s} &= -\overline{a_n} \cdot 2^n + \langle\!\langle \overline{a_{n-1}}, \dots, \overline{a_0} \rangle\!\rangle \\
&= \overline{a_n} \cdot -2^n + \sum_{i=0}^{n-1} \overline{a_i} \cdot 2^i \\
&= 1 - a_n \cdot -2^n + \sum_{i=0}^{n-1} 1 - a_i \cdot 2^i \\
&= 1 - a_n \cdot -2^n + \sum_{i=0}^{n-1} 2^i - \sum_{i=0}^{n-1} a_i \cdot 2^i \\
&= -2^n + a_n \cdot 2^n + 2^{n-1} - \langle\!\langle a_{n-1}, \dots, a_0 \rangle\!\rangle \\
&= (-2^n + 2^n) + a_n \cdot 2^n - \langle\!\langle a_{n-1}, \dots, a_0 \rangle\!\rangle - 1 \\
&= -(a_n \cdot -2^n + \langle\!\langle a_{n-1}, \dots, a_0 \rangle\!\rangle) - 1 \\
&= -\langle\!\langle a \rangle\!\rangle_n^{2s} - 1
\end{aligned}$$

©

©: Michael Kohlhase

259

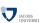

A first simple application of the TCN structure theorem is that we can use our existing conversion routines (for binary natural numbers) to do TCN conversion (for integers).

# Application: Converting from and to TCN?

- $\vartriangleright$  to convert an integer  $-z\in\mathbb{Z}$  with  $z\in\mathbb{N}$  into an n-bit TCN
  - $\triangleright$  generate the *n*-bit binary number representation  $B(z) = \langle b_{n-1}, \dots, b_0 \rangle$
  - $\triangleright$  complement it to  $\overline{B(z)}$ , i.e., the bitwise negation  $\overline{b_i}$  of B(z)

### Subtraction and Two's Complement Numbers

- ightharpoonup Definition 10.2.6 An n-bit subtracter is a circuit that implements the function  $f^n_{\mathsf{SUB}} \colon \mathbb{B}^n \times \mathbb{B}^n \times \mathbb{B} \to \mathbb{B} \times \mathbb{B}^n$  such that

$$f_{\mathsf{SUB}}^n(a,b,b') = B_n^{\mathsf{2s}}(\langle\!\langle a \rangle\!\rangle_n^{\mathsf{2s}} - \langle\!\langle b \rangle\!\rangle_n^{\mathsf{2s}} - b')$$

for all  $a, b \in \mathbb{B}^n$  and  $b' \in \mathbb{B}$ . The bit b' is called the input borrow bit.

- $ightharpoonup ext{Note:}$  We have  $\langle\!\langle a \rangle\!\rangle_n^{2\mathsf{s}} \langle\!\langle b \rangle\!\rangle_n^{2\mathsf{s}} = \langle\!\langle a \rangle\!\rangle_n^{2\mathsf{s}} + (-\langle\!\langle b \rangle\!\rangle_n^{2\mathsf{s}}) = \langle\!\langle a \rangle\!\rangle_n^{2\mathsf{s}} + \langle\!\langle \overline{b} \rangle\!\rangle_n^{2\mathsf{s}} + 1$
- ightharpoonup Idea: Can we implement an n-bit subtracter as  $f^n_{\mathsf{SUB}}(a,b,b') = \mathsf{FA}^n(a,\overline{b},\overline{b'})$ ?
- ▷ not immediately: We have to make sure that the full adder plays nice with twos complement numbers

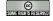

©: Michael Kohlhase

261

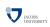

In addition to the unique representation of the zero, the two's complement system has an additional important property. It is namely possible to use the adder circuits introduced previously without any modification to add integers in two's complement representation.

### Addition of TCN

- ightharpoonup ldea: use the adders without modification for TCN arithmetic
- ightharpoonup Theorem 10.2.8  $f_{TCA}^n = f_{FA}^n$  (first prove some Lemmas)

©

©: Michael Kohlhase

262

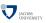

It is not obvious that the same circuits can be used for the addition of binary and two's complement numbers. So, it has to be shown that the above function TCAcircFNn and the full adder function  $f_{\rm FA}^n$  from definition?? are identical. To prove this fact, we first need the following lemma stating that a (n+1)-bit two's complement number can be generated from a n-bit two's complement number without changing its value by duplicating the sign-bit:

### TCN Sign Bit Duplication Lemma

- $\triangleright$  Idea: An n+1-bit TCN can be generated from a n-bit TCN without changing its value by duplicating the sign-bit.
- ightharpoonup Lemma 10.2.9 Let  $a=\langle a_n,\ldots,a_0
  angle\in\mathbb{B}^{n+1}$  be a binary string, then  $\langle\!\langle a_n,\ldots,a_0
  angle\!\rangle_{n+1}^{2s}=\langle\!\langle a_{n-1},\ldots,a_0
  angle\!\rangle_n^{2s}$ .
- ▷ Proof Sketch: By calculation:

$$\langle \langle a_n, \dots, a_0 \rangle \rangle_{n+1}^{2s} = -a_n \cdot 2^{n+1} + \langle \langle a_n, \dots, a_0 \rangle \rangle$$

$$= -a_n \cdot 2^{n+1} + a_n \cdot 2^n + \langle \langle a_{n-1}, \dots, a_0 \rangle \rangle$$

$$= a_n \cdot (-2^{n+1} + 2^n) + \langle \langle a_{n-1}, \dots, a_0 \rangle \rangle$$

$$= a_n \cdot (-2 \cdot 2^n + 2^n) + \langle \langle a_{n-1}, \dots, a_0 \rangle \rangle$$

$$= -a_n \cdot 2^n + \langle \langle a_{n-1}, \dots, a_0 \rangle \rangle_n^{2s}$$

$$= \langle \langle a_{n-1}, \dots, a_0 \rangle \rangle_n^{2s}$$

© STATE OF THE SECOND

©: Michael Kohlhase

263

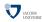

We will now come to a major structural result for two's complement numbers. It will serve two purposes for us:

- 1. It will show that the same circuits that produce the sum of binary numbers also produce proper sums of two's complement numbers.
- 2. It states concrete conditions when a valid result is produced, namely when the last two carry-bits are identical.

### The TCN Main Theorem

ightharpoonup Definition 10.2.10 Let  $a,b\in\mathbb{B}^{n+1}$  and  $c\in\mathbb{B}$  with  $a=\langle a_n,\ldots,a_0\rangle$  and  $b=\langle b_n,\ldots,b_0\rangle$ , then we call  $(\mathrm{ic}_k(a,b,c))$ , the k-th intermediate carry of a,b, and c, iff

$$\langle (ic_k(a, b, c), s_{k-1}, \dots, s_0) \rangle = \langle (a_{k-1}, \dots, a_0) \rangle + \langle (b_{k-1}, \dots, b_0) \rangle + c$$

for some  $s_i \in \mathbb{B}$ .

ightharpoonup Theorem 10.2.11 Let  $a,b\in\mathbb{B}^n$  and  $c\in\mathbb{B}$ , then

1. 
$$\langle a \rangle_n^{2s} + \langle b \rangle_n^{2s} + c \in \mathbb{R}^{2s}$$
, iff  $(ic_{n+1}(a,b,c)) = (ic_n(a,b,c))$ .

2. If  $(ic_{n+1}(a,b,c))=(ic_n(a,b,c))$ , then  $\langle\!\langle a \rangle\!\rangle_n^{2s}+\langle\!\langle b \rangle\!\rangle_n^{2s}+c=\langle\!\langle s \rangle\!\rangle_n^{2s}$ , where  $\langle\!\langle ic_{n+1}(a,b,c),s_n,\ldots,s_0 \rangle\!\rangle=\langle\!\langle a \rangle\!\rangle+\langle\!\langle b \rangle\!\rangle+c$ .

(cc)

©: Michael Kohlhase

26

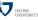

Unfortunately, the proof of this attractive and useful theorem is quite tedious and technical

### Proof of the TCN Main Theorem

Proof: Let us consider the sign-bits  $a_n$  and  $b_n$  separately from the value-bits

$$a' = \langle a_{n-1}, \dots, a_0 \rangle$$
 and  $b' = \langle b_{n-1}, \dots, b_0 \rangle$ .

P.1 Then

$$\langle \langle a' \rangle \rangle + \langle \langle b' \rangle \rangle + c = \langle \langle a_{n-1}, \dots, a_0 \rangle \rangle + \langle \langle b_{n-1}, \dots, b_0 \rangle \rangle + c$$
  
=  $\langle \langle ic_n(a, b, c), s_{n-1}, \dots, s_0 \rangle \rangle$ 

and 
$$a_n + b_n + (\mathsf{ic}_n(a, b, c)) = \langle (\mathsf{ic}_{n+1}(a, b, c), s_n) \rangle$$

P.2 We have to consider three cases

**P.2.1**  $a_n = b_n = 0$ :

**P.2.1.1**  $\langle\!\langle a \rangle\!\rangle_n^{2\mathrm{s}}$  and  $\langle\!\langle b \rangle\!\rangle_n^{2\mathrm{s}}$  are both positive, so  $(\mathrm{ic}_{n+1}(a,b,c))=0$  and furthermore

$$(\mathrm{ic}_n(a,b,c)) = 0 \quad \Leftrightarrow \quad \langle \langle a' \rangle \rangle + \langle \langle b' \rangle \rangle + c \le 2^n - 1$$
$$\Leftrightarrow \quad \langle \langle a \rangle \rangle_n^{2s} + \langle \langle b \rangle \rangle_n^{2s} + c \le 2^n - 1$$

P.2.1.2 Hence.

$$\langle \langle a \rangle \rangle_n^{2s} + \langle \langle b \rangle \rangle_n^{2s} + c = \langle \langle a' \rangle \rangle + \langle \langle b' \rangle \rangle + c$$

$$= \langle \langle s_{n-1}, \dots, s_0 \rangle \rangle$$

$$= \langle \langle (0, s_{n-1}, \dots, s_0) \rangle = \langle \langle s \rangle \rangle_n^2$$

**P.2.2**  $a_n = b_n = 1$ :

**P.2.2.1**  $\langle\!\langle a \rangle\!\rangle_n^{2\mathrm{s}}$  and  $\langle\!\langle b \rangle\!\rangle_n^{2\mathrm{s}}$  are both negative, so  $(\mathrm{ic}_{n+1}(a,b,c))=1$  and furthermore  $(\mathrm{ic}_n(a,b,c))=1$ , iff  $\langle\!\langle a' \rangle\!\rangle + \langle\!\langle b' \rangle\!\rangle + c \geq 2^n$ , which is the case, iff  $\langle\!\langle a \rangle\!\rangle_n^{2\mathrm{s}} + \langle\!\langle b \rangle\!\rangle_n^{2\mathrm{s}} + c = -2^{n+1} + \langle\!\langle a' \rangle\!\rangle + \langle\!\langle b' \rangle\!\rangle + c \geq -2^n$ 

P.2.2.2 Hence,

$$\langle \langle a \rangle \rangle_n^{2\mathsf{s}} + \langle \langle b \rangle \rangle_n^{2\mathsf{s}} + c = -2^n + \langle \langle a' \rangle \rangle + -2^n + \langle \langle b' \rangle \rangle + c$$

$$= -2^{n+1} + \langle \langle a' \rangle \rangle + \langle \langle b' \rangle \rangle + c$$

$$= -2^{n+1} + \langle \langle 1, s_{n-1}, \dots, s_0 \rangle \rangle$$

$$= -2^n + \langle \langle s_{n-1}, \dots, s_0 \rangle \rangle$$

$$= \langle \langle s \rangle \rangle_n^{2\mathsf{s}}$$

**P.2.3**  $a_n \neq b_n$ :

**P.2.3.1** Without loss of generality assume that  $a_n = 0$  and  $b_n = 1$ . (then  $(ic_{n+1}(a, b, c)) = (ic_n(a, b, c))$ )

**P.2.3.2** Hence, the sum of  $\langle\!\langle a \rangle\!\rangle_n^{2s}$  and  $\langle\!\langle b \rangle\!\rangle_n^{2s}$  is in the admissible range  $\mathcal{R}^{2s}{}_n$  as

$$\langle\!\langle a\rangle\!\rangle_n^{2\mathrm{s}}+\langle\!\langle b\rangle\!\rangle_n^{2\mathrm{s}}+c=\langle\!\langle a'\rangle\!\rangle+\langle\!\langle b'\rangle\!\rangle+c-2^n$$
 and  $0\leq\langle\!\langle a'\rangle\!\rangle+\langle\!\langle b'\rangle\!\rangle+c\leq 2^{n+1}-1$ 

#### **P.2.3.3** So we have

$$\begin{split} \langle\!\langle a \rangle\!\rangle_n^{2\mathsf{s}} + \langle\!\langle b \rangle\!\rangle_n^{2\mathsf{s}} + c &= -2^n + \langle\!\langle a' \rangle\!\rangle + \langle\!\langle b' \rangle\!\rangle + c \\ &= -2^n + \langle\!\langle \mathsf{ic}_n(a,b,c), s_{n-1}, \dots, s_0 \rangle\!\rangle \\ &= -(1 - (\mathsf{ic}_n(a,b,c))) \cdot 2^n + \langle\!\langle s_{n-1}, \dots, s_0 \rangle\!\rangle \\ &= \langle\!\langle \mathsf{ic}_n(a,b,c), s_{n-1}, \dots, s_0 \rangle\!\rangle_n^{2\mathsf{s}} \end{split}$$

**P.2.3.4** Furthermore, we can conclude that 
$$\langle\!\langle \overline{\mathrm{ic}_n(a,b,c)}, s_{n-1}, \ldots, s_0 \rangle\!\rangle_n^{2s} = \langle\!\langle s \rangle\!\rangle_n^{2s}$$
 as  $s_n = a_n \oplus b_n \oplus (\mathrm{ic}_n(a,b,c)) = 1 \oplus (\mathrm{ic}_n(a,b,c)) = \mathrm{ic}_n(a,b,c)$ .

P.3 Thus we have considered all the cases and completed the proof.

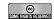

©: Michael Kohlhase

265

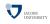

### The Main Theorem for TCN again

- $\triangleright$  Given two (n+1)-bit two's complement numbers a and b. The above theorem tells us that the result s of an (n+1)-bit adder is the proper sum in two's complement representation iff the last two carries are identical.
- $\triangleright$  If not, a and b were too large or too small. In the case that s is larger than  $2^n-1$ , we say that an overflow occurred. In the opposite error case of s being smaller than  $-2^n$ , we say that an underflow occurred.

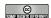

©: Michael Kohlhase

266

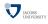

# 10.3 Towards an Algorithmic-Logic Unit

The most important application of the main TCN theorem is that we can build a combinational circuit that can add and subtract (depending on a control bit). This is actually the first instance of a concrete programmable computation device we have seen up to date (we interpret the control bit as a program, which changes the behavior of the device). The fact that this is so simple, it only runs two programs should not deter us; we will come up with more complex things later.

Building an Add/Subtract Unit

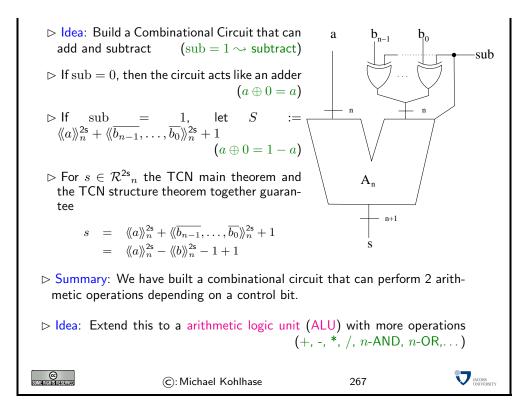

In fact extended variants of the very simple Add/Subtract unit are at the heart of any computer. These are called arithmetic logic units.

# Chapter 11

# Sequential Logic Circuits and Memory Elements

So far we have only considered combinational logic, i.e. circuits for which the output depends only on the inputs. In such circuits, the output is just a combination of the inputs, and they can be modelde as acyclic labled graphs as we have so far. In many instances it is desirable to have the next output depend on the current output. This allows circuits to represent state as we will see; the price we pay for this is that we have to consider cycles in the underlying graphs. In this chapter we will first look at sequential circuits in general and at flipflop as stateful circuits in particular. Then go briefly discuss how to combine flipflops into random access memory banks.

### 11.1 Sequential Logic Circuits

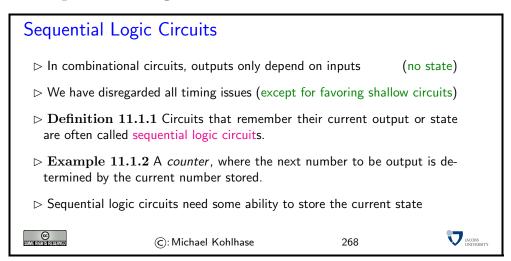

Clearly, sequential logic requires the ability to store the current state. In other words, *memory* is required by sequential logic circuits. We will investigate basic circuits that have the ability to store bits of data. We will start with the simplest possible memory element, and develop more elaborate versions from it.

The circuit we are about to introduce is the simplest circuit that can keep a state, and thus act as a (precursor to) a storage element. Note that we are leaving the realm of acyclic graphs here. Indeed storage elements cannot be realized with combinational circuits as defined above.

### RS Flip-Flop

Definition 11.1.3 A RS-flipflop (or RS-latch)is constructed by feeding the outputs of two NOR gates back to the other NOR gates input. The inputs R and S are referred to as the Reset and Set inputs, respectively.

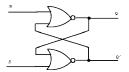

| R | S | Q | Q' | Comment    |
|---|---|---|----|------------|
| 0 | 1 | 1 | 0  | Set        |
| 1 | 0 | 0 | 1  | Reset      |
| 0 | 0 | Q | Q' | Hold state |
| 1 | 1 | ? | ?  | Avoid      |

▷ Note: the output Q' is simply the inverse of Q. (supplied for convenience)

▷ Note: An RS flipflop can also be constructed from NAND gates.

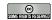

©: Michael Kohlhase

269

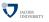

To understand the operation of the RS-flipflop we first remind ourselves of the truth table of the NOR gate on the right: If one of the inputs is 1, then the output is 0, irrespective of the other. To understand the RS-flipflop, we will go through the input combinations summarized in the table above in detail. Consider the following scenarios:

S=1 and R=0 The output of the bottom NOR gate is 0, and thus Q'=0 irrespective of the other input. So both inputs to the top NOR gate are 0, thus, Q=1. Hence, the input combination S=1 and R=0 leads to the flipflop being set to Q=1.

S=0 and R=1 The argument for this situation is symmetric to the one above, so the outputs become Q=0 and Q'=1. We say that the flipflop is reset.

S=0 and R=0 Assume the flipflop is set (Q=1) and Q'=0, then the output of the top NOR gate remains at Q=1 and the bottom NOR gate stays at Q'=0. Similarly, when the flipflop is in a reset state (Q=0) and Q'=1, it will remain there with this input combination. Therefore, with inputs S=0 and S=0, the flipflop remains in its state.

S=1 and R=1 This input combination will be avoided, we have all the functionality (set, reset, and hold) we want from a memory element.

An RS-flipflop is rarely used in actual sequential logic. However, it is the fundamental building block for the very useful D-flipflop.

# The D-Flipflop: the simplest memory device

 $\triangleright$  Recap: A RS-flipflop can store a state (set Q to 1 or reset Q to 0)

ightharpoonup Problem: We would like to have a single data input and avoid R=S states.

⊳ Idea: Add interface logic to do just this

ightharpoonup Definition 11.1.4 A D-flipflop is an RS-flipflop with interface logic as below.

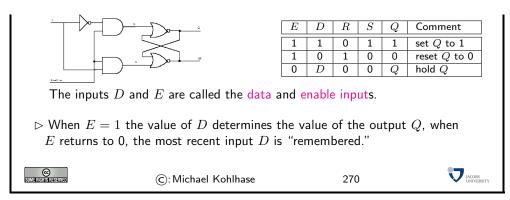

Sequential logic circuits are constructed from memory elements and combinational logic gates. The introduction of the memory elements allows these circuits to remember their state. We will illustrate this through a simple example.

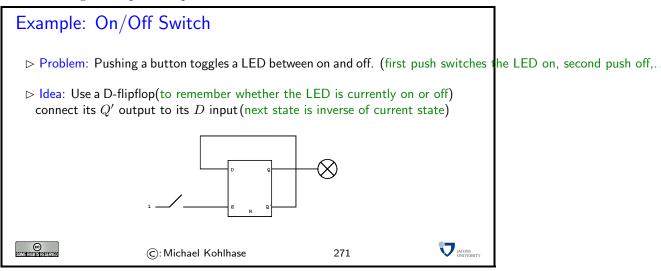

In the on/off circuit, the external inputs (buttons) were connected to the E input.

**Definition 11.1.5** Such circuits are often called asynchronous as they keep track of events that occur at arbitrary instants of time, synchronous circuits in contrast operate on a periodic basis and the Enable input is connected to a common clock signal.

#### 11.2Random Access Memory

We will now discuss how single memory cells (D-flipflops) can be combined into larger structures that can be addressed individually. The name "random access memory" highlights individual addressability in contrast to other forms of memory, e.g. magnetic tapes that can only be read sequentially (i.e. one memory cell after the other).

# Random Access Memory Chips

- $ightharpoonup Random\ access\ memory\ (RAM)$  is used for storing a large number of bits. ightharpoonup RAM is made up of storage elements similar to the D-flipflops we discussed.
- > Principally, each storage element has a unique number or address represented in binary form.

272

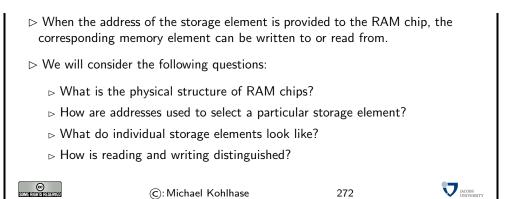

So the main topic here is to understand the logic of addressing; we need a circuit that takes as input an "address" – e.g. the number of the D-flipflop d we want to address – and data-input and enable inputs and route them through to d.

©: Michael Kohlhase

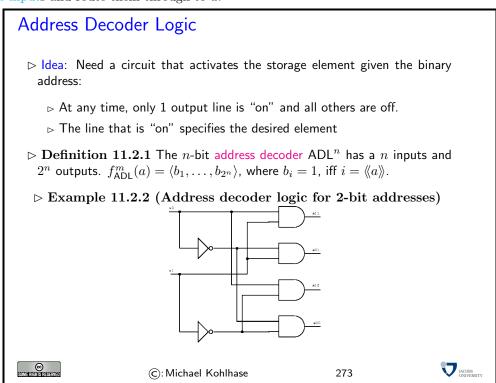

Now we can combine an n-bit address decoder as sketched by the example above, with n D-flipflops to get a RAM element.

# Storage Elements

- $\triangleright$  Idea (Input): Use a D-flipflop connect its E input to the ADL output. Connect the *D*-input to the common RAM data input line.(input only if addressed)
- ▷ Idea (Output): Connect the flipflop output to common RAM output line. But first AND with ADL output (output only if addressed)
- ▷ Problem: The read process should leave the value of the gate unchanged.

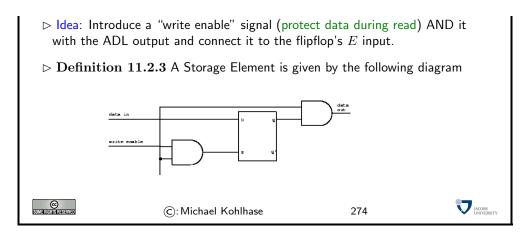

So we have arrived at a solution for the problem how to make random access memory. In keeping with an introductory course, this the exposition above only shows a "solution in principle"; as RAM storage elements are crucial parts of computers that are produced by the billions, a great deal of engineering has been invested into their design, and as a consequence our solution above is not exactly what we actually have in our laptops nowadays.

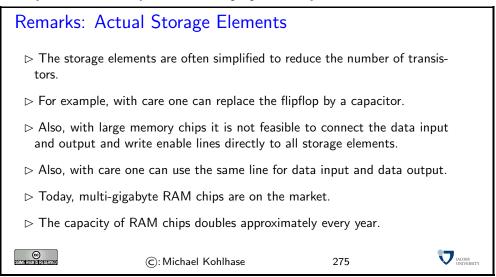

One aspect of this is particularly interesting - and user-visible in the sense that the division of storage addresses is divided into a high- and low part of the address. So we we will briefly discuss it here.

# Layout of Memory Chips

- ▷ To take advantage of the two-dimensional nature of the chip, storage elements are arranged on a square grid. (columns and rows of storage elements)
- ⊳ For example, a 1 Megabit RAM chip has of 1024 rows and 1024 columns.
- ▷ identify storage element by its row and column "coordinates" .(AND them for addressing)

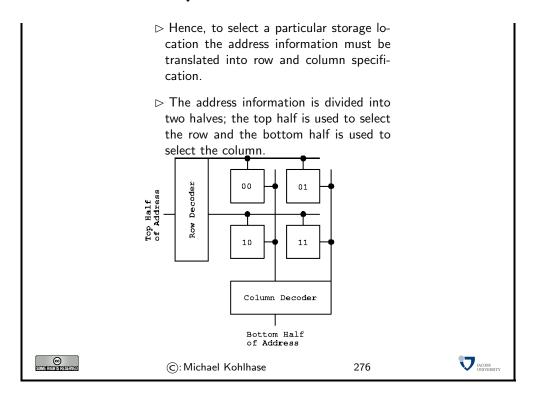

Now that we have seen how to build memory chips, we should learn how to talk about their sizes.

### 11.3 Units of Information

We introduce the units for information and try to get an intuition about what we can store in memory.

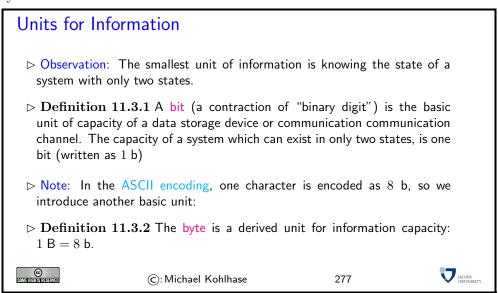

From the basic units of information, we can make prefixed units for prefixed units for larger chunks of information. But note that the usual SI unit prefixes are inconvenient for application to information measures, since powers of two are much more natural to realize (recall the discussion on balanceds).

# Larger Units of Information via Binary Prefixes

- Definition 11.3.3 (Binary Prefixes) The following binary unit prefixes are used for information units because they are similar to the SI unit prefixes.

| prefix | symbol | $2^n$    | decimal                | ~SI prefix | Symbol |
|--------|--------|----------|------------------------|------------|--------|
| kibi   | Ki     | $2^{10}$ | 1024                   | kilo       | k      |
| mebi   | Mi     | $2^{20}$ | 1048576                | mega       | М      |
| gibi   | Gi     | $2^{30}$ | $1.074 \times 10^{9}$  | giga       | G      |
| tebi   | Ti     | $2^{40}$ | $1.1 \times 10^{12}$   | tera       | T      |
| pebi   | Pi     | $2^{50}$ | $1.125 \times 10^{15}$ | peta       | Р      |
| exbi   | Ei     | $2^{60}$ | $1.153 \times 10^{18}$ | exa        | E      |
| zebi   | Zi     | $2^{70}$ | $1.181 \times 10^{21}$ | zetta      | Z      |
| yobi   | Yi     | $2^{80}$ | $1.209 \times 10^{24}$ | yotta      | Υ      |

Note: The correspondence works better on the smaller prefixes; for yobi vs. yotta there is a 20% difference in magnitude.

- The SI unit prefixes (and their operators) are often used instead of the correct binary ones defined here.
- ▷ Example 11.3.4 You can buy hard-disks that say that their capacity is "one tera-byte", but they actually have a capacity of one tebibyte.

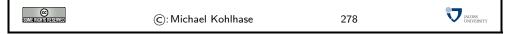

Let us now look at some information quantities and their real-world counterparts to get an intuition for the information content.

How much Information?

| Bit (b)                                   | binary digit 0/1                             |
|-------------------------------------------|----------------------------------------------|
| Byte (B)                                  | 8 bit                                        |
| 2 Bytes                                   | A Unicode character in UTF.                  |
| 10 Bytes                                  | your name.                                   |
| Kilobyte (kB)                             | 1,000 bytes OR $10^3$ bytes                  |
| 2 Kilobytes                               | A Typewritten page.                          |
| 100 Kilobytes                             | A low-resolution photograph.                 |
| Megabyte (MB)                             | 1,000,000 bytes OR $10^6$ bytes              |
| 1 Megabyte                                | A small novel or a 3.5 inch floppy disk.     |
| 2 Megabytes A high-resolution photograph. |                                              |
| 5 Megabytes                               | The complete works of Shakespeare.           |
| 10 Megabytes                              | A minute of high-fidelity sound.             |
| 100 Megabytes                             | 1 meter of shelved books.                    |
| 500 Megabytes                             | A CD-ROM.                                    |
| Gigabyte (GB)                             | $1,000,000,000$ bytes or $10^9$ bytes        |
| 1 Gigabyte                                | a pickup truck filled with books.            |
| 20 Gigabytes                              | A good collection of the works of Beethoven. |
| 100 Gigabytes                             | A library floor of academic journals.        |
|                                           | 12.1                                         |

| Terabyte (TB)  | $1,000,000,000,000$ bytes or $10^{12}$ bytes             |
|----------------|----------------------------------------------------------|
| 1 Terabyte     | 50000 trees made into paper and printed.                 |
| 2 Terabytes    | An academic research library.                            |
| 10 Terabytes   | The print collections of the U.S. Library of Congress.   |
| 400 Terabytes  | National Climate Data Center (NOAA) database.            |
| Petabyte (PB)  | $1,000,000,000,000,000$ bytes or $10^{15}$ bytes         |
| 1 Petabyte     | 3 years of EOS data (2001).                              |
| 2 Petabytes    | All U.S. academic research libraries.                    |
| 20 Petabytes   | Production of hard-disk drives in 1995.                  |
| 200 Petabytes  | All printed material (ever).                             |
| Exabyte (EB)   | $1,000,000,000,000,000,000$ bytes or $10^{18}$ bytes     |
| 2 Exabytes     | Total volume of information generated in 1999.           |
| 5 Exabytes     | All words ever spoken by human beings ever.              |
| 300 Exabytes   | All data stored digitally in 2007.                       |
| Zettabyte (ZB) | $1,000,000,000,000,000,000,000$ bytes or $10^{21}$ bytes |
| 2 Zettabytes   | Total volume digital data transmitted in 2011            |
| 100 Zettabytes | Data equivalent to the human Genome in one body.         |

The information in this table is compiled from various studies, most recently [HL11].

©: Michael Kohlhase

Note: Information content of real-world artifacts can be assessed differently, depending on the view. Consider for instance a text typewritten on a single page. According to our definition, this has ca. 2 kB, but if we fax it, the image of the page has 2 MB or more, and a recording of a text read out loud is ca. 50 MB. Whether this is a terrible waste of bandwidth depends on the application. On a fax, we can use the shape of the signature for identification (here we actually care more about the shape of the ink mark than the letters it encodes) or can see the shape of a coffee stain. In the audio recording we can hear the inflections and sentence melodies to gain an impression on the emotions that come with text.

279

# Chapter 12

# Computing Devices and **Programming Languages**

The main focus of this chapter is a discussion of the languages that can be used to program register machines: simple computational devices we can realize by combining algorithmic/logic circuits with memory. We start out with a simple assembler language which is largely given by the ALU employed and build up towards higher-level, more structured programming languages.

We build up language expressivity in levels, first defining a simple imperative programming language SW with arithmetic expressions, and block-structured control. One way to make this language run on our register machine would be via a compiler that transforms SW programs into assembler programs. As this would be very complex, we will go a different route: we first build an intermediate, stack-based programming language  $\mathcal{L}(VM)$  and write a  $\mathcal{L}(VM)$ -interpreter in ASM, which acts as a stack-based virtual machine, into which we can compile SW programs.

The next level of complexity is to add (static) procedure calls to SW, for which we have to extend the  $\mathcal{L}(VM)$  language and the interpreter with stack frame functionality. Armed with this, we can build a simple functional programming language  $\mu ML$  and a full compiler into  $\mathcal{L}(VM)$  for

We conclude this chapter by an investigation into the fundamental properties and limitations of computation, discussing Turing machines, universal machines, and the halting problem.

Acknowledgement: Some of the material in this chapter is inspired by and adapted from Gert Smolka excellent introduction to Computer Science based on SML [Smo11].

#### How to Build and Program a Computer (in Principle) 12.1

In this section, we will combine the arithmetic/logical units from with the storage elements (RAM) from to a fully programmable device: the register machine. The "von Neumann" architecture for computing we use in the register machine, is the prevalent architecture for general-purpose computing devices, such as personal computers nowadays. This architecture is widely attribute to the mathematician John von Neumann because of [vN45], but is already present in Konrad Zuse's 1936 patent application [Zus36].

# REMA, a simple Register Machine

- ightharpoonup Take an n-bit arithmetic logic unit (ALU) (We can get by with n=4) ightharpoonup add registers: few (named) n-bit memory cells near the ALU ightharpoonup program counter (PC) (points to current command in program store)

We have three kinds of memory areas in the REMA register machine: The registers (our architecture has two, which is the minimal number, real architectures have more for convenience) are just simple *n*-bit memory cells.

The program store is a sequence of up to  $2^n$  memory 2n-bit memory cells, which can be accessed (written to and queried) randomly i.e. by referencing their position in the sequence; we do not have to access them by some fixed regime, e.g. one after the other, in sequence (hence the name random access memory: RAM). We address the Program store by a function  $P: \mathbb{N} \to \mathbb{B}^{2n}$ . The data store is also RAM, but a sequence or n-bit cells, which is addressed by the function  $D: \mathbb{N} \to \mathbb{B}^n$ .

The value of the program counter is interpreted as a binary number that addresses a 2n-bit cell in the program store. The accumulator is the register that contains one of the inputs to the ALU before the operation (the other is given as the argument of the program instruction); the result of the ALU is stored in the accumulator after the instruction is carried out.

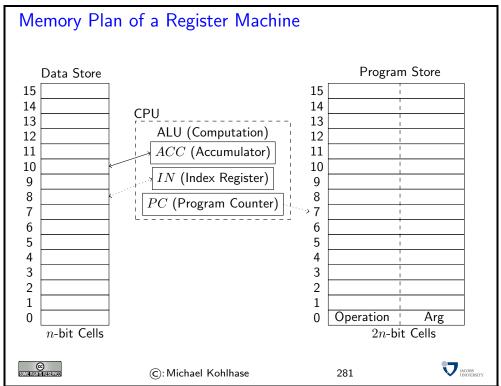

The ALU and the MMU are control circuits, they have a set of n-bit inputs, and n-bit outputs, and an n-bit control input. The prototypical ALU, we have already seen, applies arithmetic or logical operator to its regular inputs according to the value of the control input. The MMU is very similar, it moves n-bit values between the RAM and the registers according to the value at

the control input. We say that the MMU moves the (n-bit) value from a register R to a memory cell C, iff after the move both have the same value: that of R. This is usually implemented as a query operation on R and a write operation to C. Both the ALU and the MMU could in principle encode  $2^n$  operators (or commands), in practice, they have fewer, since they share the command space.

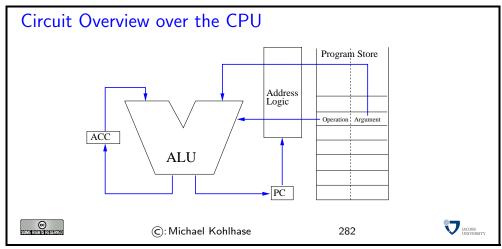

In this architecture (called the register machine architecture), programs are sequences of 2nbit numbers. The first n-bit part encodes the instruction, the second one the argument of the
instruction. The program counter addresses the current instruction (operation + argument).

Our notion of time is in this construction is very simplistic, in our analysis we assume a series of discrete clock ticks that synchronize all events in the circuit. We will only observe the circuits on each clock tick and assume that all computational devices introduced for the register machine complete computation before the next tick. Real circuits, also have a clock that synchronizes events (the clock frequency (currently around 3 GHz for desktop CPUs) is a common approximation measure of processor performance), but the assumption of elementary computations taking only one click is wrong in production systems.

We will now instantiate this general register machine with a concrete (hypothetical) realization, which is sufficient for general programming, in principle. In particular, we will need to identify a set of program operations. We will come up with 15 operations, so we need to set  $n \geq 4$ . Note that n=4 also means that we only have  $2^4=16$  cells in the program and data stores. Which is a serious restriction. Realistic 4-bit architectures therefore make the registers 2n=8-bit wide. For the purposes of this course, we will gloss over this.

The main idea of programming at the circuit level is to map the operator code (an *n*-bit binary number) of the current instruction to the control input of the ALU and the MMU, which will then perform the action encoded in the operator.

Since it is very tedious to look at the binary operator codes (even it we present them as hexadecimal numbers). Therefore it has become customary to use a mnemonic encoding of these in simple word tokens, which are simpler to read, the "assembler language".

### Assembler Language

- ightharpoonup Idea: Store program instructions as n-bit values in program store, map these to control inputs of ALU, MMU.
- $\triangleright$  **Definition 12.1.1** assembler language (ASM)as mnemonic encoding of n-bit binary codes.

| instruction                | effect             | PC           | comment             | ı                    |
|----------------------------|--------------------|--------------|---------------------|----------------------|
| LOAD $i$                   | ACC := D(i)        | PC := PC + 1 | load data           | ı                    |
| STORE $i$                  | D(i) := ACC        | PC := PC + 1 | store data          | l                    |
| ADD $i$                    | ACC := ACC + D(i)  | PC := PC + 1 | add to $ACC$        | l                    |
| SUB i                      | ACC := ACC - D(i)  | PC := PC + 1 | subtract from $ACC$ | ı                    |
| LOADI i                    | ACC := i           | PC := PC + 1 | load number         | ı                    |
| ADDI $i$                   | ACC := ACC + i     | PC := PC + 1 | add number          | ı                    |
|                            |                    |              |                     |                      |
| <b>○</b><br>Bhiri reserved | ©: Michael Kohlhas | se           | 283                 | JACOBS<br>UNIVERSITY |

**Definition 12.1.2** The meaning of the program instructions are specified in their ability to change the state of the memory of the register machine. So to understand them, we have to trace the state of the memory over time (looking at a snapshot after each clock tick; this is what we do in the comment fields in the tables on the next slide). We speak of an imperative programming language, if this is the case.

**Example 12.1.3** This is in contrast to the programming language SML that we have looked at before. There we are not interested in the state of memory. In fact state is something that we want to avoid in such functional programming languages for conceptual clarity; we relegated all things that need state into special constructs: effects.

To be able to trace the memory state over time, we also have to think about the initial state of the register machine (e.g. after we have turned on the power). We assume the state of the registers and the data store to be arbitrary (who knows what the machine has dreamt). More interestingly, we assume the state of the program store to be given externally. For the moment, we may assume (as was the case with the first computers) that the program store is just implemented as a large array of binary switches; one for each bit in the program store. Programming a computer at that time was done by flipping the switches (2n) for each instructions. Nowadays, parts of the initial program of a computer (those that run, when the power is turned on and bootstrap the operating system) is still given in special memory (called the firmware) that keeps its state even when power is shut off. This is conceptually very similar to a bank of switches.

# **Example Programs**

▶ Example 12.1.4 Exchange the values of cells 0 and 1 in the data store

| - | P | instruction     | comment                       |
|---|---|-----------------|-------------------------------|
| ( | 0 | LOAD 0          | ACC := D(0) = x               |
| : | 1 | STORE 2         | $D(2) := A\hat{C}\hat{C} = x$ |
| 1 | 2 | LOAD 1          | ACC := D(1) = y               |
| 1 | 3 | STORE $0$       | D(0) := ACC = y               |
| 4 | 4 | ${\tt LOAD}\ 2$ | ACC := D(2) = x               |
| ļ | 5 | STORE 1         | $D(1) := A\hat{C}\hat{C} = x$ |

ightharpoonup Example 12.1.5 Let D(1)=a, D(2)=b, and D(3)=c, store a+b+c in data cell 4

| P | instruction | comment                       |
|---|-------------|-------------------------------|
| 0 | LOAD 1      | ACC := D(1) = a               |
| 1 | ADD 2       | ACC := ACC + D(2) = a + b     |
| 2 | ADD 3       | ACC := ACC + D(3) = a + b + c |
| 3 | STORE 4     | D(4) := ACC = a + b + c       |

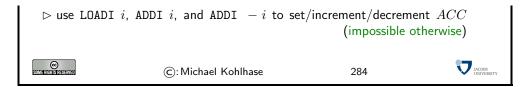

So far, the problems we have been able to solve are quite simple. They had in common that we had to know the addresses of the memory cells we wanted to operate on at programming time, which is not very realistic. To alleviate this restriction, we will now introduce a new set of instructions, which allow to calculate with addresses.

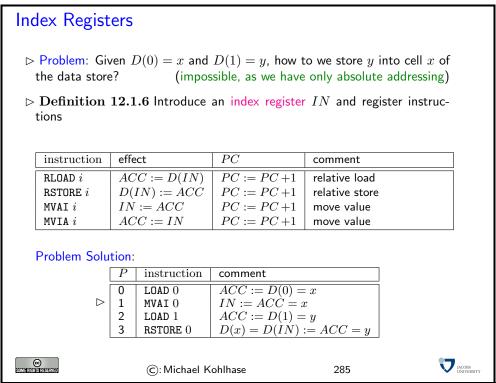

A very important ability we have to add to the language is a set of instructions that allow us to re-use program fragments multiple times. If we look at the instructions we have seen so far, then we see that they all increment the program counter. As a consequence, program execution is a linear walk through the program instructions: every instruction is executed exactly once. The set of problems we can solve with this is extremely limited. Therefore we add a new kind of instruction. Jump instructions directly manipulate the program counter by adding the argument to it (note that this partially invalidates the circuit overview on slide 283, but we will not worry about this).

Another very important ability is to be able to change the program execution under certain conditions. In our simple language, we will only make jump instructions conditional (this is sufficient, since we can always jump the respective instruction sequence that we wanted to make conditional). Real assembler languages give themselves a set of comparison relations (e.g. = and <) they can use to test.

### Jump Instructions

 $ightharpoonup \ensuremath{\mathsf{Problem}}$ : Until now, we can only write linear programs(A program with n steps executes n instructions)

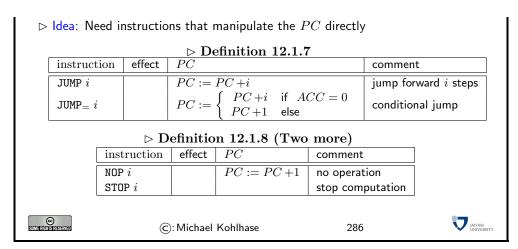

The final addition to the language are the NOP (no operation) and STOP operations. Both do not look at their argument (we have to supply one though, so we fit our instruction format). the NOP instruction is sometimes convenient, if we keep jump offsets rational, and the STOP instruction terminates the program run (e.g. to give the user a chance to look at the results.)

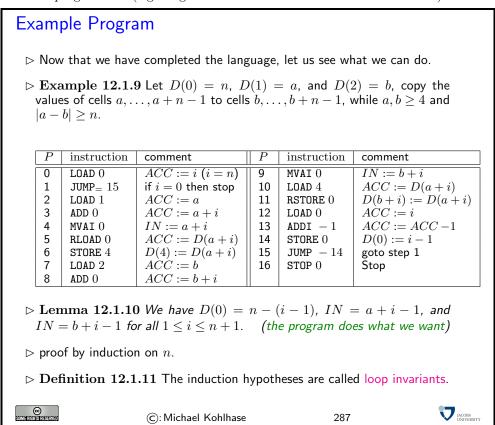

#### 12.2 A Stack-based Virtual Machine

We have seen that our register machine runs programs written in assembler, a simple machine language expressed in two-word instructions. Machine languages should be designed such that on the processors that can be built machine language programs can execute efficiently. On the other hand machine languages should be built, so that programs in a variety of high-level programming languages can be transformed automatically (i.e. compiled) into efficient machine programs. We

have seen that our assembler language ASM is a serviceable, if frugal approximation of the first goal for very simple processors. We will (eventually) show that it also satisfies the second goal by exhibiting a compiler for a simple SML-like language.

In the last 20 years, the machine languages for state-of-the art processors have hardly changed. This stability was a precondition for the enormous increase of computing power we have witnessed during this time. At the same time, high-level programming languages have developed considerably, and with them, their needs for features in machine-languages. This leads to a significant mismatch, which has been bridged by the concept of a *virtual machine*.

**Definition 12.2.1** A virtual machine is a simple machine-language program that interprets a slightly higher-level program — the "byte code" — and simulates it on the existing processor.

Byte code is still considered a machine language, just that it is realized via software on a real computer, instead of running directly on the machine. This allows to keep the compilers simple while only paying a small price in efficiency.

In our compiler, we will take this approach, we will first build a simple virtual machine (an ASM program) and then build a compiler that translates functional programs into byte code.

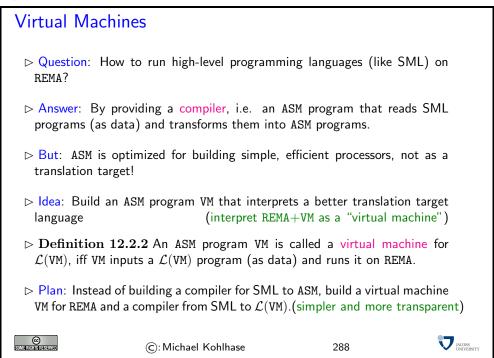

The main difference between the register machine REMA and the virtual machine VM construct is the way it organizes its memory. The REMA gives the assembler language full access to its internal registers and the data store, which is convenient for direct programming, but not suitable for a language that is mainly intended as a compilation target for higher-level languages which have regular (tree-like) structures. The virtual machine VM builds on the realization that tree-like structures are best supported by stack-like memory organization.

### 12.2.1 A Stack-based Programming Language

Now we are in a situation, where we can introduce a programming language for VM. The main difference to ASM is that the commands obtain their arguments by popping them from the stack (as opposed to the accumulator or the ASM instructions) and return them by pushing them to the stack (as opposed to just leaving them in the registers).

### A Stack-Based VM language (Arithmetic Commands)

Definition 12.2.3 VM Arithmetic Commands act on the stack

| instruction             | effect                                                     | VPC            |
|-------------------------|------------------------------------------------------------|----------------|
| $\operatorname{con}\ i$ | pushes $i$ onto stack                                      | VPC := VPC + 2 |
| add                     | pop $x$ , pop $y$ , push $x + y$                           | VPC := VPC + 1 |
| sub                     | pop $x$ , pop $y$ , push $x-y$                             | VPC := VPC + 1 |
| mul                     | pop $x$ , pop $y$ , push $x \cdot y$                       | VPC := VPC + 1 |
| leq                     | pop $x$ , pop $y$ , if $x \leq y$ push $1$ , else push $0$ | VPC := VPC + 1 |

- ightharpoonup **Example 12.2.4** The  $\mathcal{L}(\mathtt{VM})$  program "con 4 con 7 add" pushes 7+4=11 to the stack.
- ightharpoonup **Example 12.2.5** Note the order of the arguments: the program "con 4 con 7 sub first pushes 4, and then 7, then pops x and then y (so x=7 and y=4) and finally pushes x-y=7-4=3.

Stack-based operations work very well with the recursive structure of arithmetic expressions: we can compute the value of the expression  $4\cdot 3-7\cdot 2$  with

$$\begin{array}{c|cccc} & \cos 2 \cos 7 \ \mathrm{mul} & 7 \cdot 2 \\ \rhd & \cos 3 \cos 4 \ \mathrm{mul} & 4 \cdot 3 \\ \mathrm{sub} & 4 \cdot 3 - 7 \cdot 2 \end{array}$$
   
 ©: Michael Kohlhase

Note: A feature that we will see time and again is that every (syntactically well-formed) expression leaves only the result value on the stack. In the present case, the computation never touches the part of the stack that was present before computing the expression. This is plausible, since the computation of the value of an expression is purely functional, it should not have an effect on the state of the virtual machine VM (other than leaving the result of course).

JACOBS UNIVERSIT

# A Stack-Based VM language (Control)

Definition 12.2.6 Control operators

| instruction                                                                         | effect   | VPC                                                                                                    |
|-------------------------------------------------------------------------------------|----------|----------------------------------------------------------------------------------------------------|
| $\begin{array}{c} \texttt{jp} \ i \\ \texttt{cjp} \ i \\ \texttt{halt} \end{array}$ | $pop\ x$ | $\begin{array}{l} VPC := VPC + i \\ if \ x = 0, \ then \ VPC := VPC + i \ else \ VPC := VPC + 2 \\ \end{array}$ |

- > cjp is a "jump on false"-type expression.(if the condition is false, we jump else we continue)
- ightharpoonup Example 12.2.7 For conditional expressions we use the conditional jump expressions: We can express "if  $1 \le 2$  then 4-3 else  $7 \cdot 5$ " by the program

$$\begin{array}{c|c} \text{con } 2 \text{ con } 1 \text{ leq cjp } 9 \\ \text{con } 3 \text{ con } 4 \text{ sub jp } 7 \\ \text{con } 5 \text{ con } 7 \text{ mul} \\ \text{halt} \end{array} \quad \begin{array}{c} \text{if } 1 \leq 2 \\ \text{then } 4-3 \\ \text{else } 7 \cdot 5 \end{array}$$

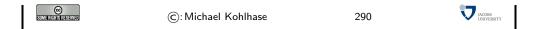

In the example, we first push 2, and then 1 to the stack. Then leq pops (so x = 1), pops again (making y = 2) and computes  $x \le y$  (which comes out as true), so it pushes 1, then it continues (it would jump to the else case on false).

Note: Again, the only effect of the conditional statement is to leave the result on the stack. It does not touch the contents of the stack at and below the original stack pointer.

The next two commands break with the nice principled stack-like memory organization by giving "random access" to lower parts of the stack. We will need this to treat variables in high-level programming languages

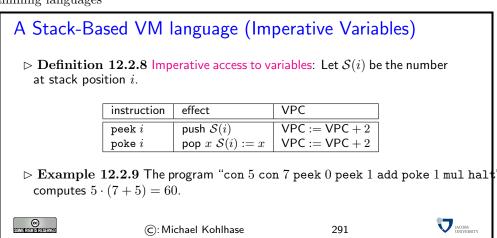

Of course the last example is somewhat contrived, this is certainly not the best way to compute  $5 \cdot (7+5) = 60$ , but it does the trick. In the intended application of  $\mathcal{L}(VM)$  as a compilation target, we will only use peek and VMpoke for read and write access for variables. In fact poke will not be needed if we are compiling purely functional programming languages.

To convince ourselves that  $\mathcal{L}(VM)$  is indeed expressive enough to express higher-level programming constructs, we will now use it to model a simple while loop in a C-like language.

```
Extended Example: A while Loop
 \triangleright Example 12.2.10 Consider the following program that computes (12)!
   and the corresponding \mathcal{L}(VM) program:
            var n := 12; var a := 1;
                                                 con 12 con 1
            while 2 \le n do (
                                                 peek 0 \operatorname{con} 2 \operatorname{leq} \operatorname{cjp} 18
                                                 peek 0 peek 1 mul poke 1
               a := a * n;
                                                 \operatorname{con} 1 \operatorname{peek} 0 \operatorname{sub} \operatorname{poke} 0
               n := n - 1;
            )
                                                  jp - 21
                                                 peek 1 halt
            return a;
 Note that variable declarations only push the values to the stack, (memory allocation)
 > they are referenced by peeking the respective stack position
 > they are assigned by pokeing the stack position
                                                               (must remember that)
                                                                                       JACOBS
UNIVERSITY
                          (c): Michael Kohlhase
                                                                 292
```

We see that again, only the result of the computation is left on the stack. In fact, the code snippet consists of two variable declarations (which extend the stack) and one while statement, which does not, and the return statement, which extends the stack again. In this case, we see that even though the while statement does not extend the stack it does change the stack below by the variable assignments (implemented as poke in  $\mathcal{L}(VM)$ ). We will use the example above as guiding intuition for a compiler from a simple imperative language to  $\mathcal{L}(VM)$  byte code below. But first we build a virtual machine for  $\mathcal{L}(VM)$ .

### 12.2.2 Building a Virtual Machine

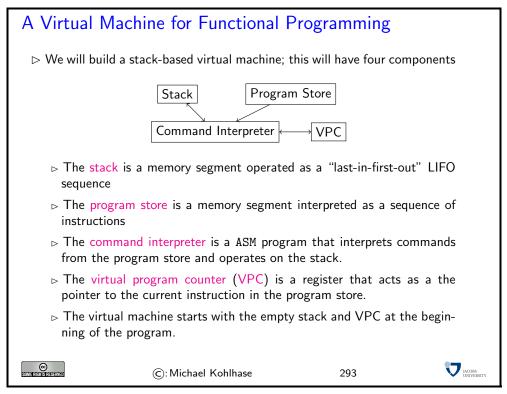

We will now build a virtual machine for  $\mathcal{L}(VM)$  along the specification above.

To make our implementation of the virtual machine more convenient, we will extend ASM with a couple of convenience features. Note that these features do not extend the theoretical expressivity of ASM (i.e. they do not extend the range of programs that ASM), since all new commands can be replaced by regular language constructs.

# Extending REMA and ASM

 $\triangleright$  Give ourselves two more index registers:  $IN_1 := IN$ ,  $IN_2$ , and  $IN_3$  and

| instruction             | effect               | PC           | comment              |
|-------------------------|----------------------|--------------|----------------------|
| LOADIN $j$ $i$          | $ACC := D(IN_j + i)$ | PC := PC + 1 | relative load        |
| ${\tt STOREIN}\; j\; i$ | $D(IN_j + i) := ACC$ | PC := PC + 1 | relative store       |
| $\mathtt{MOVE}\;S\;T$   | T := S               | PC := PC + 1 | move value from      |
|                         |                      |              | reg. $S$ to reg. $T$ |

We will use a syntactic variant of ASM for transparency

| ⊳ JUMP au            | nd JUMP $_{=}$ with labels of the form $\langle f$   | $\langle oo  angle$ (compute relat | ive jump distances   | automatically) |
|----------------------|------------------------------------------------------|------------------------------------|----------------------|----------------|
| hinspace inc $R$ f   | or MOVE $R\ ACC$ , ADDI $1,\ 	exttt{MOVE}\ A$        | ACC R (dec $R$ si                  | milar)               |                |
| ⊳ note tha           | t inc $R$ and ${\tt dec}\ R$ overwrite the ${\tt c}$ | current $ACC$ (take                | care of it)          |                |
| > All addition       | s can be eliminated by substitutio                   | n.                                 |                      |                |
| SOME RIGHTS RESERVED | ©: Michael Kohlhase                                  | 294                                | JACOBS<br>UNIVERSITY |                |

Note that the LOADIN are not binary instructions, but that this is just a short notation for unary instructions LOADIN 1 and LOADIN 2 (and similarly for MOVE ST).

Note furthermore that the addition logic in LOADIN j is simply for convenience (most assembler languages have it, since working with address offsets is commonplace). We could have always imitated this by a simpler relative load command and an ADD instruction.

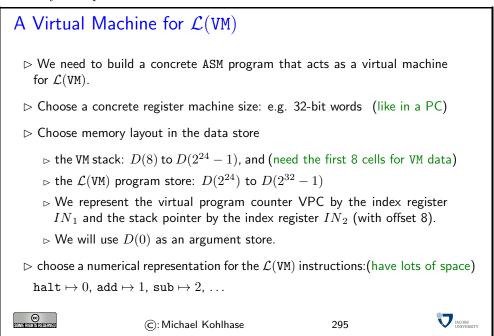

Recall that the virtual machine VM is a ASM program, so it will reside in the REMA program store. This is the program executed by the register machine. So both the VM stack and the  $\mathcal{L}(VM)$  program have to be stored in the REMA data store (therefore we treat  $\mathcal{L}(VM)$  programs as sequences of words and have to do counting acrobatics for instructions of differing length). We somewhat arbitrarily fix a boundary in the data store of REMA at cell number  $2^{24} - 1$ . We will also need a little piece of scratch-pad memory, which we locate at cells 0-7 for convenience (then we can simply address with absolute numbers as addresses).

Memory Layout for the Virtual Machine

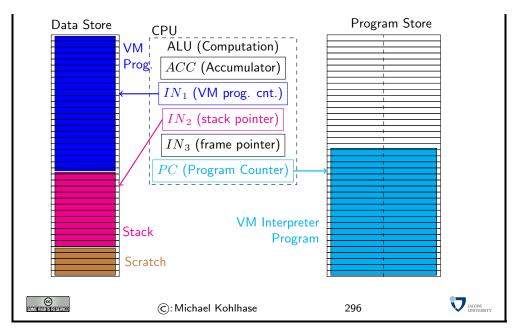

With these extensions, it is quite simple to write the ASM code that implements the virtual machine VM.

The first part of VM is a simple jump table, a piece of code that does nothing else than distributing the program flow according to the (numerical) instruction head. We assume that this program segment is located at the beginning of the program store, so that the REMA program counter points to the first instruction. This initializes the VM program counter and its stack pointer to the first cells of their memory segments. We assume that the  $\mathcal{L}(VM)$  program is already loaded in its proper location, since we have not discussed input and output for REMA.

| Starting VM: the Jump Table |                                                                                                    |                                                                      |                                                                                                    |                      |
|-----------------------------|----------------------------------------------------------------------------------------------------|----------------------------------------------------------------------|----------------------------------------------------------------------------------------------------|----------------------|
| label                       | instruction                                                                                                    | effect                                                               | comment                                                                                                    | 1                    |
| $\langle jt  angle$         | LOADI $2^{24}$ MOVE $ACC\ IN_1$ LOADI $7$ MOVE $ACC\ IN_2$ LOADIN $1\ 0$ JUMP= $\langle \text{halt} \rangle$ ADDI $-1$ JUMP= $\langle \text{add} \rangle$ ADDI $-1$ JUMP= $\langle \text{sub} \rangle$ | $ACC := 2^{24}$ $VPC := ACC$ $ACC := 7$ $SP := ACC$ $ACC := D(IN_1)$ | load VM start address set VPC load top of stack address set SP load instruction goto ⟨halt⟩ next instruction code goto ⟨add⟩ next instruction code goto ⟨sub⟩ |                      |
| ⟨halt⟩                      | STOP 0                                                                                                    | :                                                                    | :<br>stop<br>:                                                                                                    |                      |
| SOM E RIGHTS RESERVED       | ©: Mich                                                                                                    | nael Kohlhase                                                        | 297                                                                                                    | JACOBS<br>UNIVERSITY |

Now it only remains to present the ASM programs for the individual  $\mathcal{L}(VM)$  instructions. We will start with the arithmetical operations.

The code for con is absolutely straightforward: we increment the VM program counter to point to the argument, read it, and store it to the cell the (suitably incremented) VM stack pointer points to. Once procedure has been executed we increment the VM program counter again, so that it points to the next  $\mathcal{L}(VM)$  instruction, and jump back to the beginning of the jump table.

For the add instruction we have to use the scratch pad area, since we have to pop two values from the stack (and we can only keep one in the accumulator). We just cache the first value in cell 0 of the program store.

| Imple                | ment                      | ing Arithm                                                                                                    | netic Operators                                                                                                    | comment                                                                                  |                   |
|----------------------|---------------------------|----------------------------------------------------------------------------------------------------|----------------------------------------------------------------------------------------------------|------------------------------------------------------------------------------------------|-------------------|
|                      | $\langle con \rangle$     | $\operatorname{inc}\ IN_1$ $\operatorname{inc}\ IN_2$ $\operatorname{LOADIN}\ 1\ 0$ $\operatorname{STOREIN}\ 2\ 0$ $\operatorname{inc}\ IN_1$ $\operatorname{JUMP}\ \langle jt \rangle$                  | $\begin{aligned} &VPC := VPC + 1 \\ &SP := SP + 1 \\ &\mathit{ACC} := D(VPC) \\ &\mathit{D}(SP) := \mathit{ACC} \\ &VPC := VPC + 1 \end{aligned}$ | point to arg<br>prepare push<br>read arg<br>store for push<br>point to next<br>jump back |                   |
|                      | $\langle {	t add}  angle$ | $\begin{array}{c} \text{LOADIN 2 0} \\ \text{STORE 0} \\ \text{dec } IN_2 \\ \text{LOADIN 2 0} \\ \text{ADD 0} \\ \text{STOREIN 2 0} \\ \text{inc } IN_1 \\ \text{JUMP } \langle jt \rangle \end{array}$ | ACC := D(SP) $D(0) := ACC$ $SP := SP - 1$ $ACC := D(SP)$ $ACC := ACC + D(0)$ $D(SP) := ACC$ $VPC := VPC + 1$                                      | read arg 1 cache it pop read arg 2 add cached arg 1 store it point to next jump back     |                   |
|                      |                           | er to add.                                                                                                    | work.                                                                                                    |                                                                                          |                   |
| SOME RIGHTS RESERVED | ]                         | ©: Mic                                                                                                    | chael Kohlhase                                                                                                    | 298                                                                                      | JACOBS UNIVERSITY |

We will not go into detail for the other arithmetic commands, for example, mul could be implemented as follows:

| label                          | instruction                 | effect            | comment                        |
|--------------------------------|-----------------------------|-------------------|--------------------------------|
| $\langle \mathtt{mul} \rangle$ | ${	t dec}\ IN_2$            | SP := SP - 1      |                                |
|                                | LOADI 0                     |                   |                                |
|                                | STORE 1                     | D(1) := 0         | initialize result              |
|                                | LOADIN 2 1                  | ACC := D(SP + 1)  | read arg 1                     |
|                                | STORE $0$                   | D(0) := ACC       | initialize counter to arg 1    |
| $\langle loop \rangle$         | $JUMP_=\langle end \rangle$ |                   | if counter=0, we are finished  |
|                                | LOADIN 20                   | ACC := D(SP)      | read arg 2                     |
|                                | ADD 1                       | ACC := ACC + D(1) | current sum increased by arg 2 |
|                                | STORE 1                     | D(1) := ACC       | cache result                   |
|                                | LOAD 0                      |                   |                                |
|                                | ADDI $-1$                   |                   |                                |
|                                | STORE 0                     | D(0) := D(0) - 1  | decrease counter by 1          |
|                                | ${	t JUMP}\ loop$           |                   | repeat addition                |
| $\langle end \rangle$          | LOAD 1                      |                   | load result                    |
|                                | STOREIN 20                  |                   | push it on stack               |
|                                | inc $IN_{1}$                |                   |                                |
|                                | JUMP $\langle jt  angle$    |                   | back to jump table             |

Note that mul and leq are the only two instruction whose corresponding piece of code is not of constant complexity (O(1)), as they contain loops.

For the jump instructions, we do exactly what we would expect, we load the jump distance, add it to the register  $IN_1$ , which we use to represent the VM program counter VPC. Incidentally, we can use the code for jp for the conditional jump cjp.

| label                         | instruction                  | effect            | comment                   |  |
|-------------------------------|------------------------------|-------------------|---------------------------|--|
| $\langle \mathtt{jp} \rangle$ | MOVE $IN_1$ $ACC$            | ACC := VPC        |                           |  |
| ,                             | STORE 0                      | D(0) := ACC       | cache VPC                 |  |
|                               | LOADIN 1 1                   | ACC := D(VPC + 1) | load i                    |  |
|                               | ADD ()                       | ACC := ACC + D(0) | compute new VPC value     |  |
|                               | MOVE $ACC\ IN_1$             | $IN_1 := ACC$     | update VPC                |  |
|                               | JUMP $\langle jt  angle$     | -                 | jump back                 |  |
| (cjp)                         | $\operatorname{dec}\ IN_2$   | SP := SP - 1      | update for pop            |  |
|                               | LOADIN 2 1                   | ACC := D(SP + 1)  | pop value to $ACC$        |  |
|                               | $JUMP_{=}\langle jp \rangle$ |                   | perform jump if $ACC = 0$ |  |
|                               | MOVE $IN_1$ $ACC$            |                   | otherwise, go on          |  |
|                               | ADDI 2                       |                   |                           |  |
|                               | MOVE $ACC\ IN_1$             | VPC := VPC + 2    | point to next             |  |
|                               | JUMP $\langle jt \rangle$    | ·                 | jump back                 |  |
|                               |                              |                   |                           |  |
| @                             |                              |                   | 97                        |  |

The imperative stack operations use the index register heavily. Note the use of the offset 8 in the LOADIN, this comes from the layout of VM that uses the bottom eight cells in the data store as a scratchpad.

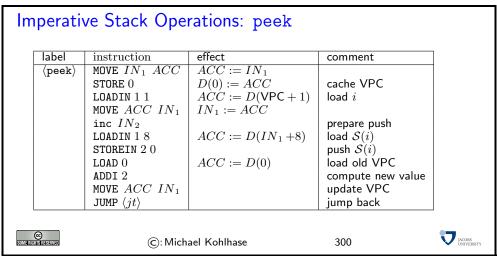

The implementation for poke is quite similar, only that we use STOREIN instead of LOADIN at the strategic moment.

| rative                 | Stack Operat              | tions: poke        |                           |
|------------------------|---------------------------|--------------------|---------------------------|
|                        | •                         | -                  |                           |
| label                  | instruction               | effect             | comment                   |
| $\langle poke \rangle$ | MOVE $IN_1$ $ACC$         | $ACC := IN_1$      |                           |
|                        | STORE 0                   | D(0) := ACC        | cache VPC                 |
|                        | LOADIN 1 1                | ACC := D(VPC + 1)  | load $i$                  |
|                        | MOVE $ACC\ IN_1$          | $IN_1 := ACC$      |                           |
|                        | LOADIN 2 0                | ACC := S(i)        | pop to $ACC$              |
|                        | STOREIN 18                | $D(IN_1+8) := ACC$ | store in $\mathcal{S}(i)$ |
|                        | dec $IN_2$                | $IN_2 := IN_2 - 1$ |                           |
|                        | LOAD 0                    | ACC := D(0)        | get old VPC               |
|                        | ADD 2                     | ACC := ACC + 2     | add 2                     |
|                        | MOVE $ACC\ IN_1$          |                    | update VPC                |
|                        | JUMP $\langle jt \rangle$ |                    | jump back                 |

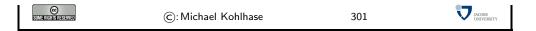

We have implemented the jump table for dispatch and all the  $\mathcal{L}(VM)$  instructions, which completes the VM virtual machine. As a consequence, we can run  $\mathcal{L}(VM)$  programs on REMA by loading them into program store and starting computation at the jump table start.

### 12.3 A Simple Imperative Language

We will now build a compiler for a simple imperative language to warm up to the task of building one for a functional language in the next step. We will write this compiler in SML, since we are most familiar with this<sup>1</sup>

The first step is to define the language we want to talk about.

```
A very simple Imperative Programming Language
 ⊳ Plan: Only consider the bare-bones core of a language. (we are only interested in principles)
      ⊳ We will call this language S₩
                                                               (Simple While Language)
      ⊳ no types: all values have type int, use 0 for false all other numbers
 Definition 12.3.1 The simple while language SW is a simple programming
   languages with

    □ named variables (declare with var 《name》:=《exp》, assign with 《name》:=《exp》)

      ⊳ arithmetic/logic expressions with variables referenced by name
      ⊳ block-structured control structures (called statements), e.g.
        while \langle\!\langle exp \rangle\!\rangle do \langle\!\langle statement \rangle\!\rangle end and
        if \langle\!\langle \exp \rangle\!\rangle then \langle\!\langle \operatorname{statement} \rangle\!\rangle else \langle\!\langle \operatorname{statement} \rangle\!\rangle end.

    output via return ⟨⟨exp⟩⟩

                                                                                           JACOBS UNIVERSIT
CC)
                            ©: Michael Kohlhase
                                                                    302
```

To make the concepts involved concrete, we look at a concrete example.

```
Example: An SW Program for 12 Factorial
▷ Example 12.3.2 (Computing Twelve Factorial)
                             # declarations
  var n:= 12; var a:= 1;
  while 2<=n do
                             # while block
    a:= a*n;
                             # assignment
                             # another
    n := n-1
                               end while block
  end
  return a
                               output
                 ©: Michael Kohlhase
                                          303
```

<sup>&</sup>lt;sup>1</sup>Note that this is a standard procedure called cross-compiling. We just assume that we already have a computer that runs SML. Note that only if we are creating the first compiler for the first computer, we have to write it in assembler language.

Note that SW is a great improvement over ASM for a variety of reasons

- it introduces the concept of named variables that can be referenced and assigned to, without having to remember memory locations. Named variables are an important cognitive tool that allows programmers to associate concepts with (changing) values.
- It introduces the notion of (arithmetical) expressions made up of operators, constants, and variables. These can be written down declaratively (in fact they are very similar to the mathematical formula language that has revolutionized manual computation in everyday life).
- finally, SW introduces structured programming features (notably while loops) and avoids "spagetti code" induced by jump instructions (also called goto). See Edsgar Dijkstra's famous letter "Goto Considered Harmful" [Dij68] for a discussion.

Recall that we want to builds a compiler for SW in SML. To simplify this task, we skip the lexical analysis phase of a compiler that converts a SW string into an abstract syntax tree, and start directly with an SML expression.

The following slide presents the SML data types for SW programs.

```
Abstract Syntax of SW
 ▷ Definition 12.3.3 type id = string (* identifier *)
  datatype exp = (* expression *)
    Con of int (* constant *)
  | Var of id (* variable *)
  | Add of exp* exp (* addition *)
  | Sub of exp * exp (* subtraction *)
  | Mul of exp * exp (* multiplication *)
  | Leq of exp * exp (* less or equal test *)
  datatype sta = (* statement *)
    Assign of id * exp (* assignment *)
  | If of exp * sta * sta (* conditional *)
  | While of exp * sta (* while loop *)
  | Seq of sta list (* sequentialization *)
  type declaration = id * exp
  type program = declaration list * sta * exp
                                                               JACOBS INVERSI
                   ©: Michael Kohlhase
                                               304
```

A SW program (see the next slide for an example) first declares a set of variables (type declaration), executes a statement (type sta), and finally returns an expression (type exp). Expressions of SW can read the values of variables, but cannot change them. The statements of SW can read and change the values of variables, but do not return values (as usual in imperative languages). Note that SW follows common practice in imperative languages and models the conditional as a statement.

# Concrete vs. Abstract Syntax of a SW Program

ightharpoonup Example 12.3.4 (Abstract SW Syntax) We apply the abstract syntax to the SW program from :

```
      var n:= 12; var a:= 1;
      ([("n", Con 12),("a", Con 1)],

      while 2<=n do</td>
      While(Leq(Con 2, Var"n"),

      a:= a*n;
      Seq [Assign("a", Mul(Var"a", Var"n")),

      n:= n-1
      Assign("n", Sub(Var"n", Con 1))]

      end
      ),

      return a
      Var"a")

©: Michael Kohlhase

305
```

As expected, the program is represented as a triple: the first component is a list of declarations, the second is a statement, and the third is an expression (in this case, the value of a single variable). We will use this example as the guiding intuition for building a compiler.

Similarly, we do not want to get into the code generation stage of a compiler that generates a  $\mathcal{L}(VM)$  program in concrete syntax. Instead we directly generate abstract SML expression.

We need an SML data type for  $\mathcal{L}(VM)$  programs, and an auxiliary function wlen that counts the numbers of instructions in a  $\mathcal{L}(VM)$  program (a list of instructions  $\mathcal{L}(VM)$  instructions). Fortunately, this is very simple.

```
An SML Data Type for \mathcal{L}(VM) Programs
                         (* index in the environment *)
                         (* number of instructions *)
type noi
           = int
datatype instruction =
            of int
    add | sub | mul
                        (* addition, subtraction,
    leq
                        (* less or equal test
                        (* unconditional jump
         of noi
                        (* conditional jump
         of noi
    peek of index
                        (* push value from stack
    poke of index
                        (* update value in stack
  | halt
                        (* halt machine
type code = instruction list
fun wlen (xs:code) = foldl (fn (x,y) => wln(x)+y) 0 xs
fun wln (con _)=2 | wln (add)=1 | wln (sub)=1 | wln (mul)=1 | wln(leq)=1
  | wln (jp _)=2 | wln (cjp _)=2
   wln (peek _)=2 | wln (poke _)=2 | wln (halt)=1
                (c): Michael Kohlhase
                                        306
```

We have introduced a couple of types only for documentation purposes. We want to keep apart the integers we use as index in the environment to those we use as numbers of instructions to jump over in the jump instructions.

Before we can come to the implementation of the compiler, we will more infrastructure. Recall that we needed to keep track of which variable names corresponded to which stack position in slide 308, in our SW compiler, we will have to do the same. There is a standard data structure for this.

Needed Infrastructure: Environments

```
> Need a structure to keep track of the values of declared identifiers. (take shadowing into account)
 Definition 12.3.5 An environment is a finite partial function from keys
   (identifiers) to values.
 ▷ We will need the following operations on environments:

    ▷ creation of an empty environment

                                                         (\sim the empty function)
     \triangleright insertion of a key/value pair \langle k, v \rangle into an environment \varphi: (\sim \varphi, [v/k])
     \triangleright lookup of the value v for a key k in \varphi
 ▷ Realization in SML by a structure with the following signature
   type 'a env (* a is the value type *)
   exception Unbound of id (* Unbound *)
   val empty : 'a env
   val insert : id * 'a * 'a env -> 'a env (* id is the kev type *)
   val lookup : id * 'a env -> 'a
                                                                                 IACOBS INVERSIT
CO
Somethichistreserved
                        ©: Michael Kohlhase
                                                            307
```

The next slide has the main SML function for compiling SW programs. Its argument is a SW program (type program) and its result is an expression of type code, i.e. a list of  $\mathcal{L}(VM)$  instructions. From there, we only need to apply a simple conversion (which we omit) to numbers to obtain  $\mathcal{L}(VM)$  byte code.

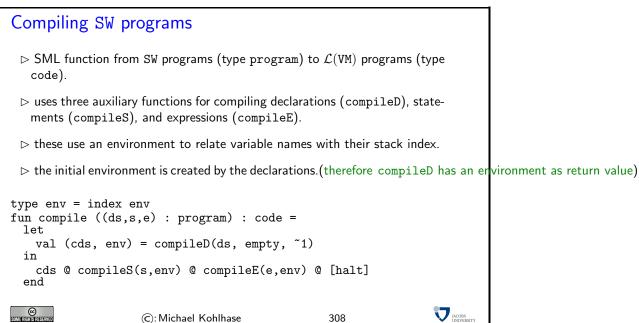

The next slide has the function for compiling SW expressions. It is realized as a case statement over the structure of the expression.

## Compiling SW Expressions

- □ constants are pushed to the stack.
- > variables are looked up in the stack by the index determined by the envi-

```
ronment (and pushed to the stack).

▷ arguments to arithmetic operations are pushed to the stack in reverse order.

fun compileE (e:exp, env:env) : code =
    case e of
    Con i => [con i]
    | Var i => [peek (lookup(i,env))]
    | Add(e1,e2) => compileE(e2, env) @ compileE(e1, env) @ [add]
    | Sub(e1,e2) => compileE(e2, env) @ compileE(e1, env) @ [sub]
    | Mul(e1,e2) => compileE(e2, env) @ compileE(e1, env) @ [mul]
    | Leq(e1,e2) => compileE(e2, env) @ compileE(e1, env) @ [leq]

©: Michael Kohlhase

309
```

Compiling SW statements is only slightly more complicated: the constituent statements and expressions are compiled first, and then the resulting code fragments are combined by  $\mathcal{L}(VM)$  control instructions (as the fragments already exist, the relative jump distances can just be looked up). For a sequence of statements, we just map compileS over it using the respective environment.

```
Compiling SW Statements
fun compileS (s:sta, env:env) : code =
   case s of
     Assign(i,e) => compileE(e, env) @ [poke (lookup(i,env))]
    | If(e,s1,s2) =>
        val ce = compileE(e, env)
        val cs1 = compileS(s1, env)
        val cs2 = compileS(s2, env)
        ce @ [cjp (wlen cs1 + 4)] @ cs1
           @ [jp (wlen cs2 + 2)] @ cs2
      end
   | While(e, s) =>
       let
        val ce = compileE(e, env)
        val cs = compileS(s, env)
        ce @ [cjp (wlen cs + 4)]
           @ cs @ [jp (~(wlen cs + wlen ce + 2))]
    | Seq ss => foldr (fn (s,c) => compileS(s,env) @ c) nil ss
                   ©: Michael Kohlhase
                                               310
```

As we anticipated above, the compileD function is more complex than the other two. It gives  $\mathcal{L}(VM)$  program fragment and an environment as a value and takes a stack index as an additional argument. For every declaration, it extends the environment by the key/value pair k/v, where k is the variable name and v is the next stack index (it is incremented for every declaration). Then the expression of the declaration is compiled and prepended to the value of the recursive call.

```
Compiling SW Declarations

fun compileD (ds: declaration list, env:env, sa:index): code*env =
    case ds of
    nil => (nil,env)
    | (i,e)::dr => let
```

This completes the compiler for SW (except for the byte code generator which is trivial and an implementation of environments, which is available elsewhere). So, together with the virtual machine for  $\mathcal{L}(VM)$  we discussed above, we can run SW programs on the register machine REMA.

If we had a REMA simulator, then we could run SW programs on our computers outright.

One thing that distinguishes SW from real programming languages is that it does not support procedure declarations. This does not make the language less expressive in principle, but makes structured programming much harder. The reason we did not introduce this is that our virtual machine does not have a good infrastructure that supports this. Therefore we will extend  $\mathcal{L}(VM)$  with new operations next.

Note that the compiler we have seen above produces  $\mathcal{L}(VM)$  programs that have what is often called "memory leaks". Variables that we declare in our SW program are not cleaned up before the program halts. In the current implementation we will not fix this (We would need an instruction for our VM that will "pop" a variable without storing it anywhere or that will simply decrease virtual stack pointer by a given value.), but we will get a better understanding for this when we talk about the static procedures next.

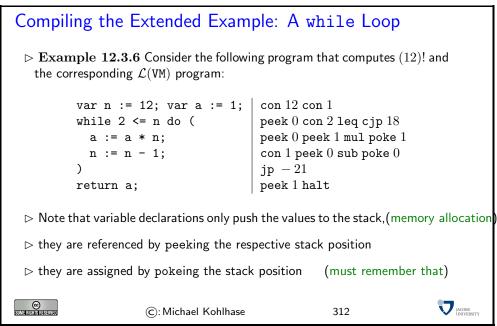

# 12.4 Basic Functional Programs

The next step in our endeavor to understand programming languages is to extend the language SW with another structuring concept: procedures. Just like named variables allow to give (numerical) values a name and reference them under this name, procedures allow to encapsulate parts of programs, name them and reference them in multiple places. But rather than just adding procedures to SW, we will go one step further and directly design a functional language.

## 12.4.1 A Bare-Bones Language

We will now define a minimal core of the functional programming language SML, which we will call  $\mu$ ML. It has all the characteristics of a functional programming language: functional variables and named functions, and lacks imperative features like variable assignment or statements.

As a bare-bone functional programming language,  $\mu$ ML is not far off from the first incarnations of LISP – we would only need to add lists as primary data type; which we will not to keep things simple.

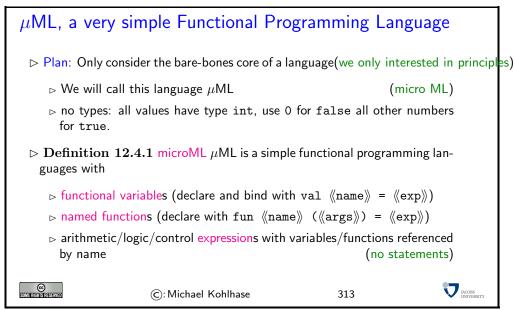

To make the concepts involved concrete, we look at a concrete example: the procedure on the next slide computes  $10^2$ .

To make the concepts involved concrete, we look at a concrete example: the procedure on the next slide computes  $10^2$ .

```
Example: A \muML Program for 10 Squared

    Example 12.4.2 (Computing Ten Squared)

  let
                              (* begin declarations *)
                              (* function declaration *)
    fun exp(x,n)
       if n \le 0
                              (* if expression *)
                              (* then part *)
       else x*exp(x,n-1)
                              (* else part *)
                              (* value declaration *)
                              (* end declarations *)
                              (* return value *)
                              (* end program *)
  end
                                                          JACOBS
UNIVER:
                 ©: Michael Kohlhase
                                           314
```

Note that in our example, we have declared two values: a function exp (with arguments x and n) and y (without arguments). Both are used in the return expression.

#### 12.4.2 A Virtual Machine with Procedures

We will now extend the virtual machine by four instructions that allow to represent procedures with arbitrary numbers of arguments.

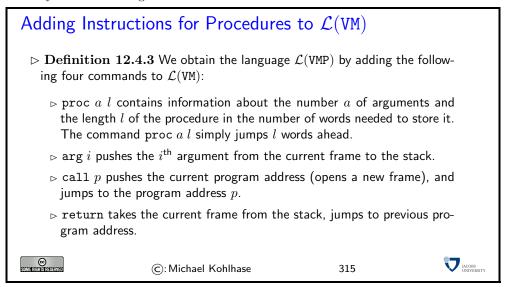

We will explain the meaning of these extensions by translating the  $\mu$ ML function from to  $\mathcal{L}(VMP)$ . We have indicated corresponding parts of the programs by putting them on the same line.

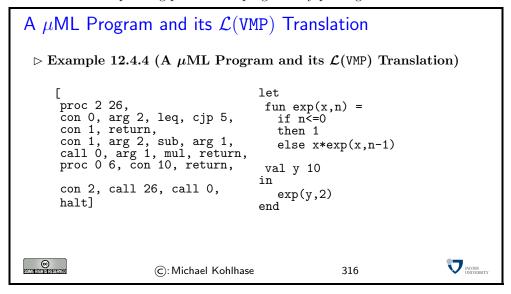

To see how these four commands together can simulate procedures, we simulate the program from the last slide, keeping track of the stack.

# Static Procedures (Simulation)

**Example 12.4.5** We go through the  $\mathcal{L}(\mathtt{VMP})$  code step by step and trace the state of the stack.

proc jumps over the body of the procedure declaration (with the help of its second argument)

```
[proc 2 26,
con 0, arg 2, leq, cjp 5,
con 1, return,
con 1, arg 2, sub, arg 1,
call 0, arg 1, mul, return,
proc 0 6, con 10, return,
con 2, call 26, call 0,
halt]

[proc 2 26,
con 1, return,
con 2, call 26, call 0,
halt]
```

again, proc jumps over the body of the procedure declaration

We push the argument onto the stack

```
[proc 2 26,
con 0, arg 2, leq, cjp 5,
con 1, jp 13,
con 1, arg 2, sub, arg 1,
call 0, arg 1, mul, return,
proc 0 6, con 10, return,
con 2, call 26, call 0,
halt]
```

- ightharpoonup call pushes the return address (of the call statement in the  $\mathcal{L}(\mathtt{VM})$  program)
- b then it jumps to the first body instruction.

```
[proc 2 26, con 0, arg 2, leq, cjp 5, con 1, jp 13, con 1, arg 2, sub, arg 1, call 0, arg 1, mul, return, proc 0 6, con 10, return, con 2, call 26, call 0, halt]
```

push the arguent to the stack

```
[proc 2 26, con 0, arg 2, leq, cjp 5, con 1, jp 13, con 1, arg 2, sub, arg 1, call 0, arg 1, mul, return, proc 0 6, con 10, return, con 2, call 26, call 0, halt]
```

- ▷ return interprets the top of the stack as the result,
- it jumps to the return address memorized right below the top of the stack,
- ⊳ and puts the result back on top of the remaining stack.

```
[proc 2 26,
  con 0, arg 2, leq, cjp 5,
  con 1, return,
  con 1, arg 2, sub, arg 1,
  call 0, arg 1, mul, return,
  proc 0 6, con 10, return,
  con 2, call 26, call 0,
  halt]
```

| 38 | 0  |
|----|----|
| 10 | -1 |
| 2  | -2 |

- ightharpoonup call pushes the return address (of the call statement in the  $\mathcal{L}(\mathtt{VM})$  program)
  - ⊳ then it jumps to the first body instruction.

```
[proc 2 26,
    con 0, arg 2, leq, cjp 5,
    con 1, return,
    con 1, arg 2, sub, arg 1,
    call 0, arg 1, mul, return,
    proc 0 6, con 10, return,
    con 2, call 26, call 0,
    halt]
```

| 2  |    |
|----|----|
| 0  |    |
| 38 | 0  |
| 10 | -1 |
| 2  | -2 |

arg i pushes the  $i^{th}$  argument onto the stack

```
[proc 2 26, con 0, arg 2, leq, cjp 5, con 1, return, con 1, arg 2, sub, arg 1, call 0, arg 1, mul, return, proc 0 6, con 10, return, con 2, call 26, call 0, halt]
```

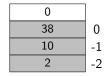

Comparison turns out false, so we push 0.

[proc 2 26,
con 0, arg 2, leq, cjp 5,
con 1, return,
con 1, arg 2, sub, arg 1,
call 0, arg 1, mul, return,
proc 0 6, con 10, return,
con 2, call 26, call 0,
halt]

| 38 | 0  |
|----|----|
| 10 | -1 |
| 2  | -2 |

cjp pops the truth value and jumps (on false).

[proc 2 26,
con 0, arg 2, leq, cjp 5,
con 1, return,
con 1, arg 2, sub, arg 1,
call 0, arg 1, mul, return,
proc 0 6, con 10, return,
con 2, call 26, call 0,
halt]

| 2  |    |
|----|----|
| 1  |    |
| 38 | 0  |
| 10 | -1 |
| 2  | -2 |

we first push 1, then we push the second argument (from the call frame position -2)

| 1  |    |
|----|----|
| 38 | 0  |
| 10 | -1 |
| 2  | -2 |

we subtract

| 10 |    |
|----|----|
| 1  |    |
| 38 | 0  |
| 10 | -1 |
| 2  | -2 |

then we push the second argument (from the call frame position -1)

[proc 2 26,
con 0, arg 2, leq, cjp 5,
con 1, return,
con 1, arg 2, sub, arg 1,
call 0, arg 1, mul, return,
proc 0 6, con 10, return,
con 2, call 26, call 0,
halt]

| 22 | 0             |
|----|---------------|
| 10 | 0<br>-1<br>-2 |
| 1  | -2            |
| 38 |               |
| 10 |               |
| 2  |               |

- ▷ call jumps to the first body instruction,
- > and pushes the return address (22 this time) onto the stack.

[proc 2 26, con 0, arg 2, leq, cjp 5, con 1, return, con 1, arg 2, sub, arg 1, call 0, arg 1, mul, return, proc 0 6, con 10, return, con 2, call 26, call 0, halt]

| 1  |          |
|----|----------|
| 0  |          |
| 22 | 0        |
| 10 | -1<br>-2 |
| 1  | -2       |
| 38 |          |
| 10 |          |
| 2  |          |

we augment the stack

[proc 2 26,
con 0, arg 2, leq, cjp 5,
con 1, return,
con 1, arg 2, sub, arg 1,
call 0, arg 1, mul, return,
proc 0 6, con 10, return,
con 2, call 26, call 0,
halt]

| 22 | 0  |
|----|----|
| 10 | -1 |
| 1  | -2 |
| 38 |    |
| 10 |    |
| 2  |    |

compare the top two, and jump ahead (on false)

[proc 2 26,
con 0, arg 2, leq, cjp 5,
con 1, return,
con 1, arg 2, sub, arg 1,
call 0, arg 1, mul, return,
proc 0 6, con 10, return,
con 2, call 26, call 0,
halt]

| 1  |               |
|----|---------------|
| 1  |               |
| 22 | 0             |
| 10 | 0<br>-1<br>-2 |
| 1  | -2            |
| 38 |               |
| 10 |               |
| 2  |               |

we augment the stack again

[proc 2 26,
con 0, arg 2, leq, cjp 5,
con 1, return,
con 1, arg 2, sub, arg 1,
call 0, arg 1, mul, return,
proc 0 6, con 10, return,
con 2, call 26, call 0,
halt]

| 10 |               |
|----|---------------|
| 0  |               |
| 22 | 0             |
| 10 | 0<br>-1<br>-2 |
| 1  | -2            |
| 38 |               |
| 10 |               |
| 2  |               |

subtract and push the first argument

| 22 | 0        |
|----|----------|
| 10 | -1<br>-2 |
| 0  | -2       |
| 22 |          |
| 10 |          |
| 1  |          |
| 38 |          |
| 10 |          |
| 2  |          |

call pushes the return address and moves the current frame up

[proc 2 26,
con 0, arg 2, leq, cjp 5,
con 1, return,
con 1, arg 2, sub, arg 1,
call 0, arg 1, mul, return,
proc 0 6, con 10, return,
con 2, call 26, call 0,
halt]

| 0  |               |
|----|---------------|
| 0  |               |
| 22 | 0             |
| 10 | 0<br>-1<br>-2 |
| 0  | -2            |
| 22 |               |
| 10 |               |
| 1  |               |
| 38 |               |
| 10 |               |
| 2  |               |

we augment the stack again,

| 22 | 0             |
|----|---------------|
| 10 | 0<br>-1<br>-2 |
| 0  | -2            |
| 22 |               |
| 10 |               |
| 1  |               |
| 38 |               |
| 10 |               |
| 2  |               |

leq compares the top two numbers, cjp pops the result and does not jump.

| 0       |
|---------|
| 0<br>-1 |
| -2      |
|         |
|         |
|         |
|         |
|         |
|         |
|         |

we push the result value 1

| 1  |               |
|----|---------------|
| 22 | 0             |
| 10 | 0<br>-1<br>-2 |
| 1  | -2            |
| 38 |               |
| 10 |               |
| 2  |               |

- ▷ return interprets the top of the stack as the result,
- it jumps to the return address memorized right below the top of the stack,
- ⊳ and puts the result back on top of the remaining stack.

[proc 2 26,
 con 0, arg 2, leq, cjp 5,
 con 1, return,
 con 1, arg 2, sub, arg 1,
 call 0, arg 1, mul, return,
 proc 0 6, con 10, return,
 con 2, call 26, call 0,
 halt]

| 10 |               |
|----|---------------|
| 1  |               |
| 22 | 0             |
| 10 | 0<br>-1<br>-2 |
| 1  | -2            |
| 38 |               |
| 10 |               |
| 2  |               |

arg pushes the first argument from the (new) current frame

| 10 |    |
|----|----|
| 22 | 0  |
| 10 | -1 |
| 1  | -2 |
| 38 |    |
| 10 |    |
| 2  |    |

mul multiplies, pops the arguments and pushes the result.

| 10 |    |
|----|----|
| 38 | 0  |
| 10 | -1 |
| 2  | -2 |

- ▷ return interprets the top of the stack as the result,
- it jumps to the return address,

> and puts the result back on top of the remaining stack.

```
[proc 2 26, con 0, arg 2, leq, cjp 5, con 1, return, con 1, arg 2, sub, arg 1, call 0, arg 1, mul, return, con 2, call 26, call 0, halt]
```

we push argument 1 (in this case 10), multiply the top two numbers, and push the result to the stack

- ▷ return interprets the top of the stack as the result,
- ⊳ it jumps to the return address (38 this time),
- □ and puts the result back on top of the remaining stack (which is empty here).

```
[proc 2 26,
con 0, arg 2, leq, cjp 5,
con 1, return,
con 1, arg 2, sub, arg 1,
call 0, arg 1, mul, return,
proc 0 6, con 10, return,
con 2, call 26, call 0,
halt]
```

we are finally done; the result is on the top of the stack. Note that the stack below has not changed.

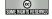

©: Michael Kohlhase

317

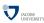

Time for a recap, to see what we have learned from the example.

## What have we seen?

ightharpoonup The four new  $\mathcal{L}(\mathtt{VMP})$  instructions allow us to model recursive functions.

 $\operatorname{proc} a\ l$  contains information about the number a of arguments and the length l of the procedure

arg i pushes the  $i^{\text{th}}$  argument from the current frame to the stack. (Note that arguments are stored in reverse order call p pushes the current program address (opens a new frame), and jumps to the program address p

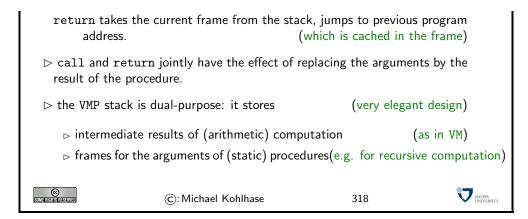

We will now extend our implementation of the virtual machine by the new instructions. The central idea is that we have to realize call frames on the stack, so that they can be used to store the data for managing the recursion.

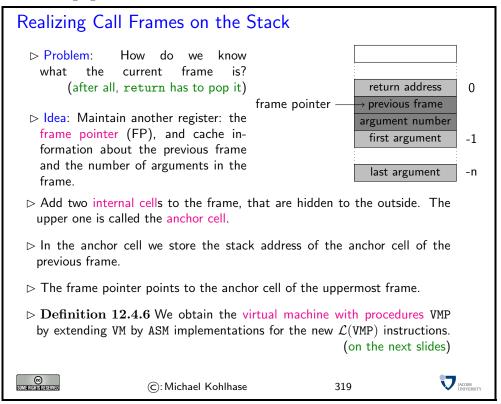

With this memory architecture realizing the four new commands is relatively straightforward.

# Realizing proc

hd proc  $a\ l$  jumps over the procedure with the help of the length l of the procedure.

| label  | instruction              | effect            | comment               |
|--------|--------------------------|-------------------|-----------------------|
| (proc) | MOVE $IN_1$ $ACC$        | ACC := VPC        |                       |
| , ,    | STORE 0                  | D(0) := ACC       | cache VPC             |
|        | LOADIN 12                | ACC := D(VPC + 2) | load length           |
|        | ADD 0                    | ACC := ACC + D(0) | compute new VPC value |
|        | MOVE $ACC\ IN_1$         | $IN_1 := ACC$     | update VPC            |
|        | JUMP $\langle jt  angle$ |                   | jump back             |

© Somerighis reserved

©: Michael Kohlhase

320

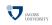

# Realizing arg

 $\triangleright$  arg i pushes the  $i^{\mathrm{th}}$  argument from the current frame to the stack.

ightharpoonup use the register  $IN_3$  for the frame pointer. (extend for first frame)

| label | instruction               | effect            | comment                |
|-------|---------------------------|-------------------|------------------------|
| (arg) | LOADIN 1 1                | ACC := D(VPC + 1) | load $i$               |
|       | STORE 0                   | D(0) := ACC       | cache $i$              |
|       | MOVE $IN_3$ $ACC$         |                   |                        |
|       | STORE 1                   | D(1) := FP        | cache FP               |
|       | ADDI $-1$                 |                   |                        |
|       | SUB 0                     | ACC := FP - 1 - i | load argument position |
|       | MOVE $ACC\ IN_3$          | FP := ACC         | move it to FP          |
|       | inc $IN_2$                | SP := SP + 1      | prepare push           |
|       | LOADIN 3 0                | ACC := D(FP)      | load arg $i$           |
|       | STOREIN 2 0               | D(SP) := ACC      | push $arg i$           |
|       | LOAD 1                    | ACC := D(1)       | load FP                |
|       | MOVE $ACC\ IN_3$          | FP := ACC         | recover FP             |
|       | MOVE $IN_1$ $AC\check{C}$ |                   |                        |
|       | ADDI 2                    |                   |                        |
|       | MOVE $ACC\ IN_1$          | VPC := VPC + 2    | next instruction       |
|       | JUMP $\langle jt \rangle$ |                   | jump back              |

©: Michael Kohlhase

321

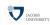

# Realizing call

ightharpoonup call p pushes the current program address, and jumps to the program address p (pushes the internal cells first!)

| label                           | instruction              | effect                    | comment                              |
|---------------------------------|--------------------------|---------------------------|--------------------------------------|
| $\langle \mathtt{call} \rangle$ | MOVE $IN_1$ $ACC$        |                           |                                      |
| , ,                             | STORE 0                  | $D(0) := IN_1$            | cache current VPC                    |
|                                 | inc $IN_2$               | SP := SP + 1              | prepare push for later               |
|                                 | LOADIN 1 1               | ACC := D(VPC + 1)         | load argument                        |
|                                 | ADDI $2^{24} + 3$        | $ACC := ACC + 2^{24} + 3$ | add displacement and skip proc $a l$ |
|                                 | MOVE $ACC\ IN_1$         | VPC := ACC                | point to the first instruction       |
|                                 | LOADIN $1-2$             | ACC := D(VPC - 2)         | stealing $a$ from proc $a l$         |
|                                 | STOREIN 20               | D(SP) := ACC              | push the number of arguments         |
|                                 | inc $IN_2$               | SP := SP + 1              | prepare push                         |
|                                 | MOVE $IN_3$ $ACC$        | $ACC := IN_3$             | load FP                              |
|                                 | STOREIN 20               | D(SP) := ACC              | create anchor cell                   |
|                                 | MOVE $IN_2\ IN_3$        | FP := SP                  | update FP                            |
|                                 | inc $IN_2$               | SP := SP + 1              | prepare push                         |
|                                 | LOAD 0                   | ACC := D(0)               | load VPC                             |
|                                 | ADDI 2                   | ACC := ACC + 2            | point to next instruction            |
|                                 | STOREIN 20               | D(SP) := ACC              | push the return address              |
|                                 | JUMP $\langle jt  angle$ |                           | jump back                            |

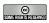

©: Michael Kohlhase

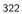

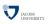

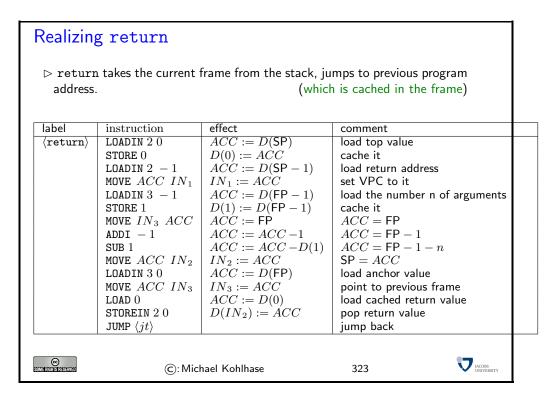

Note that all the realizations of the  $\mathcal{L}(VMP)$  instructions are linear code segments in the assembler code, so they can be executed in linear time. Thus the virtual machine language is only a constant factor slower than the clock speed of REMA. This is characteristic for virtual machines.

The next step is to build a compiler for  $\mu ML$  into  $\mathcal{L}(VMP)$  programs. Just as above, we will write this compiler in SML.

#### 12.4.3 Compiling Basic Functional Programs

For the  $\mu$ ML compiler we will proceed as above: we first introduce SML data types for the abstract syntax of  $\mathcal{L}(VMP)$  and  $\mu$ ML and then we define a SML function that converts abstract  $\mu$ ML programs to abstract  $\mathcal{L}(VMP)$  programs.

```
Abstract Syntax of \muML
type id = string
                            (* identifier
                            (* expression
datatype exp
                                (* constant
   Ιd
                                (* argument
         of id
   Add
                                (* addition
   Sub
                                (* subtraction
                               (* multiplication
   Mul
   Leq
                               (* less or equal test *)
         of exp
         of id * exp list
                               (* application
    App
```

This is a very direct realization of the idea that a  $\mu$ ML program consists of a list of (function and value) declarations and a return expression, where a function declaration introduces new names for the function and its (formal) arguments. The realization of expressions is just as it was in the abstract syntax for SW, only that conditionals that were statements there are now expressions. The only real novelty is the Id constructor that represents identifiers (function or argument names). As always, we fortify our intution by looking at a concrete example: the  $\mu$ ML function from .

```
Concrete vs. Abstract Syntax of \mu ML
 \triangleright A \muML program first declares procedures, then evaluates expression for the
   return value.
                                 ("exp", ["x", "n"],
If(Leq(Id"n", Con 0),
   fun exp(x,n) =
     if n<=0
     then 1
                                      Con 1,
     else x*exp(x,n-1)
                                     Mul(Id"x", App("exp", [Id"x", Sub(Id"n", Con 1)]))))
  val y 10
                                 ("y", [], Con 10)
   exp(y,2)
 end
©
                                                                                    JACOBS UNIVERSIT
                         (c): Michael Kohlhase
                                                               325
```

We define the abstract syntax for  $\mathcal{L}(VMP)$  as an extension of the one for  $\mathcal{L}(VM)$ . Again we introduce type names for documentation. We want to keep apart the integers we use as numbers of arguments and instructions for proc, and distinguish them from the code addresses used call.

```
Abstract Syntax for \mathcal{L}(VMP)

ightharpoonup Extensions to the abstract data types for \mathcal{L}(\mathtt{VM}) ...
                                (* number of arguments *)
   type noa = int
                                (* code address
                 = int
   type ca
   datatype instruction = \cdots
                  of noa*noi (* begin of procedure code *)
     | proc
                               (* push value from frame
                                (* call procedure
       call
                  of ca
                                (* return from proc. call
       return
```

```
type code = instruction list (* recap *)

> ... and the auxiliary length function

fun wln ...
| wln (proc _ _)=3 | wln (arg _)=2
| wln (call _)=2 | wln (return)=1

©: Michael Kohlhase 326
```

For our  $\mu$ ML compiler, we first need to define some infrastructure needed for functional programs: we need to use the environment for both procedure names and argument names (and we do not assume separate namespaces for arguments and procedures). So we use different constructors for the values of the identifiers in the environment and provide two separate lookup functions that also do some error reporting.

As  $\mu$ ML are programs are pairs consisting of declaration lists and an expression, we have a main function compile that first analyzes the declarations (getting a command sequence and an environment back from the declaration compiler) and then appends the command sequence, the compiled expression and the halt command. Note that the expression is compiled with respect to the environment computed in the compilation of the declarations.

```
Compiling μML

fun compile ((ds,e) : program) : code =
  let
  val (cds,env) = compileD(ds, empty, ~1)
  in
    cds @ compileE(e,env,nil) @ [halt]
  end
  handle
  Unbound i => raise Error("Unbound identifier: " \^ i)
  ©: Michael Kohlhase

328
```

Next we define the  $\mu$ ML expression compiler: a function compileE that compiles abstract  $\mu$ ML expressions into lists of abstract  $\mathcal{L}(VMP)$  instructions. As expressions also appear in argument sequences, it is convenient (and indeed necessary since we do not know the arities of functions) to

define an expression list compiler, – a function compileEs that compiles  $\mu$ ML expression lists via left folding. Note that the two expression compilers are very naturally mutually recursive.

Another trick we already do is that we give the expression compiler an argument tail, which can be used to append a list of  $\mathcal{L}(\mathtt{VMP})$  commands to the result; this will be useful in the declaration compiler later to take care of the return statement needed to return from recursive functions.

```
Compiling \muML: Expressions
fun compileE (e:exp, env:env, tail:code) : code =
  case e of
    Con i
                  => [con i] @ tail
                  => [arg((lookupA(i,env)))]
    ld i
    Add(e1,e2)
                  \Rightarrow compileEs([e1,e2], env)
                                                0
                                                         @ tail
    Sub(e1, e2)
                  \Rightarrow compileEs([e1,e2], env)
                                                  [sub]
                  => compileEs([e1,e2], env) @ [mul] @ tail
    Mul(e1, e2)
                  => compileEs([e1,e2], env) @ [leq] @ tail
    Leq(e1,e2)
    lf(e1,e2,e3) \Rightarrow let
                        val c1 = compileE(e1, env, nil)
                        val c2 = compileE(e2, env, tail)
                        val c3 = compileE(e3,env,tail)
                      in if null tail
                        then c1 @ [cjp (4+wlen c2)] @ c2
                                 @ [jp (2+wlen c3)] @ c3
                        else c1 @ [cjp (2+wlen c2)] @ c2 @ c3
                  => compileEs(es,env) @ [call (lookupP(i,env))]
                 (* mutual recursion with compileE *)
  and
fun compileEs (es : exp list , env:env) : code =
  fold (fn (e,c) \Rightarrow compileE(e, env, nil) @ c) nil es
                                                               JACOBS INIVERS
                   (C): Michael Kohlhase
                                               329
```

Observe the use of the tail argument for the If case in compileE; the declaration compiler will use it to pass the return command to complileE. For all expressions, we can just append the return (tail will always be return or the empty list) to the end of the generated code. The only exception is the If expressions, where we need to return from the "then-part" and the "elsepart" separately. Moreover, we can optimize the generated code by realizing that we do not the traditional two-jump pattern for if-then-else (on the left of the image below),

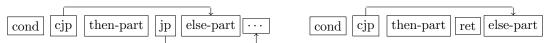

but only a pattern without the second jump (the pattern on the right), since the "then-part" already returns on its own. These two patterns are realized in the If case of compileE.

Now we turn to the declarations compiler. This is considerably more complex than the one for SW we had before due to the presence of formal arguments in the function declarations.

The declaration compiler recurses over the list of declarations, and for each declaration, it first inserts the procedure name into the environment env, yielding a new environment env', into which we then insert the argument list via an auxiliary function insertArgs we have defined before. In the resulting environment env', we compile the body of the function (which may contain the formal arguments). Note that we compile the rest of the declarations in the environment env' that contains the function name, but not the function arguments. Indeed it is an error to use the procedure arguments outside the procedure body; using the environment env' which does not contain them leads to an exception if they are.

```
Compiling \muML Declarations
fun insertArgs' (i, (env, ai)) = (insert(i,Arg ai,env), ai+1)
fun insertArgs (is, env) = (foldl insertArgs' (env,1) is)
fun compileD (ds: declaration list, env:env, ca:ca) : code∗env =
  case ds of
    nil
                   => ( nil , env )
  | (i, is, e)::dr =>
                           = insert(i, Proc(ca+1), env)
                           = insertArgs(is, env')
                           = compileE(e, env'', [return])
= [proc (length is, 3+wlen ce)] @ ce
                                        (* 3+wlen ce = wlen cd *)
          val(cdr, env'') = compileD(dr, env', ca + wlen cd)
©
Sometinghistering
                    ©: Michael Kohlhase
                                                 330
```

Note that in the  $\mathcal{L}(VMP)$  code we generate from  $\mu ML$  programs we do not use peek and poke instructions. This is in keeping with the functional nature of the  $\mu ML$  language, which does not have variable assignment (we used poke for that in the imperative programming language SW), and (global) variable declarations (we used peek to access them). In stead of variable declarations, we have function and value declarations which are accessed by call in  $\mathcal{L}(VMP)$  compiled from  $\mu ML$ .

Note that even if we do not use them in the  $\mu ML$  compiler, peek and poke are still available in  $\mathcal{L}(VMP)$  (which is defined to be a superset of  $\mathcal{L}(VM)$ ). And indeed this is a good thing, as we would need them hem if we were to build an imperative programming language with procedures – e.g. building on SW.

Now that we have seen a couple of models of computation, computing machines, programs,  $\dots$ , we should pause a moment and see what we have achieved.

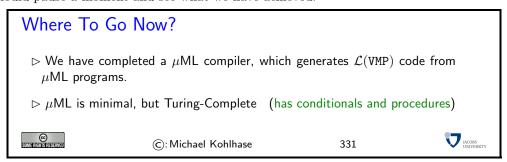

# 12.5 Turing Machines: A theoretical View on Computation

In this section, we will present a very important notion in theoretical Computer Science: The Turing Machine. It supplies a very simple model of a (hypothetical) computing device that can be used to understand the limits of computation.

```
What have we achieved

▷ what have we done? We have sketched
```

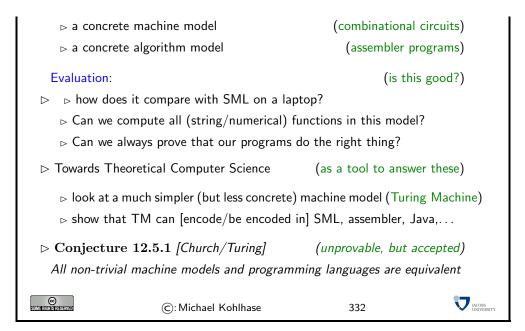

We want to explore what the "simplest" (whatever that may mean) computing machine could be. The answer is quite surprising, we do not need wires, electricity, silicon, etc; we only need a very simple machine that can write and read to a tape following a simple set of rules.

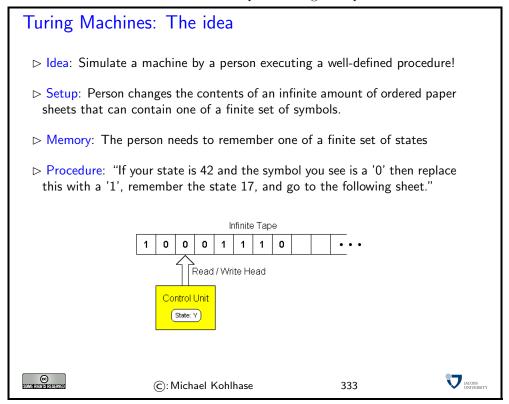

Note that the physical realization of the machine as a box with a (paper) tape is immaterial, it is inspired by the technology at the time of its inception (in the late 1940ies; the age of ticker-tape communication).

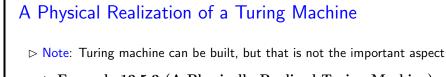

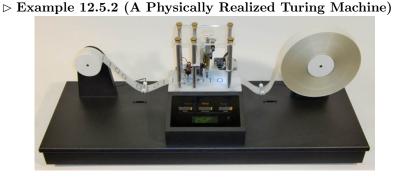

For more information see http://aturingmachine.com.

□ Turing machines are mainly used for thought experiments, where we simulate them in our heads.
 (or via programs)

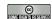

©: Michael Kohlhase

334

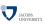

To use (i.e. simulate) Turing machines, we have to make the notion a bit more precise.

## Turing Machine: The Definition

- Definition 12.5.3 A Turing Machine consists of
  - $\triangleright$  An infinite tape which is divided into cells, one next to the other (each cell contains a symbol from a finite alphabet  $\mathcal{L}$  with  $\#(\mathcal{L}) \geq 2$  and  $0 \in \mathcal{L}$ )
  - ⊳ A head that can read/write symbols on the tape and move left/right.
  - > A state register that stores the state of the Turing machine. (finite set of states, register initialized with a special
  - An action table that tells the machine what symbol to write, how to move the head and what its new state will be, given the symbol it has just read on the tape and the state it is currently in.(If no entry applicable the machine will halt)
- ▷ and now again, mathematically:
- ightharpoonup Definition 12.5.4 A Turing machine specification is a quintuple  $\langle \mathcal{A}, \mathcal{S}, s_0, \mathcal{F}, \mathcal{R} \rangle$ , where  $\mathcal{A}$  is an alphabet,  $\mathcal{S}$  is a set of states,  $s_0 \in \mathcal{S}$  is the initial state,  $\mathcal{F} \subseteq \mathcal{S}$  is the set of final states, and  $\mathcal{R}$  is a function  $\mathcal{R} \colon \mathcal{S} \backslash \mathcal{F} \times \mathcal{A} \to \mathcal{S} \times \mathcal{A} \times \{R, L\}$  called the transition function.
- Note: every part of the machine is finite, but it is the potentially unlimited amount of tape that gives it an unbounded amount of storage space.

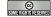

©: Michael Kohlhase

335

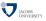

To fortify our intuition about the way a Turing machine works, let us consider a concrete example of a machine and look at its computation.

The only variable parts in are the alphabet used for data representation on the tape, the set of states, the initial state, and the actiontable; so they are what we have to give to specify a Turing

machine.

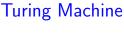

Example 12.5.5 with Alphabet  $\{0,1\}$ 

- □ Given: a series of 1s on the tape (with head initially on the leftmost)
- Computation: doubles the 1's with a 0 in between, i.e., "111" becomes "1110111".
- $\triangleright$  The set of states is  $\{s_1, s_2, s_3, s_4, s_5, f\}$

 $(s_1 \text{ initial}, f \text{ final})$ 

| Old   | Read | Wr. | Mv. | New   | Old   | Read | Wr. | Mv. | New   |
|-------|------|-----|-----|-------|-------|------|-----|-----|-------|
| $s_1$ | 1    | 0   | R   | $s_2$ | $s_4$ | 1    | 1   | L   | $s_4$ |
| $s_2$ | 1    | 1   | R   | $s_2$ | $s_4$ | 0    | 0   | L   | $s_5$ |
| $s_2$ | 0    | 0   | R   | $s_3$ | $s_5$ | 1    | 1   | L   | $s_5$ |
| $s_3$ | 1    | 1   | R   | $s_3$ | $s_5$ | 0    | 1   | R   | $s_1$ |
| $s_3$ | 0    | 1   | L   | $s_4$ | $s_1$ | 0    |     |     | f     |

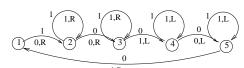

State Machine:

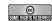

©: Michael Kohlhase

336

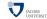

The computation of the turing machine is driven by the transition function: It starts in the initial state, reads the character on the tape, and determines the next action, the character to write, and the next state via the transition function.

# **Example Computation**

- $\triangleright \mathcal{T}$  starts out in  $s_1$ , replaces the first 1 with a 0, then
- $\triangleright$  uses  $s_2$  to move to the right, skipping over 1's and the first 0 encountered.
- $ightharpoonup s_3$  then skips over the next sequence of 1's (initially there are none) and replaces the first 0 it finds with a 1.
- $\triangleright s_4$  moves back left, skipping over 1's until it finds a 0 and switches to  $s_5$ .

| # | St    | Tape   | #  | St    | Tape    |
|---|-------|--------|----|-------|---------|
| 1 | $s_1$ | 1 1    | 9  | $s_2$ | 10 0 1  |
| 2 | $s_2$ | 0 1    | 10 | $s_3$ | 100 1   |
| 3 | $s_2$ | 01 0   | 11 | $s_3$ | 1001 0  |
| 4 | $s_3$ | 010 0  | 12 | $s_4$ | 100 1 1 |
| 5 | $s_4$ | 01 0 1 | 13 | $s_4$ | 10 0 11 |
| 6 | $s_5$ | 0 1 01 | 14 | $s_5$ | 1 0 011 |
| 7 | $s_5$ | 0 101  | 15 | $s_1$ | 11 0 11 |
| 8 | $s_1$ | 1 1 01 |    | — hа  | alt —   |

- $\triangleright s_5$  then moves to the left, skipping over 1's until it finds the 0 that was originally written by  $s_1$ .
- ▷ It replaces that 0 with a 1, moves one position to the right and enters s1 again for another round of the loop.
- $\triangleright$  This continues until  $s_1$  finds a 0 (this is the 0 right in the middle between the two strings of 1's) at which time the machine halts

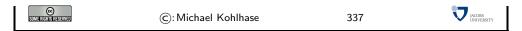

We have seen that a Turing machine can perform computational tasks that we could do in other programming languages as well. The computation in the example above could equally be expressed in a while loop (while the input string is non-empty) in SW, and with some imagination we could even conceive of a way of automatically building action tables for arbitrary while loops using the ideas above.

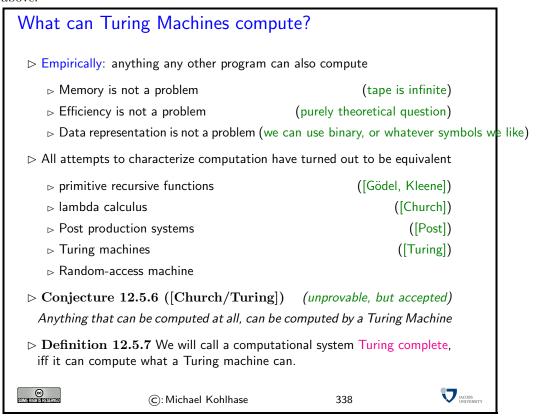

Note that the Church/Turing hypothesis is a very strong assumption, but it has been born out by experience so far and is generally accepted among computer scientists.

The Church/Turing hypothesis is strengthened by another concept that Alan Turing introduced in [Tur36]: the universal turing machine – a Turing machine that can simulate arbitrary Turing machine on arbitrary input. The universal Turing machine achieves this by reading both the Turing machine specification  $\mathcal{T}$  as well as the  $\mathcal{I}$  input from its tape and simulates  $\mathcal{T}$  on  $\mathcal{I}$ , constructing the output that  $\mathcal{T}$  would have given on  $\mathcal{I}$  on the tape. The construction itself is quite tricky (and lengthy), so we restrict ourselves to the concepts involved.

Some researchers consider the universal Turing machine idea to be the origin of von Neumann's architecture of a stored-program computer, which we explored in .

# Universal Turing machines

- ▷ Note: A Turing machine computes a fixed partial string function.
- ⊳ In that sense it behaves like a computer with a fixed program.
- ⊳ Idea: we can encode the action table of any Turing machine in a string.

 b try to construct a Turing machine that expects on its tape ▷ a string describing an action table followed by ▷ a string describing the input tape, and then > computes the tape that the encoded Turing machine would have com-▶ Theorem 12.5.8 Such a Turing machine is indeed possible(e.g. with 2 states, 18 symbols) Definition 12.5.9 Call it a universal Turing machine (UTM).(it can simulate any TM) Input data D Output data D' Coded description of Turing machine 1 Universal Turing Machine Output data D' LITM Input data D the behavior of the machine on the input data. ⊳ The coded description acts as a program that the UTM executes, the UTM's own internal program is fixed. The existence of the UTM is what makes computers fundamentally different from other machines such as telephones, CD players, VCRs, refrigerators, toaster-ovens, or cars. JACOBS UNIVERSITY (c): Michael Kohlhase 339

Indeed the existence of UTMs is one of the distinguishing feature of computing. Whereas other tools are single purpose (or multi-purpose at best; e.g. in the sense of a Swiss army knife, which integrates multiple tools), computing devices can be configured to assume any behavior simply by supplying a program. This makes them universal tools.

Note: that there are very few disciplines that study such universal tools, this makes Computer Science special. The only other discipline with "universal tools" that comes to mind is Biology, where ribosomes read RNA codes and synthesize arbitrary proteins. But for all we know at the moment, RNA codes is linear and therefore Turing completeness of the RNA code is still hotly debated (I am skeptical).

Even in our limited experience from this course, we have seen that we can compile  $\mu ML$  to  $\mathcal{L}(VMP)$  and SW to  $\mathcal{L}(VM)$  both of which we can interpret in ASM. And we can write an SML simulator of the REMA that closes the circle. So all these languages are equivalent and inter-simulatable. Thus, if we can simulate any of them in Turing machines, then we can simulate any of them.

Of course, not all programming languages are inter-simulatable, for instance, if we had forgotten the jump instructions in  $\mathcal{L}(VM)$ , then we could not compile the control structures of SW or  $\mu$ ML into  $\mathcal{L}(VM)$  or  $\mathcal{L}(VMP)$ . So we should read the Church/Turing hypothesis as a statement of equivalence of all non-trivial programming languages.

Question: So, if all non-trivial programming languages can compute the same, are there things that none of them can compute? This is what we will have a look at next.

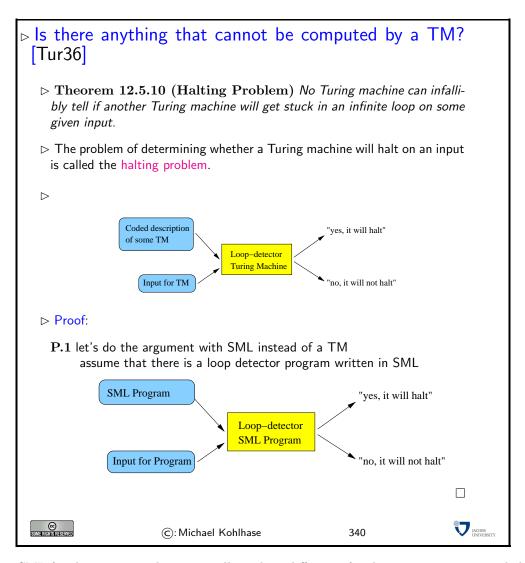

Using SML for the argument does not really make a difference for the argument, since we believe that Turing machines are inter-simulatable with SML programs. But it makes the argument clearer at the conceptual level. We also simplify the types involved, but taking the argument to be a function of type string -> string and its input to be of type string, but of course, we only have to exhibit one counter-example to prove the halting problem.

```
Testing the Loop Detector Program
Proof:

P.1 The general shape of the Loop detector program
   fun will_halt(program,data) =
        ... lots of complicated code ...
        if ( ... more code ...) then true else false;
        will_halt : (string -> string) -> string -> bool
```

```
test programs
                                          behave exactly as anticipated
      fun halter (s) = ""
                                          will_halt(halter,"");
      halter : string -> string
                                          val true : bool
                                          will_halt(looper,"");
      fun looper (s) = looper(s);
                                          val false : bool
      looper : string -> string
P.2 Consider the following program
     fun turing (prog) =
        if will_halt(eval(prog),prog) then looper("") else "";
     turing : string -> string
P.3 Yeah, so what? what happens, if we feed the turing function to itself?
                                                                   JACOBS
                    ©: Michael Kohlhase
                                                  341
```

Observant readers may already see what is going to happen here, we are going for a diagonalization argument, where we apply the function turing to itself.

Note that to get the types to work out, we are assuming a function eval: string -> string -> string that takes (program) string and compiles it into a function of type string -> string. This can be written, since the SML compiler exports access to its internals in the SML runtime.

But given this trick, we can apply turing to itself, and get into the well-known paradoxical situation we have already seen for the "set of all sets that do not contain themselves" in Russell's paradox.

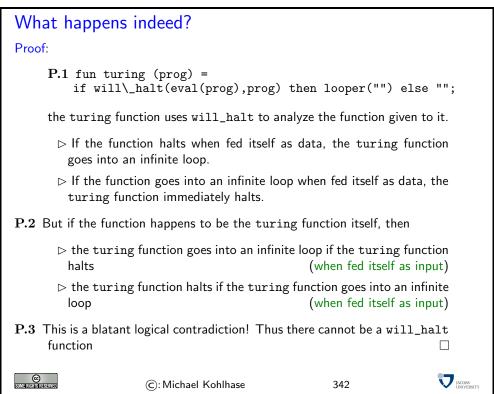

The halting problem is historically important, since it is one of the first problems that was shown to be undecidable – in fact Alonzo Church's proof of the undecidability of the  $\lambda$ -calculus was published one month earlier as [Chu36].

Just as the existence of an UTM is a defining characteristic of computing science, the existence of undecidable problems is a (less happy) defining fact that we need to accept about the fundamental nature of computation.

In a way, the halting problem only shows that computation is inherently non-trivial — just in the way sets are; we can play the same diagonalization trick on them and end up in Russell's paradox. So the halting problems should not be seen as a reason to despair on computation, but to rejoice that we are tackling non-trivial problems in Computer Science. Note that there are a lot of problems that are decidable, and there are algorithms that tackle undecidable problems, and perform well in many cases (just not in all). So there is a lot to do; let's get to work.

# Chapter 13

# The Information and Software Architecture of the Internet and World Wide Web

In the last chapters we have seen how to build computing devices, and how to program them with high-level programming languages. But this is only part of the computing infrastructure we have gotten used to in the last two decades: computers are nowadays globally networked on the Internet, and we use computation on remote computers and information services on the World Wide Web on a day-to-day basis.

In this chapter we will look at the information and software architecture of the Internet and the World Wide Web (WWW) from the ground up.

## 13.1 Overview

We start off with a disambiguation of the concepts of Internet and World Wide Web that are often used interchangeably (and thus imprecisely) in the popular discussion. In fact, the form quite different pieces in the general networking infrastructure, with the World Wide Web building on the Internet as one of many services. We will give an overview over the devices and protocols driving the Internet in and on the central concepts of the World Wide Web in .

## The Internet and the Web

- Definition 13.1.1 The Internet is a worldwide computer network that connects hundreds of thousands of smaller networks. (The mother of all networks)
- Definition 13.1.2 The World Wide Web (WWW) is the interconnected system of servers that support multimedia documents, i.e. the multimedia part of the Internet.
- > The Internet and WWWeb form critical infrastructure for modern society and commerce.
- ▷ The Internet/WWW is huge:

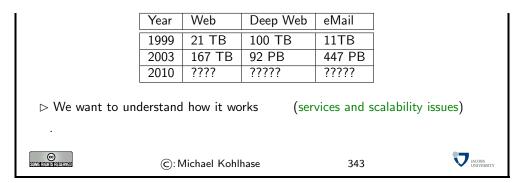

One of the central things to understand about the Internet and the WWWeb is that they have been growing exponentially over the last decades in terms of traffic and available content. In fact, we do not really know how big the Internet/WWWeb are, its distributed, and increasingly commercial nature and global scale make that increasingly difficult to measure.

Of course, we also want to understand the units used in the measurement of the size of the Internet, this is next.

| How much Inform | ation?                                       |  |
|-----------------|----------------------------------------------|--|
| Bit (b)         | binary digit 0/1                             |  |
| Byte (B)        | 8 bit                                        |  |
| 2 Bytes         | A Unicode character in UTF.                  |  |
| 10 Bytes        | your name.                                   |  |
| Kilobyte (kB)   | 1,000 bytes OR $10^3$ bytes                  |  |
| 2 Kilobytes     | A Typewritten page.                          |  |
| 100 Kilobytes   | A low-resolution photograph.                 |  |
| Megabyte (MB)   | 1,000,000 bytes OR $10^6$ bytes              |  |
| 1 Megabyte      | A small novel or a 3.5 inch floppy disk.     |  |
| 2 Megabytes     | A high-resolution photograph.                |  |
| 5 Megabytes     | The complete works of Shakespeare.           |  |
| 10 Megabytes    | A minute of high-fidelity sound.             |  |
| 100 Megabytes   | 1 meter of shelved books.                    |  |
| 500 Megabytes   | A CD-ROM.                                    |  |
| Gigabyte (GB)   | $1,000,000,000$ bytes or $10^9$ bytes        |  |
| 1 Gigabyte      | a pickup truck filled with books.            |  |
| 20 Gigabytes    | A good collection of the works of Beethoven. |  |
| 100 Gigabytes   | A library floor of academic journals.        |  |

13.1. OVERVIEW 235

| Terabyte (TB)                                                                                                    | $1,000,000,000,000$ bytes or $10^{12}$ bytes              |                      |  |  |
|----------------------------------------------------------------------------------------------------|-----------------------------------------------------------|----------------------|--|--|
| 1 Terabyte                                                                                                    | 50000 trees made into paper and printed.                  |                      |  |  |
| 2 Terabytes                                                                                                    | An academic research library.                             |                      |  |  |
| 10 Terabytes                                                                                                    | The print collections of the U.S. Library of Congress.    |                      |  |  |
| 400 Terabytes                                                                                                    | National Climate Data Center (NOAA) database.             |                      |  |  |
| Petabyte (PB)                                                                                                    | 1,000,000,000,000,000 bytes or 10 <sup>15</sup> bytes     |                      |  |  |
| 1 Petabyte                                                                                                    | 3 years of EOS data (2001).                               |                      |  |  |
| 2 Petabytes                                                                                                    | All U.S. academic research libraries.                     |                      |  |  |
| 20 Petabytes                                                                                                    | Production of hard-disk drives in 1995.                   |                      |  |  |
| 200 Petabytes                                                                                                    | All printed material (ever).                              |                      |  |  |
| Exabyte (EB)                                                                                                    | 1,000,000,000,000,000,000 bytes or 10 <sup>18</sup> bytes |                      |  |  |
| 2 Exabytes                                                                                                    | Total volume of information generated in 1999.            |                      |  |  |
| 5 Exabytes                                                                                                    | All words ever spoken by human beings ever.               |                      |  |  |
| 300 Exabytes                                                                                                    | All data stored digitally in 2007.                        |                      |  |  |
| Zettabyte (ZB)                                                                                                    | $1,000,000,000,000,000,000,000$ bytes or $10^{21}$ bytes  |                      |  |  |
| 2 Zettabytes                                                                                                    | Total volume digital data transmitted in 2011             |                      |  |  |
| 100 Zettabytes                                                                                                    | Data equivalent to the human Genome in one body.          |                      |  |  |
|                                                                                                    |                                                           |                      |  |  |
| CONTRACTORISTICS CONTRACTORISTICS CONTRA | ©: Michael Kohlhase 344                                   | JACOBS<br>UNIVERSITY |  |  |

The information in this table is compiled from various studies, most recently [HL11].

Note: Information content of real-world artifacts can be assessed differently, depending on the view. Consider for instance a text typewritten on a single page. According to our definition, this has ca. 2 kB, but if we fax it, the image of the page has 2 MB or more, and a recording of a text read out loud is ca. 50 MB. Whether this is a terrible waste of bandwidth depends on the application. On a fax, we can use the shape of the signature for identification (here we actually care more about the shape of the ink mark than the letters it encodes) or can see the shape of a coffee stain. In the audio recording we can hear the inflections and sentence melodies to gain an impression on the emotions that come with text.

# A Timeline of the Internet and the Web ▷ Early 1960s: introduction of the network concept ▷ 1970: ARPANET, scholarly-aimed networks ▷ 62 computers in 1974 ▷ 1975: Ethernet developed by Robert Metcalfe ▷ 1980: TCP/IP ▷ 1982: The first computer virus, Elk Cloner, spread via Apple II floppy disks ▷ 500 computers in 1983 ▷ 28,000 computers in 1987 ▷ 1989: Web invented by Tim Berners-Lee ▷ 1990: First Web browser based on HTML developed by Berners-Lee ▷ Early 1990s: Andreessen developed the first graphical browser (Mosaic) ▷ 1993: The US White House launches its Web site

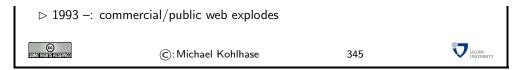

We will now look at the information and software architecture of the Internet and the World Wide Web (WWW) from the ground up.

## 13.2 Internet Basics

We will show aspects of how the Internet can cope with this enormous growth of numbers of computers, connections and services.

The growth of the Internet rests on three design decisions taken very early on. The Internet

- 1. is a packet-switched network rather than a network, where computers communicate via dedicated physical communication lines.
- 2. is a network, where control and administration are decentralized as much as possible.
- is an infrastructure that only concentrates on transporting packets/datagrams between computers. It does not provide special treatment to any packets, or try to control the content of the packets.

The first design decision is a purely technical one that allows the existing communication lines to be shared by multiple users, and thus save on hardware resources. The second decision allows the administrative aspects of the Internet to scale up. Both of these are crucial for the scalability of the Internet. The third decision (often called "net neutrality") is hotly debated. The defenders cite that net neutrality keeps the Internet an open market that fosters innovation, where as the attackers say that some uses of the network (illegal file sharing) disproportionately consume resources.

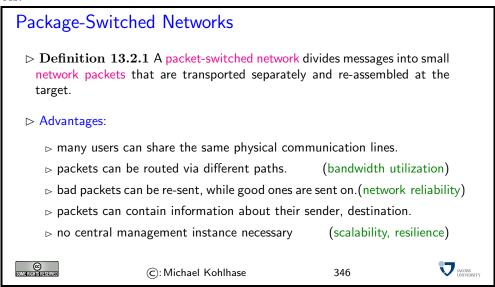

These ideas are implemented in the Internet Protocol Suite, which we will present in the rest of the section. A main idea of this set of protocols is its layered design that allows to separate concerns and implement functionality separately.

The Intenet Protocol Suite

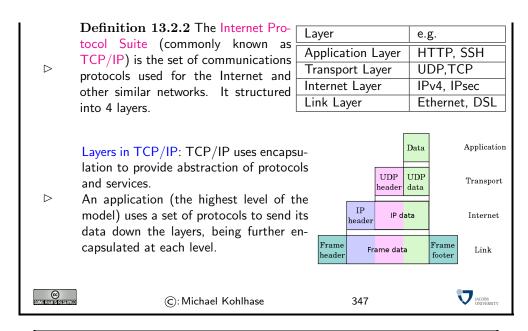

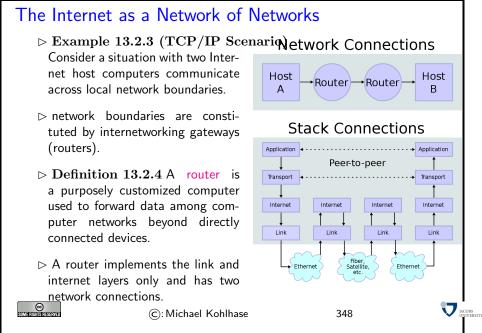

We will now take a closer look at each of the layers shown above, starting with the lowest one. Instead of going into network topologies, protocols, and their implementation into physical signals that make up the link layer, we only discuss the devices that deal with them. Network Interface controllers are specialized hardware that encapsulate all aspects of link-level communication, and we take them as black boxes for the purposes of this course.

## **Network Interfaces**

- $\,\rhd\,$  The nodes in the Internet are computers, the edges communication channels
- Definition 13.2.5 A network interface controller (NIC) is a hardware de-

vice that handles an interface to a computer network and thus allows a network-capable device to access that network.

- Definition 13.2.6 Each NIC contains a unique number, the media access control address (MAC address), identifies the device uniquely on the network.
- Description MAC addresses are usually 48-bit numbers issued by the manufacturer, they are usually displayed to humans as six groups of two hexadecimal digits, separated by hyphens (-) or colons (:), in transmission order, e.g. 01-23-45-67-89-AB, 01:23:45:67:89:AB.

Definition 13.2.7 A network interface is a software component in the operating system that implements the higher levels of the network protocol (the NIC handles the lower ones).

| Layer             | e.g.          |  |
|-------------------|---------------|--|
| Application Layer | HTTP, SSH     |  |
| Transport Layer   | TCP           |  |
| Internet Layer    | IPv4, IPsec   |  |
| Link Layer        | Ethernet, DSL |  |

▷ A computer can have more than one network interface. (e.g. a router)

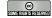

 $\triangleright$ 

©: Michael Kohlhase

349

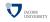

The next layer ist he Internet Layer, it performs two parts: addressing and packing packets.

## Internet Protocol and IP Addresses

- Definition 13.2.8 The Internet Protocol (IP) is a protocol used for communicating data across a packet-switched internetwork. The Internet Protocol defines addressing methods and structures for datagram encapsulation. The Internet Protocol also routes data packets between networks
- Definition 13.2.9 An Internet Protocol (IP) address is a numerical label that is assigned to devices participating in a computer network, that uses the Internet Protocol for communication between its nodes.
- ▷ An IP address serves two principal functions: host or network interface identification and location addressing.
- Definition 13.2.10 The global IP address space allocations are managed by the Internet Assigned Numbers Authority (IANA), delegating allocate IP address blocks to five Regional Internet Registries (RIRs) and further to Internet service providers (ISPs).
- Definition 13.2.11 The Internet mainly uses Internet Protocol Version 4 (IPv4) [RFC80], which uses 32-bit numbers (IPv4 addresses) for identification of network interfaces of Computers.
- $\triangleright$  IPv4 was standardized in 1980, it provides 4,294,967,296 ( $2^{32}$ ) possible unique addresses. With the enormous growth of the Internet, we are fast running out of IPv4 addresses
- Definition 13.2.12 Internet Protocol Version 6 (IPv6) [DH98], which uses 128-bit numbers (IPv6 addresses) for identification.

The Internet infrastructure is currently undergoing a dramatic retooling, because we are moving from IPv4 to IPv6 to counter the depletion of IP addresses. Note that this means that all routers and switches in the Internet have to be upgraded. At first glance, it would seem that that this problem could have been avoided if we had only anticipated the need for more the 4 million computers. But remember that TCP/IP was developed at a time, where the Internet did not exist yet, and it's precursor had about 100 computers. Also note that the IP addresses are part of every packet, and thus reserving more space for them would have wasted bandwidth in a time when it was scarce.

We will now go into the detailed structure of the IP packets as an example of how a low-level protocol is structured. Basically, an IP packet has two parts: the "header", whose sequence of bytes is strictly standardized, and the "payload", a segment of bytes about which we only know the length, which is specified in the header.

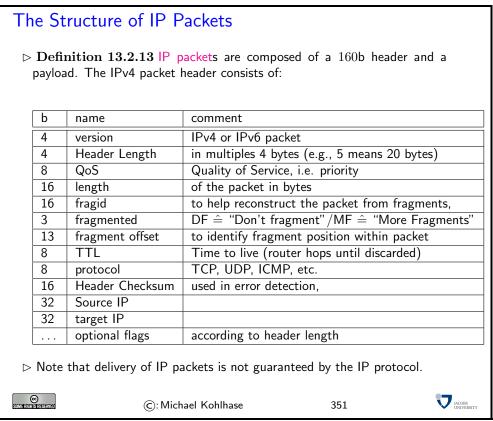

As the internet protocol only supports addressing, routing, and packaging of packets, we need another layer to get services like the transporting of files between specific computers. Note that the IP protocol does not guarantee that packets arrive in the right order or indeed arrive at all, so the transport layer protocols have to take the necessary measures, like packet re-sending or handshakes, . . . .

## The Transport Layer

- Definition 13.2.14 The transport layer is responsible for delivering data to the appropriate application process on the host computers by forming data packets, and adding source and destination port numbers in the header.
- Definition 13.2.15 The internet protocol mainly uses suite the Transmission Control Protocol (TCP) and User Datagram Protocol (UDP) protocols at the transport layer.
- > TCP is used for communication, UDP for multicasting and broadcasting.
- > TCP supports virtual circuits, i.e. provide connection oriented communication over an underlying packet oriented datagram network.(hide/reorder packets)
- > TCP provides end-to-end reliable communication(error detection & automatic repeat)

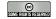

©: Michael Kohlhase

352

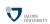

We will see that there are quite a lot of services at the network application level. And indeed, many web-connected computers run a significant subset of them at any given time, which could lead to problems of determining which packets should be handled by which service. The answer to this problem is a system of "ports" (think pigeon holes) that support finer-grained addressing to the various services.

## **Ports**

- ightharpoonup Definition 13.2.16 To separate the services and protocols of the network application layer, network interfaces assign them specific port, referenced by a number.
- ▷ Example 13.2.17 We have the following ports in common use on the Internet

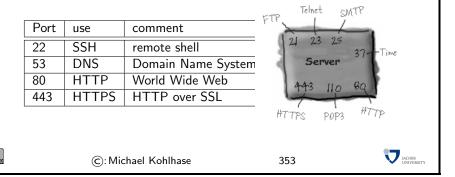

On top of the transport-layer services, we can define even more specific services. From the perspective of the internet protocol suite this layer is unregulated, and application-specific. From a user perspective, many useful services are just "applications" and live at the application layer.

The Application Layer

Definition 13.2.18 The application layer of the internet protocol suite contains all protocols and methods that fall into the realm of process-to-process communications via an Internet Protocol (IP) network using the Transport Layer protocols to establish underlying host-to-host connections.

| BitTorrent | Peer-to-peer               | Atom   | Syndication           |
|------------|----------------------------|--------|-----------------------|
| DHCP       | Dynamic Host Configuration | DNS    | Domain Name System    |
| FTP        | File Transfer Protocol     | HTTP   | HyperText Transfer    |
| IMAP       | Internet Message Access    | IRCP   | Internet Relay Chat   |
| NFS        | Network File System        | NNTP   | Network News Transfer |
| NTP        | Network Time Protocol      | POP    | Post Office Protocol  |
| RPC        | Remote Procedure Call      | SMB    | Server Message Block  |
| SMTP       | Simple Mail Transfer       | SSH    | Secure Shell          |
| TELNET     | Terminal Emulation         | WebDAV | Write-enabled Web     |

©: Michael Kohlhase 354

We will now go into the some of the most salient services on the network application layer. The domain name system is a sort of telephone book of the Internet that allows us to use symbolic names for hosts like kwarc.info instead of the IP number 212.201.49.189.

## **Domain Names**

- Definition 13.2.20 The DNS (Domain Name System) is a distributed set of servers that provides the mapping between (static) IP addresses and domain names.
- $\triangleright$  Example 13.2.21 e.g. www.kwarc.info stands for the IP address 212.201.49.180.
- ▶ Definition 13.2.22 Domain names are hierarchically organized, with the most significant part (the top-level domain TLD) last.
- ▷ networked computers can have more than one DNS name. (virtual servers)
- Domain names must be registered to ensure uniqueness(registration fees vary, cybersquatting)
- Definition 13.2.23 ICANN is a non-profit organization was established to regulate human-friendly domain names. It approves top-level domains, and corresponding domain name registrars and delegates the actual registration to them.

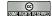

©: Michael Kohlhase

355

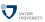

Let us have a look at a selection of the top-level domains in use today.

# Domain Name Top-Level Domains

- ▷ .com ("commercial") is a generic top-level domain. It was one of the original top-level domains, and has grown to be the largest in use.
- > .org ("organization") is a generic top-level domain, and is mostly associated with non-profit organizations. It is also used in the charitable field, and used by the open-source movement. Government sites and Political parties in the US have domain names ending in .org

- ▷ .net ("network") is a generic top-level domain and is one of the original top-level domains. Initially intended to be used only for network providers (such as Internet service providers). It is still popular with network operators, it is often treated as a second .com. It is currently the third most popular top-level domain.
- Deciding .edu ("education") is the generic top-level domain for educational institutions, primarily those in the United States. One of the first top-level domains, edu was originally intended for educational institutions anywhere in the world. Only post-secondary institutions that are accredited by an agency on the U.S. Department of Education's list of nationally recognized accrediting agencies are eligible to apply for a .edu domain.
- > .info ("information") is a generic top-level domain intended for informative website's, although its use is not restricted. It is an unrestricted domain, meaning that anyone can obtain a second-level domain under .info. The .info was one of many extension(s) that was meant to take the pressure off the overcrowded .com domain.
- D. .gov ("government") a generic top-level domain used by government entities in the United States. Other countries typically use a second-level domain for this purpose, e.g., .gov.uk for the United Kingdom. Since the United States controls the .gov Top Level Domain, it would be impossible for another country to create a domain ending in .gov.
- D.biz ("business") the name is a phonetic spelling of the first syllable of "business". A generic top-level domain to be used by businesses. It was created due to the demand for good domain names available in the .com top-level domain, and to provide an alternative to businesses whose preferred .com domain name which had already been registered by another.
- .xxx ("porn") the name is a play on the verdict "X-rated" for movies. A generic top-level domain to be used for sexually explicit material. It was created in 2011 in the hope to move sexually explicit material from the "normal web". But there is no mandate for porn to be restricted to the .xxx domain, this would be difficult due to problems of definition, different jurisdictions, and free speech issues.

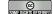

©: Michael Kohlhase

356

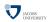

Note: Anybody can register a domain name from a registrar against a small yearly fee. Domain names are given out on a first-come-first-serve basis by the domain name registrars, which usually also offer services like domain name parking, DNS management, URL forwarding, etc.

The next application-level service is the SMTP protocol used for sending e-mail. It is based on the telnet protocol for remote terminal emulation which we do not discuss here.

telnet is one of the oldest protocols, which uses TCP directly to send text-based messages between a terminal client (on the local host) and a terminal server (on the remote host). The operation of a remote terminal is the following: the terminal server on the remote host receives commands from the terminal client on the local host, executes them on the remote host and sends back the results to the client on the local host.

# A Protocol Example: SMTP over telnet

> We call up the telnet service on the Jacobs mail server

```
telnet exchange.jacobs-university.de 25

> it identifies itself (have some patience, it is very busy)

Trying 10.70.0.128...
Connected to exchange.jacobs-university.de.
Escape character is '^]'.
220 SHUBCAS01.jacobs.jacobs-university.de
Microsoft ESMTP MAIL Service ready at Tue, 3 May 2011 13:51:23 +0200

> We introduce ourselves politely (but we lie about our identity)
helo mailhost.domain.tld

> It is really very polite.
250 SHUBCAS04.jacobs.jacobs-university.de Hello [10.222.1.5]
```

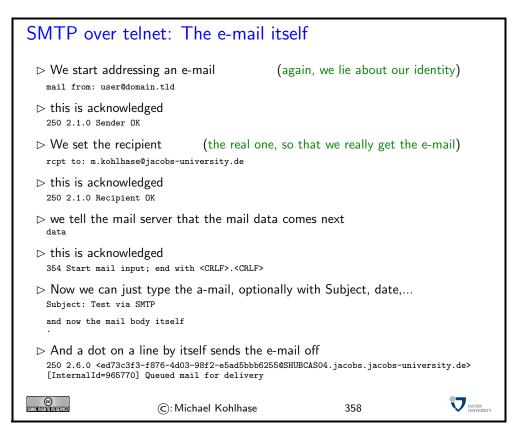

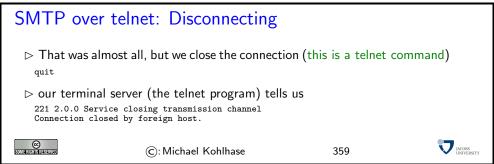

Essentially, the SMTP protocol mimics a conversation of polite computers that exchange messages by reading them out loud to each other (including the addressing information).

We could go on for quite a while with understanding one Internet protocol after each other, but this is beyond the scope of this course (indeed there are specific courses that do just that). Here we only answer the question where these protocols come from, and where we can find out more about them.

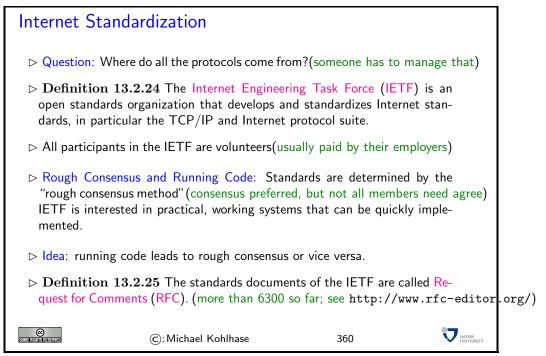

This concludes our very brief exposition of the Internet. The essential idea is that it consists of a decentrally managed, packet-switched network whose function and value is defined in terms of the Internet protocol suite.

# 13.3 Basic Concepts of the World Wide Web

The World Wide Web (WWWeb) is the hypertext/multimedia part of the Internet. It is implemented as a service on top of the Internet (at the aplication level) based on specific protocols and markup formats for documents.

# Concepts of the World Wide Web

- Definition 13.3.1 A web page is a document on the WWWeb that can include multimedia data and hyperlinks.
- Definition 13.3.2 A web site is a collection of related Web pages usually designed or controlled by the same individual or company.
- > a web site generally shares a common domain name.
- Definition 13.3.3 A hyperlink is a reference to data that can immediately be followed by the user or that is followed automatically by a user agent.
- Definition 13.3.4 A collection text documents with hyperlinks that point to text fragments within the collection is called a hypertext. The action of following hyperlinks in a hypertext is called browsing or navigating the hypertext.

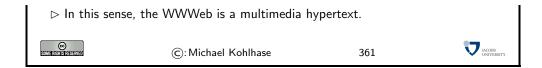

#### 13.3.1 Addressing on the World Wide Web

The essential idea is that the World Wide Web consists of a set of resources (documents, images, movies, etc.) that are connected by links (like a spider-web). In the WWWeb, the the links consist of pointers to addresses of resources. To realize them, we only need addresses of resources (much as we have IP numbers as addresses to hosts on the Internet).

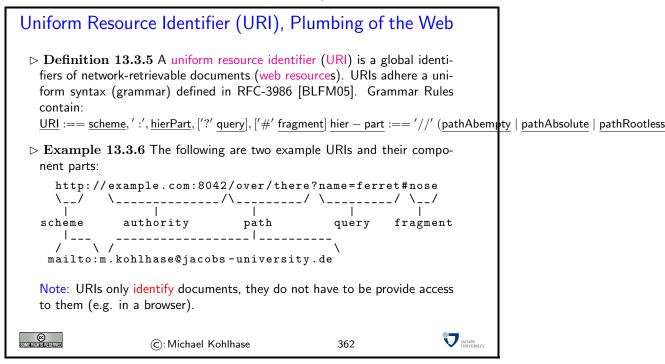

The definition above only specifies the structure of a URI and its functional parts. It is designed to cover and unify a lot of existing addressing schemes, including URLs (which we cover next), ISBN numbers (book identifiers), and mail addresses.

In many situations URIs still have to be entered by hand, so they can become quite unwieldy. Therefore there is a way to abbreviate them.

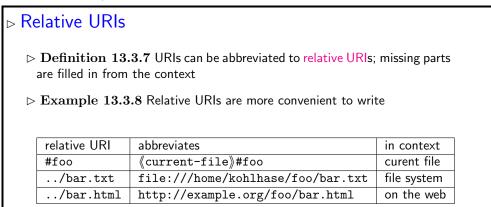

Note that some forms of URIs can be used for actually locating (or accessing) the identified resources, e.g. for retrieval, if the resource is a document or sending to, if the resource is a mailbox. Such URIs are called "uniform resource locators", all others "uniform resource locators".

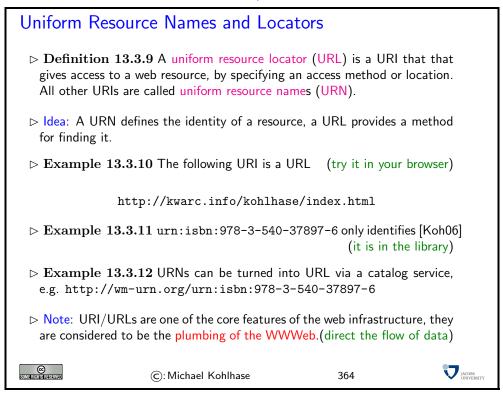

Historically, started out as URLs as short strings used for locating documents on the Internet. The generalization to identifiers (and the addition of URNs) as a concept only came about when the concepts evolved and the application layer of the Internet grew and needed more structure.

Note that there are two ways in URIs can fail to be resource locators: first, the scheme does not support direct access (as the ISBN scheme in our example), or the scheme specifies an access method, but address does not point to an actual resource that could be accessed. Of course, the problem of "dangling links" occurs everywhere we have addressing (and change), and so we will neglect it from our discussion. In practice, the URL/URN distinction is mainly driven by the scheme part of a URI, which specifies the access/identification scheme.

#### 13.3.2 Running the World Wide Web

The infrastructure of the WWWeb relies on a client-server architecture, where the servers (called web servers) provide documents and the clients (usually web browsers) present the documents to the (human) users. Clients and servers communicate via the http protocol. We give an overview via a concrete example before we go into details.

The World Wide Web as a Client/Server System

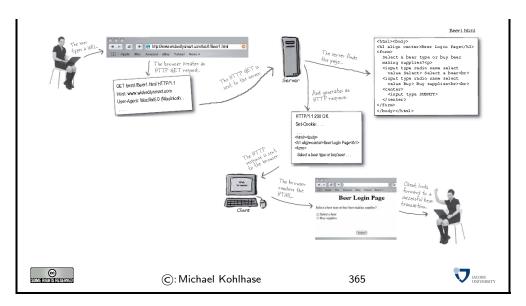

We will now go through and introduce the infrastructure components of the WWWeb in the order we encounter them. We start with the user agent; in our example the web browser used by the user to request the web page by entering its URL into the URL bar.

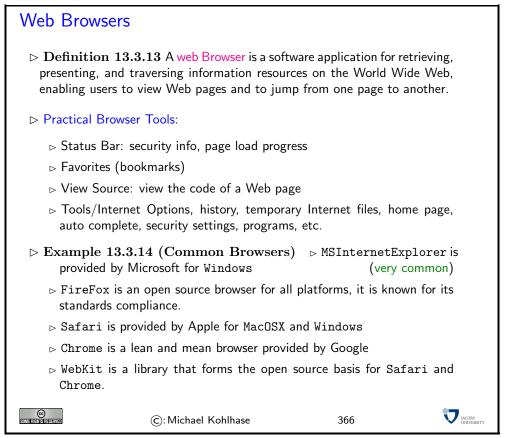

The web browser communicates with the web server through a specialized protocol, the hypertext transfer protocol, which we cover now.

#### HTTP: Hypertext Transfer Protocol

- Definition 13.3.15 The Hypertext Transfer Protocol (HTTP) is an application layer protocol for distributed, collaborative, hypermedia information systems.

Definition 13.3.16 HTTP is used by a client (called user agent) to access web resources (addressed by Uniform Resource Locators (URLs)) via a http request. The web server answers by supplying the resource

(5 more less prominent)

| GET    | Requests a representation of the specified resource.                             | safe       |
|--------|----------------------------------------------------------------------------------|------------|
| PUT    | Uploads a representation of the specified resource.                              | idempotent |
| DELETE | Deletes the specified resource.                                                  | idempotent |
| POST   | Submits data to be processed (e.g., from a web form) to the identified resource. |            |

- Definition 13.3.17 We call a HTTP request safe, iff it does not change the state in the web server.(except for server logs, counters,...; no side effects)
- Definition 13.3.18 We call a HTTP request idempotent, iff executing it twice has the same effect as executing it once.

© Sometinghistreserved

©: Michael Kohlhase

367

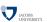

Finally, we come to the last component, the web server, which is responsible for providing the web page requested by the user.

#### Web Servers

- ▷ Definition 13.3.19 A web server is a network program that delivers web pages and supplementary resources to and receives content from user agents via the hypertext transfer protocol.
- ightharpoonup Example 13.3.20 (Common Web Servers) ightharpoonup apache is an open source web server that serves about 60% of the WWWeb.
  - ▷ IIS is a proprietary server provided by Microsoft.
  - ⊳ nginx is a lightweight open source web server.
- Even though web servers are very complex software systems, they come preinstalled on most UNIX systems and can be downloaded for Windows [XAM].

**©** 

©: Michael Kohlhase

368

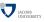

Now that we have seen all the components we fortify our intuition of what actually goes down the net by tracing the http messages.

```
Example: An http request in real life
 ▷ Connect to the web server (port 80)(so that we can see what is happening)
   telnet www.kwarc.info 80

    Send off the GET request

   GET /teaching/GenCS2.html http/1.1 Host: www.kwarc.info
   User-Agent: Mozilla/5.0 (Macintosh; U; Intel Mac OS X 10.6; en-US; rv:1.9.2.4)
     Gecko/20100413 Firefox/3.6.4
 HTTP/1.1 200 OK
Date: Mon, 03 May 2010 06:48:36 GMT
   Server: Apache/2.2.9 (Debian) DAV/2 SVN/1.5.1 mod_fastcgi/2.4.6 PHP/5.2.6-1+lenny8 with
   Suhosin-Patch mod_python/3.3.1 Python/2.5.2 mod_ssl/2.2.9 OpenSSL/0.9.8g Last-Modified: Sun, 02 May 2010 13:09:19 GMT ETag: "1c78b-db1-4859c2f221dc0" Accept-Ranges: bytes Content-Length: 3505
   Content-Type: text/html
   <!--This file was generated by ws2html.xsl. Do NOT edit manually! -->
    <html xmlns="http://www.w3.org/1999/xhtml"><head>...</head></html>
 ©
                                                                                       JACOBS UNIVERSITY
                          ©: Michael Kohlhase
                                                                 369
```

#### 13.3.3 Multimedia Documents on the World Wide Web

We have seen the client-server infrastructure of the WWWeb, which essentially specifies how hypertext documents are retrieved. Now we look into the documents themselves.

In have already discussed how texts can be encoded in files. But for the rich documents we see on the WWWeb, we have to realize that documents are more than just sequences of characters. This is traditionally captured in the notion of document markup.

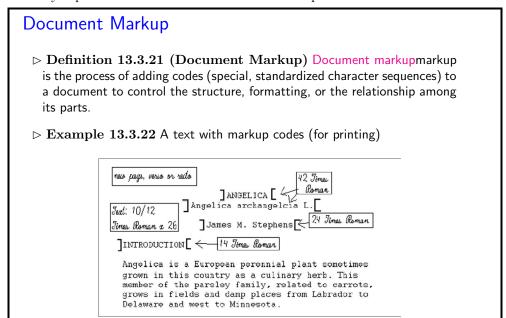

There are many systems for document markup ranging from informal ones as in that specify the intended document appearance to humans – in this case the printer – to technical ones which can be understood by machines but serving the same purpose.

WWWeb documents have a specialized markup language that mixes markup for document structure with layout markup, hyper-references, and interaction. The HTML markup elements always concern text fragments, they can be nested but may not otherwise overlap. This essentially turns a text into a document tree.

#### HTML: Hypertext Markup Language

- Definition 13.3.23 The HyperText Markup Language (HTML), is a representation format for web pages. Current version 4.01 is defined in [RHJ98].
- Definition 13.3.24 (Main markup elements of HTML) HTML marks up the structure and appearance of text with tags of the form <e1> (begin) and </e1> (end), where e1 is one of the following

| structure   | html,head, body  | metadata   | title, link, meta   |
|-------------|------------------|------------|---------------------|
| headings    | h1, h2,, h6      | paragraphs | p, br               |
| lists       | ul, ol, dl,, li  | hyperlinks | a                   |
| images      | img              | tables     | table, th, tr, td,  |
| styling     | style, div, span | old style  | b, u, tt, i,        |
| interaction | script           | forms      | form, input, button |

▷ Example 13.3.25 A (very simple) HTML file with a single paragraph.

```
<html>
    <body>
        Hello GenCS students!
        </body>
</html>
```

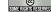

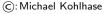

371

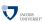

HTML was created in 1990 and standardized in version 4 in 1997. Since then there has HTML has been basically stable, even though the WWWeb has evolved considerably from a web of static web pages to a Web in which highly dynamic web pages become user interfaces for web-based applications and even mobile applets. Acknowledging the growing discrepancy, the W3C has started the standardization of version 5 of HTML.

#### HTML5: The Next Generation HTML

- Definition 13.3.26 The HyperText Markup Language (HTML5), is believed to be the next generation of HTML. It is defined by the W3C and the WhatWG.
- > HTML5 includes support for
  - ⊳ audio/video without plugins,
  - ⊳ a canvas element for scriptable, 2D, bitmapped graphics

▷ SVG for Scalable Vector Graphics
 ▷ MathML inline and display-style mathematical formulae
 ▷ The W3C is expected to issue a "recommendation" that standardizes HTML5 in 2014.
 ▷ Even though HTML5 is not formally standardized yet, almost all major web browsers already implement almost all of HTML5.

As the WWWeb evolved from a hypertext system purely aimed at human readers to an Web of multimedia documents, where machines perform added-value services like searching or aggregating, it became more important that machines could understand critical aspects web pages. One way to facilitate this is to separate markup that specifies the content and functionality from markup that specifies human-oriented layout and presentation (together called "styling"). This is what "cascading style sheets" set out to do. Another motivation for CSS is that we often want the styling of a web page to be customizable (e.g. for vision-impaired readers).

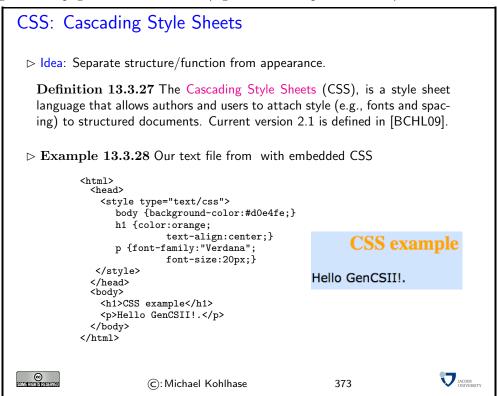

With the technology described so far, we can basically build static web pages: hypertexts, where interaction is limited to navigation via hyperlinks: they are highlighted in the layout, and when we select them (usually by clicking), we navigate to the link target (to a new web page or a text fragment in the same page). With a few additions to the technology, web pages can be made much more interactive and versatile, up to a point, where they can function as interfaces to applications which run on a web server.

# 13.4 Web Applications

In this section we show how with a few additions to the basic WWWeb infrastructure introduced

in , we can turn web pages into web-based applications that can be used without having to install additional software.

The first thing we need is a means to send information back to the web server, which can be used as input for the web application. Fortunately, this is already forseen by the HTML format.

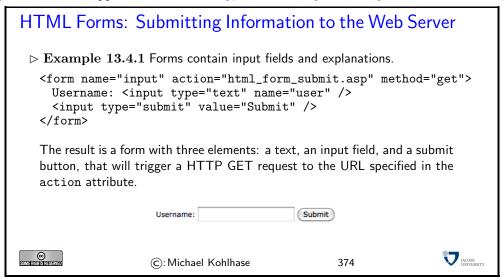

As the WWWeb is based on a client-server architecture, computation in web applications can be executed either on the client (the web browser) or the server (the web server). For both we have a special technology; we start with computation on the web server.

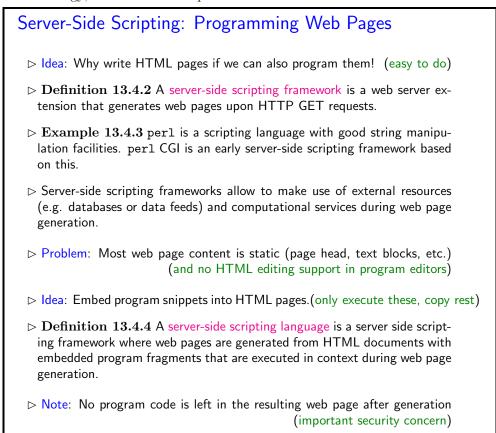

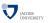

To get a concrete intuition on the possibilities of server-side scripting frameworks, we will present PHP, a commonly used open source scripting framework. There are many other examples, but they mainly differ on syntax and advanced features.

```
PHP, a Server-Side Scripting Language
 Definition 13.4.5 PHP (originally "Programmable Home Page Tools",
   later "PHP: Hypertext Processor") is a server-side scripting language with
   a C-like syntax. PHP code is embedded into HTML via special "tags" <?php

ightharpoonup Example 13.4.6 The following PHP program uses echo for string output
     <body><?php echo 'Hello world';?></body>
   </html>

ightharpoonup Example 13.4.7 We can access the server clock in PHP (and manipulate
   it)
   $tomorrow = mktime(0,0,0,date("m"),date("d")+1,date("Y"));
   echo "Tomorrow is ".date("d. m. Y", $tomorrow);
   This fragment inserts tomorrow's date into a web page
 $con = mysql_connect("localhost", "peter", "abc123");
   if (!$con)
    die('Could not connect: ' . mysql_error());
   mysql_select_db("my_db", $con);
   $result = mysql_query("SELECT * FROM Persons");
   while($row = mysql_fetch_array($result))
    {
    echo $row['FirstName'] . " " . $row['LastName'];
    echo "<br />";
  mysql_close($con);
 ▷ Example 13.4.9 We can even send e-mail via this e-mail form.
   <html><body>
   <?php
   if (isset($_REQUEST['email']))//if "email" is filled out, send email
    $email = $_REQUEST['email'] ;
    $subject = $_REQUEST['subject'] ;
    $message = $_REQUEST['message'] ;
    mail("someone@example.com", $subject,
    $message, "From:" . $email);
    echo "Thank you for using our mail form";}
   else //if "email" is not filled out, display the form
    {echo "<form method='post' action='mailform.php'>
     Email: <input name='email' type='text' /><br />
     Subject: <input name='subject' type='text' /><br />
```

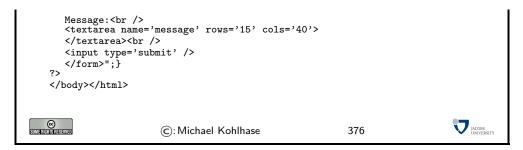

With server-side scripting frameworks like PHP, we can already build web applications, which we now define.

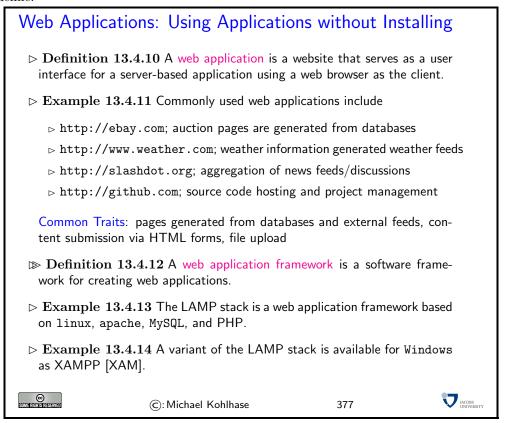

Indeed, the first web applications were essentially built in this way. Note however, that as we remarked above, no PHP code remains in the generated web pages, which thus "look like" static web pages to the client, even though they were generated dynamically on the server.

There is one problem however with web applications that is difficult to solve with the technologies so far. We want web applications to give the user a consistent user experience even though they are made up of multiple web pages. In a regular application we we only want to login once and expect the application to remember e.g. our username and password over the course of the various interactions with the system. For web applications this poses a technical problem which we now discuss.

# State in Web Applications and Cookies

▷ Recall: Web applications contain multiple pages, HTTP is a stateless protocol

- ▷ Problem: how do we pass state between pages?(e.g. username, password)
- ightharpoonup Simple Solution: Pass information along in query part of page URLs.
- - <a href="http://example.org/more.html?user=joe,pass=hideme">... more</a>

Problem: only works for limited amounts of information and for a single session

- Description: Store state persistently on the client hard disk
- Definition 13.4.16 A cookie is a text file stored on the client hard disk by the web browser. Web servers can request the browser to store and send cookies.
- Note: cookies are data not programs, they do not generate pop-ups or behave like viruses, but they can include your log-in name and browser preferences.
- Note: cookies can be convenient, but they can be used to gather information about you and your browsing habits.
- ▶ Definition 13.4.17 third party cookies are used by advertising companies to track users across multiple sites.(but you can turn off, and even delete cookies)

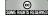

©: Michael Kohlhase

378

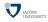

Note that that both solutions to the state problem are not ideal, for usernames and passwords the URL-based solution is particularly problematic, since HTTP transmits URLs in GET requests without encryption, and in our example passwords would be visible to anybody with a packet sniffer. Here cookies are little better as cookies, since they can be requested by any website you visit.

We now turn to client-side computation

One of the main advantages of moving documents from their traditional ink-on-paper form into an electronic form is that we can interact with them more directly. But there are many more interactions than just browsing hyperlinks we can think of: adding margin notes, looking up definitions or translations of particular words, or copy-and-pasting mathematical formulae into a computer algebra system. All of them (and many more) can be made, if we make documents programmable. For that we need three ingredients: *i)* a machine-accessible representation of the document structure, and *ii)* a program interpreter in the web browser, and *iii)* a way to send programs to the browser together with the documents. We will sketch the WWWeb solution to this in the following.

# Dynamic HTML

- ▷ Observation: The nested, markup codes turn HTML documents into trees.
- ▶ Definition 13.4.18 The document object model (DOM) is a data structure for the HTML document tree together with a standardized set of access methods.

▷ Note: All browsers implement the DOM and parse HTML documents into it; only then is the DOM rendered for the user. ⊳ Idea: generate parts of the web page dynamically by manipulating the DOM. Definition 13.4.19 JavaScript is an object-oriented scripting language mostly used to enable programmatic access to the DOM in a web browser. □ JavaScript is standardized by ECMA in [ECM09]. ▷ Example 13.4.20 We write the some text into a HTML document object (the document API) <html> <head> <script type="text/javascript">document.write("Dynamic HTML!");</script> </head> <body><!-- nothing here; will be added by the script later --></body> </html> (c): Michael Kohlhase

Let us fortify our intuition about dynamic HTML by going into a more involved example.

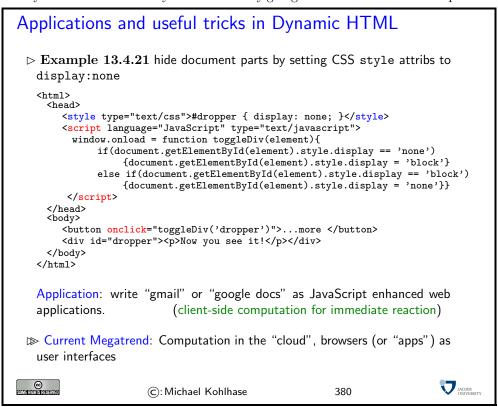

Current web applications include simple office software (word processors, online spreadsheets, and presentation tools), but can also include more advanced applications such as project management, computer-aided design, video editing and point-of-sale. These are only possible if we carefully balance the effects of server-side and client-side computation. The former is needed for computational resources and data persistence (data can be stored on the server) and the latter to keep personal information near the user and react to local context (e.g. screen size).

We have now seen the basic architecture and protocols of the World Wide Web. This covers basic interaction with web pages via browsing of links, as has been prevalent until around 1995. But this is not how we interact with the web nowadays; instead of browsing we use web search engines like Google or Yahoo, we will cover next how they work.

#### 13.5 Introduction to Web Search

In this section we will present an overview over the basic mechanisms of web search engines. They are important to understanding the WWWeb, since they have replaced web portals as the entry points of the WWWeb.

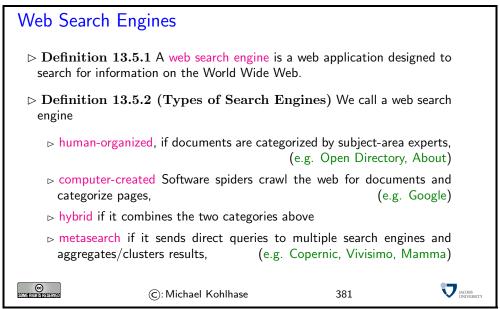

We wil concentrate on computer-created search engines, since they are prevalent on the WWWeb nowadays. Let us see how they work.

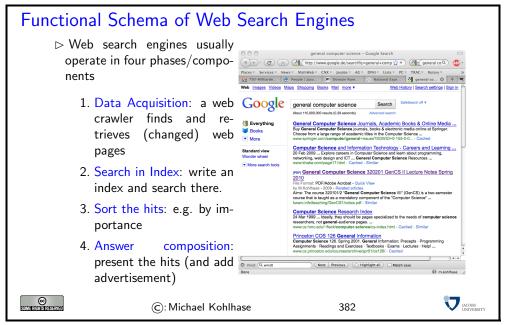

We will now go through the four phases in turn and discuss specifics

# Data Acquisition for Web Search Engines: Web Crawlers ▷ Definition 13.5.3 A web crawler or spider is a computer program that browses the WWWeb in an automated, orderly fashion for the purpose of information gathering. ▷ Web crawlers are mostly used for data acquisition of web search engines, but can also automate web maintenance jobs (e.g. link checking). ▷ The WWWeb changes: 20% daily, 30% monthly, 50% never ▷ A Web crawler cycles over the following actions 1. reads web page 2. reports it home 3. finds hyperlinks 4. follows them

Note: you can exclude web crawlers from your web site by configuring robots.txt.

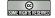

©: Michael Kohlhase

383

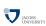

Even though the image of a crawling insect suggests that, a web crawler is a program that lives on a host and stays there, downloading selected portions of the WWWeb. Actually, the picture we paint above is quite simplified, a web crawler has to be very careful not to download web pages multiple times to make progress. Recall that – seen as directed graphs – hypertexts may very well be cyclic. Additionally, much of the WWWeb content is only generated by web applications on user request, therefore modern web crawlers will try to generate queries that generate pages they can crawl.

The input for a web search engine is a query, i.e. a string that describes the set of documents to be referenced in the answer set. There are various types of query languages for information retrieval; we will only go into the most common ones here

#### Web Search: Queries

- Definition 13.5.4 A web search query is a string that describes a set of document (fragments).
- Example 13.5.5 Most web search engines accept multiword queries, i.e. multisets of strings (words).
- Example 13.5.6 Many web search engines also accept advanced query operators and wildcards. (see below)
- Definition 13.5.7 The following operators are called wildcards. □

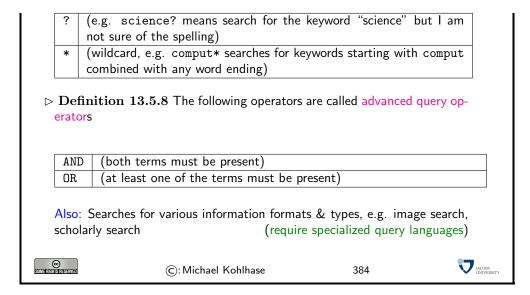

We now come to the central component of a web search engine: the indexing component. The main realization here is that with the size of the current web it is impossible to search the web linearly by comparing the query to the crawled documents one-by-one. So instead, the web search engine extracts salient features from the documents and stores them in a special data structure (usually tree-like) that can be queried instead of the documents themselves. In the prevalent information retrieval algorithms, the salient feature is a word frequency vector.

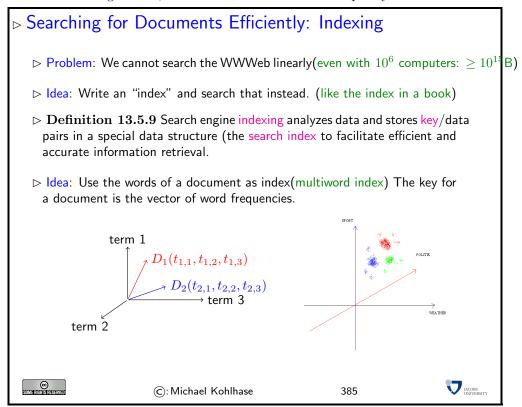

Note: The word frequency vectors used in the "vector space model" for information retrieval are very high-dimensional; the dimension is the number of words in the document corpus. Millions of dimensions are usual. However, linguistic methods like "stemming" (reducing words to word stems) are used to bring down the number of words in practice.

Once an answer set has been determined, the results have to be sorted, so that they can be presented to the user. As the user has a limited attention span – users will look at most at three to eight results before refining a query, it is important to rank the results, so that the hits that contain information relevant to the user's information need early. This is a very difficult problem, as it involves guessing the intentions and information context of users, to which the search engine has no access.

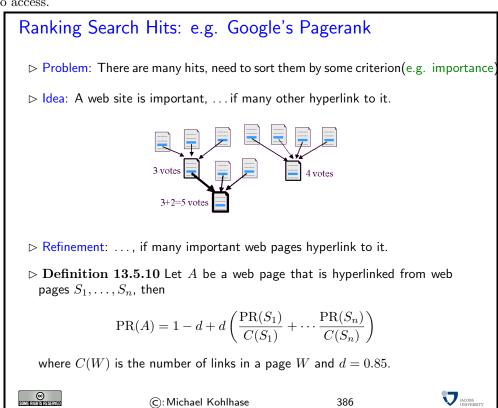

Getting the ranking right is a determining factor for success of a search engine. In fact, the early of Google was based on the pagerank algorithm discussed above (and the fact that they figured out a revenue stream using text ads to monetize searches).

The final step for a web search engine is answer composition; at least, if the answer is addressed at a human user. The main task here is to assemble those information fragments that the user needs to determine whether the hit described contains information relevant to the respective information need.

Answer Composition in Search Engines

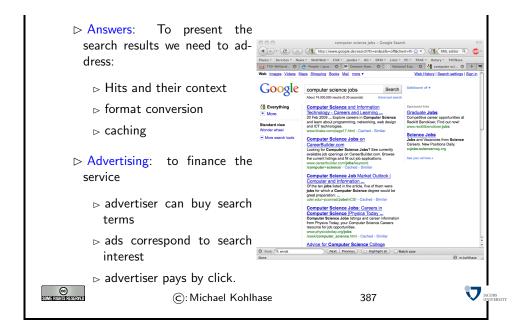

Due to the gigantic size of the Internet, search engines are extremely resource-hungry web applications. The precise figures about the computational resources of the large internet companies are well-kept trade secrets, but the following figure should give an intuition of the scales involved.

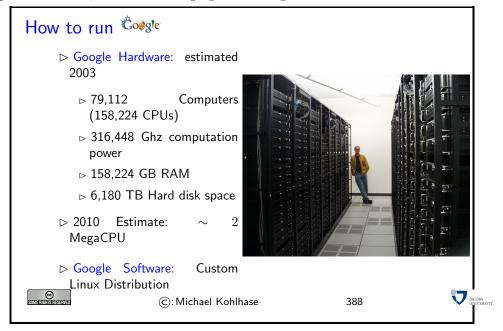

So far we have completely neglected security issues on the Internet. They have become very important since the commercialization of the Internet in 1993 as we on the one hand nowadays use the internet for banking, trade, and confidential communication and on the other hand the Internet has become infested with malware, spyware, e-mail spam, and denial-of-service attacks. Fortunately, many of the underlying problems: authentication, authorization, and confidential communication can be solved by a joint technology: encryption.

#### 13.6 Security by Encryption

#### 13.6.1 Introduction to Crypto-Systems

There are various ways to ensure security on networks: one is just to cease all traffic (not a very attractive one), another is to make the information on the network inaccessible by physical means (e.g. shielding the wires electrically and guarding them by a large police force). Here we want to look into "security by encryption", which makes the content of Internet packets unreadable by unauthorized parties. We will start by reviewing the basics, and work our way towards a secure network infrastructure via the mathematical foundations and special protocols.

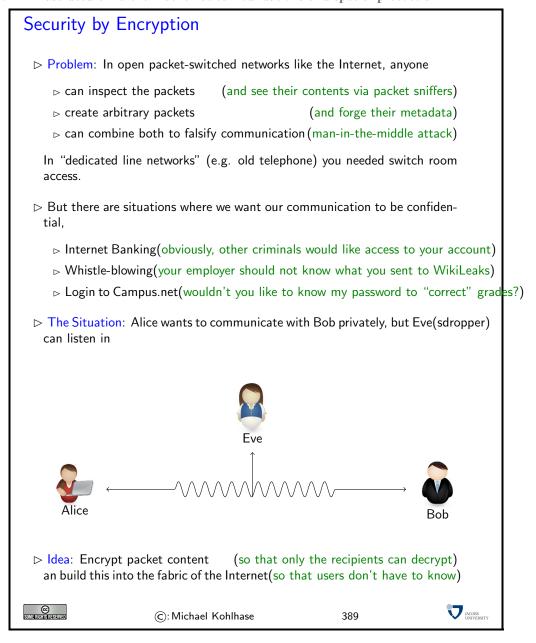

Encryption: Terminology & Examples

- ▷ Definition 13.6.1 Encryption is the process of transforming information (referred to as plaintext) using an algorithm to make it unreadable to anyone except those possessing special knowledge, usually referred to as a key. The result of encryption is called ciphertext, and the reverse process that transforms ciphertext to plaintext: decryption. We call a method for encryption/decryption a cipher.
- Definition 13.6.2 The corresponding science is called cryptology, it has two areas of study: cryptography (encryption/decryption via ciphers) and code breaking/cryptoanalysis: decrypting ciphertexts without a key or recovering keys from ciphertexts.
- ▷ Example 13.6.3 (Spartan encryption (since ca. 700 BC))

The oldest (military) encryption method is a scytale – a wooden stick of defined diameter, onto which a strip of parchment with letters can be wrapped to reveal the plaintext. Here the stick is the key and the parchment strip the ciphertext.

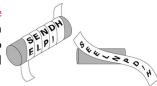

Example 13.6.4 (The Caesar Cipher)

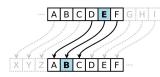

Shift the letters of the alphabet by n letters to the right. Julius Caesar (first mention) used 3, Augustus 1. Support by hardware.

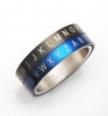

▷ Example 13.6.5 (Don't forget your Bank Card PIN)

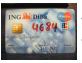

Write the encoded PIN number to the card, here complete each digit to 9. PIN = 5315

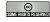

©: Michael Kohlhase

390

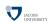

# Code-Breaking, e.g. by Frequency-Analysis

- ▷ Letters (bigrams, trigrams,...)in English come in characteristic frequencies. (ETAOINSHRDLU)
- Use those to to decode a cipher text: most frequent character represents an "E", the second most frequent a "T",
- b this works well for simple substitution ciphers

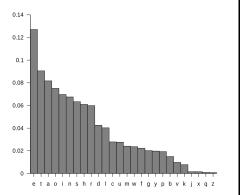

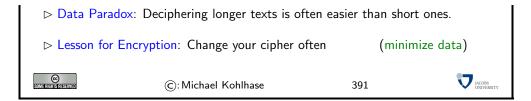

The simplest form of encryption (and the way we know from spy stories) uses uses the same key for encryption and decryption.

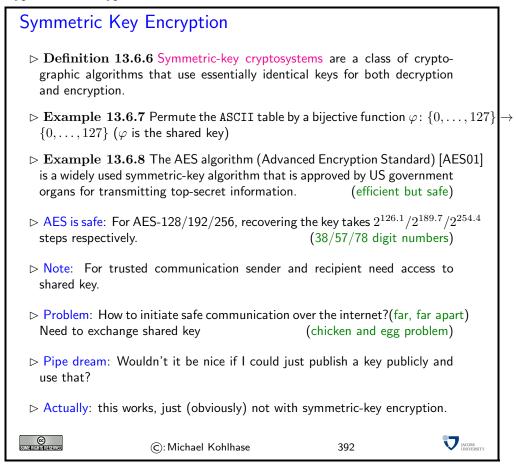

#### 13.6.2 Public Key Encryption

To get around the chicken-and-egg problem of secure communication we identified above, we will introduce a more general way of encryption: one where we allow the keys for encryption and decryption to be different. This liberalization allows us to enter into a whole new realm of applications.

The following presentation is based on the one in [Con12]

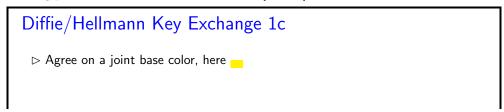

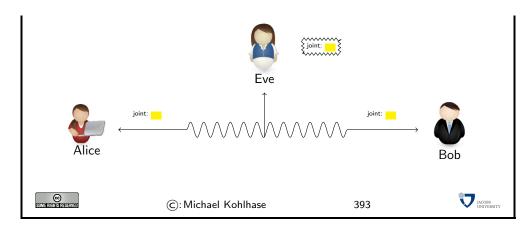

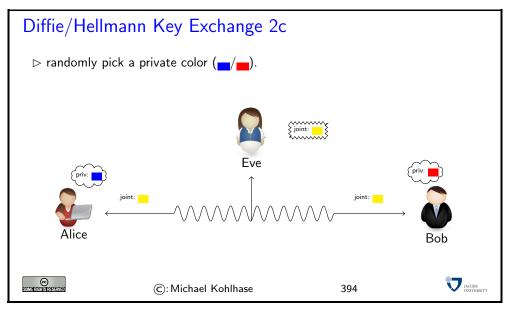

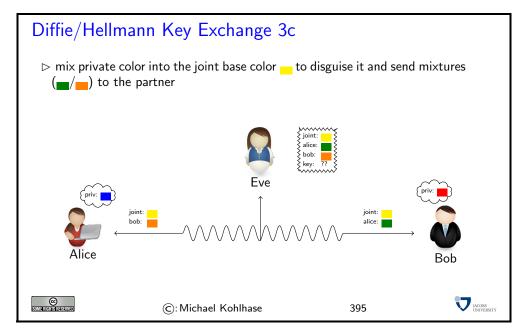

# 

# A numeric one-way function

- > We need a one-way function for numbers to compute numeric keys.
- $\triangleright$  **Definition 13.6.9** (Recap) We say that a is congruent to b modulo m, iff an = b and  $0 \le b < m$ .
- ightharpoonup Idea: We can do arithetics modulo:  $5+4\equiv 2\, \mathrm{mod}\, 7$  or  $3^4\equiv 1\, \mathrm{mod}\, 8.$
- ▶ Theorem 13.6.10 (A useful Fact) If p is prime and b is a primitive root of n, then the  $b^x$  mod p distribute evenly over  $0 \le x < p$ .
- ightharpoonup Definition 13.6.11 Let p be a prime number, b a primitive root of n, and  $b^x \equiv y \mod p$ then we call x the discrete logarithm of y modulo p for the base k.
- $\triangleright$  **Observation 13.6.12** The discrete logarithm is very hard to compute: essentially p times the steps as for the discrete power. (generate and test)
- $\triangleright$  Corollary 13.6.13 The discrete logarithm is a one-way function. (for large p)

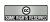

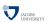

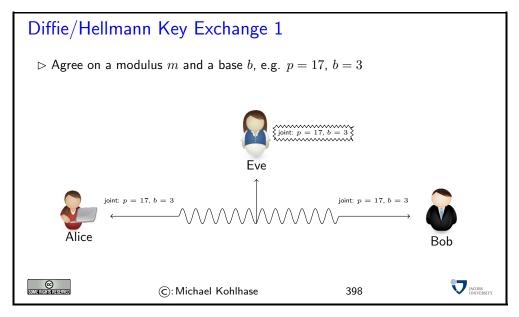

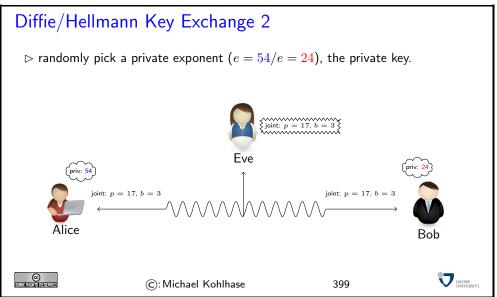

# ${\sf Diffie/Hellmann\ Key\ Exchange\ 3}$

ightharpoonup send  $b^e \mod p$  (the public key) to the partner ( $3^{54} \equiv 15 \mod 17$  and  $3^{24} \equiv 16 \mod 17$ )

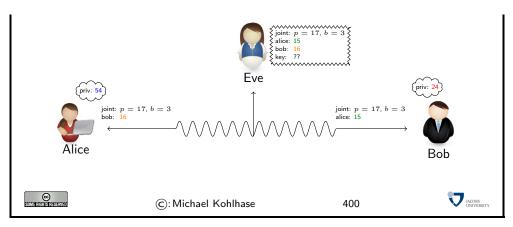

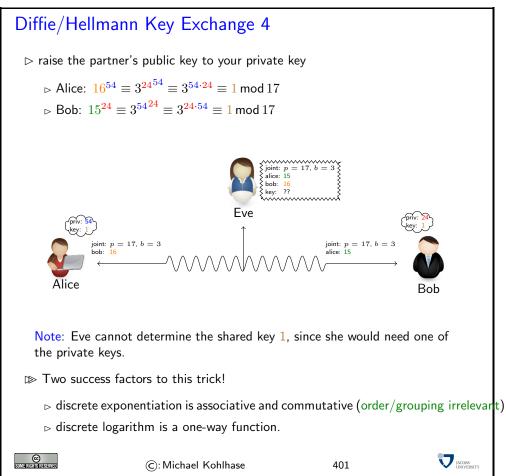

# Public Key Encryption

Definition 13.6.14 In an asymmetric-key cryptosystem, the key needed to encrypt a message is different from the key for decryption. Such a method is called a public-key cryptosystem if the the decryption key (the private key) is very difficult to reconstruct from encryption key (called the public key). We speak of a (cryptographic) key pair.

©

JACOBS INVERSIT

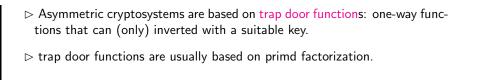

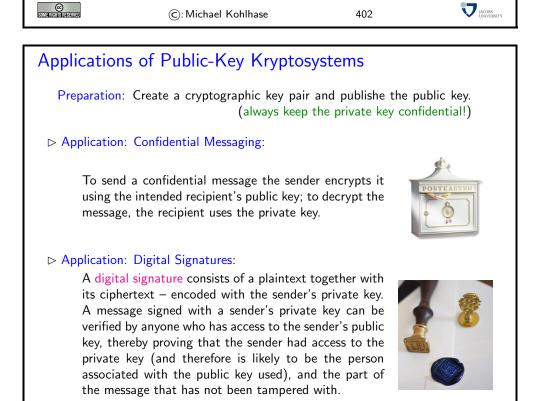

The confidential messaging is analogous to a locked mailbox with a mail slot. The mail slot is exposed and accessible to the public; its location (the street address) is in essence the public key. Anyone knowing the street address can go to the door and drop a written message through the slot; however, only the person who possesses the key can open the mailbox and read the message.

403

©: Michael Kohlhase

An analogy for digital signatures is the sealing of an envelope with a personal wax seal. The message can be opened by anyone, but the presence of the seal authenticates the sender.

Note: For both applications (confidential messaging and digitally signed documents) we have only stated the basic idea. Technical realizations are more elaborate to be more efficient. One measure for instance is not to encrypt the whole message and compare the result of decrypting it, but only a well-chosen excerpt.

Let us now look at the mathematical foundations of encryption. It is all about the existence of natural-number functions with specific properties. Indeed cryptography has been a big and somewhat unexpected application of mathematical methods from number theory (which was perviously thought to be the ultimate pinnacle of "pure math".)

# **Encryption by Trapdoor Functions**

⊳ Idea: Mathematically, encryption can be seen as an injective function. Use

functions for which the inverse (decryption) is difficult to compute.

- ightharpoonup Definition 13.6.15 A one-way function is a function that is "easy" to compute on every input, but "hard" to invert given the image of a random input.
- ightharpoonup In theory: "easy" and "hard" are understood wrt. computational complexity theory, specifically the theory of polynomial time problems. E.g. "easy"  $\hat{=} O(n)$  and "hard"  $\hat{=} \Omega(2^n)$
- $\triangleright$  Remark: It is open whether one-way functions exist ( $\triangleq$  to P=NP conjecture)
- ▷ In practice: "easy" is typically interpreted as "cheap enough for the legitimate users" and "prohibitively expensive for any malicious agents".
- Definition 13.6.16 A trapdoor function is a one-way function that is easy to invert given a piece of information called the trapdoor.
- Example 13.6.17 Consider a padlock, it is easy to change from "open" to closed, but very difficult to change from "closed" to open unless you have a key (trapdoor).

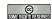

©: Michael Kohlhase

404

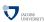

Of course, we need to have one-way or trapdoor functions to get public key encryption to work. Fortunately, there are multiple candidates we can choose from. Which one eventually makes it into the algorithms depends on various details; any of them would work in principle.

# Candidates for one-way/trapdoor functions

- $ightharpoonup \ \operatorname{Multiplication}$  and Factoring: The function f takes as inputs two prime numbers p and q in binary notation and returns their product. This function can be computed in  $O(n^2)$  time where n is the total length (number of digits) of the inputs. Inverting this function requires finding the factors of a given integer N. The best factoring algorithms known for this problem run in time  $2^{O(\log(N)^{\frac{1}{3}}\log(\log(N))^{\frac{2}{3}})}$ .
- $ightharpoonup \operatorname{Modular}$  squaring and square roots: The function f takes two positive integers x and N, where N is the product of two primes p and q, and outputs  $x^2\operatorname{div} N$ . Inverting this function requires computing square roots modulo N; that is, given g and g, find some g such that g mod g by the can be shown that the latter problem is computationally equivalent to factoring g (in the sense of polynomial-time reduction) (used in RSA encryption)
- ightharpoonup Discrete exponential and logarithm: The function f takes a prime number p and an integer x between 0 and p-1; and returns the  $2^x$  div p. This discrete exponential function can be easily computed in time  $O(n^3)$  where n is the number of bits in p. Inverting this function requires computing the discrete logarithm modulo p; namely, given a prime p and an integer p between p and p-1, find p such that p and p and p a

(c): Michael Kohlhase

405

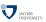

one of the first security companies specializing in public key encryption has established a series of prime factorization challenges to test the assumptions underlying public key cryptography.

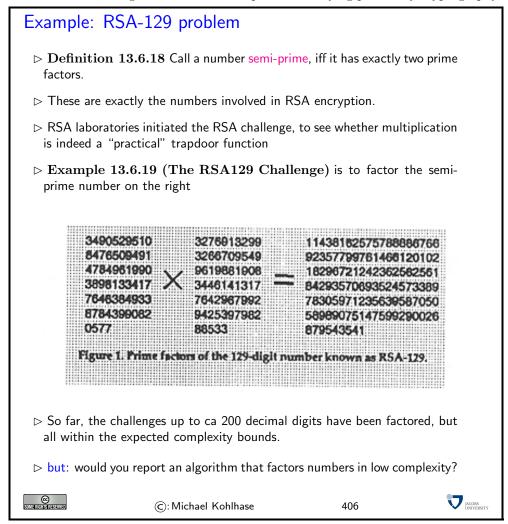

Note that all of these test are run on conventional hardware (von Neumann architectures); there have been claims that other computing hardware; most notably quantum computing or DNA computing might have completely different complexity theories, which might render these factorization problems tractable. Up to now, nobody has been able to actually build alternative computation hardware that can actually even attempt to solve such factorization problems (or they are not telling).

Classical- and Quantum Computers for RSA-129

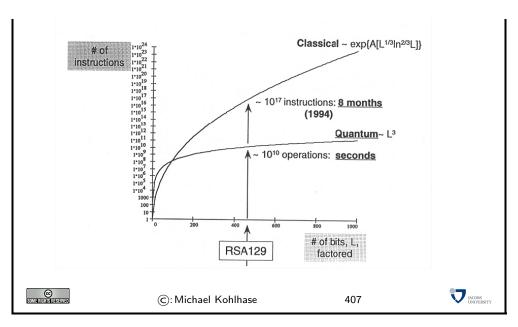

This concludes our excursion into theoretical aspects of encryption, we will now turn to the task of building these ideas into existing infrastructure of the Internet and the WWWeb. The most obvious thing we need to do is to publish public keys in a way that it can be verified to whom they belong.

#### 13.6.3 Internet Security by Encryption

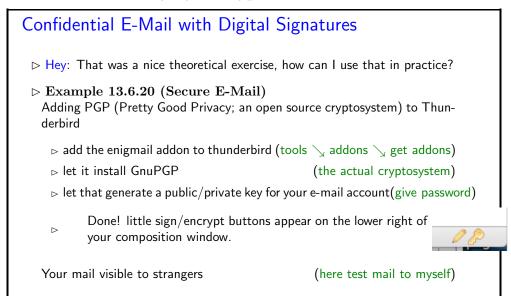

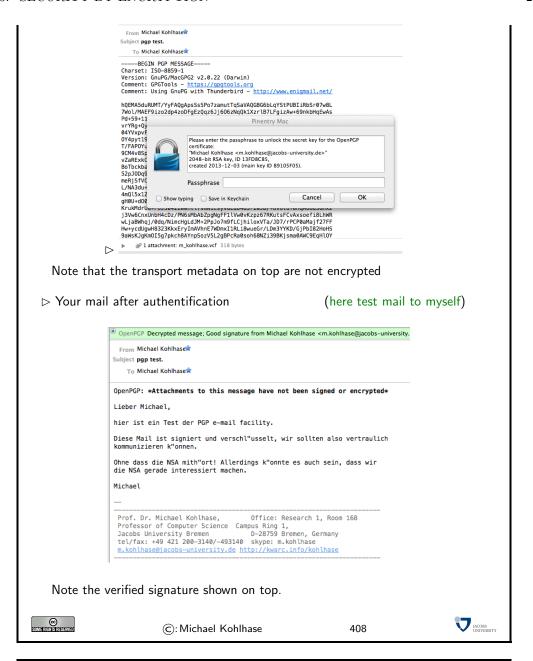

# Public Key Certificates

- Definition 13.6.21 A public key certificate is an electronic document which uses a digital signature to bind a public key with an identity, e.g. the name of a person or an organization.
- ▷ Idea: If we trust the signatory's signature, then we can use the certificate to verify that a public key belongs to an individual. Otherwise we verify the signature using the signatory's public key certificate.
- ▶ Problem: We can ascend the ladder of trust, but in the end we have to trust someone!

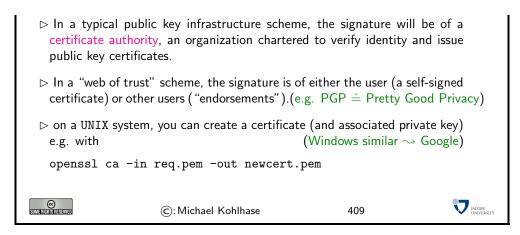

Building on the notion of a public key certificate, we can build secure variants of the applicationlevel protocols. Of course, we could do this individually for every protocol, but this would duplicate efforts. A better way is to leverage the layered infrastructure of the Internet and build a generic secure transport-layer protocol, that can be utilized by all protocols that normally build on TCP or UDP.

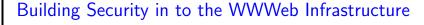

- ▷ Idea: Build Encryption into the WWWeb infrastructure(make it easy to use)
  → Secure variants of the application-level protocols that encrypt contents
- ▷ Definition 13.6.22 Transport layer security (TLS) is a cryptographic protocol that encrypts the segments of network connections at the transport layer, using asymmetric cryptography for key exchange, symmetric encryption for privacy, and message authentication codes for message integrity.
- > TLS can be used to make application-level protocols secure.

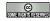

©: Michael Kohlhase

410

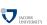

Let us now look at bit closer into the structure of the TLS handshake, the part of the TLS protocol that initiates encrypted communication.

#### A TLS Handshake between Client and Server

- ▶ Definition 13.6.23 A TLS handshake authenticates a server and provides a shared key for symmetric-key encryption. It has the following steps
  - 1. Client presents a list of supported encryption methods
  - 2. Server picks the strongest and tells client (C/S agree on method)
  - 3. Server sends back its public key certificate (name and public key)
  - 4. Client confirms certificate with CA(authenticates Server if successful)
  - 5. Client picks a random number, encrypts that (with servers public key) and sends it to server.
  - 6. Only server can decrypt it (using its private key)
  - 7. Now they both have a shared secret (the random number)
  - 8. From the random number, both parties generate key material

Definition 13.6.24 A TLS connection is a transport-layer connection secured by symmetric-key encryption. Authentication and keys are established by a TLS handshake and the connection is encrypted until it closes.

©: Michael Kohlhase 411

The reason we switch from public key to symmetric encryption after communication has been initiated and keys have been exchanged is that symmetric encryption is computationally more efficient without being intrinsically less secure.

But there is more to the integration of encryption into the WWWeb, than just enabling secure transport protocols. We need to extend the web servers and web browsers to implement the secure protocols (of course), and we need to set up a system of certification agencies, whose public keys are baked into web servers (so that they can check the signatures on public keys in server certificates). Moreover, we need user interfaces that allow users to inspect certificates, and grant exceptions, if needed.

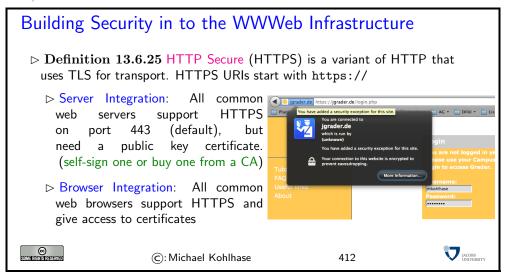

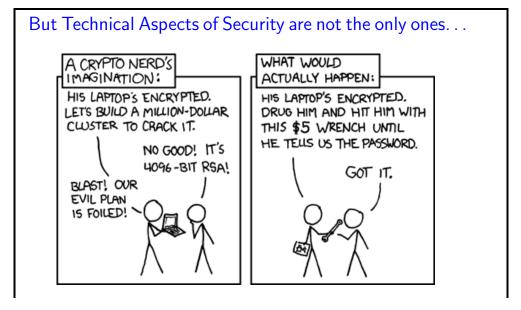

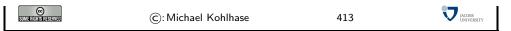

The next topic is an abstraction of the markup frameworks we have looked at so far. We introduce XML, the eXtensible Markup Language, which is used as a basis of many Internet and WWWeb technologies nowadays.

#### 13.7 An Overview over XML Technologies

We have seen that many of the technologies that deal with marked-up documents utilize the tree-like structure of (the DOM) of HTML documents. Indeed, it is possible to abstract from the concrete vocabulary of HTML that the intended layout of hypertexts and the function of its fragments, and build a generic framework for document trees. This is what we will study in this section.

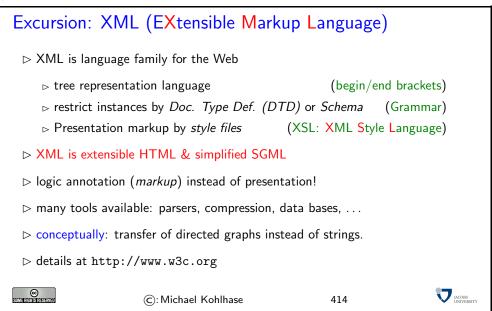

The idea of XML being an "extensible" markup language may be a bit of a misnomer. It is made "extensible" by giving language designers ways of specifying their own vocabularies. As such XML does not have a vocabulary of its own, so we could have also it an "empty" markup language that can be filled with a vocabulary.

```
XML is Everywhere (E.g. document metadata)
 ▷ Example 13.7.1 Open a PDF file in AcrobatReader, then cklick on
   File \setminus DocumentProperties \setminus DocumentMetadata \setminus ViewSource, you
   get the following text:
                                                 (showing only a small part)
   <rdf:RDF xmlns:rdf='http://www.w3.org/1999/02/22-rdf-syntax-ns#'</pre>
           xmlns:iX='http://ns.adobe.com/iX/1.0/'>
     <rdf:Description xmlns:pdf='http://ns.adobe.com/pdf/1.3/'>
       <pdf:CreationDate>2004-09-08T16:14:07Z</pdf:CreationDate>
       <pdf:ModDate>2004-09-08T16:14:07Z</pdf:ModDate>
       <pdf:Producer>Acrobat Distiller 5.0 (Windows)</pdf:Producer>
       <pdf:Author>Herbert Jaeger</pdf:Author>
       <pdf:Creator>Acrobat PDFMaker 5.0 for Word</pdf:Creator>
       <pdf:Title>Exercises for ACS 1, Fall 2003</pdf:Title>
     </rdf:Description>
     <rdf:Description xmlns:dc='http://purl.org/dc/elements/1.1/'>
```

This is an excerpt from the document metadata which AcrobatDistiller saves along with each PDF document it creates. It contains various kinds of information about the creator of the document, its title, the software version used in creating it and much more. Document metadata is useful for libraries, bookselling companies, all kind of text databases, book search engines, and generally all institutions or persons or programs that wish to get an overview of some set of books, documents, texts. The important thing about this document metadata text is that it is not written in an arbitrary, PDF-proprietary format. Document metadata only make sense if these metadata are independent of the specific format of the text. The metadata that MSWord saves with each Word document should be in the same format as the metadata that Amazon saves with each of its book records, and again the same that the British library uses, etc.

```
XML is Everywhere (E.g. Web Pages)
 \triangleright Example 13.7.2 Open web page file in FireFox, then click on View \setminus PageSource,
   you get the following text: (showing only a small part and reformatting)
   <!DOCTYPE html PUBLIC "-//W3C//DTD XHTML 1.0 Transitional//EN"</pre>
                      "http://www.w3.org/TR/xhtml1/DTD/xhtml1-transitional.dtd">
   <html xmlns="http://www.w3.org/1999/xhtml">
     <head>
      <title>Michael Kohlhase</title>
       <meta name="generator"
           content="Page generated from XML sources with the WSML package"/>
     </head>
     <body>...<br/>
        <i>Professor of Computer Science</i><br/>
        Jacobs University<br/><br/>
        <strong>Mailing address - Jacobs (except Thursdays)<br/>
        </a><br/>...
      ...
     </body>
   </html>
                                                                       JACOBS UNIVERSITY
©
                      ©: Michael Kohlhase
                                                     416
```

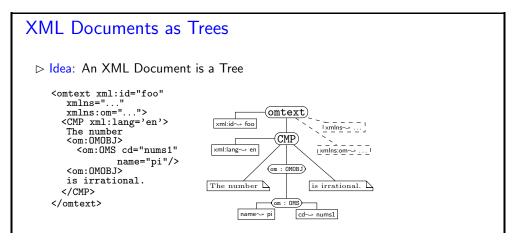

- Definition 13.7.3 The XML document tree is made up of element nodes, attribute nodes, text nodes (and namespace declarations, comments,...)
- Definition 13.7.4 For communication this tree is serialized into a balanced bracketing structure, where
  - ▷ an element el is represented by the brackets < el > (called the opening tag) and < /el > (called the closing tag).
  - ightharpoonup The leaves of the tree are represented by empty elements (serialized as < el >< /el >, which can be abbreviated as < el />
  - ⊳ and text nodes (serialized as a sequence of UniCode characters).
  - ▷ An element node can be annotated by further information using attribute nodes serialized as an attribute in its opening tag

Note: As a document is a tree, the XML specification mandates that there must be a unique document root.

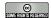

(c): Michael Kohlhase

417

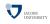

### 

Definition 13.7.5 The document object model (DOM) is a data structure for storing documents as marked-up documents as document trees together with a standardized set of access methods for manipulating them.

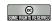

©: Michael Kohlhase

418

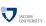

One of the great advantages of viewing marked-up documents as trees is that we can describe subsets of its nodes.

### XPath, A Language for talking about XML Tree Fragments

- Definition 13.7.6 The XML path language (XPath) is a language framework for specifying fragments of XML trees.
- **⊳** Example 13.7.7

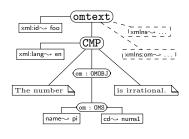

| XPath exp.       | fragment           |  |  |
|------------------|--------------------|--|--|
| /                | root               |  |  |
| omtext/CMP/*     | all CMP children   |  |  |
| //@name          | the name at-       |  |  |
|                  | tribute on the     |  |  |
|                  | om: OMS element    |  |  |
| //CMP/*[1]       | the first child of |  |  |
|                  | all OMS elements   |  |  |
| //*[@cd='nums1'] | all elements       |  |  |
|                  | whose cd has       |  |  |
|                  | value nums1        |  |  |

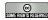

©: Michael Kohlhase

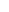

419

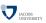

An XPath processor is an application or library that reads an XML file into a DOM and given an XPath expression returns (pointers to) the set of nodes in the DOM that satisfy the expression.

The final topic for our introduction to the information architecture of the Internet and the WWWeb is an excursion into the "Semantic Web", a set of technologies that to make the WWWeb more machine-understandable.

| 280 <i>CHAPTER</i> 13. | THE INFORMATION AND SOFTWARE AR | RCHITECTURE OF THE INTERNET AND WORLD |
|------------------------|---------------------------------|---------------------------------------|
|                        |                                 |                                       |
|                        |                                 |                                       |
|                        |                                 |                                       |
|                        |                                 |                                       |
|                        |                                 |                                       |
|                        |                                 |                                       |
|                        |                                 |                                       |
|                        |                                 |                                       |
|                        |                                 |                                       |
|                        |                                 |                                       |
|                        |                                 |                                       |
|                        |                                 |                                       |
|                        |                                 |                                       |
|                        |                                 |                                       |
|                        |                                 |                                       |
|                        |                                 |                                       |
|                        |                                 |                                       |
|                        |                                 |                                       |
|                        |                                 |                                       |

## Part IV Search and Declarative Computation

In this part, we will take a look at two particular topics in computation.

The first is a class of algorithms that are generally (and thus often as a last resort, where other algorithms are missing) applicable to a wide class of problems that can be represented in a certain form.

The second applies what we have learnt to a new programming paradigm: after we have looked at functional programming in and imperative languages in and , we will combine the representation via logic (see ) and backtracking search into a new programming paradigm: "logic programming", or more abstrately put "declarative programming".

ProLog is a simple logic programming language that exemplifies the ideas we want to discuss quite nicely. We will not introduce the language formally, but in concrete examples as we explain the theortical concepts. For a complete reference, please consult the online book by Blackburn & Bos & Striegnitz http://www.coli.uni-sb.de/~kris/learn-prolog-now/.

### Chapter 14

### Problem Solving and Search

In this chapter, we will look at a class of algorithms called search algorithms. These are algorithms that help in quite general situations, where there is a precisely described problem, that needs to be solved.

### 14.1 Problem Solving

Before we come to the search algorithms themselves, we need to get a grip on the types of problems themselves and how we can represent them, and on what the variuous types entail for the problem solving process.

The first step is to classify the problem solving process by the amount of knowledge we have available. It makes a difference, whether we know all the factors involved in the problem before we actually are in the situation. In this case, we can solve the problem in the abstract, i.e. make a plan before we actually enter the situation (i.e. offline), and then when the problem arises, only execute the plan. If we do not have complete knowledge, then we can only make partial plans, and have to be in the situation to obtain new knowledge (e.g. by observing the effects of our actions or the actions of others). As this is much more difficult we will restrict ourselves to offline problem solving.

### Problem solving

- ▷ Problem: Find algorithms that help solving problems in general
- ▷ Idea: If we can describe/represent problems in a standardized way, we may have a chance to find general algorithms.

We will use the following two concepts to describe problems

States A set of possible situations in in our problem domain

**Actions** A set of possible actions that get us from one state to another.

Using these, we can view a sequence of actions as a solution, if it brings us into a situation, where the problem is solved.

- Definition 14.1.1 Offline problem solving: Acting only with complete knowledge of problem and solution
- ightharpoonup Definition 14.1.2 Online problem solving: Acting without complete knowledge

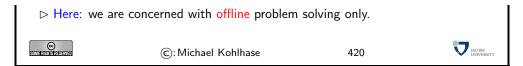

We will use the following problem as a running example. It is simple enough to fit on one slide and complex enough to show the relevant features of the problem solving algorithms we want to talk about.

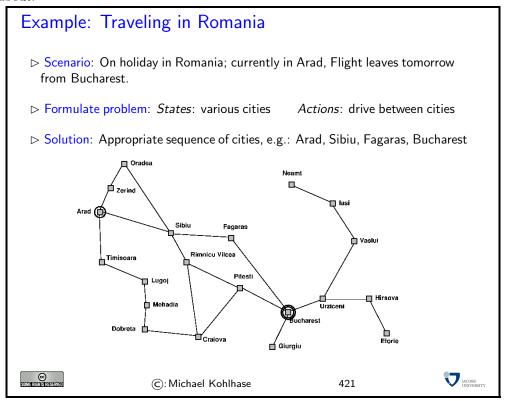

Given this example to fortify our intuitions, we can now turn to the formal definition of problem formulation and their solutions.

### Problem Formulation

- ➤ The problem formulation models the situation at an appropriate level of abstraction. (do not model things like "put on my left sock", etc.)

  - ⊳ it also limits the objectives. (excludes, e.g. to stay another couple of weeks.)
- Finding the right level of abstraction and the required (not more!) information is often the key to success.
- ightharpoonup Definition 14.1.3 A problem (formulation)  $\mathcal{P}:=\langle\mathcal{S},\mathcal{O},\mathcal{I},\mathcal{G}\rangle$  consists of a set  $\mathcal{S}$  of states and a set  $\mathcal{O}$  of operators that specify how states can be accessed from each other. Certain states in  $\mathcal{S}$  are designated as goal states  $(\mathcal{G}\subseteq\mathcal{S})$  and there is a unique initial state  $\mathcal{I}$ .
- $\triangleright$  **Definition 14.1.4** A solution for a problem  $\mathcal{P}$  consists of a sequence of actions that bring us from  $\mathcal{I}$  to a goal state.

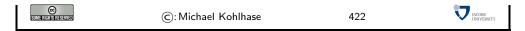

Note that this definition is very general, it applies to many many problems. So we will try to characterize these by difficulty.

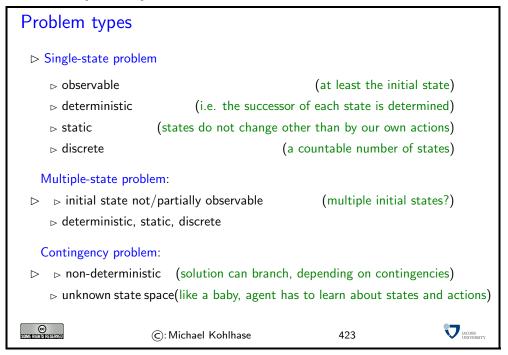

We will explain these problem types with another example. The problem  $\mathcal{P}$  is very simple: We have a vacuum cleaner and two rooms. The vacuum cleaner is in one room at a time. The floor can be dirty or clean.

The possible states are determined by the position of the vacuum cleaner and the information, whether each room is dirty or not. Obviously, there are eight states:  $S = \{1, 2, 3, 4, 5, 6, 7, 8\}$  for simplicity.

The goal is to have both rooms clean, the vacuum cleaner can be anywhere. So the set  $\mathcal{G}$  of goal states is  $\{7,8\}$ . In the single-state version of the problem, [right, suck] shortest solution, but [suck, right, suck] is also one. In the multiple-state version we have  $[right(\{2,4,6,8\}), suck(\{4,8\}), left(\{3,7\}), suck(\{7\})]$ 

Example: vacuum-cleaner world

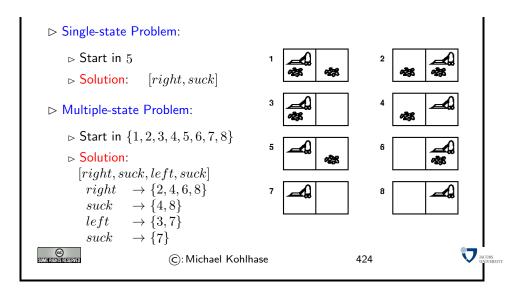

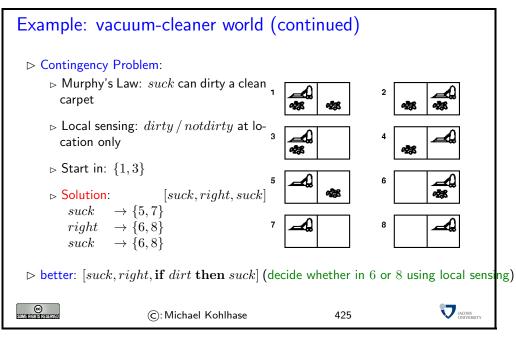

In the contingency version of  $\mathcal{P}$  a solution is the following:  $[suck(\{5,7\}), right \rightarrow (\{6,8\}), suck \rightarrow (\{6,8\})], [suck(\{5,7\})],$  etc. Of course, local sensing can help: narrow  $\{6,8\}$  to  $\{6\}$  or  $\{8\}$ , if we are in the first, then suck.

```
Single-state problem formulation

Defined by the following four items

1. Initial state:

(e.g. Arad)

2. Successor function S:(e.g. S(Arad) = \{\langle goZer, Zerind \rangle, \langle goSib, Sibiu \rangle, \ldots \})

3. Goal test:

(e.g. x = Bucharest (explicit test)

noDirt(x) (implicit test)

4. Path cost (optional):(e.g. sum of distances, number of operators executed, etc.)
```

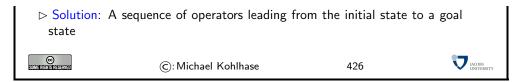

"Path cost": There may be more than one solution and we might want to have the "best" one in a certain sense.

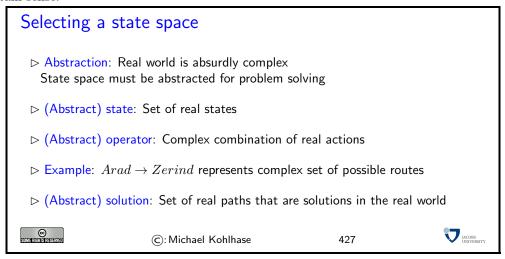

"State": e.g., we don't care about tourist attractions found in the cities along the way. But this is problem dependent. In a different problem it may well be appropriate to include such information in the notion of state.

"Realizability": one could also say that the abstraction must be sound wrt. reality.

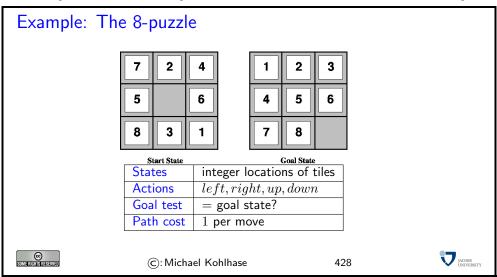

How many states are there? N factorial, so it is not obvious that the problem is in NP. One needs to show, for example, that polynomial length solutions do always exist. Can be done by combinatorial arguments on state space graph (really?).

Example: Vacuum-cleaner

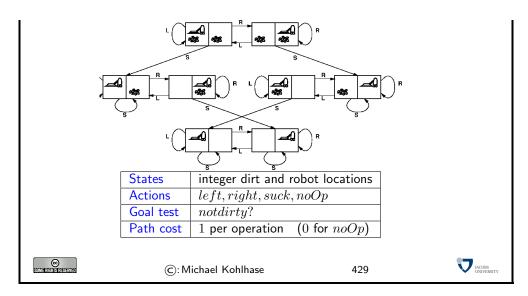

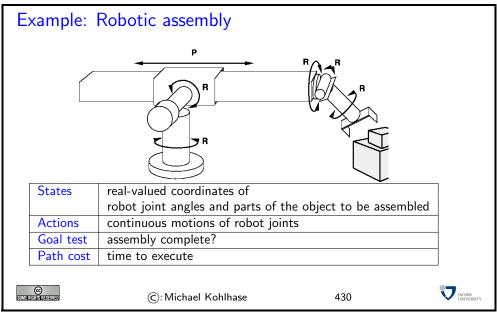

### 14.2 Search

### Tree search algorithms

▷ Definition 14.2.1 The tree search algorithm consists of the simulated exploration of state space in a search tree by generating successors of already-explored states (Offline Algorithm)

procedure Tree-Search (problem, strategy) : <a solution or failure>
 <initialize the search tree using the initial state of problem>
 loop

if <the node contains a goal state> return <the corresponding solution> else <expand the node and add the resulting nodes to the search tree>

14.2. SEARCH 291

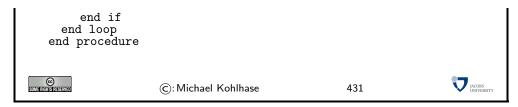

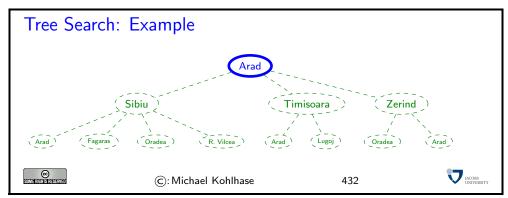

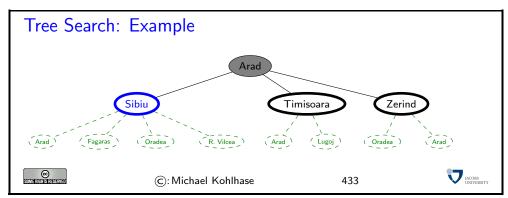

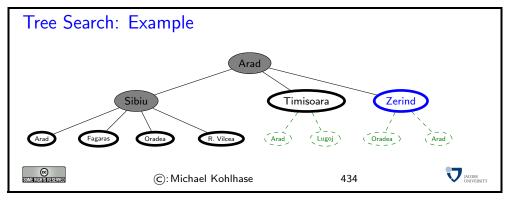

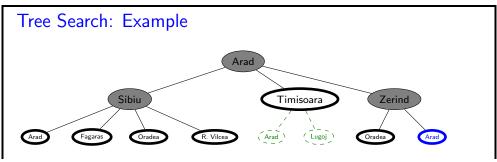

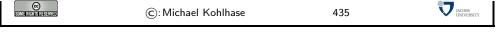

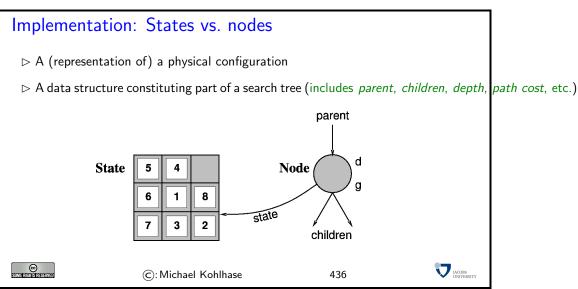

### Implementation of search algorithms procedure Tree\_Search (problem, strategy) fringe := insert(make\_node(initial\_state(problem))) if fringe <is empty> fail end if node := first(fringe,strategy) if NodeTest(State(node)) return State(node) else fringe := insert\_all(expand(node,problem),strategy) end if end loop end procedure Definition 14.2.2 The fringe is a list nodes not yet considered. It is ordered by the search strategy (see below) JACOBS UNIVERSIT ©: Michael Kohlhase 437

State gives the state that is represented by node

EXPAND = creates new nodes by applying possible actions to node

A node is a data structure representing states, will be explained in a moment.

Make-Queue creates a queue with the given elements.

fringe holds the queue of nodes not yet considered.

REMOVE-FIRST returns first element of queue and as a side effect removes it from fringe.

State gives the state that is represented by node.

EXPAND applies all operators of the problem to the current node and yields a set of new nodes.

INSERT inserts an element into the current *fringe* queue. This can change the behavior of the search

Insert-All Perform Insert on set of elements.

Search strategies

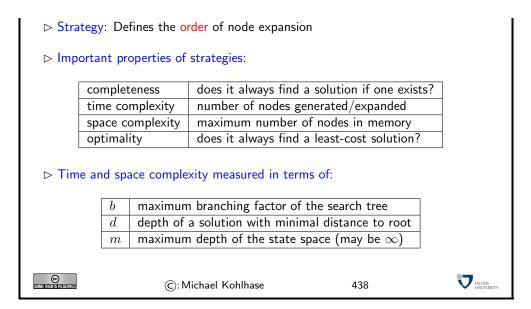

Complexity means here always worst-case complexity.

Note that there can be infinite branches, see the search tree for Romania.

### 14.3 Uninformed Search Strategies

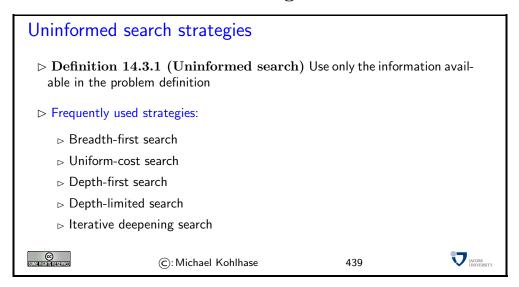

The opposite of uninformed search is informed or *heuristic* search. In the example, one could add, for instance, to prefer cities that lie in the general direction of the goal (here SE).

Uninformed search is important, because many problems do not allow to extract good heuristics.

### Breadth-first search ▷ Idea: Expand shallowest unexpanded node ▷ Implementation: fringe is a FIFO queue, i.e. successors go in at the end of the queue

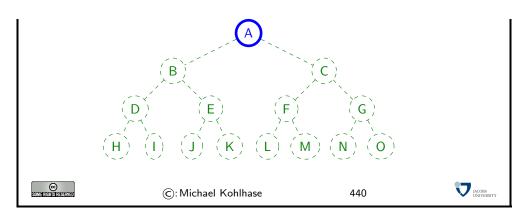

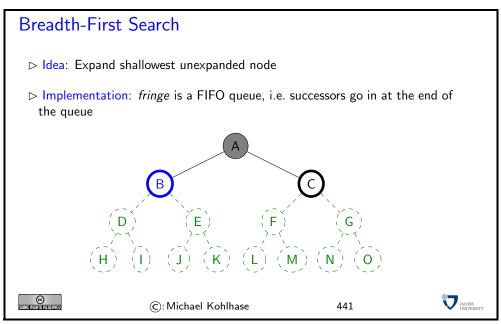

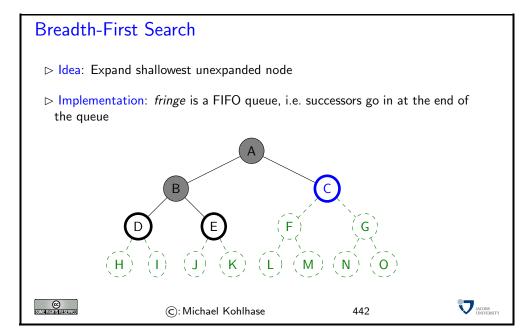

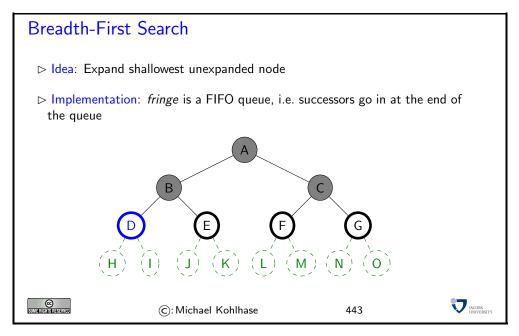

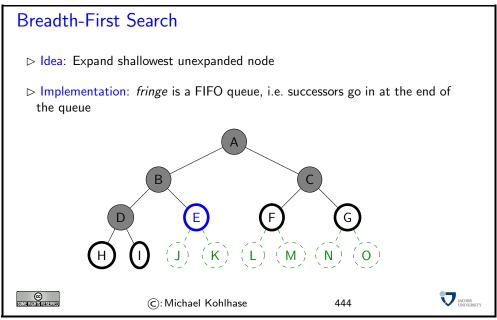

### Breadth-First Search

- ▷ Implementation: fringe is a FIFO queue, i.e. successors go in at the end of the queue

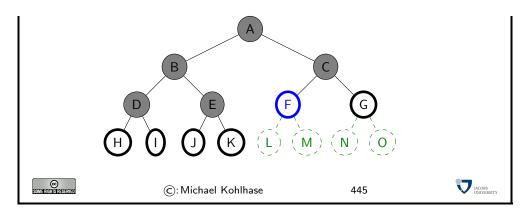

We will now apply the breadth-first search strategy to our running example: Traveling in Romania. Note that we leave out the green dashed nodes that allow us a preview over what the search tree will look like (if expanded). This gives a much

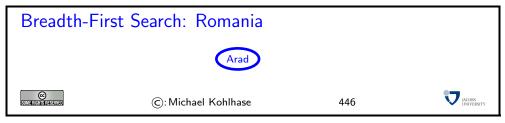

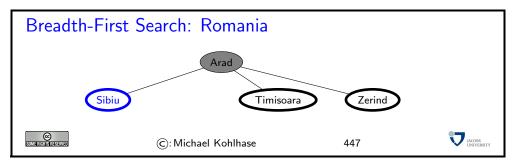

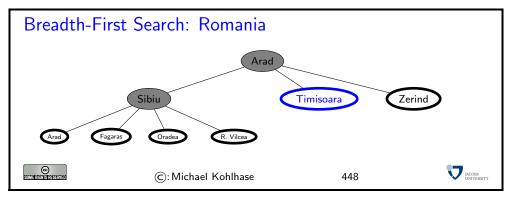

Breadth-First Search:Romania

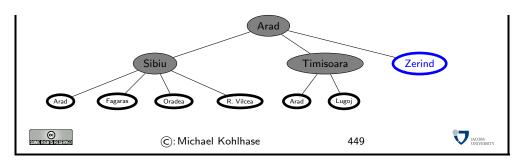

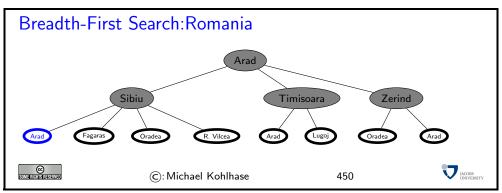

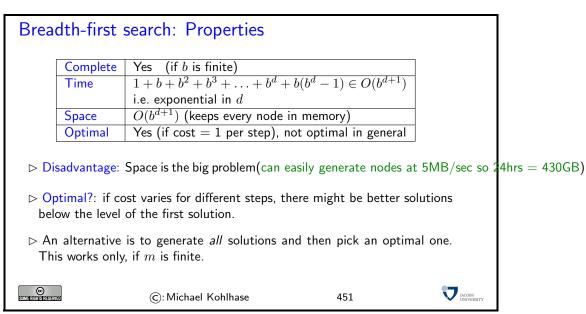

The next idea is to let cost drive the search. For this, we will need a non-trivial cost function: we will take the distance between cities, since this is very natural. Alternatives would be the driving time, train ticket cost, or the number of tourist attractions along the way.

Of course we need to update our problem formulation with the necessary information.

Romania with Step Costs as Distances

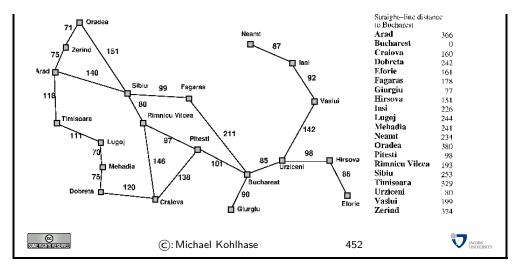

## Uniform-cost search ▷ Idea: Expand least-cost unexpanded node ▷ Implementation: fringe is queue ordered by increasing path cost. ▷ Note: Equivalent to breadth-first search if all step costs are equal(DFS: see below) Arad ⓒ: Michael Kohlhase 453

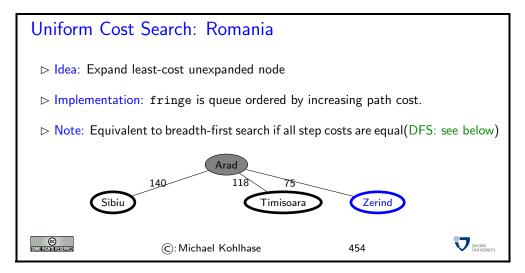

### Uniform Cost Search: Romania

- ▷ Implementation: fringe is queue ordered by increasing path cost.

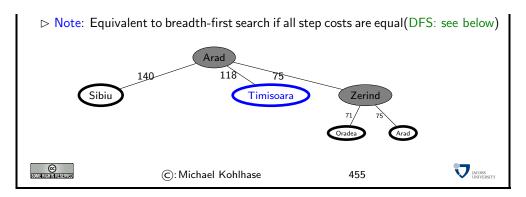

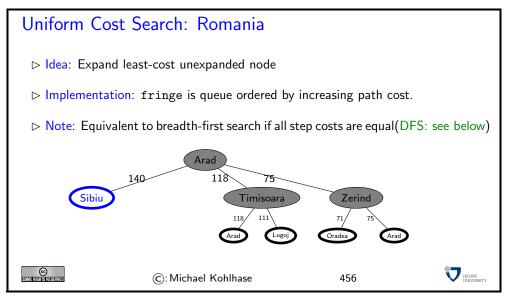

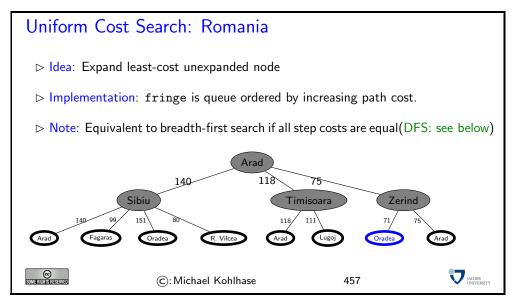

Note that we must sum the distances to each leaf. That is, we go back to the first level after step 3.

EdN:5

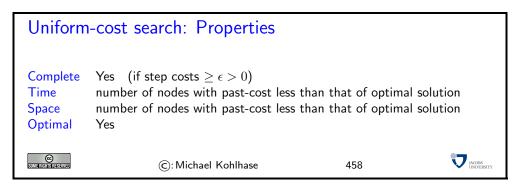

If step cost is negative, the same situation as in breadth-first search can occur: later solutions may be cheaper than the current one.

If step cost is 0, one can run into infinite branches. UC search then degenerates into depth-first search, the next kind of search algorithm. Even if we have infinite branches, where the sum of step costs converges, we can get into  $trouble^5$ 

Worst case is often worse than BF search, because large trees with small steps tend to be searched first. If step costs are uniform, it degenerates to BF search.

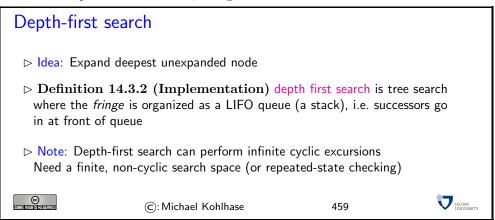

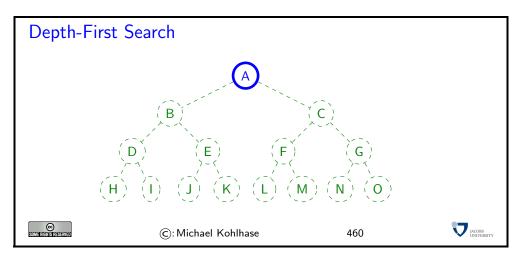

<sup>&</sup>lt;sup>5</sup>EdNote: say how

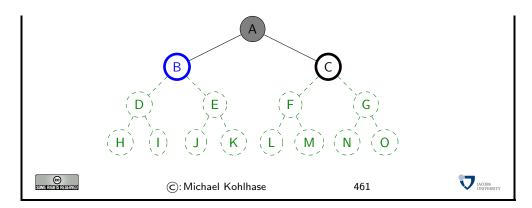

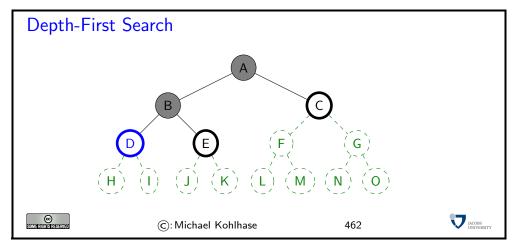

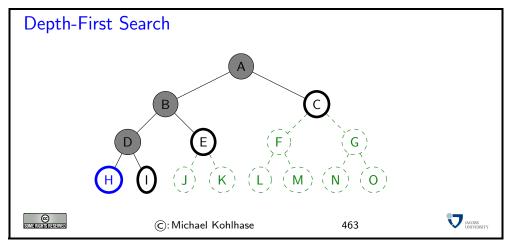

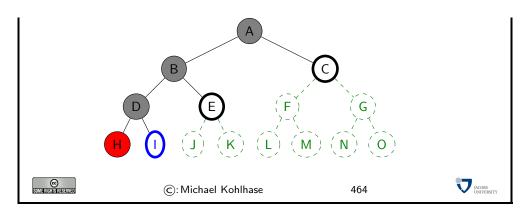

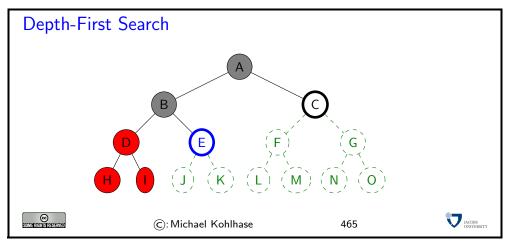

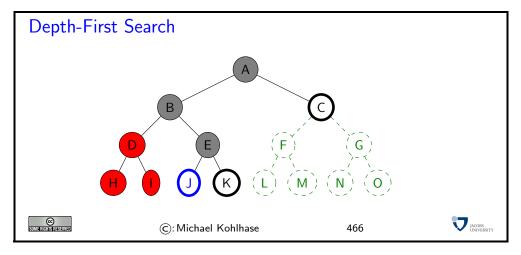

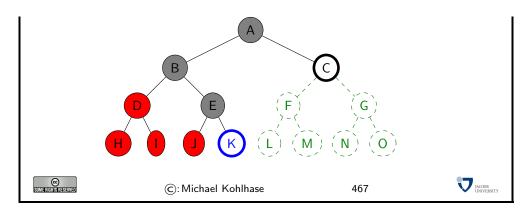

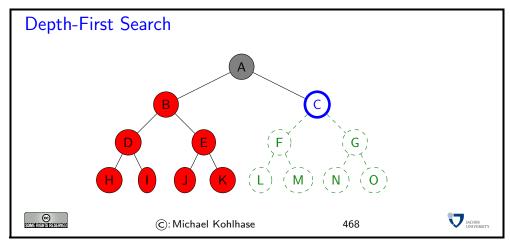

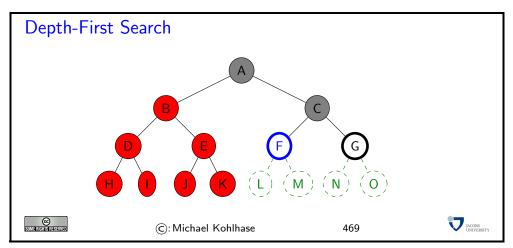

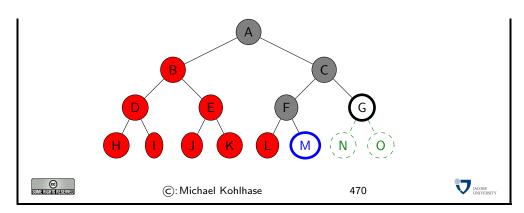

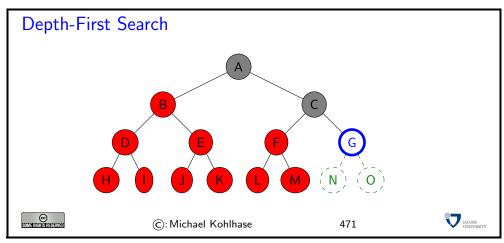

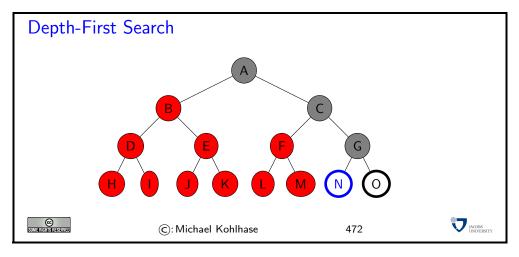

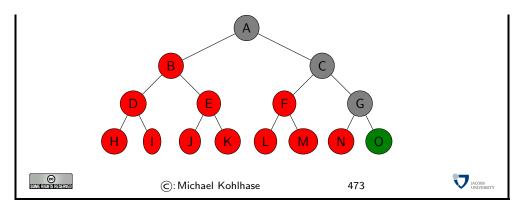

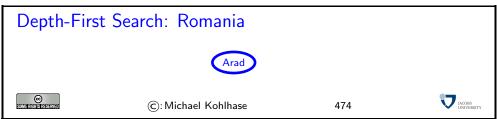

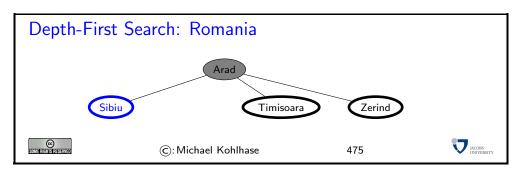

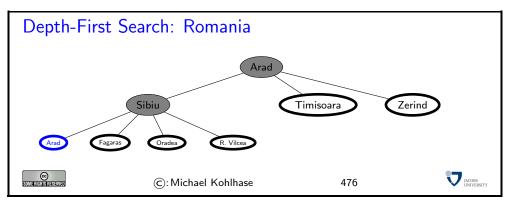

Depth-First Search: Romania

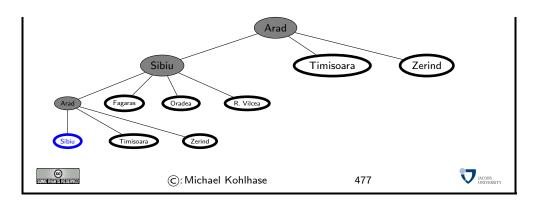

### Depth-first search: Properties

| Complete | Yes: if state space finite                                          |  |  |
|----------|---------------------------------------------------------------------|--|--|
|          | No: if state contains infinite paths or loops                       |  |  |
| Time     | $O(b^m)$                                                            |  |  |
|          | (we need to explore until max depth $m$ in any case!)               |  |  |
| Space    | $O(b \cdot m)$ (i.e. linear space)                                  |  |  |
|          | (need at most store $m$ levels and at each level at most $b$ nodes) |  |  |
| Optimal  | No (there can be many better solutions in the                       |  |  |
|          | unexplored part of the search tree)                                 |  |  |

- $\triangleright$  Disadvantage: Time terrible if m much larger than d.
- ▷ Advantage: Time may be much less than breadth-first search if solutions are dense.

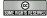

©: Michael Kohlhase

478

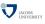

### Iterative deepening search

- Depth-limited search: Depth-first search with depth limit

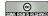

©: Michael Kohlhase

479

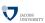

### Iterative Deepening Search at Limit Depth 0

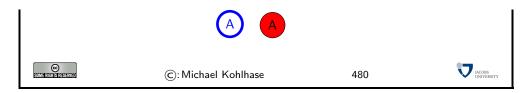

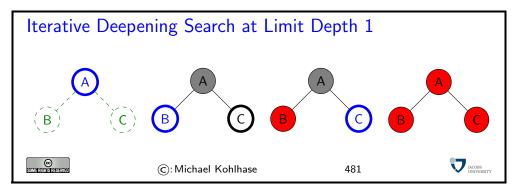

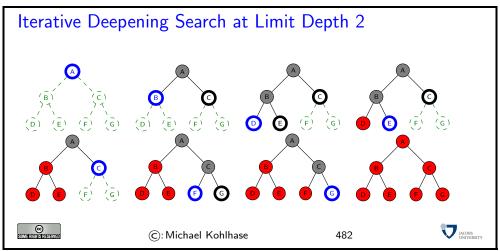

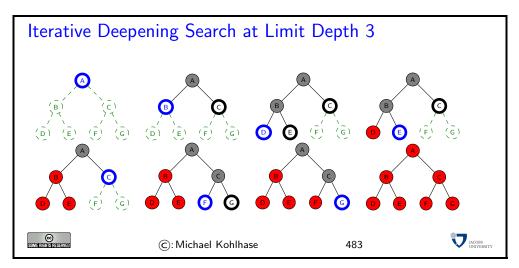

Iterative deepening search: Properties

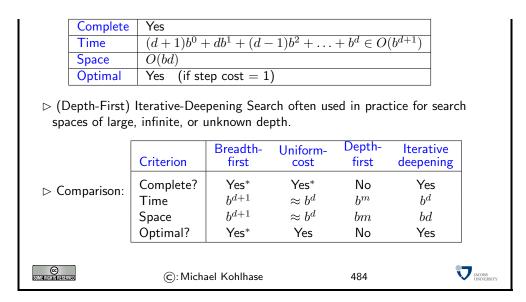

Note: To find a solution (at depth d) we have to search the whole tree up to d. Of course since we do not save the search state, we have to re-compute the upper part of the tree for the next level. This seems like a great waste of resources at first, however, iterative deepening search tries to be complete without the space penalties.

However, the space complexity is as good as depth-first search, since we are using depth-first search along the way. Like in breadth-first search, the whole tree on level d (of optimal solution) is explored, so optimality is inherited from there. Like breadth-first search, one can modify this to incorporate uniform cost search.

As a consequence, variants of iterative deepening search are the method of choice if we do not have additional information.

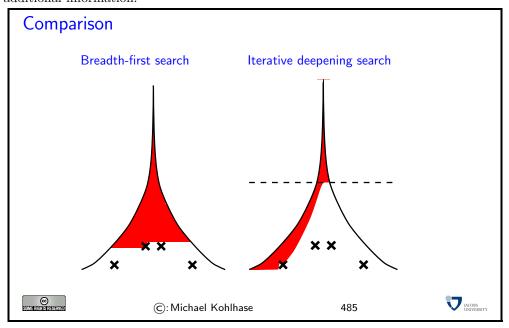

### 14.4 Informed Search Strategies

# Summary: Uninformed Search/Informed Search ▷ Problem formulation usually requires abstracting away real-world details to define a state space that can feasibly be explored ▷ Variety of uninformed search strategies ▷ Iterative deepening search uses only linear space and not much more time than other uninformed algorithms ▷ Next Step: Introduce additional knowledge about the problem(informed search) ▷ Best-first-, A\*-search (guide the search by heuristics) ▷ Iterative improvement algorithms ©: Michael Kohlhase 486

### 14.4.1 Greedy Search

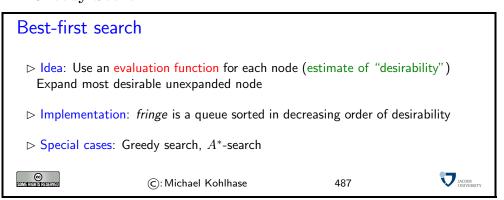

This is like UCS, but with evaluation function related to problem at hand replacing the path cost function.

If the heuristics is arbitrary, we expect incompleteness!

Depends on how we measure "desirability".

Concrete examples follow.

### Greedy search

 $\triangleright$  **Definition 14.4.1** A heuristic is an evaluation function h on nodes that estimates of cost from n to the nearest goal state.

Idea: Greedy search expands the node that appears to be closest to goal

- ▷ Example 14.4.2 straight-line distance from to Bucharest.
- Note: Unlike uniform-cost search the node evaluation function has nothing to do with the nodes explored so far

internal search control  $\rightarrow$  external search control partial solution cost  $\rightarrow$  goal cost estimation

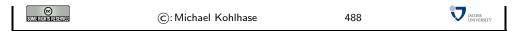

In greedy search we replace the *objective* cost to *construct* the current solution with a heuristic or *subjective* measure from which we think it gives a good idea how far we are from a *solution*. Two things have shifted:

- we went from internal (determined only by features inherent in the search space) to an external/heuristic cost
- instead of measuring the cost to build the current partial solution, we estimate how far we are from the desired goal

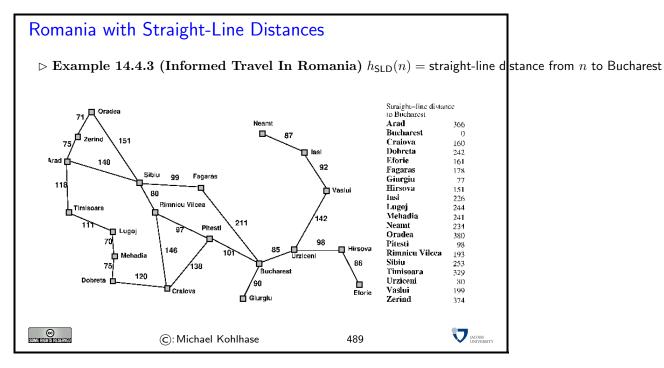

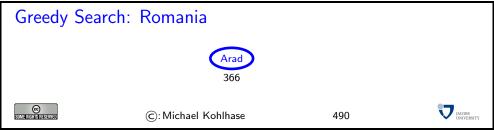

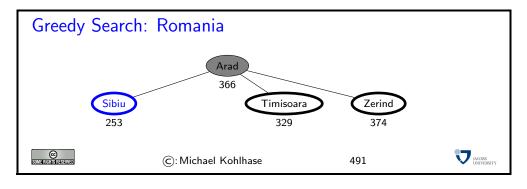

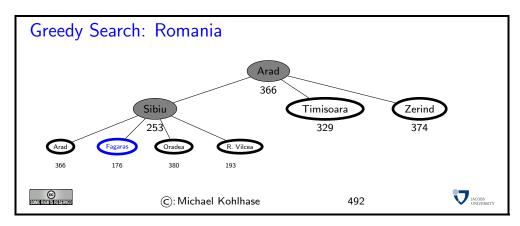

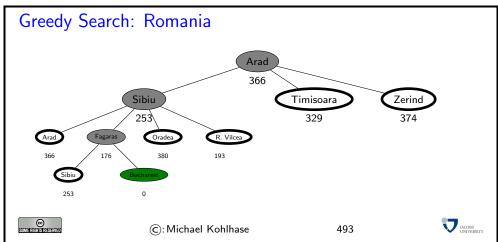

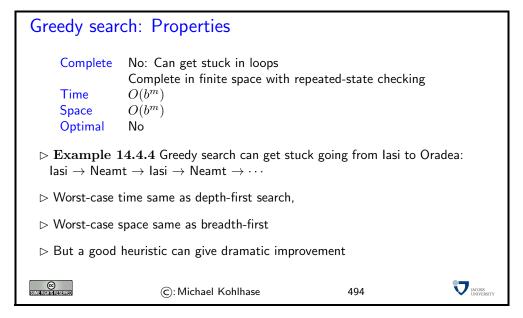

Greedy Search is similar to UCS. Unlike the latter, the node evaluation function has nothing to do with the nodes explored so far. This can prevent nodes from being enumerated systematically as they are in UCS and BFS.

For completeness, we need repeated state checking as the example shows. This enforces complete enumeration of state space (provided that it is finite), and thus gives us completeness.

Note that nothing prevents from all nodes nodes being searched in worst case; e.g. if the heuristic function gives us the same (low) estimate on all nodes except where the heuristic misestimates the distance to be high. So in the worst case, greedy search is even worse than BFS, where d (depth of first solution) replaces m.

The search procedure cannot be optional, since actual cost of solution is not considered.

For both, completeness and optimality, therefore, it is necessary to take the actual cost of partial solutions, i.e. the path cost, into account. This way, paths that are known to be expensive are avoided.

### 14.4.2 A-Star Search

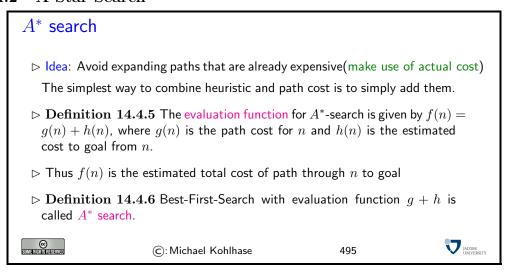

This works, provided that h does not overestimate the true cost to achieve the goal. In other words, h must be *optimistic* wrt. the real cost  $h^*$ . If we are too pessimistic, then non-optimal solutions have a chance.

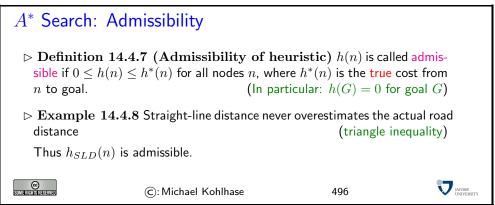

### $A^*$ Search: Admissibility

- ightharpoonup Theorem 14.4.9  $A^*$  search with admissible heuristic is optimal
- ightharpoonup Proof: We show that sub-optimal nodes are never selected by  $A^*$ 
  - ${f P.1}$  Suppose a suboptimal goal G has been generated then we are in the following situation:

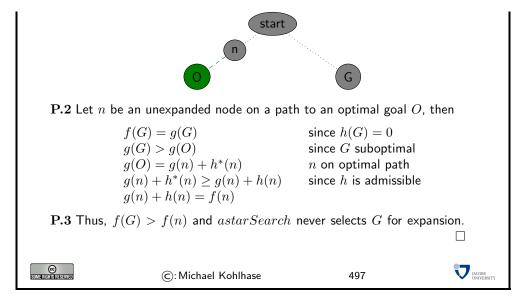

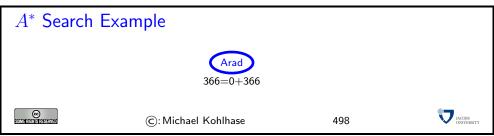

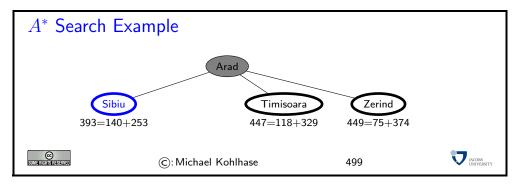

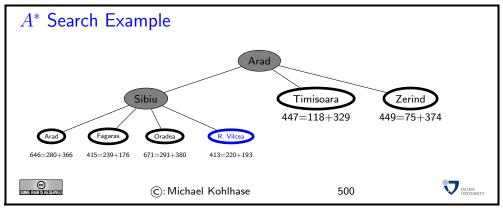

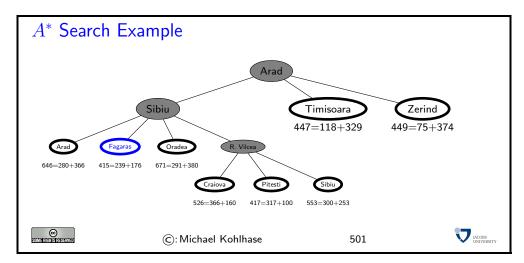

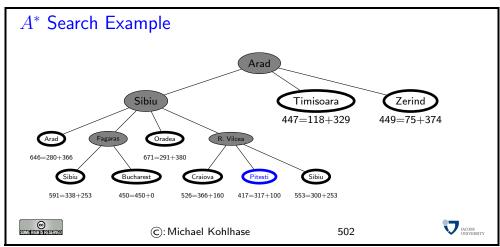

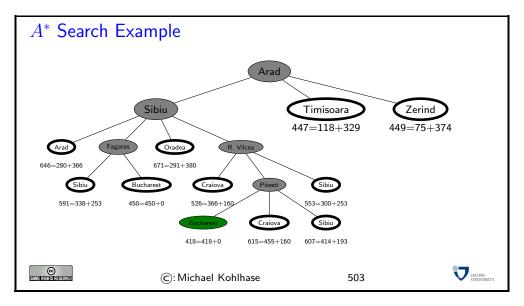

 $A^*$  search: f-contours

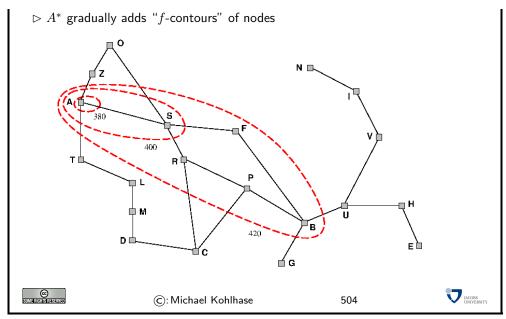

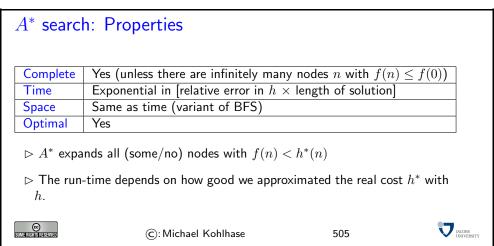

#### 14.4.3 Finding Good Heuristics

Since the availability of admissible heuristics is so important for informed search (particularly for  $A^*$ ), let us see how such heuristics can be obtained in practice. We will look at an example, and then derive a general procedure from that.

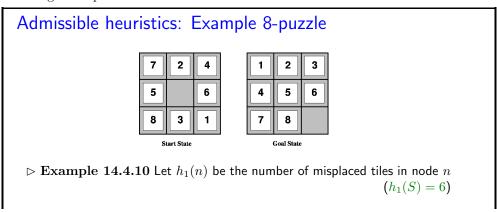

- ightharpoonup **Example 14.4.11** Let  $h_2(n)$  be the total manhattan distance from desired location of each tile.  $(h_2(S) = 2 + 0 + 3 + 1 + 0 + 1 + 3 + 4 = 14)$
- ▷ Observation 14.4.12 (Typical search costs) (IDS = iterative deepening search)

| nodes explored | IDS       | $A^*(h_1)$ | $A^*(h_2)$ |
|----------------|-----------|------------|------------|
| d = 14         | 3,473,941 | 539        | 113        |
| d = 24         | too many  | 39,135     | 1,641      |

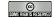

©: Michael Kohlhase

506

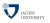

#### **Dominance**

- $\triangleright$  **Definition 14.4.13** Let  $h_1$  and  $h_2$  be two admissible heuristics we say that  $h_2$  dominates  $h_1$  if  $h_2(n) \ge h_1(n)$  or all n.
- ightharpoonup Theorem 14.4.14 If  $h_2$  dominates  $h_1$ , then  $h_2$  is better for search than  $h_1$ .

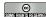

©: Michael Kohlhase

507

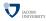

#### Relaxed problems

- > Finding good admissible heuristics is an art!
- $\triangleright$  Example 14.4.15 If the rules of the 8-puzzle are relaxed so that a tile can move *anywhere*, then we get heuristic  $h_1$ .
- ightharpoonup **Example 14.4.16** If the rules are relaxed so that a tile can move to *any* adjacent square, then we get heuristic  $h_2$ .

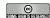

©: Michael Kohlhase

508

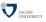

Relaxation means to remove some of the constraints or requirements of the original problem, so that a solution becomes easy to find. Then the cost of this easy solution can be used as an optimistic approximation of the problem.

#### 14.5 Local Search

#### Local Search Problems

ightharpoonup Idea: Sometimes the path to the solution is irrelevant

14.5. LOCAL SEARCH 317

Example 14.5.1 (8 Queens Problem)

Place 8 queens on a chess board, so that no two queens threaten each other.

This problem has various solutions, e.g. the one on the right

Definition 14.5.2 A local search algorithm is a search algorithm that operates on a single state, the current state (rather than multiple paths).

(advantage: constant space)

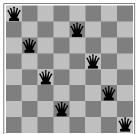

- > Typically local search algorithms only move to successors of the current state, and do not retain search paths.
- ▷ Applications include: integrated circuit design, factory-floor layout, jobshop scheduling, portfolio management, fleet deployment,...

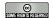

©: Michael Kohlhase

509

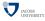

#### Local Search: Iterative improvement algorithms

- Definition 14.5.3 (Traveling Salesman Problem) Find shortest trip through set of cities such that each city is visited exactly once.

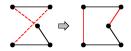

- $\triangleright$  **Definition 14.5.4** (*n*-queens problem) Put *n* queens on  $n \times n$  board such that no two queens in the same row, columns, or diagonal.

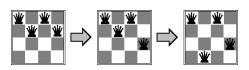

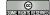

©: Michael Kohlhase

510

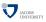

#### Hill-climbing (gradient ascent/descent)

- ▷ Idea: Start anywhere and go in the direction of the steepest ascent.
- Depth-first search with heuristic and w/o memory

```
procedure Hill-Climbing (problem) (* a state that is a local minimum *)
  local current, neighbor (* nodes *)
```

```
current := Make-Node(Initial-State[problem])
loop
    neighbor := <a highest-valued successor of current>
    if Value[neighbor] < Value[current]
        return [current]
        current := neighbor
    end if
    end loop
    end procedure

> Like starting anywhere in search tree and making a heuristically guided
DFS.

> Works, if solutions are dense and local maxima can be escaped.
©: Michael Kohlhase
511
```

In order to understand the procedure on a more intuitive level, let us consider the following scenario: We are in a dark landscape (or we are blind), and we want to find the highest hill. The search procedure above tells us to start our search anywhere, and for every step first feel around, and then take a step into the direction with the steepest ascent. If we reach a place, where the next step would take us down, we are finished.

Of course, this will only get us into local maxima, and has no guarantee of getting us into global ones (remember, we are blind). The solution to this problem is to re-start the search at random (we do not have any information) places, and hope that one of the random jumps will get us to a slope that leads to a global maximum.

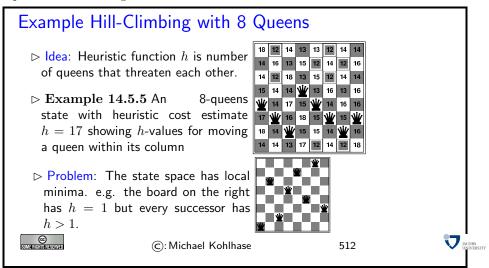

# Hill-climbing ▷ Problem: Depending on initial state, can get stuck on local maxima/minima and plateaux ▷ "Hill-climbing search is like climbing Everest in thick fog with amnesia"

14.5. LOCAL SEARCH 319

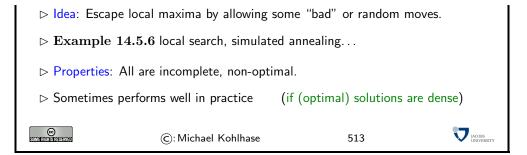

Recent work on hill-climbing algorithms tries to combine complete search with randomization to escape certain odd phenomena occurring in statistical distribution of solutions.

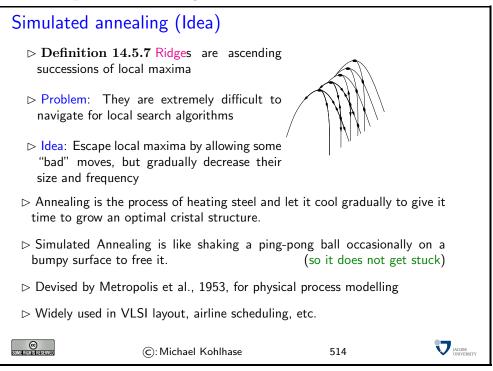

```
Simulated annealing (Implementation) procedure Simulated-Annealing (problem, schedule) (* a solution state *) local node, next (* nodes*) local T (*a ''temperature'' controlling prob. of downward steps *) current := Make-Node(Initial-State[problem]) for t :=1 to \infty

T := schedule[t] if T = 0 return current end if next := a randomly selected successor of current \Delta(E) := Value[next]-Value[current] if \Delta(E) > 0 current := next else current := next a constant a current a current a c
```

a problem schedule is a mapping from time to "temperature"

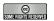

©: Michael Kohlhase

#### Properties of simulated annealing

ightharpoonup At fixed "temperature" T, state occupation probability reaches Boltzman distribution

$$p(x) = \alpha e^{\frac{E(x)}{kT}}$$

T decreased slowly enough  $\Longrightarrow$  always reach best state  $x^*$  because  $\underline{\phantom{a}}_{E0}$ 

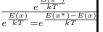

▷ Is this necessarily an interesting guarantee?

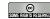

(C): Michael Kohlhase

516

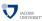

#### Local beam search

1 for small T.

- $\triangleright$  Idea: Keep k states instead of 1; choose top k of all their successors
- $\triangleright$  Not the same as k searches run in parallel! (Searches that find good states recruit other searches to join them)
- $\triangleright$  Problem: quite often, all k states end up on same local hill
- ▷ Idea: Choose k successors randomly, biased towards good ones.(Observe the close analogy to natural selection!)

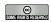

©: Michael Kohlhase

517

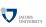

#### Genetic algorithms (very briefly)

(keep a population of k) randomly modify population (mutation) generate successors from pairs of states (sexual reproduction) optimize a fitness function (survival of the fittest)

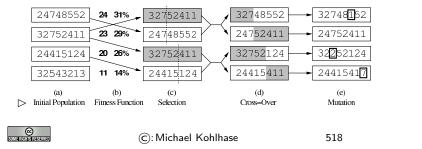

JACOBS UNIVERSITY

#### Genetic algorithms (continued)

- ▶ Problem: Genetic Algorithms require states encoded as strings(GPs use programs)
- > Crossover helps iff substrings are meaningful components

14.5. LOCAL SEARCH 321

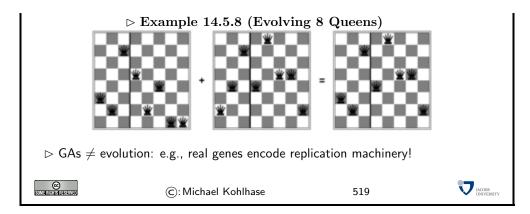

### Chapter 15

# Logic Programming

We will now learn a new programming paradigm: "logic programming" (also called "Declarative Programming"), which is an application of the search techniques we looked at last, and the logic techniques. We are going to study ProLog (the oldest and most widely used) as a concrete example of the ideas behind logic programming.

#### 15.1 Introduction to Logic Programming and PROLOG

Logic Programming is a programming style that differs from functional and imperative programming in the basic procedural intuition. Instead of transforming the state of the memory by issuing instructions (as in imperative programming), or computing the value of a function on some arguments, logic programming interprets the program as a body of knowledge about the respective situation, which can be queried for consequences. This is actually a very natural intuition; after all we only run (imperative or functional) programs if we want some question answered.

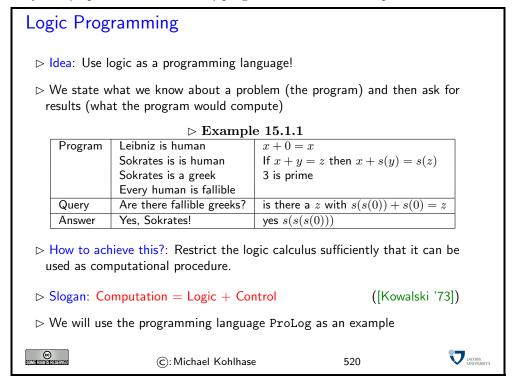

Of course, this the whole point of writing down a knowledge base (a program with knowledge

about the situation), if we do not have to write down all the knowledge, but a (small) subset, from which the rest follows. We have already seen how this can be done: with logic. For logic programming we will use a logic called "first-order logic" which we will not formally introduce here. We have already seen that we can formulate propositional logic using terms from an abstract data type instead of propositional variables – recall . For our purposes, we will just use terms with variables instead of the ground terms used there.

#### Representing a Knowledge base in ProLog

- $\triangleright$  **Definition 15.1.2** Fix an abstract data type  $\langle \{\mathbb{B}, \ldots\}, \{, \ldots\} \rangle$ , then we call all constructor terms of sort  $\mathbb{B}$  **ProLog terms**.
- Description A knowledge base is represented (symbolically) by a set of facts and rules.
- Definition 15.1.3 A fact is a statement written as a term that is unconditionally true of the domain of interest. (write with a term followed by a ".")
- ▷ Example 15.1.4 We can state that Mia is a woman as woman(mia).
- Definition 15.1.5 A rule states information that is *conditionally* true in the domain.
- Definition 15.1.6 Facts and rules are collectively called clauses, a ProLog program consists of a list of clauses.
- ightharpoonup Example 15.1.7 Write "something is a car if it has a motor and four wheels" as

car(X) :- has\_motor(X),has\_wheels(X,4).(variables are upper-case) this is just an ASCII notation for  $m(x) \wedge w(x,4) \Rightarrow car(x)$ 

ightharpoonup Definition 15.1.8 The knowledge base given by ProLog program is that set of facts that can be derived from it by Modus Ponens (MP),  $\land I$  and instantiation.

$$\frac{A \ A \Rightarrow B}{B} \mathsf{MP} \qquad \frac{A \ B}{A \wedge B} \wedge I \qquad \qquad \frac{\mathbf{A}}{[\mathbf{B}/X](\mathbf{A})} \mathsf{Subst}$$

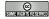

©: Michael Kohlhase

521

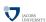

To gain an intuition for this quite abstract definition let us consider a concrete knowledge base about cars. Instead of writing down everything we know about cars, we only write down that cars are motor vehicles with four wheels and that a particular object c has a motor and four wheels. We can see that the fact that c is a car can be derived from this. Given our definition of a knowledge base as the deductive closure of the facts and rules explicitly written down, the assertion that c is a car is in the "induced knowledge base", which is what we are after.

#### Knowledge Base (Example)

$$\frac{m(c) \quad w(c,4)}{m(c) \wedge w(c,4)} \wedge I \quad \frac{m(x) \wedge w(x,4) \Rightarrow car(x)}{m(c) \wedge w(c,4) \Rightarrow car(c)} \text{ Subst}$$
 
$$\frac{car(c)}{car(c)} \text{ MP}$$

In this very simple example car(c) is about the only fact we can derive, but in general, knowledge bases can be infinite (we will see examples below)

As knowledge bases can be infinite, we cannot pre-compute them. Instead, logic programming languages compute fragments of the knowledge base by need; i.e. whenever a user wants to check membership; we call this approach querying: the user enters a query term and the system answers yes or no. This answer is computed in a depth-first search process.

```
Querying the Knowledge base

ightharpoonup  Idea: We want to see whether a term is in the knowledge base.
 ▷ Definition 15.1.10 A query is a list of ProLog terms called goals. Write
   as ?- A_1, ..., A_n., if A_i are terms.
 > Problem: Knowledge bases can be big and even infinite.
 ▷ Example 15.1.11 The the knowledge base induced by the program
   nat(zero).
   nat(s(X)) := nat(X).
   contains the facts nat(zero), nat(s(zero)), nat(s(s(zero))), ...

    state = tuple of goals; goal state = empty list (of goals).

ho next(\langle G, R_1, \dots R_l \rangle) := \langle \sigma(B_1), \dots, \sigma(B_m, R_1, \dots, R_l) \rangle (backchaining)
       if there is a rule H:-B_1,\ldots,\ B_m. and a substitution \sigma with \sigma(H)=
       \sigma(G).

    Example 15.1.12 (Continuing) ?- nat(s(s(zero))).

   ?- nat(s(zero)).
   ?- nat(zero).
                                                                            JACOBS INVER
                       ©: Michael Kohlhase
                                                         523
```

This search process has as action the backchaining rule, which is really just a clever combination of the inference rules from applied backwards.

The backchaining rule takes the current goal G (the first one) and tries to find a substitution  $\sigma$  and a head H in a program clause, such that  $\sigma(G) = \sigma(H)$ . If such a clause can be found, it replaces G with the body of the rule instantiated by  $\sigma$ .

Note that backchaining replaces the current query with the body of the rule suitably instantiated. For rules with a body long this extends the list of current goals, but for facts (rules without a body), backchaining shortens the list of current goals. Once there are no goals left, the ProLog interpreter finishes and signals success by issuing the string Yes.

If no rules match the current goal, then the interpreter terminates and signals failure with the string No.

```
Querying the Knowledge base: Failure

▷ If no instance of the statement in a query can be derived from the knowledge base, then the ProLog interpreter reports failure.

?- nat(s(s(0))).
?- nat(s(0)).
?- nat(0).
FAIL
No

ⓒ: Michael Kohlhase

524
```

We can extend querying from simple yes/no answers to programs that return values by simply using variables in queries. In this case, the ProLog interpreter returns a substitution.

```
Querying the Knowledge base: Answer Substitutions

▷ If a query contains variables, then ProLog will return an answer substitution.

▷ has_wheels(mybmw,4).
has_motor(mybmw).
car(X):-has_wheels(X,4),has_motor(X).
?- car(Y) % query
?- has_wheels(Y,4),has_motor(Y). % substitution X = Y
?- has_motor(mybmw). % substitution Y = mybmw
Y = mybmw % answer substitution
Yes

ⓒ: Michael Kohlhase

525
```

In the the first backchaining step binds the variable X to they query variable Y, which gives us the two subgoals  $has_wheels(Y,4)$ ,  $has_motor(Y)$ . which again have the query variable Y. The next backchaining step binds this to mybmw, and the third backchaining step exhausts the subgoals. So the query succeeds with the (overall) substitution [mybmw/Y], which is reported by the Prolog interpreter as Y = mybmw.

With this setup, we can already do the "fallible Greeks" example from the introduction.

```
PROLOG: Are there Fallible Greeks?

▷ Program:
human(sokrates).
human(leibniz).
greek(sokrates).
fallible(X) :- human(X).

▷ Example 15.1.13 (Query) ?-fallible(X),greek(X).
```

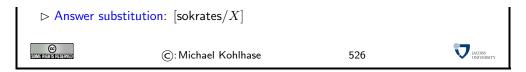

The examples above mostly highlight the use of ProLog as a search-based query mechanism for the knowledge induced by the program. We will now show that see that this mechanism can be used as a programming language. For that we first specify the search procedure used by the ProLog interpreter in detail.

#### 15.2 Programming as Search

In this section, we want to really use ProLog as a programming language, so let use first get our tools set up.

We will now discuss how to use a ProLog interpreter to get to know the language. The SWI ProLog interpreter can be downloaded from http://www.swi-prolog.org/. To start the ProLog interpreter with pl or prolog or swipl from the shell. The SWI manual is available at http://www.swi-prolog.org/pldoc/

We will introduce working with the interpreter using unary natural numbers as examples: we first add the fact  $^1$  to the knowledge base

```
unat(zero).
```

which asserts that the predicate unat<sup>2</sup> is true on the term zero. Generally, we can add a fact to the knowledge base either by writing it into a file (e.g. example.pl) and then "consulting it" by writing one of the following commands into the interpreter:

```
[example]
consult('example.pl').
or by directly typing
assert(unat(zero)).
into the ProLog interpreter. Next tell ProLog about the following rule
assert(unat(suc(X)) :- unat(X)).
which gives the ProLog runtime an initial (infinite) knowledge base, which can be queried by
?- unat(suc(suc(zero))).
Yes
```

Running ProLog in an emacs window is incredibly nicer than at the command line, because you can see the whole history of what you have done. Its better for debugging too. If you've never used emacs before, it still might be nicer, since its pretty easy to get used to the little bit of emacs that you need. (Just type "emacs \&" at the UNIX command line to run it; if you are on a remote terminal like putty, you can use "emacs -nw".).

If you don't already have a file in your home directory called ".emacs" (note the dot at the front), create one and put the following lines in it. Otherwise add the following to your existing .emacs file:

```
(autoload 'run-prolog "prolog" "Start a Prolog sub-process." t)
  (autoload 'prolog-mode "prolog" "Major mode for editing Prolog programs." t)
  (setq prolog-program-name "swipl") ; or whatever the prolog executable name is
  (add-to-list 'auto-mode-alist '("\\pl$" . prolog-mode))
```

<sup>&</sup>lt;sup>1</sup>for "unary natural numbers"; we cannot use the predicate **nat** and the constructor functions here, since their meaning is predefined in **ProLog** 

<sup>&</sup>lt;sup>2</sup>for "unary natural numbers".

The file prolog.el, which provides prolog-mode should already be installed on your machine, otherwise download it at http://turing.ubishops.ca/home/bruda/emacs-prolog/

Now, once you're in emacs, you will need to figure out what your "meta" key is. Usually its the alt key. (Type "control" key together with "h" to get help on using emacs). So you'll need a "meta-X" command, then type "run-prolog". In other words, type the meta key, type "x", then there will be a little window at the bottom of your emacs window with "M-x", where you type run-prolog<sup>3</sup>. This will start up the SWI ProLog interpreter, ... et voilà!

The best thing is you can have two windows "within" your emacs window, one where you're editing your program and one where you're running ProLog. This makes debugging easier.

#### Depth-First Search with Backtracking ⊳ So far, all the examples led to direct success or to failure. (simpl. KB) Definition 15.2.1 (ProLog Search Procedure) top-down, left-right depthfirst (backtracking ) search, concretely ⊳ Work on the subgoals in left-right order. ⊳ match first query with the head literals of the clauses in the program in top-down order. ⊳ if there are no matches, fail and backtrack to the (chronologically) last backtrack point. ⊳ otherwise backchain on the first match, keep the other matches in mind for backtracking via backtrack points. JACOBS UNIVERSITY ©: Michael Kohlhase 527

Note: We have seen that depth-first search has the problem that it can go into loops. And in fact this is a necessary feature and not a bug for a programming language: we need to be able to write non-terminating programs, since the language would not be Turing-complete otherwise. The argument can be sketched as follows: we have seen that for Turing machines the halting problem is undecidable. So if all ProLog programs were terminating, then ProLog would be weaker than Turing machines and thus not Turing complete.

We will now fortify our intuition about the ProLog search procedure by an example that extends the setup from by a new choice of a vehicle that could be a car (if it had a motor).

```
Backtracking by Example
has_wheels(mytricycle,3).
has_wheels(myrollerblade,3).
has_wheels(mybmw,4).
has_motor(mybmw).
car(X):-has\_wheels(X,3),has\_motor(X). % cars sometimes have three wheels
car(X):-has\_wheels(X,4),has\_motor(X). % and sometimes four.
?- car(Y).
?- has_wheels(Y,3),has_motor(Y). % backtrack point 1
Y = mytricycle % backtrack point 2
?- has_motor(mytricycle).
FAIL % fails, backtrack to 2
Y = myrollerblade % backtrack point 2
?- has_motor(myrollerblade).
FAIL % fails, backtrack to 1
?- has_wheels(Y,4),has_motor(Y).
```

<sup>&</sup>lt;sup>3</sup>Type "control" key together with "h" then press "m" to get an exhaustive mode help.

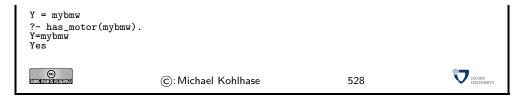

In general, a ProLog rule of the form A:-B, C reads as A, if B and C. If we want to express A if B or C, we have to express this two separate rules A:-B and A:-C and leave the choice which one to use to the search procedure.

In we indeed have two clauses for the predicate car/1; one each for the cases of cars with three and four wheels. As the three-wheel case comes first in the program, it is explored first in the search process.

Recall that at every point, where the ProLog interpreter has the choice between two clauses for a predicate, chooses the first and leaves a backrack point. In this happens first for the predicate car/1, where we explore the case of three-wheeled cars. The ProLog interpreter immediately has to choose again – between the tricycle and the rollerblade, which both have three wheels. Again, it chooses the first and leaves a backtrack point. But as tricycles do not have motors, the subgoal has\_motor(mytricycle) fails and the interpreter backtracks to the chronologically nearest backtrack point (the second one) and tries to fulfill has\_motor(myrollerblade). This fails again, and the next backtrack point is point 1 – note the stack-like organization of backtrack points which is in keeping with the depth-first search strategy – which chooses the case of four-wheeled cars. This ultimately succeeds as before with y=mybmw.

We now turn to a more classical programming task: computing with numbers. Here we turn to our initial example: adding unary natural numbers. If we can do that, then we have to consider ProLog a programming language.

```
Can We Use This For Programming?
 Description Question: What about functions? E.g. the addition function?
 Example 15.2.2 add(X,Y,Z) stands for X+Y=Z
 \triangleright Now we can directly write the recursive equations X+0=X (base case)
  and X + s(Y) = s(X + Y) into the knowledge base.
  add(X,zero,X).
  add(X,s(Y),s(Z)) := add(X,Y,Z).
 > similarly with multiplication and exponentiation.
  mult(X,o,o).
  mult(X,s(Y),Z) := mult(X,Y,W), add(X,W,Z).
  expt(X,o,s(o)).
  expt(X,s(Y),Z) := expt(X,Y,W), mult(X,W,Z).
                                                            JACOBS INTUERS
©
Sometinghistering
                  (C): Michael Kohlhase
                                             529
```

Note: Viewed through the right glasses logic programming is very similar to functional programming; the only difference is that we are using n+1-ary relations rather than n-ary functions. To see

how this works let us consider the addition function/relation example above: instead of a binary function + we program a ternary relation add, where relation add(X,Y,Z) means X+Y=Z. We start with the same defining equations for addition, rewriting them to relational style.

The first equation is straight-forward via our correspondence and we get the ProLog fact  $\mathtt{add}(X,\mathtt{zero},X)$ . For the equation X+s(Y)=s(X+Y) we have to work harder, the straight-forward relational translation  $\mathtt{add}(X,s(Y),s(X+Y))$  is impossible, since we have only partially replaced the function + with the relation  $\mathtt{add}$ . Here we take refuge in a very simple trick that we can always do in logic (and mathematics of course): we introduce a new name Z for the offending expression X+Y (using a variable) so that we get the fact  $\mathtt{add}(X,s(Y),s(Z))$ . Of course this is not universally true (remember that this fact would say that "X+s(Y)=s(Z) for all X,Y, and X"), so we have to extend it to a ProLog rule  $\mathtt{add}(X,s(Y),s(Z))$ . Which relativizes to mean "X+s(Y)=s(Z) for all X,Y, and Z with X+Y=Z".

Indeed the rule implements addition as a recursive predicate, we can see that the recursion relation is terminating, since the left hand sides are have one more constructor for the successor function. The examples for multiplication and exponentiation can be developed analogously, but we have to use the naming trick twice.

We now apply the same principle of recursive programming with predicates to other examples to reinforce our intuitions about the principles.

#### More Examples from elementary Arithmetics ▷ Example 15.2.3 We can also use the add relation for subtraction without changing the implementation. We just use variables in the "input positions" and ground terms in the other two (possibly very inefficient since "generate-and-test approach") ?-add(s(zero),X,s(s(zero)))).X = s(s(zero))Yes $\triangleright$ Example 15.2.4 Computing the the $n^{th}$ Fibonacci Number (0, 1, 1, 2, 3, 5, 8, 13,...; add the last two to get the next), using the addition predicate above. fib(zero,zero). fib(s(zero),s(zero)). fib(s(s(X)),Y):-fib(s(X),Z),fib(X,W),add(Z,W,Y).▷ Example 15.2.5 using ProLog's internal arithmetic: a goal of the form ?- D is e. where e is a ground arithmetic expression binds D to the result of evaluating e. fib(0,0).fib(1,1). fib(X,Y):-D is X-1, E is X-2, fib(D,Z), fib(E,W), Y is Z+W. JACOBS UNIVERSIT ©: Michael Kohlhase 530

Note: Note that the is relation does not allow "generate-and-test" inversion as it insists on the right hand being ground. In our example above, this is not a problem, if we call the fib with the first ("input") argument a ground term. Indeed, if match the last rule with a goal ?- g, Y., where g is a ground term, then g-1 and g-2 are ground and thus D and E are bound to the (ground) result terms. This makes the input arguments in the two recursive calls ground, and we get ground results for Z and W, which allows the last goal to succeed with a ground result for Y. Note as well that re-ordering the body literals of the rule so that the recursive calls are called before the computation literals will lead to failure.

We will now add the primitive data structure of lists to ProLog. They are very similar to lists in SML, only the concrete syntax is different. Just as in SML lists are constructed by prepending an element (the head) to an existing list (which becomes the rest list of the constructed one).

Just as in SML, we can define list operations by recursion, only that we program with relations instead of with functions.

Logic programming is the third large programming paradigm (together with functional programming and imperative programming).

```
Relational Programming Techniques

▷ Parameters have no unique direction "in" or "out"

:- rev(L,[1,2,3]).
:- rev([1,2,3],L1).
:- rev([1,X],[2,Y]).

▷ Symbolic programming by structural induction

rev([],[]).

rev([X,Xs],Ys) :- ...

▷ Example 15.2.6 Generate and test

sort(Xs,Ys) :- perm(Xs,Ys), ordered(Ys).

ⓒ: Michael Kohlhase

532
```

From a programming practice point of view it is probably best understood as "relational programming" in analogy to functional programming, with which it shares a focus on recursion.

The major difference to functional programming is that relational programming does not have a fixed input/output distinction, which makes the control flow in functional programs very direct and predictable. Thanks to the underlying search procedure, we can sometime make use of the flexibility afforded by logic programming.

If the problem solution involves search (and depth-first search is sufficient), we can just get by with specifying the problem and letting the ProLog interpreter do the rest. In we just specify that list Xs can be sorted into Ys, iff Ys is a permutation of Xs and Ys is ordered. Given a concrete

(input) list Xs, the ProLog interpreter will generate all permutations of Ys of Xs via the predicate perm/2 and then test them whether they are ordered.

This is a paradigmatic example of logic programming. We can (sometimes) directly use the specification of a problem as a program. This makes the argument for the correctness of the program immediate, but may make the program execution non-optimal.

It is easy to see that the runtime of the ProLog program from is not  $O(n\log_2(n))$  which is optimal for sorting algorithms. This is the flip-side of the flexibility in logic programming. But ProLog has ways of dealing with that: the cut operator, which is a ProLog atom, which always succeeds, but which cannot be backtracked over. This can be used to prune the search tree in ProLog. We will not go into that here but refer the readers to the literature.

Now that we understand ProLog as a programming language, we will see that we already know most of the mechanics of the ProLog interpreter and that we can understand it as an instance of automated (resolution) theorem proving.

#### 15.3 Logic Programming as Resolution Theorem Proving

To understand ProLog better, we can interpret the language of ProLog as resolution in PLNQ.

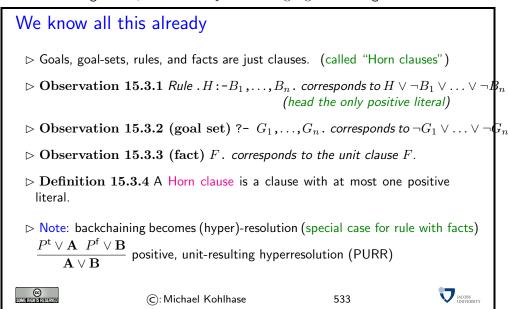

This observation helps us understand ProLog better, and use implementation techniques from theorem proving.

```
PROLOG (Horn clauses)

Definition 15.3.5 Each clause contains at most one positive literal

B_1 \lor ... \lor B_n \lor \neg A (A:-B_1,...,B_n.)

Rule clause: fallible(X) :- human(X).

Fact clause: human(sokrates).

Program: set of rule and fact clauses

Query: ?- fallible(X), greek(X).
```

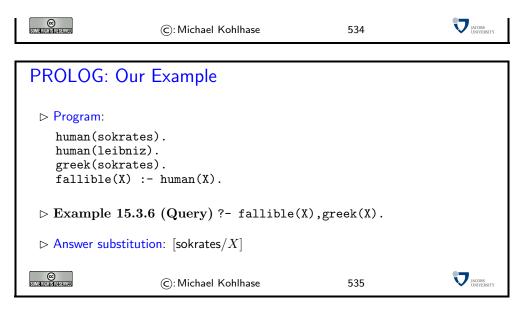

Finally, we take a small detour an look at the role of inference (drawing conclusions from knowledge) to see that the deductive method is just one of three modes of inference.

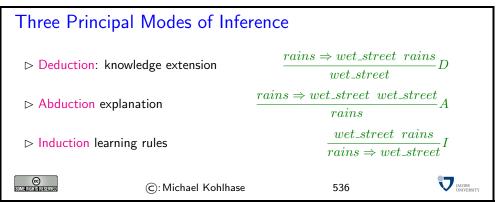

# Part V A look back; What have we learned?

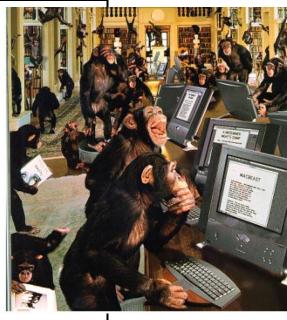

Let's hack!  $\triangle \sim$  2am in the CLAMV cluster

🛕 no, let's think 🛕

□ GIGO: Garbage In, Garbage Out

(- ca. 1967)

(- ca. 1997)

© Sometinghistreserved

©: Michael Kohlhase

538

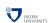

What have we thought about in this year? We talked about various forms of

> Machines Models Algorithms, Languages and Programs Information/Data/Representations

and their relation to each other

(and of course Math!)

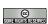

©: Michael Kohlhase

JACOBS INTUERSITY

#### Machine Models

(mind games)

- ▷ The SML interpreter/compiler (didn't we love recursive programming?)
- □ Combinatory Circuits, the register machine(this one could in theory solder)
- ▷ A stack based virtual machine (on top of the register machine)

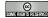

©: Michael Kohlhase

540

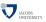

#### Algorithms Languages and Programs

- ▷ elementary complexity analysis (Oooooh, how fast this class grows)
- ▷ Assembler language on the register machine(finally, an imperative language)
- > Turing Machines, universality and the halting problem(mind games again)
- □ concrete algorithms: search (informed and uninformed)
- ⊳ logic programming in PROLOG(a crash course in declarative programming)

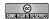

©: Michael Kohlhase

541

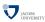

#### Information, Data, and Representations

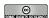

©: Michael Kohlhase

542

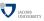

#### The (Discrete) Math involved

- > natural numbers and proof by induction(such a lot of talk about something so simple)
- b the axiomatic/deductive method in Math(play the math game by the rules)
- ⊳ Boolean algebra, axioms, deduction, prime implicants

JACOBS UNIVERSE

545

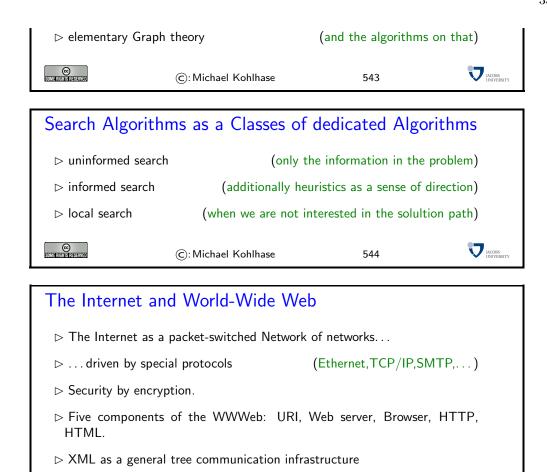

(c): Michael Kohlhase

© SOME HOUSE SERVED

## **Bibliography**

- [AES01] Announcing the ADVANCED ENCRYPTION STANDARD (AES), 2001.
- [BCHL09] Bert Bos, Tantek Celik, Ian Hickson, and Høakon Wium Lie. Cascading style sheets level 2 revision 1 (CSS 2.1) specification. W3C Candidate Recommendation, World Wide Web Consortium (W3C), 2009.
- [BLFM05] Tim Berners-Lee, Roy T. Fielding, and Larry Masinter. Uniform resource identifier (URI): Generic syntax. RFC 3986, Internet Engineering Task Force (IETF), 2005.
- [Chu36] Alonzo Church. A note on the Entscheidungsproblem. *Journal of Symbolic Logic*, pages 40–41, May 1936.
- [Con12] Jamie Condliffe. Easily understand encryption using...paint and clocks? Gizmodo, 2012.
- [Den00] Peter Denning. Computer science: The discipline. In A. Ralston and D. Hemmendinger, editors, *Encyclopedia of Computer Science*, pages 405–419. Nature Publishing Group, 2000.
- [DH98] S. Deering and R. Hinden. Internet protocol, version 6 (IPv6) specification. RFC 2460, Internet Engineering Task Force (IETF), 1998.
- [Dij68] Edsger W. Dijkstra. Go to statement considered harmful. Communications of the ACM, 11(3):147–148, March 1968.
- [ECM09] ECMAScript language specification, December 2009. 5<sup>th</sup> Edition.
- [FGM<sup>+</sup>99] R. Fielding, J. Gettys, J. Mogul, H. Frystyk, L. Masinter, P. Leach, and T. Berners-Lee. Hypertext transfer protocol – HTTP/1.1. RFC 2616, Internet Engineering Task Force (IETF), 1999.
- [Gen35] Gerhard Gentzen. Untersuchungen über das logische Schließen I. Mathematische Zeitschrift, 39:176–210, 1935.
- [Hal74] Paul R. Halmos. Naive Set Theory. Springer Verlag, 1974.
- [HL11] Martin Hilbert and Priscila López. The world's technological capacity to store, communicate, and compute information. *Science*, 331, feb 2011.
- [Hut07] Graham Hutton. Programming in Haskell. Cambridge University Press, 2007.
- [Koh06] Michael Kohlhase. OMDoc An open markup format for mathematical documents [Version 1.2]. Number 4180 in LNAI. Springer Verlag, August 2006.
- [Koh08] Michael Kohlhase. Using LATEX as a semantic markup format. *Mathematics in Computer Science*, 2(2):279–304, 2008.
- [Koh11a] Michael Kohlhase. General Computer Science; Problems for 320101 GenCS I. Online practice problems at http://kwarc.info/teaching/GenCS1/problems.pdf, 2011.

342 BIBLIOGRAPHY

[Koh11b] Michael Kohlhase. General Computer Science: Problems for 320201 GenCS II. Online practice problems at http://kwarc.info/teaching/GenCS2/problems.pdf, 2011.

- [Koh14] Michael Kohlhase. sTeX: Semantic markup in TEX/LATEX. Technical report, Comprehensive TEX Archive Network (CTAN), 2014.
- [KP95] Paul Keller and Wolfgang Paul. Hardware Design. Teubner Leibzig, 1995.
- [LP98] Harry R. Lewis and Christos H. Papadimitriou. Elements of the Theory of Computation. Prentice Hall, 1998.
- [OSG08] Bryan O'Sullivan, Don Stewart, and John Goerzen. Real World Haskell. O'Reilly, 2008.
- [Pal] Neil/Fred's gigantic list of palindromes. web page at http://www.derf.net/palindromes/.
- [Pau91] Lawrence C. Paulson. *ML for the working programmer*. Cambridge University Press, 1991.
- [RFC80] DOD standard internet protocol, 1980.
- [RHJ98] Dave Raggett, Arnaud Le Hors, and Ian Jacobs. HTML 4.0 Specification. W3C Recommendation REC-html40, World Wide Web Consortium (W3C), April 1998.
- [RN95] Stuart J. Russell and Peter Norvig. Artificial Intelligence A Modern Approach. Prentice Hall, Upper Saddle River, NJ, 1995.
- [Ros90] Kenneth H. Rosen. Discrete Mathematics and Its Applications. McGraw-Hill, 1990.
- [SML10] The Standard ML basis library, 2010.
- [Smo08] Gert Smolka. Programmierung eine Einführung in die Informatik mit Standard ML. Oldenbourg, 2008.
- [Smo11] Gert Smolka. Programmierung eine Einführung in die Informatik mit Standard ML. Oldenbourg Wissenschaftsverlag, corrected edition, 2011. ISBN: 978-3486705171.
- [Tur36] Alan Turing. On computable numbers, with an application to the Entscheidungsproblem. *Proceedings of the London Mathematical Society, Series 2*, 42:230–265, June 1936.
- [vN45] John von Neumann. First draft of a report on the edvac. Technical report, University of Pennsylvania, 1945.
- [XAM] apache friends xampp. http://www.apachefriends.org/en/xampp.html.
- [Zus36] Konrad Zuse. Verfahren zur selbsttätigen durchführung von rechnungen mit hilfe von rechenmaschinen. Patent Application Z23139/GMD Nr. 005/021, 1936.

# Index

| )                    | admits                                        |
|----------------------|-----------------------------------------------|
| backtracking, 328    | weakening, 122                                |
| 0,                   | advanced                                      |
| abstract             | query                                         |
| procedure, 71        | operator, 259                                 |
| abstract             | agent                                         |
| program, 71          | user, 248                                     |
| abstract             | algebra                                       |
| data                 | Boolean, 99                                   |
| type, 62             | algorithm, 16                                 |
| abstract             | algorithm                                     |
| call-by-value        | generate-and-test, 111                        |
| interpreter, 73      | search                                        |
| abstract             | algorithm, 285                                |
| computation, 64      | algorithm, 16                                 |
| interpreter, 65      | alphabet, 85                                  |
| access               | ALU, 180                                      |
| random (memory), 190 | ALU, 191                                      |
| accumulator, 190     | ALU, 189–191                                  |
| action               | anchor                                        |
| table, 226           | cell, 218                                     |
| acyclic, 152         | anonymous                                     |
| adder, 166           | variables, 46                                 |
| adder                | answer                                        |
| carry chain, 168     | substitution, 326                             |
| adder                | antisymmetric, 38                             |
| conditional sum, 170 | append                                        |
| adder                | function, 55                                  |
| full, 167            | application                                   |
| adder                | layer, 241                                    |
| half, 166            | application                                   |
| addition             | web, $254$                                    |
| carry chain, 165     | web (framework), 254                          |
| rules, 165           | argument, 65                                  |
| addition             | arithmetic, 120                               |
| operation, 29        | arithmetic                                    |
| address              | $\log ic$                                     |
| decoder, 184         | unit, 180                                     |
| address              | arithmetic                                    |
| IPv4, 238            | logic                                         |
| IPv6, 238            | unit, 180                                     |
| address              | American Standard Code for Information Inter- |
| MAC, 238             | change, 91                                    |
| admissible, 312      | assembler, 194                                |
| admissible, 123      | assembler                                     |

| language, 191     | binary, 88                 |
|-------------------|----------------------------|
| assembler         | binary                     |
| language, 190     | tree, 157                  |
| assignment        | binary                     |
| variable, 98      | natural                    |
| assumption, 122   | number, 173                |
| $A^*$ search, 312 | binary                     |
| asymmetric, 38    | unit                       |
| asymmetric-key    | prefix, 187                |
| cryptosystem, 268 | bit, 186                   |
| asymptotically    | bit, 160                   |
| bounded, 103      |                            |
| •                 | carry, 166                 |
| asynchronous, 183 | sum, 166<br>bit            |
| atom, 117         |                            |
| attribute, 278    | most significant, 173      |
| attribute         | sign, 173                  |
| node, 278         | Blaise Pascal, 120         |
| authority         | body, 83                   |
| certificate, 274  | Boolean                    |
| Axiom             | algebra, 99                |
| Peano, 63         | Boolean                    |
| axiom, 122        | function, 101              |
| axiom, 26         | Boolean                    |
| axioms            | polynomial, 102            |
| Peano, 25         | Boolean                    |
|                   | sum, 98                    |
| backtrack         | Boolean                    |
| point, 328        | expressions, 156           |
| backtracking      | bootstrapping              |
| ), 328            | process, 164               |
| balanced          | borrow                     |
| bracketing        | input (bit), 176           |
| structure, 278    | bounded                    |
| base, 163         | asymptotically, 103        |
| base              | bracketing                 |
| sort, 62          | balanced (structure), 278  |
| base              | Browser                    |
| case, 28          | web, 247                   |
| condition, 28     | browsing, 244              |
| base              | byte, 186                  |
| condition, 25     | byte                       |
| base              | code, 206                  |
| knowledge, 324    | byte                       |
| base              | code, 195                  |
| equation, 30      | code, 195                  |
| basic             | calculus, 123              |
| operator, 44      | call-by-value              |
| - ,               | abstract (interpreter), 73 |
| type, 44          | · - /·                     |
| constructor, 44   | canonical                  |
| basic             | product, 102               |
| multilingual      | sum, 102                   |
| plane, 93         | card                       |
| bijection, 164    | punch, 91                  |
| bijective, 41     | cardinality, 41            |
|                   |                            |

| carry                     | code                       |
|---------------------------|----------------------------|
| input, 167                | byte, 195                  |
| carry                     | code                       |
| bit, 166                  | character, 87              |
| carry chain               | prefix, 88                 |
| adder, 168                | code                       |
| •                         |                            |
| carry chain addition, 165 | Morse, 88 code             |
| Cartesian                 |                            |
|                           | on strings, 89             |
| product, 36               | string, 89                 |
| case                      | code                       |
| base, 28                  | point, 93                  |
| step, $28$                | codeword, 87               |
| cell                      | codomain, 39               |
| anchor, 218               | combinational              |
| internal, 218             | circuit, 154               |
| certificate               | combinational circuit      |
| authority, 274            | with constants, 155        |
| chain                     | with constants             |
| infinite, 74              | combinational circuit, 155 |
| character, 85             | command interpreter, 198   |
| character                 | comment, 44                |
| code, 164                 | communication, 80          |
| character                 | comparable, 39             |
| code, 87                  | compiler, 195              |
| character                 | complete, 124              |
| structural, 94            | complete                   |
| character                 | Turing, 228                |
| stop, 90                  | complexity                 |
| character                 | theory, 18                 |
| encoding, 93              | composition, 38            |
| cheating                  | comprehension              |
| passive, 7                | set, 35                    |
| child, 153                | computation, 64            |
| cipher, 263               | computation                |
| ciphertext, 263           | abstract, 64               |
| circuit                   | Computer                   |
| combinational, 154        | Science, 2                 |
| clause, 102               | computes, 156              |
| clause, 324               | concatenation, 86          |
| clause                    | concatenation, 86          |
| set, 102                  | conclusion, 122            |
| clause                    | condition                  |
| Horn, 332                 | base, 28                   |
| clock, 183                | step, 28, 29               |
| closed, 66                | condition                  |
| closing                   | base, 25                   |
| tag, 278                  | step, 25                   |
|                           | conditional sum            |
| CNF, 102 code             |                            |
|                           | adder, 170                 |
| character, 164            | conjecture, 26             |
| string, 164               | conjunctive                |
| code                      | normal                     |
| byte, 206                 | form, 102                  |

| constant                    | data                  |
|-----------------------------|-----------------------|
| constant                    |                       |
| name, 94                    | type, 57              |
| constructive                | data                  |
| proof, 104                  | abstract (type), 62   |
| constructor, 47             | data                  |
| constructor, 54             | store, 190            |
| constructor                 | data, 183             |
| declaration, 57             | declaration           |
| constructor                 | function, 45          |
| declaration, 62             | type, $45$            |
| constructor                 | value, 45             |
| ground (term), 62           | declaration           |
| constructor                 | constructor, 57       |
| term, 66                    | declaration           |
| control, 170                | constructor, 62       |
| control                     | declaration           |
| structure, 44               | procedure, 69         |
| converse, 38                | declaration           |
| cookie, 255                 | namespace, 278        |
| cookies                     | decoder               |
| third party, 255            | address, 184          |
| corollary, 26               | decryption, 263       |
| cost, 156                   | defined               |
| countably                   | inductively, 47       |
| infinite, 41                | defined               |
| counter                     | inductively (set), 54 |
| program, 189–191            | definiendum, 33       |
|                             | definiens, 33         |
| counterexamples, 118        | definition            |
| CPU, 191                    |                       |
| crawler                     | implicit, 33          |
| web, 258                    | simple, 33            |
| cryptoanalysis, 263         | by description        |
| breaking                    | definition, 33        |
| code, 263                   | definition            |
| code                        | by description, 33    |
| breaking, 263               | depth, 97             |
| cryptography, 263           | depth, 67             |
| cryptology, 263             | depth                 |
| cryptosystem                | first                 |
| asymmetric-key, 268         | search, 300           |
| public-key, 268             | C-derivation, 123     |
| Cascading Style Sheets, 251 | derivation, 26        |
| current                     | derivation            |
| instruction, 191            | relation, 122         |
| current                     | difference            |
| state, 317                  | set, $35$             |
| Currying, 49                | digit, 163, 164       |
| cut                         | digital               |
| operator, 332               | signature, 269        |
| cycle, 152                  | digraph, 148          |
| cyclic, 152                 | directed              |
|                             | graph, 149            |
| D-flipflop, 182             | directed              |
| DAG, 152                    | edge, 148             |
|                             |                       |

| gmanh 140                                                                | acuivalent 101                                                                                                    |
|--------------------------------------------------------------------------|----------------------------------------------------------------------------------------------------|
| graph, 148                                                               | equivalent, 101                                                                                                    |
| discharged, 132                                                          | essential, 112                                                                                                    |
| discrete                                                                 | evaluation                                                                                                    |
| logarithm, 266                                                           | function, 312                                                                                                    |
| disjunctive                                                              | evaluation                                                                                                    |
| normal, 102                                                              | function, 98                                                                                                    |
| diverges, 74                                                             | exbi, 187                                                                                                    |
| DNF, 102                                                                 | exception, 81                                                                                                    |
| DNF, 161                                                                 | exception                                                                                                    |
| DNS, 241                                                                 | handler, 83                                                                                                    |
| document                                                                 | Raising                                                                                                    |
| object                                                                   | an exception, 81                                                                                                    |
| model, 278                                                               | an exception                                                                                                    |
| document                                                                 | Raising, 81                                                                                                    |
| object                                                                   | exceptions, 80                                                                                                    |
| model, 255                                                               | exclusive                                                                                                    |
| document                                                                 | or, 161                                                                                                    |
| XML (tree), 278                                                          | exponentiation                                                                                                    |
| root, 278                                                                | unary, 31                                                                                                    |
| domain, 39                                                               | expression, 203                                                                                                    |
| Domain Name System, 241                                                  | expression, 94                                                                                                    |
| dominates, 316                                                           | expression, 209                                                                                                    |
| dominates, 108                                                           | expression                                                                                                    |
| door                                                                     | label, 156                                                                                                    |
| trap (function), 269                                                     | $\cos t$ , $103$                                                                                                    |
|                                                                          | expressions                                                                                                    |
| edge, 149                                                                | Boolean, 156                                                                                                    |
| edge                                                                     | extension, 88                                                                                                    |
| directed, 148                                                            |                                                                                                    |
| undirected, 148                                                          | fact, 324                                                                                                    |
| edges, 14                                                                | false under $\varphi$ , 118                                                                                                    |
| element                                                                  | falsifiable, 118                                                                                                    |
| empty, 278                                                               | Fibonacci                                                                                                    |
| node, 278                                                                | number, 77                                                                                                    |
| empty                                                                    | sequence, 77                                                                                                    |
| set, 36                                                                  | final                                                                                                    |
| empty                                                                    | state, 226                                                                                                    |
| string, 85                                                               | finite, 41                                                                                                    |
| empty                                                                    | firmware, 192                                                                                                    |
| element, 278                                                             | first                                                                                                    |
| enable input, 183                                                        | depth (search), 300                                                                                                    |
| encoding                                                                 | folding                                                                                                    |
| character, 93                                                            | left (operator), 50                                                                                                    |
| end, 152                                                                 |                                                                                                    |
|                                                                          | , - , , , , , , , , , , , , , , , , , ,                                                                                                  |
| entails, 118                                                             | right (operator), 51                                                                                                    |
| entails, 118<br>environment, 206                                         | right (operator), 51 first-order                                                                                                    |
| environment, 206                                                         | right (operator), 51<br>first-order<br>natural deduction                                                                                 |
| environment, 206 equality                                                | right (operator), 51 first-order                                                                                                    |
| environment, 206<br>equality<br>set, 35                                  | right (operator), 51<br>first-order<br>natural deduction<br>calculus, 134<br>natural deduction                                           |
| environment, 206 equality set, 35 equation                               | right (operator), 51 first-order natural deduction calculus, 134 natural deduction first-order (calculus), 134                           |
| environment, 206 equality set, 35 equation base, 30                      | right (operator), 51 first-order natural deduction calculus, 134 natural deduction first-order (calculus), 134 formal                    |
| environment, 206 equality set, 35 equation base, 30 step, 30             | right (operator), 51 first-order natural deduction calculus, 134 natural deduction first-order (calculus), 134 formal system, 123        |
| environment, 206 equality set, 35 equation base, 30 step, 30 equivalence | right (operator), 51 first-order natural deduction calculus, 134 natural deduction first-order (calculus), 134 formal system, 123 formal |
| environment, 206 equality set, 35 equation base, 30 step, 30             | right (operator), 51 first-order natural deduction calculus, 134 natural deduction first-order (calculus), 134 formal system, 123        |

| language, 86                | algorithm, 111                           |
|-----------------------------|------------------------------------------|
| Propositional Logic         | gibi, 187                                |
| formulation of, 117         | goal                                     |
| formulation of              | state, 286                               |
| Propositional Logic, 117    | goals, 325                               |
| frame                       | Gottfried Wilhelm Leibniz, 120           |
| pointer, 218                | graph, 13                                |
| fringe, 292                 | graph                                    |
| full                        | isomorphism, 150                         |
| adder, 167                  | graph                                    |
| function                    | directed, 149                            |
| declaration, 45             | undirected, 149                          |
| selector, 46                | graph                                    |
| function 212                | directed, 148                            |
| evaluation, 312<br>function | undirected, 148                          |
|                             | graph                                    |
| result, 74 function         | labeled, 151                             |
|                             | depth, 153                               |
| sort, 62 function           | greedy                                   |
| Boolean, 101                | search, 310<br>ground, 66                |
| function                    | •                                        |
| evaluation, 98              | ground<br>constructor                    |
| interpretation, 98          | term, 62                                 |
| function                    | term, oz                                 |
| name, 94                    | half                                     |
| function                    | adder, 166                               |
| inverse, 41                 | halting                                  |
| function                    | problem, 230                             |
| space, 40                   | handled, 83                              |
| function                    | handler                                  |
| append, 55                  | exception, 83                            |
| function                    | head, 63                                 |
| named, $209$                | heuristic, 309                           |
| function                    | hexadecimal                              |
| identity, 39                | numbers, 191                             |
| partial, 39                 | Horn                                     |
| total, 39                   | clause, 332                              |
| function                    | HyperText Markup Language, 250           |
| one-way, $270$              | HyperText Markup Language, 250           |
| trapdoor, 270               | Hypertext Transfer Protocol, 248         |
| function                    | http                                     |
| transition, 226             | request, 248                             |
| composition, 42             | hyperlink, 244                           |
| $\cos t$ , 103              | hypertext, 244                           |
| functional                  | hypotheses, 123                          |
| programming                 | hypothetical                             |
| language, 192               | reasoning, 132                           |
| functional                  | TAMA 000                                 |
| variable, 209               | IANA, 238                                |
|                             | Internet Assigned Numbers Authority, 238 |
| gate, 155                   | ICANN, 241                               |
| generate-and-test, 17       | idempotent, 248                          |
| generate-and-test           | identity                                 |
|                             |                                          |

| 6 4 20                               |                                    |
|--------------------------------------|------------------------------------|
| function, 39                         | instruction                        |
| idiom                                | program, 191                       |
| math, 32                             | instruction                        |
| IETF, 244                            | current, 191                       |
| Internet Engineering Task Force, 244 | integers                           |
| image, 42                            | infinite precision, 78             |
| image, 42                            | interface                          |
| immediate                            | network, 238                       |
| subterm, 70                          | internal                           |
| imperative .                         | cell, 218                          |
| programming                          | Internet, 233                      |
| language, 192                        | Internet Protocol, 238             |
| implicant, 108                       | interpretation                     |
| implicant                            | function, 98                       |
| prime, 109                           | interpreter                        |
| implicit                             | abstract, 65                       |
| definition, 33                       | intersection, 35                   |
| implies, 108                         | intersection over a collection, 35 |
| in-degree, 148                       | invariants                         |
| index                                | loop, 194                          |
| register, 193                        | inverse                            |
| index                                | function, 41                       |
| search, 259                          | IP, 238                            |
| indexing, 259                        | IP                                 |
| induced, 101                         | packet, 239                        |
| inductive, 47                        | IPv4, 238                          |
| inductively                          | Internet Protocol Version 4, 238   |
| defined, 47                          | IPv4                               |
| inductively                          | address, 238                       |
| defined                              | IPv6, 238                          |
| set, 54                              | Internet Protocol Version 6, 238   |
| inference, 26                        | IPv6                               |
| inference                            | address, 238                       |
| rule, 122                            | irreflexive, 38                    |
| infinite                             | isomorphism                        |
| chain, 74                            | graph, 150                         |
| infinite                             | iterator, 50                       |
| countably, 41                        |                                    |
| infinite precision                   | jump                               |
| integers, 78                         | table, 200                         |
| initial, 150                         | 17. 1. 17. 1. 1                    |
| initial                              | Karnaugh-Veitch                    |
| state, 286                           | map, 115                           |
| initial                              | key, 206                           |
| state, 226                           | key, 263                           |
| injective, 41                        | key, 259                           |
| input                                | key                                |
| carry, 167                           | public (certificate), 273          |
| input                                | key                                |
| borrow                               | pair, 268                          |
| bit, 176                             | private, 268                       |
| instance, 67                         | public, 268                        |
| instantiates, 68                     | kibi, 187                          |
| instantiates, 67                     | knowledge                          |

| 1 004                                                         | 1                                 |
|---------------------------------------------------------------|-----------------------------------|
| base, 324                                                     | media access control address, 238 |
| KV-map, 115                                                   | Machine                           |
| 1 1 1 484                                                     | Turing, 226                       |
| label, 151                                                    | machine, 194                      |
| label                                                         | machine                           |
| expression, 156                                               | state, 79                         |
| labeled                                                       | machine                           |
| graph, 151                                                    | virtual, 195                      |
| $\lambda$ -notation, 40                                       | machine                           |
| Landau                                                        | register, 190, 191                |
| set, 103                                                      | machine                           |
| language                                                      | Turing (specification), 226       |
| assembler, 191                                                | management                        |
| language                                                      | memory (unit), 190                |
| assembler, 190                                                | map                               |
| language                                                      | Karnaugh-Veitch, 115              |
| formal, 86                                                    | matcher, 68                       |
| layer                                                         | matching                          |
| application, 241                                              | pattern, 46                       |
| layer                                                         | math                              |
| transport, 240                                                | idiom, 32                         |
| leaf, 153                                                     | mathematical                      |
| leak                                                          | vernacular, 32                    |
| memory, 208                                                   | MathTalk, 32                      |
| left                                                          | maze, 14                          |
| folding                                                       | mebi, 187                         |
| operator, 50                                                  | memory                            |
| lemma, 26                                                     | leak, 208                         |
| length, 152                                                   | memory                            |
| lexical                                                       | v                                 |
| order, 87                                                     | management<br>unit, 190           |
| LIFO, 198                                                     |                                   |
| list                                                          | microML, 209<br>minimal           |
|                                                               |                                   |
| variable, 101 Peano Axioms for $\mathcal{L}[\mathbb{N}]$ , 55 | polynomial, 161                   |
| 2 2                                                           | MMU, 191                          |
| literal, 102                                                  | MMU, 190, 191                     |
| local                                                         | model, 98                         |
| search, 317                                                   | monomial, 102                     |
| logarithm                                                     | Morse                             |
| discrete, 266                                                 | code, 88                          |
| logic                                                         | most significant                  |
| arithmetic (unit), 180                                        | bit, 173                          |
| logic                                                         | multilingual                      |
| sequential (circuit), 181                                     | basic (plane), 93                 |
| logic                                                         | multiplexer, 170                  |
| arithmetic (unit), 180                                        | multiplication                    |
| logical                                                       | unary, 31                         |
| reasoning, 26                                                 | mutation, 80                      |
| system, 26                                                    |                                   |
| loop                                                          | n-tuple, 36                       |
| invariants, 194                                               | name                              |
|                                                               | constant, 94                      |
| MAC                                                           | function, 94                      |
| address, 238                                                  | variable, 94                      |
|                                                               |                                   |

| named                             | object                  |
|-----------------------------------|-------------------------|
| variable, 203                     | document (model), 278   |
| named                             | object                  |
| function, 209                     | document (model), 255   |
| namespace                         | offline                 |
| declaration, 278                  | problem                 |
| n-ary gates, 159                  | solving, 285            |
| natural                           | on                      |
| unary (numbers), 24               | relation, 38            |
| natural                           | on strings              |
| binary (number), 173              | code, 89                |
| navigating, 244                   | one, 27                 |
| n-bit                             | one-way                 |
| full                              | function, 270           |
| adder, 168                        | opening                 |
| full                              | tag, 278                |
| n-bit (adder), 168                | operation               |
| n-fold                            | addition, 29            |
| Cartesian                         | operator, 286           |
| product, 36                       | operator operator       |
| Cartesian                         | basic, 44               |
| <i>n</i> -fold (product), 36      | operator                |
| n-dim                             | cut, 332                |
| Cartesian                         | or                      |
| space, 36                         |                         |
| Cartesian                         | exclusive, 161<br>order |
| n-dim (space), 36                 |                         |
| network                           | lexical, 87             |
|                                   | order                   |
| interface, 238                    | partial, 39             |
| network                           | ordered : 140, 140      |
| packet-switched, 236              | pair, 148, 149          |
| packets, 236                      | out-degree, 148         |
| NIC, 237                          | output, 203             |
| network interface controller, 237 | overflow, 179           |
| node, 149                         | no alvot                |
| node, 148                         | packet                  |
| node                              | IP, 239                 |
| root, 15                          | packet-switched         |
| node                              | network, 236            |
| attribute, 278                    | packets                 |
| element, 278                      | network, 236            |
| text, 278                         | page                    |
| nodes, 14                         | web, 244                |
| nonempty                          | pair, 36                |
| string, 86                        | pair                    |
| normal                            | ordered, 148, 149       |
| conjunctive (form), 102           | pair                    |
| disjunctive, 102                  | key, 268                |
| number                            | parent, 153             |
| positional (system), 163          | parse-tree, 154         |
| number                            | partial                 |
| Fibonacci, 77                     | function, 39            |
| numbers                           | partial                 |
| hexadecimal, 191                  | order, 39               |
|                                   |                         |

| strict (order), 39                       | rule, 64                      |
|------------------------------------------|-------------------------------|
| passive                                  | prime                         |
| cheating, 7                              | implicant, 109                |
| path, 151                                | PIT, 112                      |
| path                                     | private                       |
| XML (language), 278                      | key, 268                      |
| , /                                      |                               |
| pattern                                  | problem                       |
| matching, 46                             | halting, 230                  |
| Peano                                    | problem                       |
| Axiom, 63                                | offline (solving), 285        |
| Peano                                    | procedure                     |
| axioms, 25                               | abstract, 71                  |
| pebi, 187                                | procedure                     |
| plaintext, 263                           | declaration, 69               |
| Predicate Logic without Quantifiers, 117 | process                       |
| point                                    | bootstrapping, 164            |
| backtrack, 328                           | product, 102                  |
| point                                    | product, 98                   |
| code, 93                                 | product                       |
| pointer                                  | sort, 62                      |
| frame, 218                               | product                       |
| pointer                                  | unary, 31                     |
| stack, 199                               | product                       |
| polarity, 173                            | canonical, 102                |
| polynomial                               | product                       |
| Boolean, 102                             | Cartesian, 36                 |
| polynomial                               | product of                    |
| minimal, 161                             | sums, 102                     |
| port, 240                                | sums                          |
| positional                               | product of, 102               |
| number                                   | program                       |
| system, 163                              | abstract, 71                  |
| postulate, 26                            | program                       |
| power 20                                 | instruction, 191              |
| set, 35                                  | program                       |
| pre-image, 42                            | counter, 189–191              |
| predecessor, 25                          | store, 190                    |
| prefix, 87                               | program store, 198            |
| prefix                                   | programming                   |
| code, 88                                 | functional (language), 192    |
|                                          |                               |
| prefix                                   | imperative (language), 192    |
| proper, 87                               | proof, 123                    |
| abstract                                 | proof, 26                     |
| procedure, 64                            | constructive                  |
| procedure                                | proof, 104                    |
| abstract, 64                             | proof-reflexive, 122          |
| argument                                 | proof-transitive, 122         |
| sort, 64                                 | proper                        |
| sort                                     | prefix, 87                    |
| argument, 64                             | proper subset, 35             |
| result                                   | proper superset, 35           |
| sort, 64                                 | natural deduction             |
| sort                                     | propositional (calculus), 132 |
| result, 64                               | propositional                 |
|                                          |                               |

| natural deduction        | relation                     |
|--------------------------|------------------------------|
| calculus, 132            | equivalence, 38              |
| proposition, 117         | relation                     |
| public                   | on, 38                       |
| key                      | relative                     |
| certificate, 273         | URI, 245                     |
| public                   | representation, 13           |
| key, 268                 | request                      |
| public-key               | http, 248                    |
| cryptosystem, 268        | resolve, 114                 |
| pull-back, 165           | resolvent, 110               |
| pull-back, 166           | resource                     |
| punch                    | uniform (identifier), 245    |
| card, 91                 | web, 245                     |
| ,                        | resource                     |
| query, 325               | uniform (locator), 246       |
| query                    | uniform (name), 246          |
| advanced (operator), 259 | restriction, 42              |
| Quine-McCluskey, 161     | result, 65                   |
| •                        | result                       |
| radix, 163               | function, 74                 |
| RAM, 190                 | RFC, 244                     |
| memory                   | Request for Comments, 244    |
| random access, 190       | Ridge, 319                   |
| random access            | right                        |
| memory, 190              | folding                      |
| random                   | operator, 51                 |
| access                   | root, 153                    |
| memory, 190              | root                         |
| realizes, 101            | node, 15                     |
| reasoning                | root                         |
| hypothetical, 132        | document, 278                |
| reasoning                | rosary, 16                   |
| logical, 26              | router, 237                  |
| recipe, 16               | RS-flipflop, 182             |
| recursion                | RS-latch, 182                |
| relation, 74             | Reset, 182                   |
| step, 74                 | Set inputs, 182              |
| recursive, 47            | RTFM, 84                     |
| recursive, 74            | rule, 71                     |
| reflexive, 38            | rule, 324                    |
| register, 189, 190       | rule                         |
| register                 | inference, 122               |
| machine, 190, 191        | rules                        |
| register                 |                              |
| index, 193               | addition, 165                |
| register                 | safe, 248                    |
| state, 226               | satisfiable, 118             |
| relation, 149            | Science                      |
| relation, 38             | Computer, 2                  |
| relation                 | scripting                    |
| recursion, 74            | server-side (framework), 252 |
| relation 14              | server-side (language), 252  |
|                          |                              |
| derivation, 122          | scytale, 263                 |

| 1                     | . 1 450               |
|-----------------------|-----------------------|
| search                | sink, 150             |
| greedy, 310           | site                  |
| search                | web, $244$            |
| local, 317            | size, 36              |
| search                | solution, 286         |
| web (query), 258      | sort                  |
| search                | base, 62              |
| index, 259            | function, 62          |
| search                | product, 62           |
| tree (algorithm), 290 | sorts, 61             |
| search                | correct, 124          |
| strategy, 292         | sound, 124            |
| search                | source, 150           |
| web (engine), 257     | space                 |
| search                | function, 40          |
|                       |                       |
| algorithm, 285        | spanning              |
| selector              | tree, 15              |
| function, 46          | stack, 198            |
| semantics, 95         | stack                 |
| semi-prime, 271       | pointer, 199          |
| sequence              | Standard              |
| Fibonacci, 77         | Unicode, 93           |
| sequential            | start, 50             |
| logic                 | start, 152            |
| circuit, 181          | state, 286            |
| server                | state, 226            |
| web, 248              | state                 |
| server                | machine, 79           |
| web, 248              | state                 |
| server-side           | current, 317          |
| scripting             | state                 |
| framework, 252        | goal, 286             |
| language, 252         | initial, 286          |
| set, 148              | state                 |
| set                   | final, 226            |
| clause, 102           | initial, 226          |
| set                   | register, 226         |
| Landau, 103           | statement, 203        |
| set                   |                       |
|                       | step                  |
| comprehension, 35     | recursion, 74         |
| set                   | step                  |
| difference, 35        | case, 28              |
| empty, 36             | condition, 28, 29     |
| power, 35             | step                  |
| set                   | condition, 25         |
| equality, 35          | step                  |
| $\operatorname{sign}$ | equation, 30          |
| bit, 173              | $\operatorname{stop}$ |
| signature, 69         | character, 90         |
| signature             | store                 |
| digital, 269          | data, 190             |
| simple                | program, 190          |
| definition, 33        | strategy              |
| simple, 152           | search, 292           |
| <b>1</b> / -          |                       |

| strict                                           | system                             |
|--------------------------------------------------|------------------------------------|
| partial                                          | formal, 122                        |
| order, 39                                        | system                             |
| String, 48                                       | logical, 26                        |
| string, 86                                       | 10g1ca1, 20                        |
| string, 85                                       | table                              |
| string                                           | jump, 200                          |
| code, 164                                        | table                              |
| string                                           | action, 226                        |
| 3                                                | tag                                |
| nonempty, 86                                     | closing, 278                       |
| string code, 89                                  | opening, 278                       |
|                                                  | tape, 226                          |
| string                                           | Transmission Control Protocol, 240 |
| empty, 85                                        | Internet Protocol Suite, 237       |
| structural                                       | TCP/IP, 237                        |
| character, 94                                    |                                    |
| structure                                        | tebi, 187                          |
| control, 44                                      | term, 70                           |
| sub-monomial, 108                                | term                               |
| subset, 35                                       | constructor, 66                    |
| substitution, 67                                 | terminal, 150                      |
| substitution                                     | terminates, 66                     |
| answer, 326                                      | terminates, 72                     |
| application, 68                                  | terminates, 74                     |
| defining equations for substitution application, | text                               |
| 68                                               | node, 278                          |
| substring, 86                                    | theorem, 123                       |
| subterm, 70                                      | theorem, 26                        |
| subterm                                          | theory                             |
| immediate, 70                                    | complexity, 18                     |
| subtracter, 176                                  | third party                        |
| successor, 25                                    | cookies, 255                       |
| sum, 102                                         | TLD, 241                           |
| sum                                              | top-level domain, 241              |
| bit, 166                                         | total, 38                          |
| sum                                              | total                              |
| Boolean, 98                                      | function, 39                       |
| sum                                              | transition                         |
| canonical, 102                                   | function, 226                      |
| products                                         | transitive, 38                     |
| sum of, 102                                      | transport                          |
| sum of                                           | layer, 240                         |
| products, 102                                    | trap                               |
| summation                                        | door                               |
| unary, 31                                        | function, 269                      |
| superset, 35                                     | trapdoor, 270                      |
| support, 67                                      | trapdoor                           |
| surjective, 41                                   | function, 270                      |
| simple while language, 203                       | tree, 153                          |
| symmetric, 38                                    | tree                               |
| synchronous, 183                                 | binary, 157                        |
| syntax, 95                                       | tree                               |
| system                                           | spanning, 15                       |
| formal, 123                                      | tree                               |
| ,                                                |                                    |

| search                      | Union Find                          |
|-----------------------------|-------------------------------------|
| algorithm, 290              | Algorithm, 17                       |
| true under $\varphi$ , 118  | $\operatorname{unit}$               |
| Turing                      | binary (prefix), 187                |
| complete, 228               | universal                           |
| Turing                      | type, $46$                          |
| universal (machine), 229    | universal                           |
| Turing                      | Turing                              |
| Machine, 226                | machine, 229                        |
| machine                     | universe, 98                        |
| specification, 226          | unsatisfiable, 118                  |
| twelve, 28                  | URI, 245                            |
| two, 27                     | URI                                 |
| two's complement, 174       | relative, 245                       |
| type, 45                    | URL, 246                            |
| type                        | URN, 246                            |
| basic, 44                   | user                                |
| basic (constructor), 44     | agent, 248                          |
| declaration, 45             | UTM, 229                            |
| universal, 46               |                                     |
| type                        | valid, 118                          |
| data, 57                    | value                               |
|                             | declaration, 45                     |
| Universal Character Set, 93 | variable, 66                        |
| User Datagram Protocol, 240 | variable                            |
| unary                       | named, 203                          |
| exponentiation, 31          | variable                            |
| multiplication, 31          | list, 101                           |
| product, 31                 | variable                            |
| summation, 31               | assignment, 98                      |
| unary                       | variable                            |
| natural                     | name, 94                            |
| numbers, 24                 | variable                            |
| undefined at, 39            | functional, 209                     |
| underflow, 179              | variables                           |
| undirected                  | anonymous, 46                       |
| graph, 149                  | vector, 36                          |
| undirected                  | vernacular                          |
| edge, 148                   | mathematical, 32                    |
| graph, 148                  | depth, 152                          |
| Unicode                     | virtual                             |
| Standard, 93                | machine, 195                        |
| uniform                     | virtual program counter, 198        |
| resource                    | visualization, 15                   |
| identifier, 245             | VM Arithmetic Commands, 196         |
| uniform                     | control                             |
| resource                    | operator, 196                       |
| locator, 246                | operator                            |
| name, 246                   | control, 196                        |
| union, 35                   | imperative access to variables, 197 |
| union over a collection, 35 | machine                             |
| Union-Find, 17              | virtual, 195                        |
| Algorithm                   | virtual                             |
| Union Find, 17              | machine, 195                        |
|                             |                                     |

```
VPC, 198
weakening
    admits, 122
web
    server, 248
web
    search
      query, 258
web
    resource, 245
web
    application, 254
      framework, 254
web
    Browser, 247
web
    crawler, 258
web
    search
      engine, 257
web
    server, 248
web
    page, 244
    site, 244
spider, 258
wildcard, 258
Wilhelm Schickard, 120
word, 194
word, 190
WWW, 233
World Wide Web, 233
XML
    document
      tree, 278
XML
    path
      language, 278
yobi, 187
zebi, 187
zero, 27
```